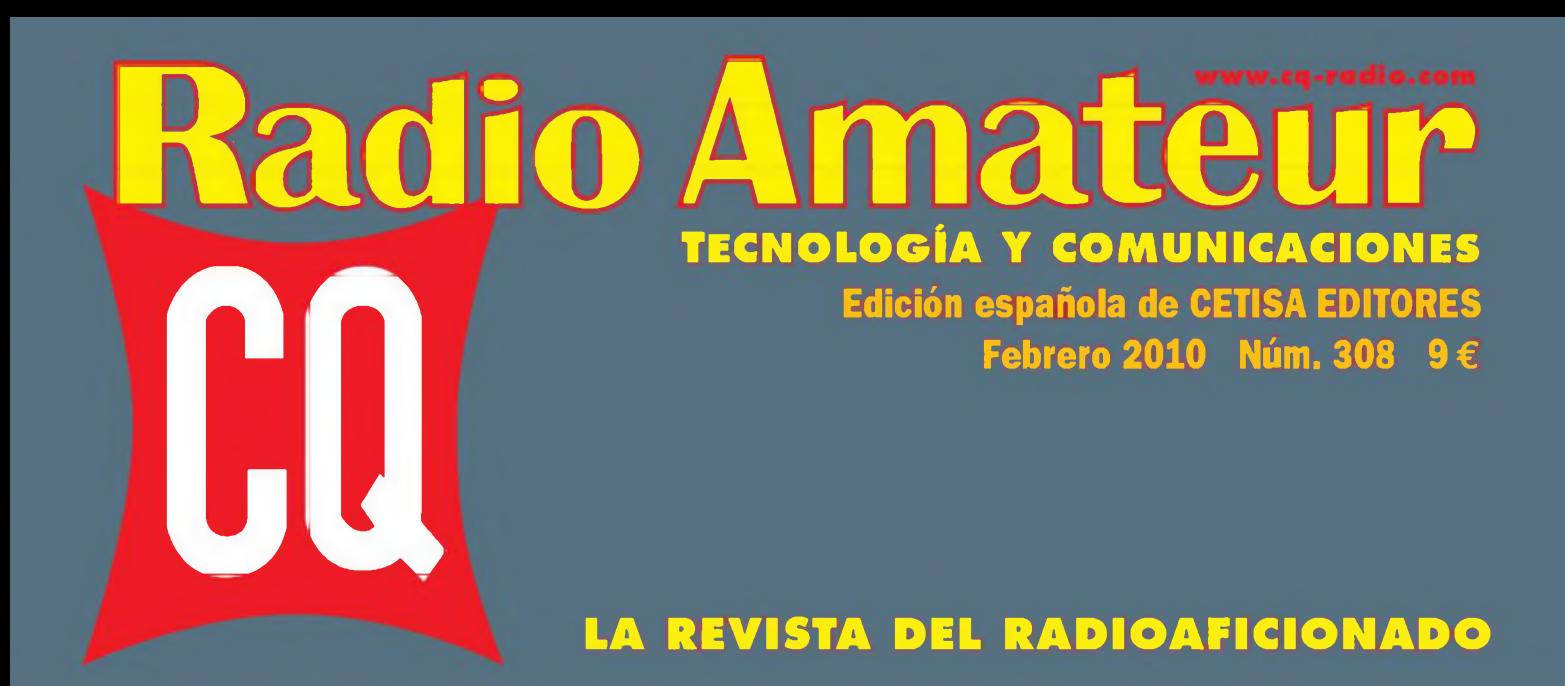

**REPORTAJE. EH3RKR "La Sagrada Familia habla al Mundo"**

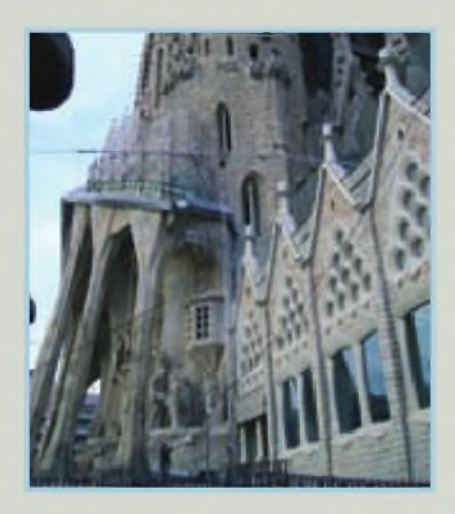

**EXPEDICIONES. CQ WW DX CW 2009 desde 6Y1V**

**CONEXIÓN DIGITAL. D-Rats, un programa para D-STAR**

**QRP. Los QRP REGGIE y FAIRCHILD 50**

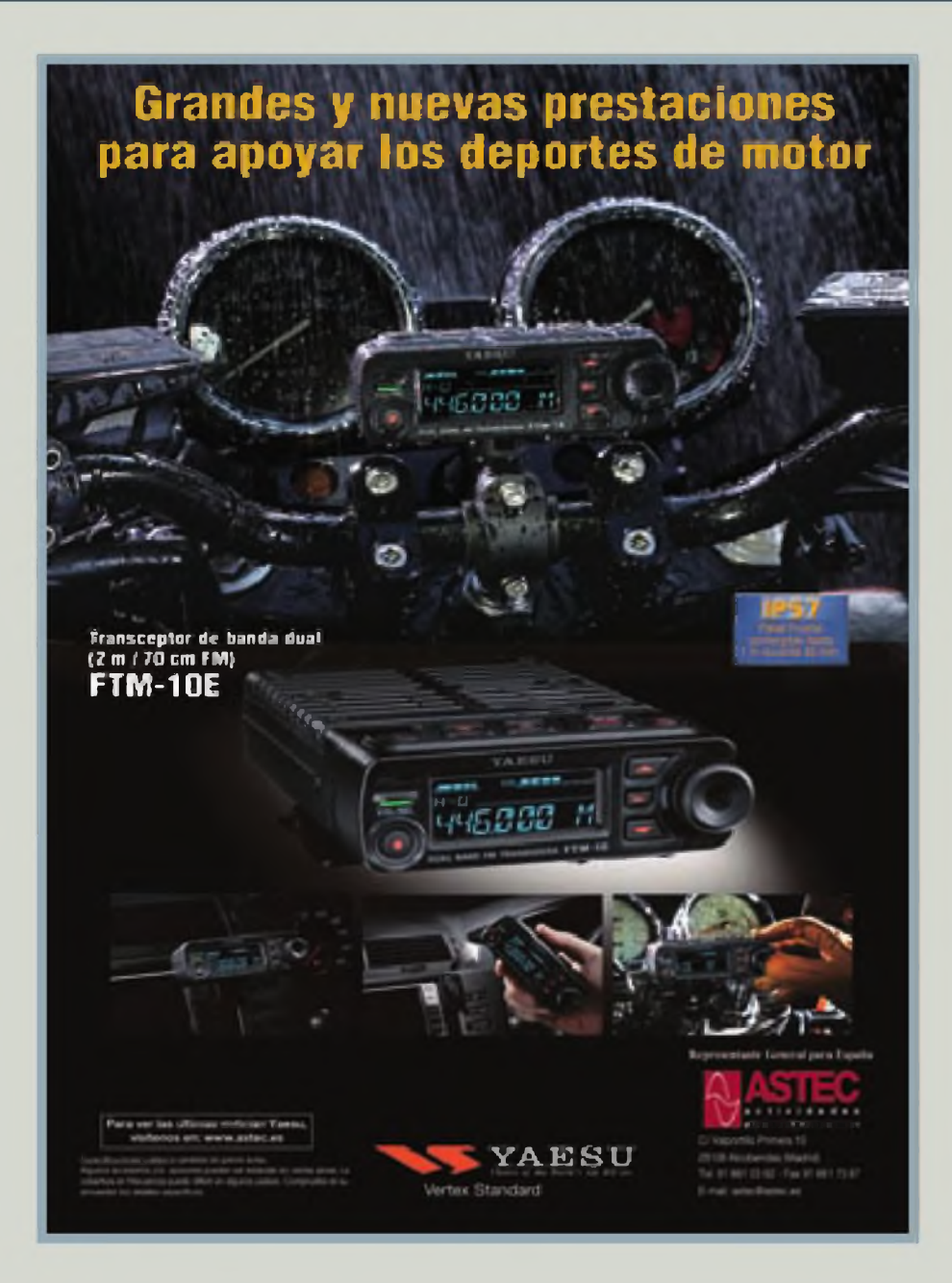

### ULTRA ROBUSTO, SUMERGIBLE PORTAIL TRIBA **GON GARGASA DE** GNESIO

¡Posea la más brillante estrella de la galaxia de la radioafición! El emocionante y nuevo VX-7R de Yaesu fija nuevos estándares de robustez, resistencia a<mark>l agua y versatilidad y su capacidad de</mark> memoria no tiene igual. T<mark>enga un VX-7R y tendrá el mejor</mark>

#### **AUTENTICA RECEPCION DOBLE (VfV/U^U/VfU/NAM+GEN)**

**li**

#### **CARCASA DE MAGNESIO**

**SUMERGIBLE (3 minutos a 1 ni)**

**MAS RE 500 CANALES DE MEMORIA**

**CAPACIDAD DE TONOS MEZCLADOS (CTCSS/DC5)**

**TECLA DE ACCESO A INTE**

**•£\*\*># lAlttWr AiW\*!\* íjn\*\*\***

 $\mathcal{I} = \mathcal{I}$ 

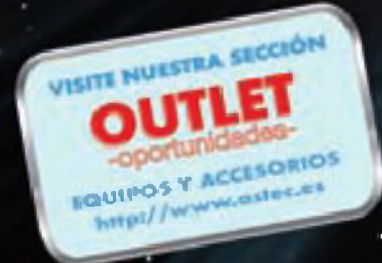

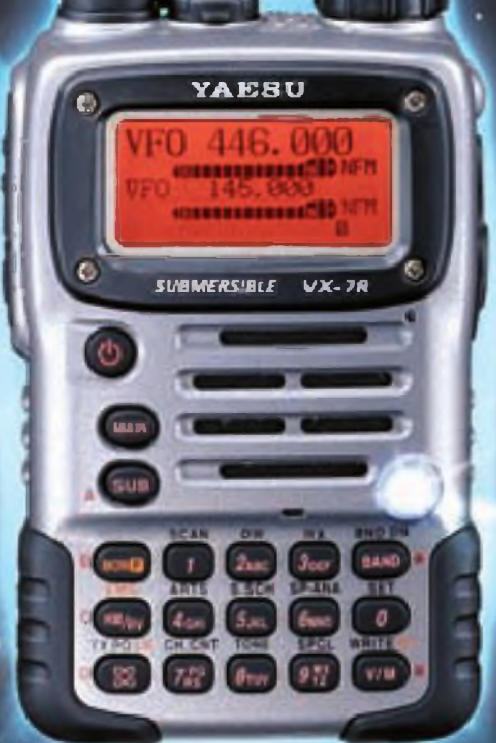

**BANCO DE MEMORIA PARA RADIODIFUSION EN ONDA CORTA**

**O DE MEMORIA PARA VISOS METEOROLOGICOS JON «AVISO DE MAL TIEMPO.**

**ico DE MEMORIA PARA BANDA MARINA** 

**INDICADOR MULTICOLOR**

**CUBIERTA PROTECTORA DE GOMA**

### **Transceptor FM 5 W 50/144/432 MHz**

 $\leftarrow$ 

#### Tamaño real

 $\overline{\phantom{a}}$ 

#### **kirpri^mlaule Usiwnl pura I »p.ini**

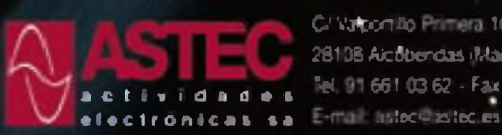

C/ Valpornillo Primera 10 **281 38 AfeSbcrdá iMádndi** *<sup>a</sup>* **<sup>c</sup> tí. , <sup>d</sup> <sup>a</sup> • « '\* <sup>661</sup> <sup>0362</sup> - F« BI «I 738?**

**LaproAcxicres** suicias a cambios sin previo aviso. Algunos acceptos y o oppoves pueden no ser estimour en algunas áveis. La cobertura de frecuencia puede ser distinta en algunos países. Compruebelo en su distribuidor local

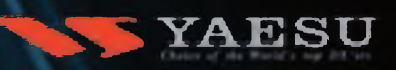

**Verte \* SiJjfHlard**

**«**

Para conocer las ultimas noticias Yaesu, visitenos en: www.astec.es

#### **12 15 19 22 25 29 34 39 51 54 60 64** EH3RKR "La Sagrada Familia habla al Mundo" desde el Templo Expiatorio de la Sagrada Familia en Barcelona. *Equipo Radio Club Armic* **Expediciones** CQ WW DX CW 2009 desde 6Y1V. *Roger Caminal, EA3ALZ* **Montajes** A vueltas con los toroides. *Joe Eisenberg, KONEB* **Conexión digital** D-Rats, un programa para D-STAR. *Don Rotolo, N2IRZ* RSID: la respuesta a la Babel de las comunicaciones digitales *Luis del Molino, EA30G* **Radioescucha** 90 Años de la primera emisión de radio desde Praga *Francisco Rubio, ADXB* **□X** Seguimos esperando el anuncio de la estrella invitada de 2010 *Pedro L Vadillo, EA4KD* **Concursos y diplomas** Calendario, bases y resultados *J.l. "Nacho" González, EA7TN* Resultados. Concurso "CQ WW WPX SSB" <sup>2009</sup> **Propagación** Las condiciones en el CQ WW 2009, mejores que lo predicho *Tomas Hood, NW7US y Redacción* **QRP** Los QRP REGGIE y FAIRCHILD 50. *Dave Ingram, K4TNJ* **Principiantes** Factor de velocidad del coaxial y las Yagi apiladas *KentBritain WA5VJB y Redacción* **Productos** Transceptor QRP SDR, kits, otros equipos y accesorios

*John Wood, WV5J*

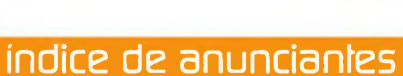

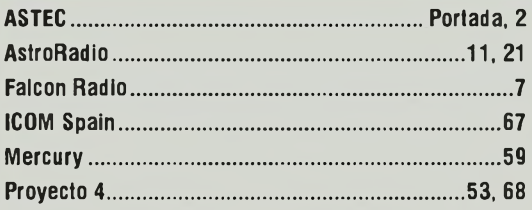

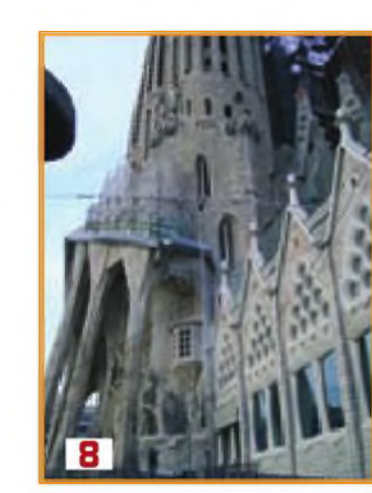

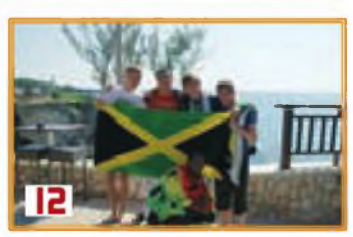

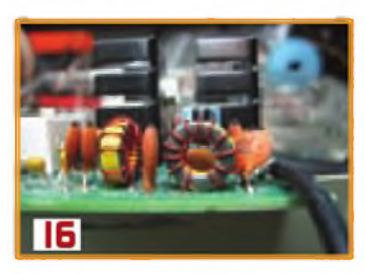

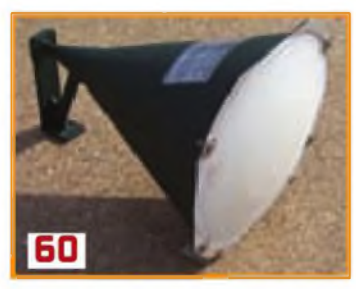

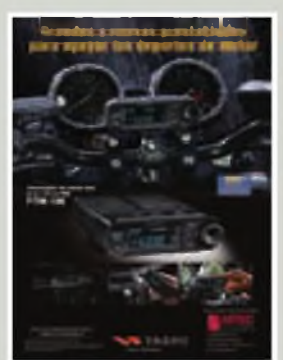

La portada

**4**

**Polarización cero** *Xavier Paradell, EA3ALV*

**Noticias Reportaje**

**5 8**

N° 308 / febrero 10

**Astee**

**C/Valportíllo Primera, 10 28108 Alcobendas (Madrid) Tel. 91 661 03 62 Fax: 91 661 73 87 [www.astec.es](http://www.astec.es) E-mail: [astec@astec.es](mailto:astec@astec.es)**

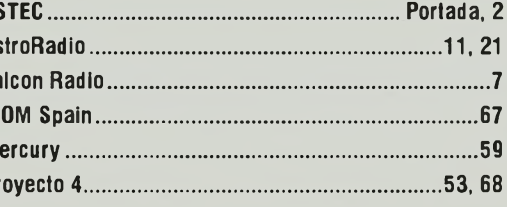

### **POLARIZACIÓN CERO**

#### La revista del Radioaficionado

**Radio Amateur** 

**Edición española de Cetisa Editores**

**Correo-E: [cqra@tecnipublicaciones.com](mailto:cqra@tecnipublicaciones.com)**

**Editor Área Electrónica:** Eugenio Rey **Diseño y Maquetación:** Rafa Cardona **Redacción y coordinación:** Xavier Paradell, EA3ALV

#### **Colaboradores:**

Sergio Manrique, EA3DU - Kent Britain, WA5VJB - Joe Veras, K90CO -José I. González Carballo, EA7TN - John Dorr, K1AR -Ted Melinosky, K1BV - Pedro L. Vadillo, EA4KD - Cari Smith, N4AA - Luis A. del Molino, EA30G - Dave Ingram, K4TWJ - Don Rotolo, N2IRZ-Wayne Yoshida, KH6WZ-Tomas Hood, NW7US- AMRAD-AMRASE - Francisco Rubio ADXB - Joe Lynch, N6CL **«Checkpoints»** *Concursos CQ/EA:* Sergio Manrique EA3DU *Diplomas CQ/EA:* Joan Pons Marroquín, EA3GEG

**Publicidad** Enric Carbó ([ecarbo@cetisa.com](mailto:ecarbo@cetisa.com)) Tel. 932 431 040 **Coordinadora Publicidad:** Isabel Palomar ([ipalomar@cicinformacion.com](mailto:ipalomar@cicinformacion.com))

*Estados Unidos*

Don Alien, W9CW CQ Communications Inc. 25 Newbridge Road Hicksville, NY <sup>11801</sup> -Tel. (516) 681-2922 - Fax (516) 681-2926 Correo-E: [w9cw@cq-amateur-radio.com](mailto:w9cw@cq-amateur-radio.com)

**Suscripciones:** Ingrid Torné/Elisabeth Diez [suscripciones@tecnipublicaciones.com](mailto:suscripciones@tecnipublicaciones.com)

#### **At Cliente: 902 999 <sup>829</sup>**

*Precio ejemplar:* España: <sup>9</sup> € • Extranjero: <sup>11</sup> € *Suscripción <sup>1</sup> año (11 números):* España: 93 € - Extranjero: 114 € *Suscripción 2 años (22 números):* España: 140 € - Extranjero: 180 €

*Formas de adquirir o recibir la revista:* Mediante suscripción según se especifica en la tarjeta de suscripción que figura en cada ejemplar de la revista

- Por correo-E: [suscripciones@tecnipublicaciones.com](mailto:suscripciones@tecnipublicaciones.com) - <sup>A</sup> través de nuestra página web en: <http://www.cq-radio.com>

#### **Edita: »Grupo TecniPublicaciones ETORIAL DE PRENSA PROFESIONA**

**Director General:** Antoni Piqué **Directora Delegación de Cataluña:** María CruzÁlvarez **Editora Jefe:** Patricia Rial

#### **Administración**

Avda Manoteras, 44 - 28050 MADRID Tel.: <sup>91</sup> <sup>297</sup> <sup>20</sup> <sup>00</sup> - Fax: <sup>91</sup> <sup>297</sup> <sup>21</sup> <sup>52</sup> **Redacción** Enric Granados, <sup>7</sup> - 08007 BARCELONA

Tel.: 93 243 <sup>10</sup> 40 - Fax: 93 349 23 50 [cqra@tecnipublicaciones.com](mailto:cqra@tecnipublicaciones.com)

**No se permite la reproducción total o parcial de la información publicada en esta revista, ni el almacenamiento en un sistema de informática ni transmisión en cualquier forma o por cualquier medio electrónico, mecánico, fotocopia, registro u otros medios sin el permiso previo y por escrito de los titulares del Copyright. Los autores son los únicos responsables de sus artículos, sin**

**que ello implique la solidaridad de la revista con su contenido y los anunciantes lo son de sus originales.**

**© Artículos originales de CQ Magazine son propiedad de CQ Communications Inc. USA. © Reservados todos los derechos de la edición española por Grupo Tecnipublicaciones S.L.. 2010 Impresión: Grupo Marte - Impreso en España. Deposito Legal: B-19.342-1983 - ISSN 0212-4696**

I catastrófico terremoto del 12 de enero en Haití puso de relieve un aspector desgraciadamente demasiado olvidado: la fragilidad de los medios de comunicación y el papel que en tales circunstancias podemos jugar los radiol catastrófico terremoto del 12 de enero en Haití puso de relieve un aspecto desgraciadamente demasiado olvidado: la fragilidad de los medios de comunicación y el papel que en tales circunstancias podemos jugar los radio--junto con decenas de miles de vidas humanas, en trágica oleada- los cables de la telefonía fija y las antenas de la red celular seguidas por un corte en el suministro eléctrico; un cuadro perfecto para sembrar el caos en cualquier país y más aún si ese país es el más pobre del mundo occidental.

En tales circunstancias y en las primeras horas, uno de los recursos aplicables para tratar de restablecer una red de comunicaciones provisional que permita coordinar mínimamente las ayudas, es poner en marcha un sistema de comunicaciones por radioaficionados. Pero para que ello ocurra y la red sea eficaz se precisan varias cosas, algunas evidentes y otras no tanto. Las evidentes son que en el país existan radioaficionados en número suficiente y que dispongan de medios apropiados para ser puestos rápidamente en servicio y resultar efectivos en una emergencia. Las menos evidentes son que los operadores estén organizados y entrenados para llevar a cabo eficazmente esa misión.

En Haití, desgraciadamente, no se daba la primera de ellas; el número de radioaficionados activos es muy reducido. No tenemos noticias sobre la existencia de una red de emergencia por aficionados en Haití, aunque incluso a falta de ella los contados radioaficionados del país actuaron oportunamente.

Naturalmente, a los pocos momentos de conocerse la noticia, radioaficionados de países vecinos, la República Dominicana, Cuba y los EE.UU. de Norteamérica, entre otros, pusieron rápidamente en marcha sus redes de emergencia, y en Haití por lo menos tres aficionados, HH6JH, HH2/HB9AMO y HH2JR lograron activar sus estaciones y ponerse en contacto con el resto del mundo, mientras el Radio Club Dominicano y la UDRA organizaban una expedición de socorro con material de comunicaciones para tratar de canalizar el alud de mensajes en demanda de información de familiares de los afectados. Después empezarían a llegar los corresponsales de radio y TV de todo el mundo, con sus propios medios de comunicación y la propia ITU enviaría tres docenas de terminales de teléfono satelital y personal especializado, mientras los operadores de telefonía trataban de restablecer la red celular. Pero durante las primeras horas, que son esenciales en toda acción de rescate, las únicas noticias que dieron al mundo una idea de la magnitud de la catástrofe llegaron a través de la red de emergencia caribeña, (coordinada por Arnie Coro C02ZZ), y de la *IntercontinentalAssistance and Traffic Net* (IATN) en 14.300 kHz.

Y, poco antes de que todo eso ocurriese, un documento de la FCC norteamericana hacía, como dice David Sumner K1ZZ en una editorial de QST, "levantar las cejas" cuando afirma que " *Mientras que el valor del Servicio de Aficionados alpúblico lo es como servicio voluntario de comunicaciones sin fines comerciales, uno de los principios a resaltar del servicio de aficionados -particularmente respecto a proporcionar comunicaciones de emergencia- es que éste no es un servicio de radio de emergencia."* ¡Pues claro que no lo es! El servicio de radio de emergencia debe estar cubierto por una red pública organizada y eficaz, capaz de hacerse cargo, rápidamente y en cualquier momento, de un tráfico de información y socorro. Y eso puede hacerse mejor si se cuenta con grupos de radioaficionados, dotados de los medios necesarios y debidamente entrenados, cubriendo todo el país. He ahí una interesante tarea a llevar <sup>a</sup> cabo por los radio clubes y asociaciones afines.

**Xavier Paradell, EA3ALV**

#### **Novedades en nuestra web [www.astec.es](http://www.astec.es)**

#### A partir del día <sup>1</sup> de febrero, nuestra página web incorpora **importantes novedades.**

Aparte de una actualización permanente de contenidos, difíciles de apreciar en el día a día, hemos puesto en marcha un nuevo apartado que pretendemos sea del **máximo interés para el Radioaficionado: la "Sección Outlet"**

En la misma vamos a ofrecer **artículos de difícil localización** en el mercado, bien por estar descatalogados o ser de uso muy particular. Incluiremos diversidad de **accesorios y complementos** pertenecientes <sup>a</sup> equipos "clásicos" pero también útiles para que el radioaficionado pueda hoy incorporarlos a su estación. Así mismo, en ocasiones, tendrán cabida restos de serie, últimas unidades, o productos procedentes de exposiciones o con ligeras imperfecciones que impiden su venta como nuevos. En todos los casos estarán revisados, por lo que se garantiza su correcto funcionamiento.

Los productos expuestos podrán adquirirse tanto directamente desde la propia página como encargándolos a través de nuestros distribuidores. En el primer caso la opción se ejecuta desde el cuerpo principal de la página web y el procedimiento de compra será ágil, cómodo y seguro. Se pretende que la "Sección Outlet" sea como **una herramienta más al servicio de nuestros clientes** que podrán acceder a un amplísimo catálogo de accesorios *vintage,* así como a oportunidades especiales surgidas de nuestra actividad diaria.

### **XR2A, Faros Chilenos en el aire**

En las próximas semanas veremos incrementada actividad de faros sudamericanos, gracias a la segunda edición del Fin de Semana de Faros sudamericanos. Los días 26, 27 y 28 de febrero 2010 habrá una gran cantidad de estaciones transmitiendo desde locaciones marítimas asociadas a faros. Chile ya inscribió el faro Punta Ángeles, (ARLHS CHI-001) con el indicativo XR2A y cuya ubicación es en Valparaíso, latitud: 33°01'12" S, Longitud: 71°38'52" W con una lámpara de gas xenón de 9.600.000 candelas que le confiere un alcance de 32 millas náuticas.

**Historia:** Es el primer faro construido en Chile, en 1837, a instancias del honorable Cabildo de Valparaíso para indicar a los navegantes la entrada <sup>a</sup> puerto y se inauguró el <sup>18</sup> de septiembre de 1837, en el lugar donde actualmente se sitúa la Escuela Naval "Arturo Prat".

Al año siguiente se reubicó en la Punta Ángeles. En 1967 su torre de fierro fundido fue reinstalada en su ubicación definitiva: el Complejo Marítimo Punta Ángeles.

Documentos de la época lo describen así: "La torre es de madera, pintada de blanco, su figura es una pirámide cuadrangular; su base es un cuadrado de 23 pies, la altura de 60 pies castellanos hasta el pie del farol, la camisa tiene <sup>11</sup> pies en cada frente: el fanal es de 12 pies de alto y <sup>6</sup> de diámetro, de forma cilindrica y techo de fierro; la luz de color natural y es bastante clara para distinguirse a distancia de 10 leguas en tiempo claro".

El faro cuenta con una sala de ex-

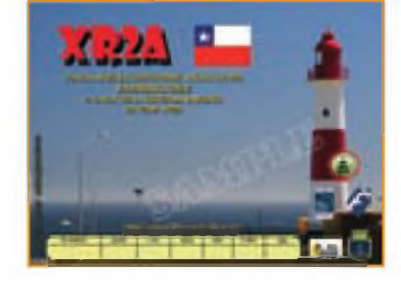

hibición histórica de faros "George Slight" en honor al ingeniero y constructor de faros escocés. Actualmente, el faro Punta Ángeles y su sala de exhibición son visitados por más de 2000 personas al año. El faro fue modificado en los años 1857 y 1935, y en el año 1987 se instala su actual sistema de iluminación.

El grupo de activación del faro estará compuesto por Ricardo Velásquez CE3HDI, (CW HF, 40, 20 m); Héctor Frias CE3FZL, (fonia, 20,15, 10 m); Hugo López CE3BBC, (fonia 40 metros, VHF y sistemas digitales) y Rubén González, SWL. (para la edición de marzo 2010).

La activación programada cuenta con el apoyo de la Federación de Clubes de Radioaficionados de Chile FEDERACHI y con activa participación de socios del Radioclub de Aeronáutica civil CE3RC.

El evento tendrá una QSL diseñada para la ocasión, y la forma de obtener la verificación del contacto se puede ver en QRZ. com.

Junto con es Faro Punta Ángeles serán muchos los que saldrán al aire el listado completo puede obtenerse visitando la pagina del Bahía Blanca DX club: . <www.grupo[dxbb.com.ar/faros2010.htm](http://www.grupo-dxbb.com.ar/faros2010.htm)>. *TNX: Héctor Frias J. CE3FZL*

### **Estadísticas de radioaficionados en España**

Según las cifras que nos proporciona la SETSI, el número de personas con licencia de radioaficionado existentes en España a junio de 2009 era de 31.447, muy lejos, pues, de la cifra de 60.749 que se alcanzó en 1996 y que era, <sup>a</sup> todas luces, desproporcionada respecto al número de habitantes y al nivel tecnológico del país, y forzada por necesidades de comunicación aún no cubiertas por la red GSM.

Simultáneamente, la Unión de

Radioaficionados Españoles ha dado a conocer el número de afiliados, que es de 10.1866 al cierre de 2009, con una disminución del 4,7% respecto al año anterior, siguiendo una tendencia acumulada desde el año 1993, salvo un incremento puntual en 2007, en que se experimentó un crecimiento del 4,5% debido a la incorporación temporal de "socios simpatizantes". Sin embargo, se da la circunstancia que en el porcentaje de socios de la entidad respecto al total de licencias españolas se aprecia un ligero aumento, lo cual también tiene en parte su explicación teniendo en cuenta que hasta la entrada en vigor del actual Reglamento, una misma persona (o socio) podía tener varias licencias y que esa circunstancia ha ido modificándose con el cambio de licencias por autorizaciones, que permiten sólo un indicativo por persona. *Fuentes: SETSI y URE*

**Entrega de diplomas a la segunda promoción de radioaficionados de Catalunya**

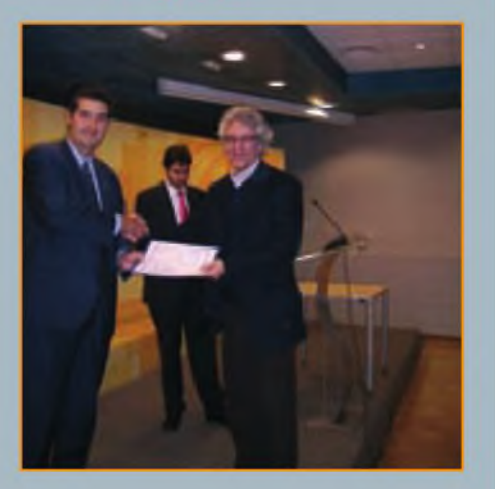

La tarde del martes día 15 de diciembre, en la sala de Actos del Departament de Governació <sup>i</sup> Administracions Públiques de la Generalität de Catalunya y en un breve y cordial acto, el Honorable Conseller de Governació, Sr. Jordi Ausiás <sup>i</sup> Coll, acompañado por el director general de Xarxes <sup>i</sup> Infraestructures de Telecomunicacions, Sr. Josep Ramon Ferrer <sup>i</sup> Escoda, hizo entrega de sus diplomas a los siete nuevos operadores radioaficionados que resultaron aprobados en la última convocatoria de exámenes, gestionados en su totalidad por la Secretaría de Tecnología de la Informació <sup>i</sup> Comunicacions de la Generalität catalana.

El Sr. Ausiás, en su parlamento de bienvenida destacó que la Generalität no vive, en absoluto, de espaldas a los radioaficionados, que su interés está en establecer firmes puentes de diálogo con nosotros para conocer nuestras necesidades y que reconoce en la radioafición un importante valor social, dado que los radioaficionados podemos estar "preparados para lo peor".

El acto se cerró con una delicada merienda, en el transcurso de la cual los nuevos colegas pudieron entablar un animado intercambio de ideas y opiniones con el grupo de destacados radioaficionados de la ciudad y alrededores que asistieron al simpático evento.

Desde estas páginas damos la bienvenida <sup>a</sup> estos amigos y esperamos encontrarles muy pronto en el aire. R.

#### **Nueva tienda de MERCURY BARCELONA**

Desde el pasado <sup>5</sup> de noviembre MERCURY BARCELONA ha trasladado su tienda especializada en productos y accesorios para el radioaficionado <sup>a</sup> su edificio central de la calle Pujadas, 160, a escasamente 50 metros de la ubicación anterior. En este edificio, con una superficie de 500 m2, se concentran todos los servicios de la empresa: Administración, Departamento Comercial, Servicio Técnico y Laboratorio, Comunicaciones Profesionales, así como el taller especializado en instalaciones.

Con este cambio queremos ofrecer a nuestros clientes una mejora sustancial en la atención en el punto de venta, ya que dispondrán de todos los recursos de la empresa en una misma ubicación, facilitando de esta manera los trabajos que requieren intervención del servicio técnico o del taller de instalaciones.

#### **MERCURY BARCELONA**

c/. Pujades, 160- 08005 Barcelona Tel. 933 092 <sup>561</sup> - Fax 933 090 372

#### **El viento destruye las antenas de EA5BM**

Los fuertes vientos que se dejaron sentir en la zona de Levante durante el día 14 de enero provocaron la caída de la torre que sostenía las antenas del conocido "concursero" Juan Luis EA5BM. Afortunadamente, no hubo que lamentar daños personales; los tramos de torre cayeron en la terraza del propio edificio y aunque el tramo final del mástil y las antenas quedaron al exterior de la fachada, no llegaron a caer al vacío, por lo que la Policía Municipal de Vila Real cortó por precaución el tráfico en la calle hasta que se pudieron retirar los materiales en situación más peligrosa. La torre, autoportante, contaba con un mecanismo de carro deslizante por el exterior que permitía montar las antenas en la base e izarlas luego hasta su posición definitiva. *R.*

#### **Radioafición y terremoto en Haití**

El terremoto que asoló Haití el martes 12 de enero pasado activó la red de emergencia de radioaficionados de la Región <sup>2</sup> IARU. Como consecuencia de esa activación se solicitó a los radioaficionados mantener libres las frecuencias de 7045 y 3720 kHz, en previsión de que los radioaficionados haitianos lograsen poner en el aire alguna estación. En un mensaje de correo-e enviado al *CQ/WorldRadio Online Newsroom,* Arnie Coro CO2KK informó que pocos minutos después que se sintieran los efectos del terremoto en las provincias orientales de Cuba, la Federación Cubana activó su Red de Emergencias, con las estaciones de control C08WM y CO8AW, en Santiago de Cuba, en contacto permanente con el Centro Nacional de Sismología.

Las estaciones de la ciudad de Baracoa, en la provincia de Guantánamo, donde los efectos del sismo fueron más fuertes fueron asimismo activadas, pero su distancia <sup>a</sup> Santiago y la hora local hacían que estuviesen en *skip* con Santiago, por lo que una estación del estado norteamericano de Florida hizo de relé. Arnie, como coordinador del Área C

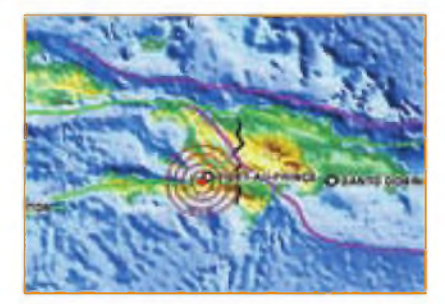

de Emergencia de la Región 2, ayudó a organizar las redes de emergencia internacional en 7045 y 3720 kHz, mientras que las redes locales operaban en <sup>2</sup> metros. Hasta las 0245 UTC no había sido posible contactar con ninguna estación amateur o de emergencia en Haití. Sin embargo, hacia el mediodía del día 13 el Rvdo. John Henault HH2JH logró poner en marcha su estación, activada con baterías, poniéndose en contacto con la Red Internacional de Auxilio en 14.300 kHz, dando cuenta que se encontraba bien, aunque sin energía eléctrica ni teléfono. (Fuente: G0DUB, Coordinador de Comunicaciones de Emergencia, Región <sup>1</sup> IARU y ARRL News)

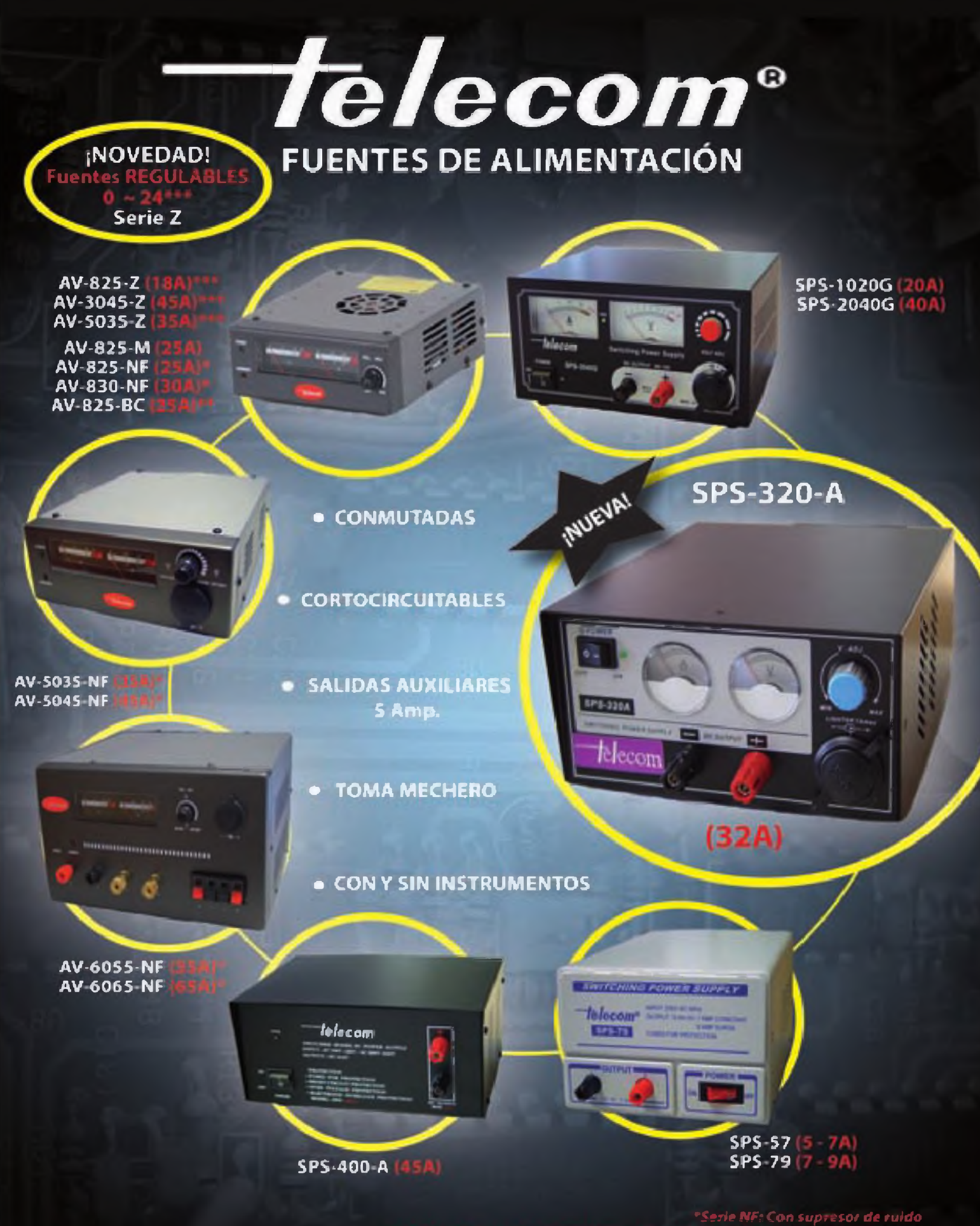

*•\* Serte BC: Vertián comparta con bornes tanjo-baterías, sin instrumentos*

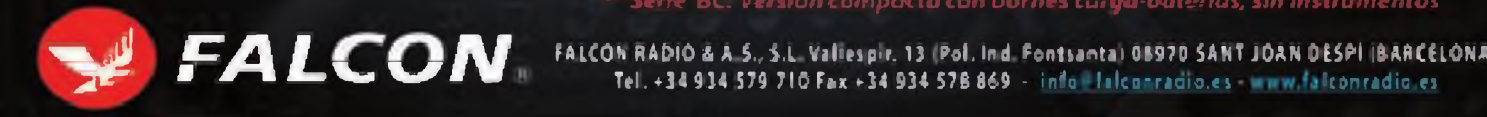

 $\blacktriangleright$   $\blacktriangleright$   $\blacktriangler$ 

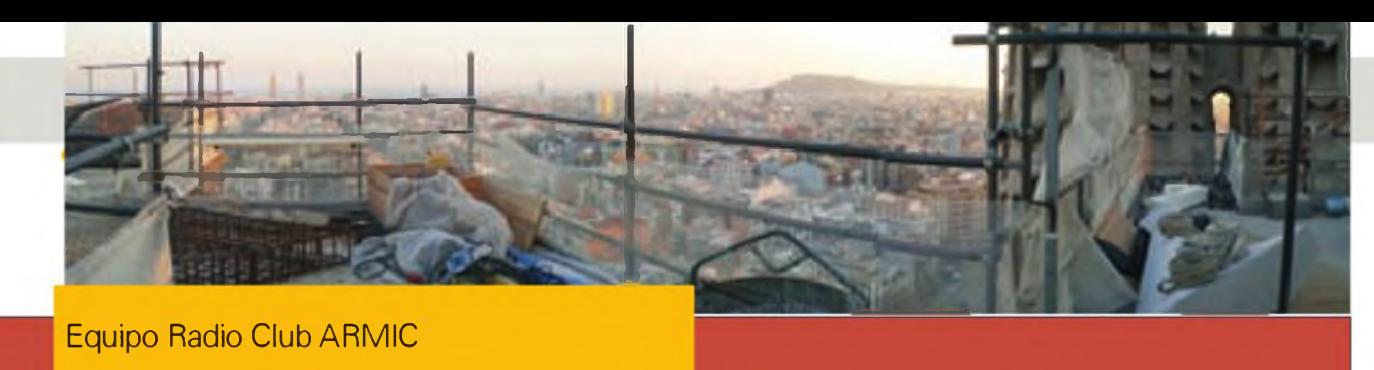

**ACTIVIDADES** 

# **EH3RKR "La Sagrada Familia habla al Mundo" desde el Templo Expiatorio de la Sagrada Familia en Barcelona**

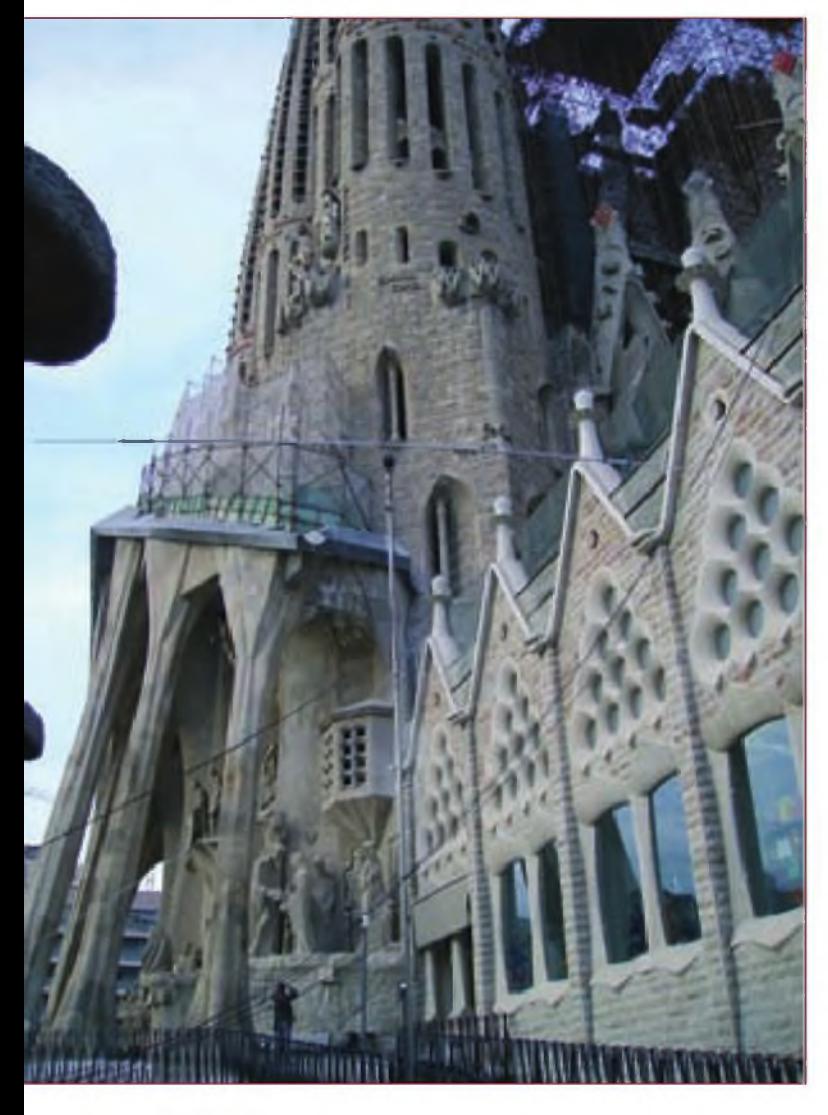

egún estaba programado, desde las 10 horas EA del<br>sábado 12 de diciembre pasado hasta las 18 horas<br>del domingo 13, se llevó a cabo la extraordinaria ex-<br>periencia de activar en radio y por primera vez el singular egún estaba programado, desde las 10 horas EA del sábado 12 de diciembre pasado hasta las 18 horas del domingo 13, se llevó a cabo la extraordinaria exmonumento barcelonés, evento organizado por el radio club ARMIC de la Organización Nacional de Ciegos de España ONCE y con la decidida colaboración de la Junta Constructora del Templo.

La iniciativa, largo tiempo gestada de una parte entre el presidente del radio club ARMIC, Manel Dotu EA3EJA, su secretario Emili Llopart EA3FTW, el mánager del radio club Toni Moyano EB3EPP, y por la otra el presidente de la Junta Constructora Sr. Joan Rigol y los directivos de la misma, recibió un entusiasta apoyo por parte de firmas comerciales y numerosos radioaficionados particulares, quienes prestaron sus equipos y su colaboración personal para contribuir al éxito del singlar acontecimiento.

La activación, cuyas instalaciones estaban situadas en la Escuela-Museo del recinto, fue inaugurada con la bendición de las instalaciones efectuada por el cura párroco de la Sagrada Familia, quien puso de relieve el profundo sentido de paz y concordia que supone la comunicación por radioaficionados, y fue seguido por un parlamento del Cap de Servéis de Telecomunicació de la Generalitat de Catalunya, Sr. Caries Salvado en representación del Conseller de Governació de la Generalitat, quien destacó el importante papel que representan los radioaficionados como recurso extra de comunicaciones en casos de emergencia y puso de relieve el interés de la Generalitat en estrechar sus relaciones con los radioaficionados de Cataluña.

Seguidamente, el director en funciones de *CQ Radio Amateur,* Xavier Paradell, EA3ALV glosó en una charla los paralelismos entre la obra, vida y época del arquitecto Antonio Gaudí y el desarrollo y significación técnica y social de la radio, la "nueva" tecnología que estaba haciendo su aparición

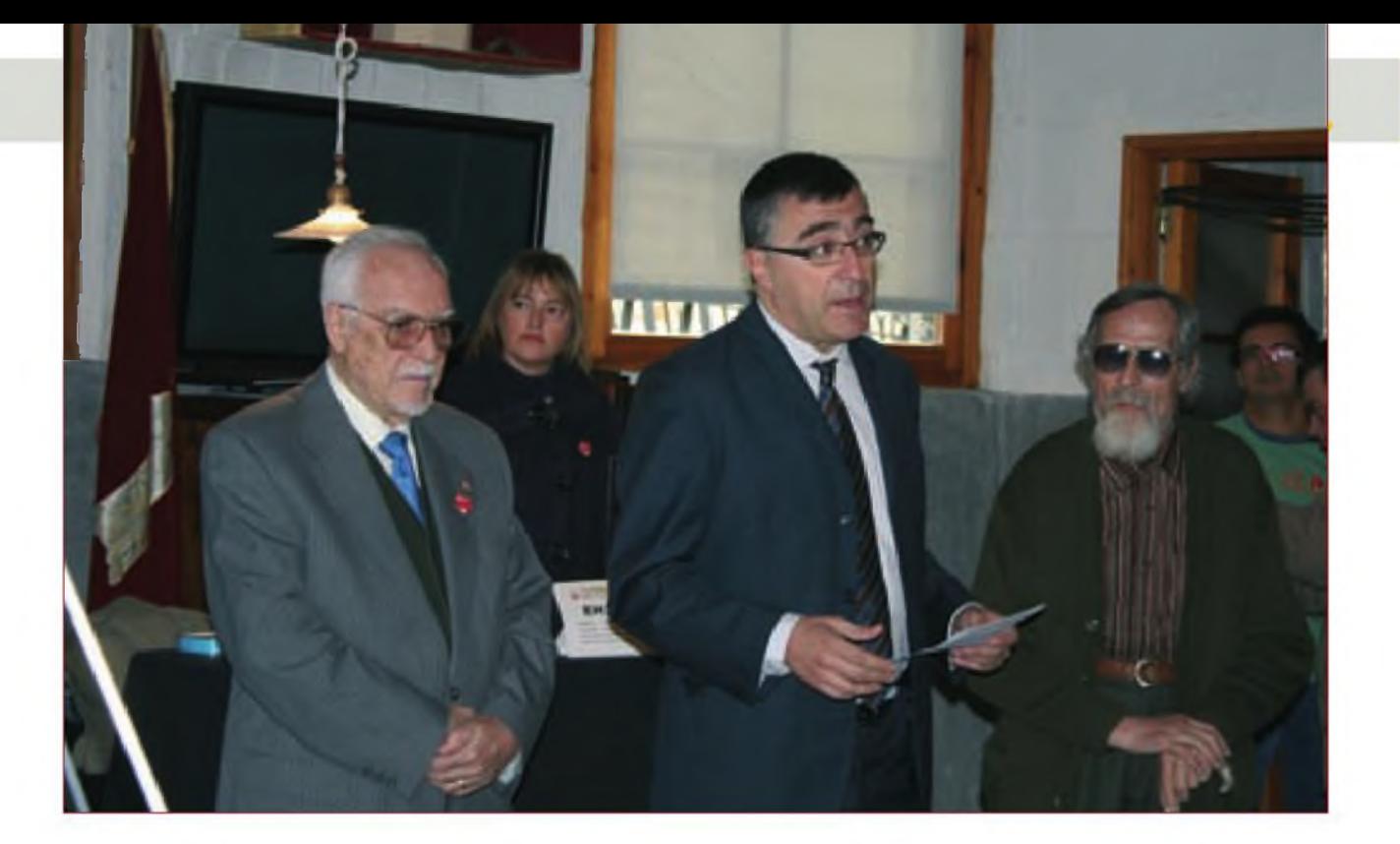

en esos años, y su adopción por experimentadores privados como motor de su desarrollo.

La instalación contó con cinco estaciones de radio completas, tres en HF, una en V-UHF y una quinta en CB y las correspondientes antenas, entre las que sobresalían un dipolo rígido para la banda de 40 metros, instalada a 60 m de altura, en lo alto del gigantesco andamio situado en el ala Sur y una gran Extended-Zepp montada a más de 75 m de altura entre las torres de la fachada de la Pasión, antena proyectada y montada por Joan Antón EA3FDY y por Xavier EA3CC cuya espléndida estación, íntegra, se instaló en una de las salas de la Escuela-Museo junto a la reproducción del obrador del arquitecto Antonio Gaudí. A propósito de la línea abierta semi-sólida de 450 ohmios de esta antena, se suscitó cierta perplejidad entre el personal de mantenimiento encargado de su instalación, dado que era la primera vez que tenían conocimiento de la existencia de un conductor de ese tipo y hubo que explicar algunas de las cosas que no podían hacerse con ella: finalmente, bajo las indicaciones de Joan Antón se logró establecer un recorrido hasta el acoplador, libre de obstáculos y proximidades perjudiciales. Con esta estación se efectuaron la mayor parte de los QSO en CW <sup>a</sup> cargo de varios operadores que se fueron turnando. En ella, además de su propietario pudimos contar a Xavier EA3ALV, charlando pausadamente con un colega británico (usando un manipulador vertical alemán de la II Guerra Mundial) y <sup>a</sup> Roger EA3ALZ quien empuñando las palas iámbicas y <sup>a</sup> una velocidad endiablada, estableció QSO con R1ANB, en la base rusa de la Antártida, ganando la "cinta azul" del día.

En la sala central del museo y <sup>a</sup> lo largo de una mesa se acomodaron las otras cuatro estaciones con sus respectivos operadores, que se repartieron las bandas y modalidades (SSB, RTTY, PSK31 y FM) según las condiciones de propagación reinantes. A los mandos de las estaciones o acompañándonos vimos (y citaremos a cuantos nos alcancen los apuntes y la memoria, pues es prácticamente imposible recordarlos a todos) a Jorge EA8TL en modos digitales, David EC4JD y José EA7OT manejando los pile-ups en SSB y CW, Alfonso EA4ATA, Juan Carlos EA2AOV (quien, como buen periodista no desaprovechó la ocasión para obtener una de sus entrevistas, esta vez a Jorge EA8TL), a Jaume EA3ZE, Rafael EA3EHL, M<sup>®</sup> Teresa EA3GVV, Antonio EA3GYE, José Manuel EB3FID, Xavi EA3GNR, Miquel Ángel EA3AYR, EA3FLY en su silla de ruedas, a Emili EA3FTW operando en FM-VHF, José Mª Yagüe, propietario del Museo de la CB a cargo del equipo de CB, el Sr. José Almuzara y un largo etcétera, que durante 32 horas mantuvieron en el aire el indicativo especial **EH3RKR,** bajo la mirada de colegas locales y foráneos y del público visitante al templo, que tuvo acceso <sup>a</sup> la Escuela-Museo durante algunos periodos de tiempo. Como curiosidad técnica y que fue muy comentada por el público visitante, los QSO entrados en los ordenadores de la red local aparecían en la página web de <qsl.com/eh3rkr> como marcas de color sobre un mapamundi, que a su vez se proyectaba en una gran pantalla situada en la sala del museo que reproduce el aula principal de la antigua escuela, espacio que se configuró como sala de actos y desde cuyas

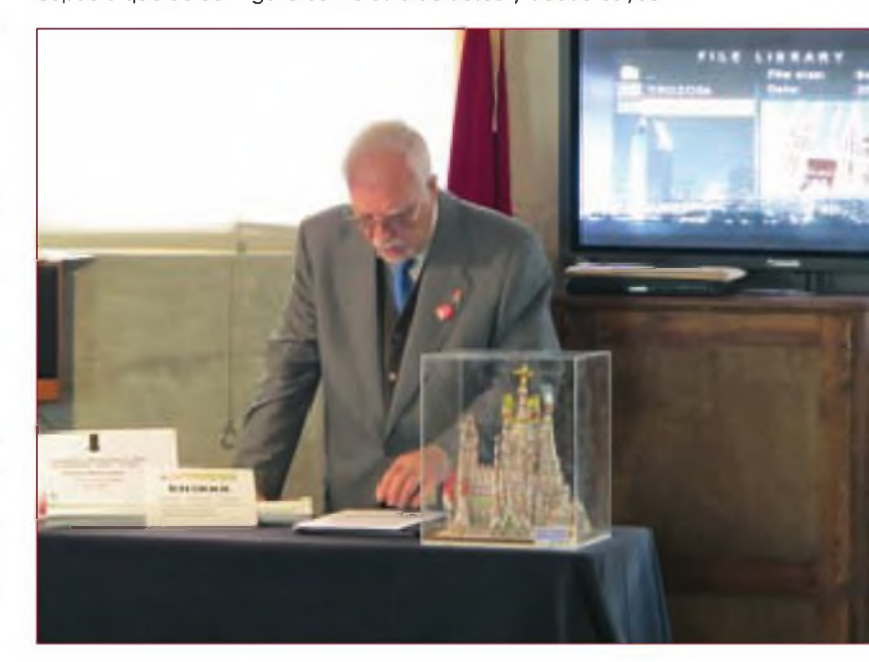

#### <sup>10</sup> ACTIVIDADES

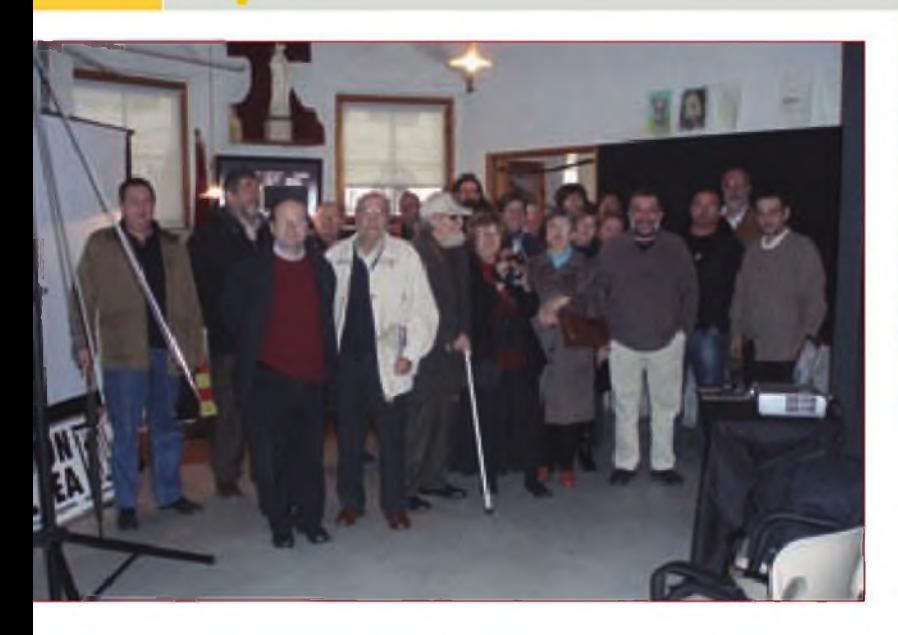

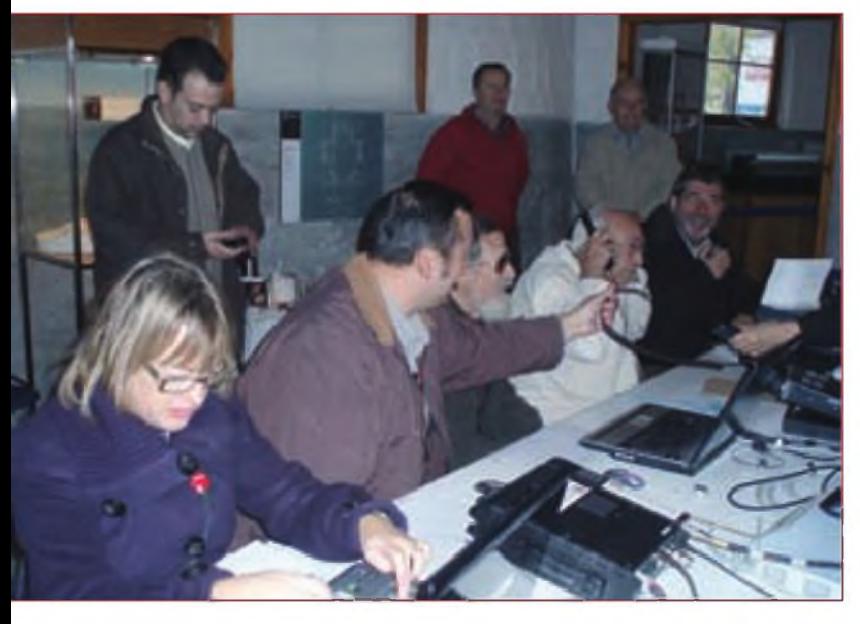

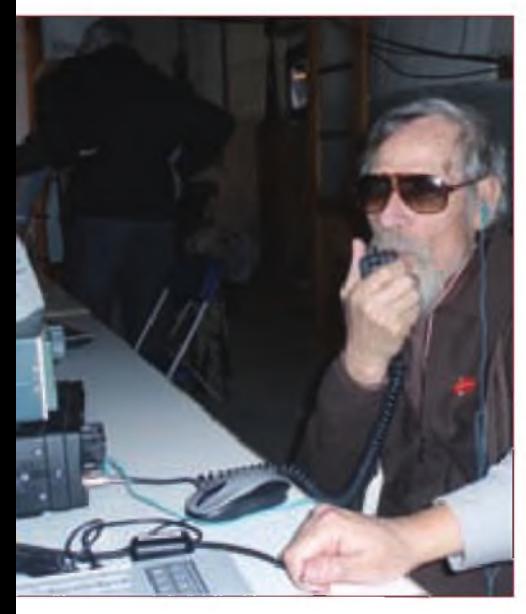

butacas los colegas invitados y el público podía seguir, <sup>a</sup> lo largo de los dos días, los diferentes actos celebrados allí. En la mañana del domingo tuvimos una visita turística comentada al templo especialmente programada para los miembros del radio club AR-MIC y acompañantes y que resultó en extremo interesante, pues la guía se esforzó en hacer conocer a los invidentes algunas particularidades artísticas y arquitectónicas del conjunto con ayuda de modelos tridimensionales sólidos. Al final de la visita el cura párroco del templo nos hizo una invitación extraordinaria para asistir a la Misa de

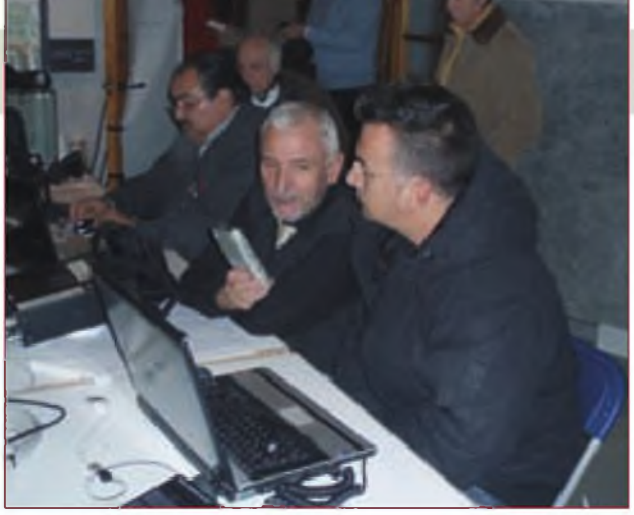

mediodía, reservándonos un lugar de honor en los bancos de la zona del templo en donde provisionalmente se celebran los oficios religiosos, y en su homilía tuvo unas cariñosas palabras para los invidentes y minusválidos presentes y sus acompañantes. Pasado el mediodía y como deferencia especial para el grupo de operadores y acompañantes, el arquitecto-director de las obras del templo, D. Jordi Bonet nos obsequió con una interesante charla-coloquio, en términos informales y distendidos, sobre algunas características de los diseños gaudinianos del Templo que incluyen, en una mezcla gloriosa, la geometría, el cálculo y los elementos tomados de la naturaleza viva: flores, hojas, troncos y ramas de árboles, y toda clase de animales.

El acto de clausura, en la tarde-noche del domingo, estuvo a cargo del Rvdo. D. Jaume Aymar, director de la emisora Radio Estel, quien con sentidas palabras resaltó la importancia de la palabra, y con ella la de la Radio, en la convulsa sociedad actual, exhortándonos a proseguir nuestra obra de divulgación.

A lo largo del complicado proceso de instalación son <sup>a</sup> destacar la espléndida ayuda recibida por parte del personal técnico de la Junta Constructora, y especialmente de su Jefe de Seguridad y la brigada de mantenimiento en la instalación de las antenas, suministro de energía y conexión <sup>a</sup> Internet, así como las facilidades de todo orden recibidas de la encargada de Relaciones públicas D<sup>a</sup> Carmen de Miguel, quienes se desvivieron por aportar cuantos recursos materiales y humanos fueran necesarios para asegurar el éxito del evento y la comodidad de los participantes.

En la parte material, tenemos que agradecer a las firmas comerciales Astro Radio, Proyecto 4, Locura Digital, Digicat (EB4FMT) y Kenwood Ibérica, sus aportaciones de equipos y accesorios, <sup>a</sup> Barcelona Reservas y Gruexcat sus facilidades para efectuar la grabación aérea que se incluye en la web del radio-club. En la vertiente logística es de justicia agradecer al Sr. Enrique Delgado, del Centro Asturiano de Barcelona sus atenciones de restauración a los operadores. En los aspectos de difusión, mencionar a Jorge Albuja, del Casal Catalá de Guayaquil su gran labor de comunicación, a Sanyo JA1 COR y al arquitecto Etsuro Soto sus traducciones al japonés y el contacto con la JARL, <sup>a</sup> Sam EA3CIW su difusión en el boletín de la Fedi-EA y el asesoramiento informático, <sup>a</sup> Gerard EC3TS, su colaboración en modos digitales y en logística, así como a Juanjo EA3DYB su inestimable ayuda, aún estando enfermo, y <sup>a</sup> Alex YV5SSB por su soporte.

Y también vaya nuestro reconocimiento <sup>a</sup> cuantos colegas se desplazaron desde sus localidades de residencia para acompañarnos en ese fin de semana inolvidable, como a todos quienes nos contactaron. Muchas, muchas gracias. Las tarjetas QSL especiales estarán en camino muy pronto.  $\bullet$ 

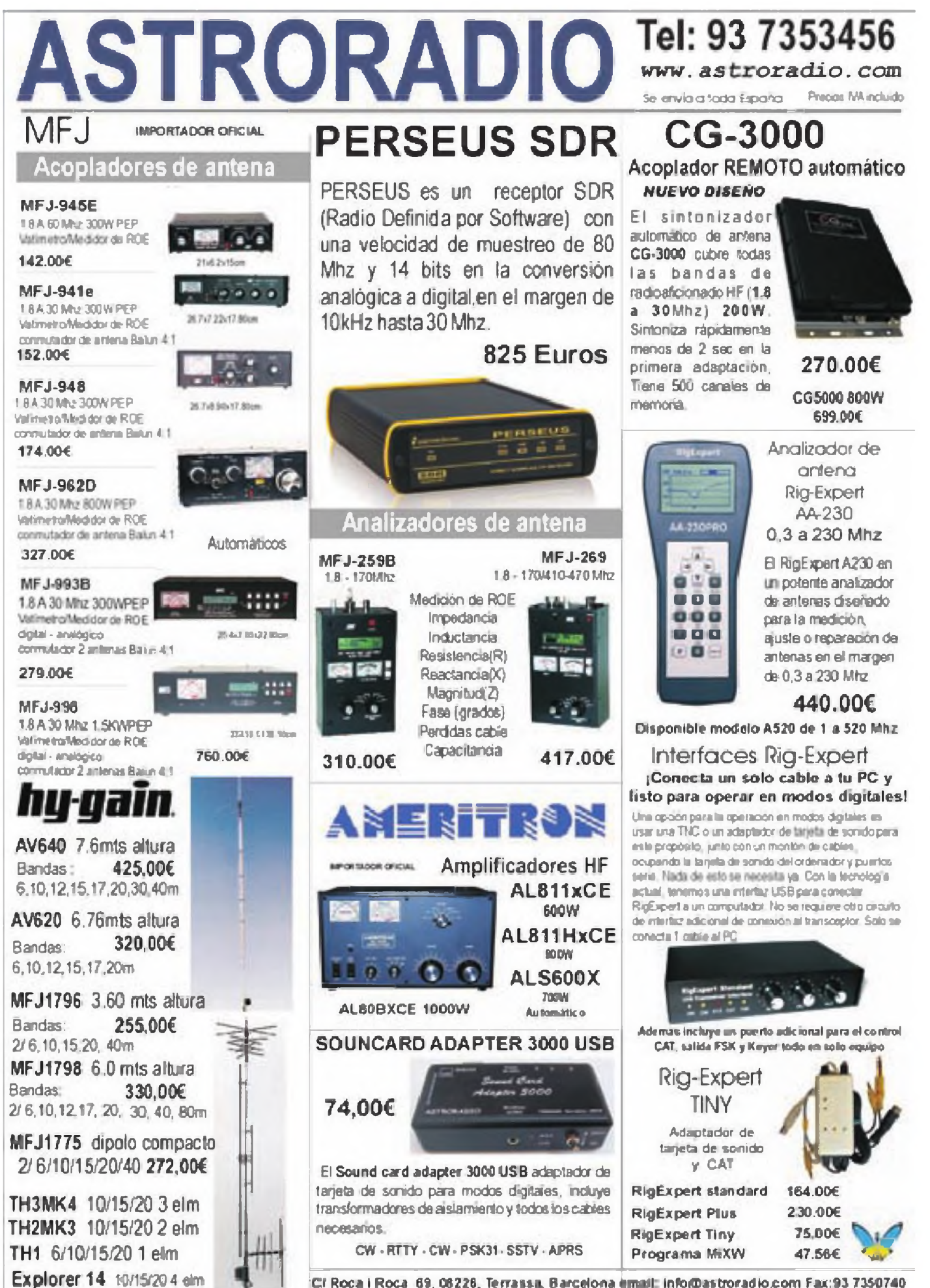

**Cr Roca <sup>I</sup> Roca 6ï. C8276. Terra»». Barcelona email Info®»traradIo.com** <sup>F</sup>m:93 **7350740**

Roger Caminal, EA3ALZ

# **CQ WW DX CW 2009 desde 6Y1V**

Recibir una invitación para operar una gran estación, en un concurso mundial y junto a operadores de élite no es algo que suceda a menudo en la vida de un radioaficionado, y menos en los primeros años del hobby. El autor ha vivido esta experiencia y éste es su relato

The dollar mediados de septiembre de 2009, que cuando recibí un e-mail de un buen amigo y fantástico que telegrafísta Fabian Kurz, DJ1YFK. En este correo, Fabian mediado de algo que había visto en la web y que creía que cr odo empezó a mediados de septiembre de 2009, cuando recibí un e-mail de un buen amigo y fantástico telegrafista Fabian Kurz, DJ1YFK. En este correo, Faque seguro me interesaría: el *Young Ham Contest Program,* en el que David Kopacz, KY1V, y Krassimir Petkov, K1LZ pagarían todos los costes de un viaje a Jamaica para operar el concurso CQ WW DX CW desde la "super-estación" de 6Y1V. El único requisito para poder participar en este pro-

grama era tener menos de <sup>21</sup> años y saber algo de inglés, pues la selección de candidatos se realizaba en función de una redacción en la que se tenía que explicar lo que representaba para tí la radio así como también tu *currículum* en concursos.

Y efectivamente, Fabian llevaba razón: me interesaba. Redacté un texto de unas 500 palabras, en el que hablaba de mis experiencias en radio desde una estación modesta (en mi QTH sólo dispongo de una vertical y 100 vatios) así como

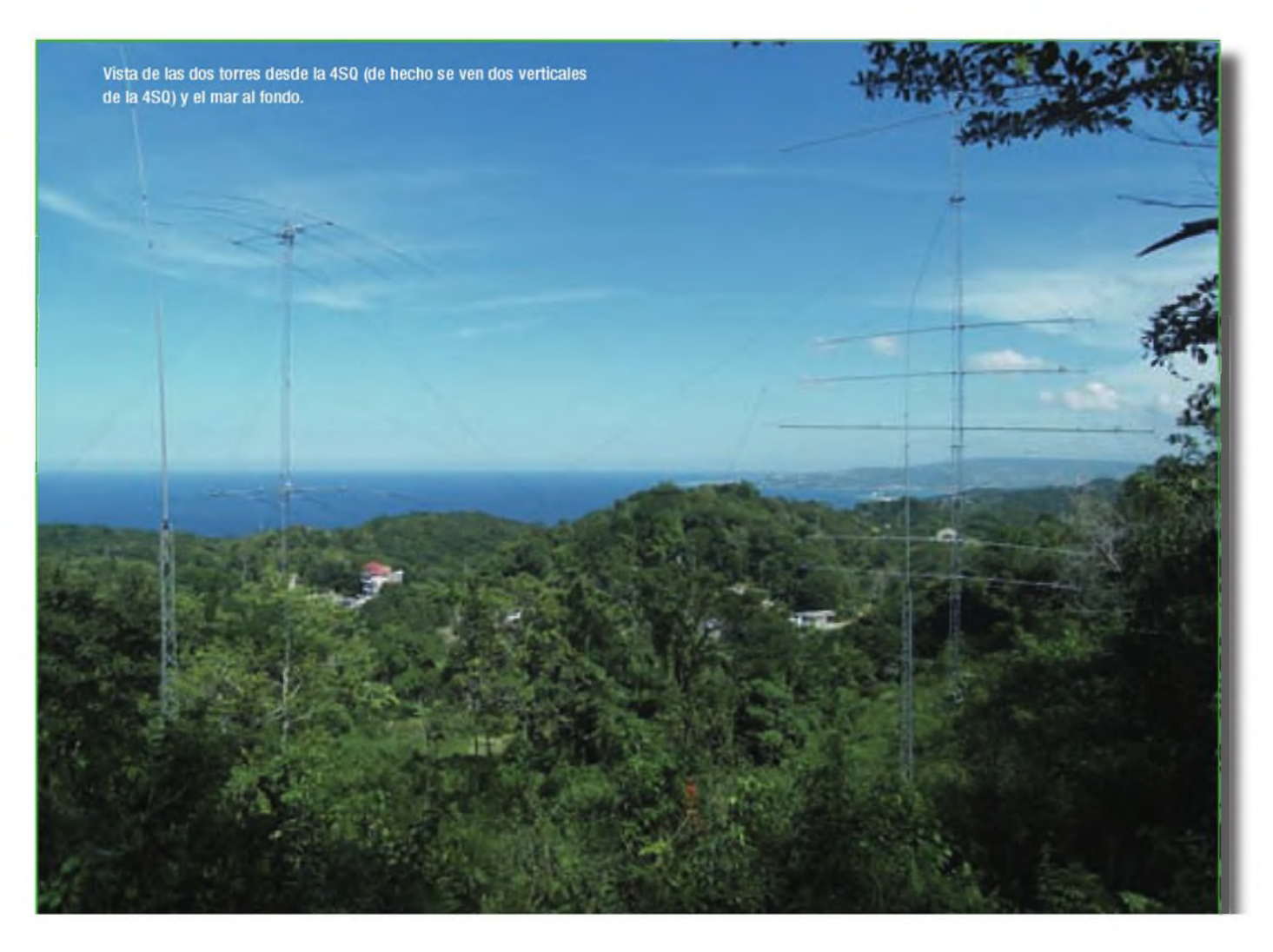

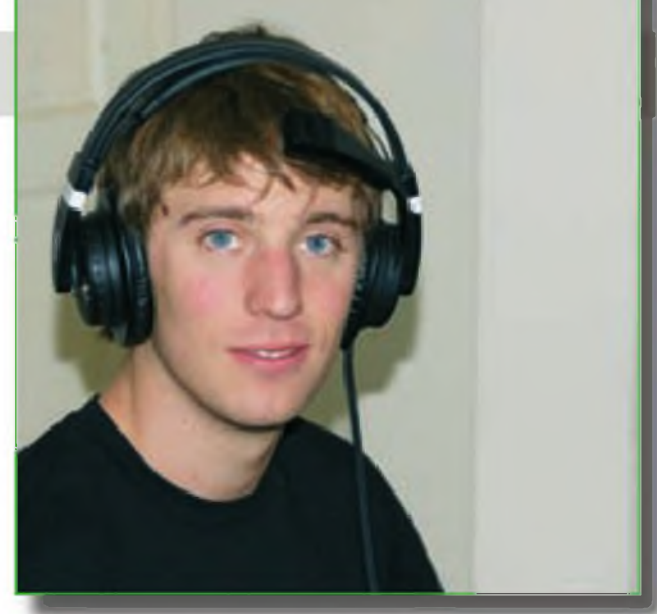

Roger EA3ALZ operando el concurso.

de mis experiencias en concursos de telegrafía desde EA6IB y lo mandé sólo dos días antes de finalizar el plazo. Tres semanas más tarde, recibía un e-mail de KY1V, anunciándome que había sido seleccionado junto con otros dos operadores: Alex Hansen, OZ7AM y Alex Bezmenov, RV9LM.

¡Imaginaos la sorpresa! Yo, que nunca había salido de Europa... Haber sido seleccionado entre docenas de candidatos fue algo que no había previsto. Finalmente el grupo estaría formado por cinco operadores: David KY1V (nuestro anfitrión y patrocinador), Alex OZ7AM, Alex RV9LM, Andy UU4JMG (operador del grupo multioperador UU7J) y yo mismo, Roger EA3ALZ.

Por medio de mensajes de correo-e David nos hizo llegar los billetes de avión, las licencias de radio con nuestros indicativos en la isla y toda la información necesaria para el viaje. Aquí es justo un agradecimiento especial para Stacy, esposa de David, que realizó todos los trámites con las compañías aéreas y organizó toda la logística de nuestro viaje.

#### **Ida**

Por fin llegó el día 23 de noviembre. A las 19:00 hora local llegaba a la terminal T1 del Aeropuerto del Prat para tomar el avión con destino a Londres (Heathrow), donde pasaría la noche para continuar el viaje al día siguiente.

En Heathrow pude conocer finalmente a mis dos compañeros de viaje, los dos Alex, y a Peter G3LET, quien nos condujo al hotel donde pasaríamos la noche y nos recogió a la mañana siguiente para llevarnos al aeropuerto de Gatwick. Allí embarcaríamos finalmente en el avión con destinación <sup>a</sup> Montego Bay (Jamaica). Un saludo cordial para este radioaficionado inglés, que de forma desinteresada nos ayudó durante nuestra breve estancia en Londres.

El vuelo fue largo y pesado pero sirvió para conocernos mejor y compartir experiencias. Es divertido ver que la radio no sólo es cosa de "gente mayor", y que hay radioaficionados jóvenes en el mundo, llenos de ilusión y con ganas de hacer cosas.

Después de diez horas y media encerrados dentro de un Boeing 747, aterrizamos en Montego. La primera impresión fue de un calor sofocante (especialmente para Alex, que venía de Tyumen, en Siberia, donde estaban a 27°C bajo cero cuando partió). Después de pasar los trámites de inmigración y aduanas, nos vimos envueltos por un gentío que se ofrecía <sup>a</sup> llevarnos las maletas, <sup>a</sup> guiarnos y cualquier cosa que se nos ocurriera. Afortunadamente, ahí estaban David y Andy que nos rescataron y nos condujeron en coche hasta

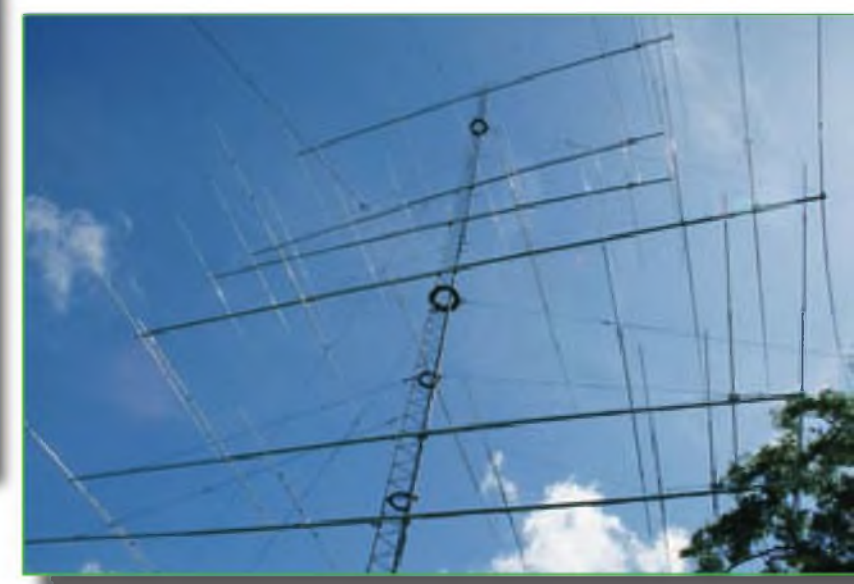

Torre de 31 metros con los stacks (6/6 Yagi) para 10,15 y 20 metros.

el complejo turístico donde David había alquilado una lujosa villa en la que fuimos tratados a cuerpo de rey. El resto de la jornada la dedicamos a recuperarnos del cansancio del viaje, disfrutando de la piscina y de las playas caribeñas.

#### *Pre-contest*

Al día siguiente por la mañana tuvimos nuestro primer contacto con la estación. La primera impresión fue sobrecogedora, pues ver la grandiosidad de aquellas antenas al natural superaba todo lo que había imaginado viendo las fotos en la web <[www.6y1v.com](http://www.6y1v.com)>.

La estación está situada en una colina, a unos quinientos metros del mar. La primera torre de 31 metros es totalmente giratoria y contiene formaciones de 2x6 elementos para las bandas de 10, <sup>15</sup> y 20 metros. La segunda, de 40 me-

De izquierda a derecha: Alex RV9LM, Andy UU4JMG, Roger EA3ALZ y Alex 0Z7AM. Debajo, Aldaine (un amigo). (David KY1V tras la cámara)

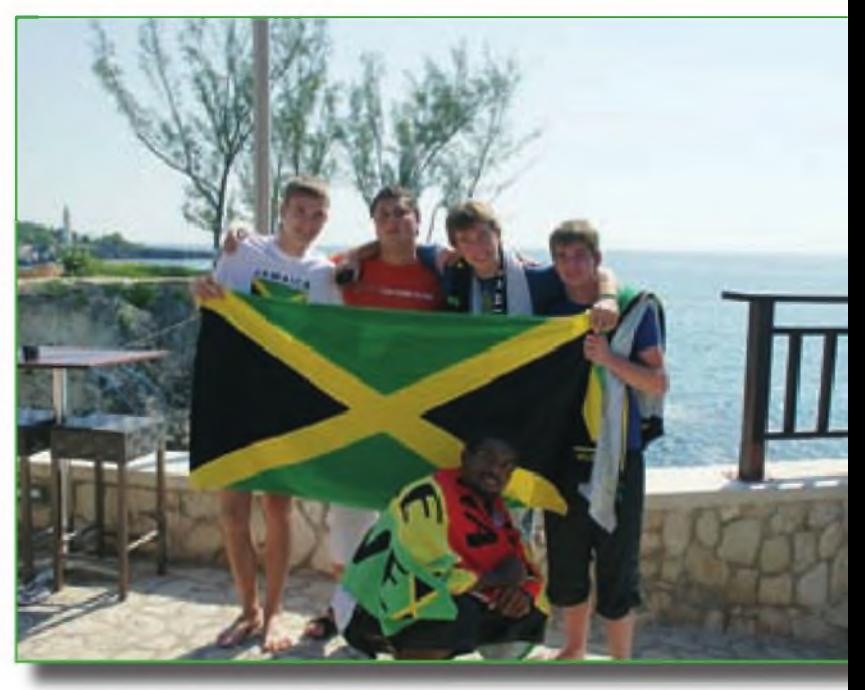

FEB 10 • CQ

14 EXPEDICIONES

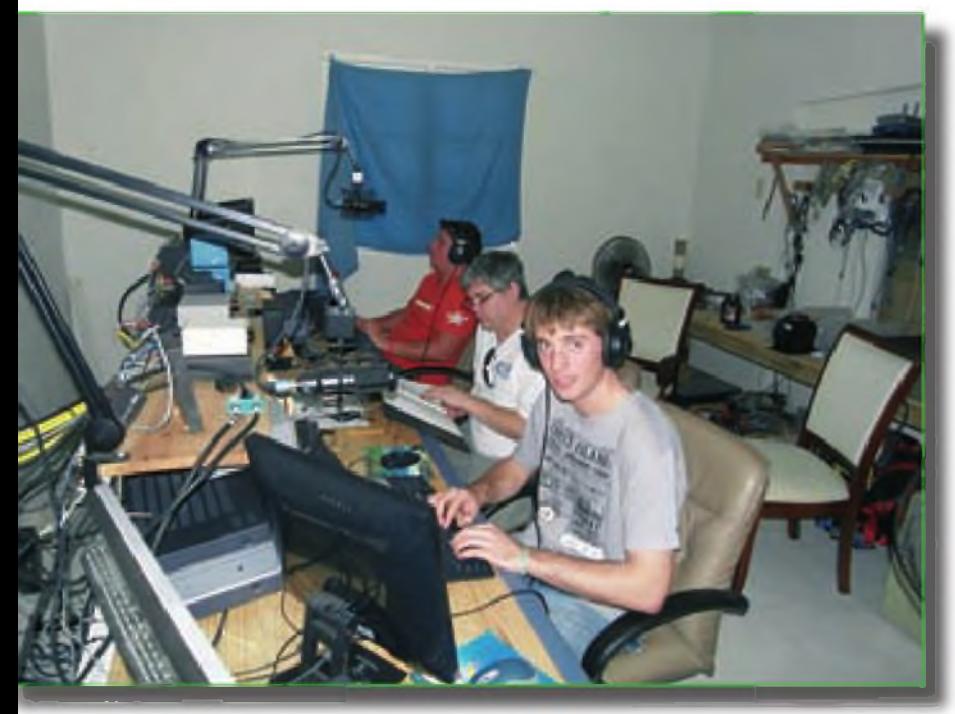

tros, contiene 2x3 elementos en 40 metros (MonstIR). Estos conjuntos están configurados para trabajar con cada una de las antenas por separado o bien enfasadas, de forma que se puede optimizar el ángulo de radiación en función de las condiciones de propagación en cada momento. El sistema de antenas se completa con una *4 Square* (4 verticales enfasadas) para 80 metros y por un conjunto de *Slopers* y un lazo Delta para 160 metros.

En el interior encontramos tres transceptores Icom IC-7800, cada uno con su correspondiente amplificador lineal Acom 2000.

Pero Murphy nunca duerme. Debido a las últimas tormentas tropicales, algunas de las antenas no funcionaban, así como uno de los amplificadores. Algunos de los componentes de la caja de conmutación de la *4 Square* estaban chamuscados debido a un rayo, además de inundada por las fuertes lluvias. El conjunto de *slopers* de 160 metros no funcionaba en absoluto y el rotor de la *MonstIR* inferior de 40 metros estaba bloqueado. ¡Todo un panorama!

Después de internarnos varias veces en la selva literalmente a golpe de machete, yde soportar las picaduras de todo tipo de insectos pudimos reparar la *4 Square,* y desclavar el rotor de la antena de 40 metros, pero fue imposible volver a poner en funcionamiento las *slopers de* 160 así como también el Acom 2000.

Mientras solventábamos los problemas, también hubo tiempo de entrenarse para el *contest y* disfrutar de los *plle-ups.* Lancé mi primer CQ en 15 metros con mi indicativo jamaicano 6Y3Z y al instante se formó un *pile-up* impresionante de estaciones americanas. Las señales eran tan fuertes que muchas veces tuve que girar la antena unos quince grados fuera de la dirección de las señales (con estas antenas, quince grados ya bastan) para atenuar un poco las señales y clarificar el *pile-up.* Pude trabajar bastantes estaciones EA de todos los distritos, pero me hizo especial ilusión trabajar a mi padre, Ramón EA3AW, desde nuestro QTH en Sabadell el cual estaba impresionado (y yo también) por las tortísimas señales que ponía en 40 metros en nuestra pequeña vertical: ¡599+15dB!

En total pude trabajar unas 1000 estaciones aproximada-

Roger EA3ALZ a la estación N°1,Andy UU4JMG a la estación N°2 y entre ellos David KY1V, mirando el manual del IC-7800.

mente en más o menos seis o siete horas, repartidas entre los diversos días antes del contest cuando descansábamos de los trabajos de reparación de la estación.

#### **La hora de la verdad: ¡CQTEST!**

Llegó el momento empezar el *contesten* la categoría de M/2, es decir multi-operador con dos transmisores activos simultáneamente. La primera sensación extraña que tuve fue iniciar el concurso a las 19:00 hora local: nunca había empezado un concurso antes de la puesta del sol, pues en EA los empezamos a la una o a las dos de la madrugada, dependiendo de la época del año.

Arrancamos el concurso Andy UU4JMG operando en 40 metros y yo operando los 20 metros. Los *pile-ups* eran impresionantes y <sup>a</sup> la primera hora ya llevábamos unos 400 QSOs. Pasado algún tiempo, decidimos que Andy empezara <sup>a</sup> operar los <sup>160</sup> metros, y que yo pasara a 40. Y Murphy volvió a aparecer: Cada poco tiempo, los 160 quedaban absolutamente mudos. Mientras yo seguía operando en 40, tardamos casi dos ho-

ras en darnos cuenta que cuando apuntábamos a Europa con el *stack* de 40 metros, la RF captada por la *Delta-loop* de 160 era tan grande que bloqueaba la recepción. Solución: bajar potencia mientras se operaban los 160. De todas formas, gracias a la formidable ayuda que suponen las antenas, el ritmo de QSO/hora no se vio prácticamente afectado.

Las primeras 24 horas de concurso siguieron sin más incidencias destacables, turnándonos los operadores en las estaciones y aumentando el número de QSO para terminar el primer día con unos 6000. Durante este primer día me llamó en dos bandas (40 y 20) mi padre, así como también otros compañeros de EA6IB (Xavier EA3ALV, Sergio EA5GX, Juan Luís EA5BM, Fernando, EA3KU, Josep M<sup>ª</sup> EA3AKY operando como AO3T, Julio EA3AIR operando EA6IB...). Estos QSO me hicieron una especial ilusión, ya que todos tuvieron que "sufrir" mis inicios cuando a la edad de catorce años fui por primera vez <sup>a</sup> EA6IB y es gracias a ellos que he aprendido todo lo que sé.

Pero Murphy no descansa: La madrugada del domingo un pico de tensión nos dejó sin luz durante segundos, pero fue suficiente para dejar fuera de servicio uno de los ordenadores. Pudimos sustituirlo por otro, pero el nuevo no disponía de puerto paralelo, de forma que tuvimos que seguir el concurso turnándonos Andy y yo en una estación operando <sup>a</sup> mano. Además, el rotor de la antena superior de 40 metros se estropeó, quedando la antena clavada hacia EEUU.

Superadas las dificultades, el ritmo de QSO siguió siendo bueno, alcanzando en 20 metros un máximo de 218 QSO en una hora, mi récord personal y del concurso, sumando 414 en una hora entre las dos estaciones. Seguí trabajando muchas estaciones EA y mi padre consiguió efectuar QSO en 80 metros, su tercera banda.

Las últimas dos horas de concurso fueron frenéticas. Se intensificó la búsqueda de multiplicadores en el segundo VFO mientras los *pile-ups* seguían sin interrupción en el primero. La guinda del pastel fue ei último QSO del concurso: David consiguió, pocos segundos antes de la hora de finalización, trabajar XU7ACY en 80 metros, que significaba un doble multiplicador: país y zona.

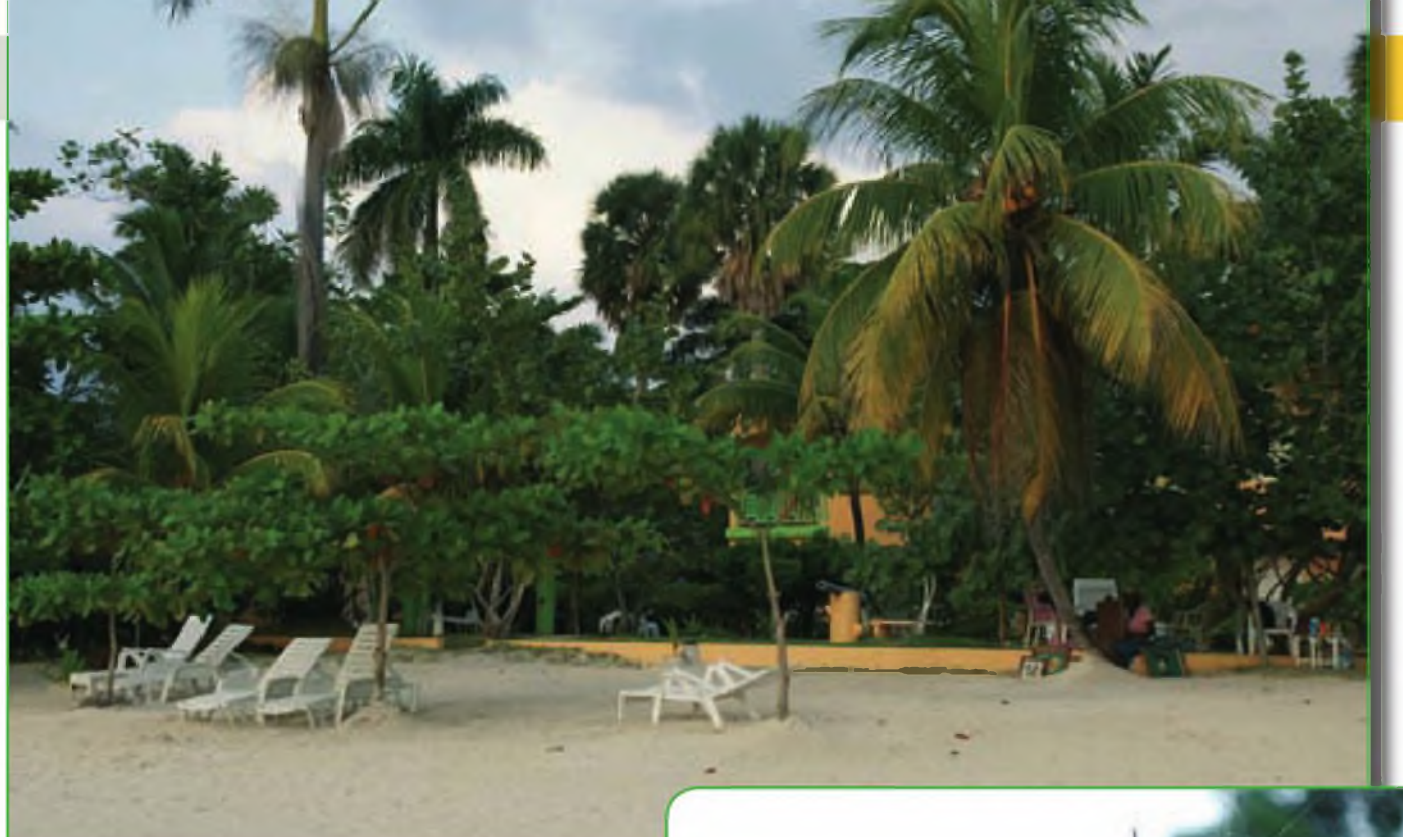

**Playa** Una preciosa araña que nos daba la bienvenida a la casa.

El resultado final fue de 10.249 QSO, 169 zonas y 570 países, con una puntuación total de 18.687.832 puntos, resultado que celebramos tras volver a la villa en la que nos alojábamos con un buen ron jamaicano.

#### *Post-contest* **y vuelta**

Tras los días de duro trabajo, llegó el momento del *relaxy* de disfrutar del Caribe. El lunes lo dedicamos al turismo gozando de las preciosas playas y paisajes del país. Visitamos la villa de Negril y pasamos la tarde surcando las aguas cristalinas en moto de agua. Por la noche, salimos <sup>a</sup> cenar y <sup>a</sup> tomar una copa en el *Bob SledCateen* Montego Bay *(Mo'bay*para los locales) saboreando así la cálida noche jamaicana.

Y fue entonces cuando me di cuenta que el viaje estaba llegando <sup>a</sup> su fin... y me sentí triste. Me sentí triste porque en poco tiempo todo lo que había soñado estaba llegando a su fin. Me sentí triste porque había conocido a gente fantástica y ahora nos teníamos que separar... Pero al mismo tiempo me sentí alegre. Me sentí alegre por las experiencias vividas. Me sentí alegre por el resultado del *contest.* Pero sobretodo, me sentí alegre porque gracias a la radio, había podido conocer a tales personas, personas encantadoras que ahora son buenos amigos que no olvidaré jamás, y que gracias otra vez a la radio, siempre tendré a mi lado.

Al día siguiente nos levantamos temprano, hicimos las maletas y nos fuimos todos al aeropuerto. Allí nos despedimos, primero de David y después de Andy, pues él se quedaba algún día más en la isla. Así, los dos Álex y yo tomamos el avión para Europa otra vez, y ocho horas y media más tarde, llegábamos a Londres. En Gatwick nos despedimos, primero de RV9LM pues su siguiente vuelo partía del mismo aeropuerto, y OZ7AM y yo nos encontramos con Dave G4BUO, que nos condujo otra vez hacia Heathrow. Un saludo para Dave, que de forma también desinteresada, nos ayudó en Londres. En Heathrow nos despedimos de él y poco tiempo

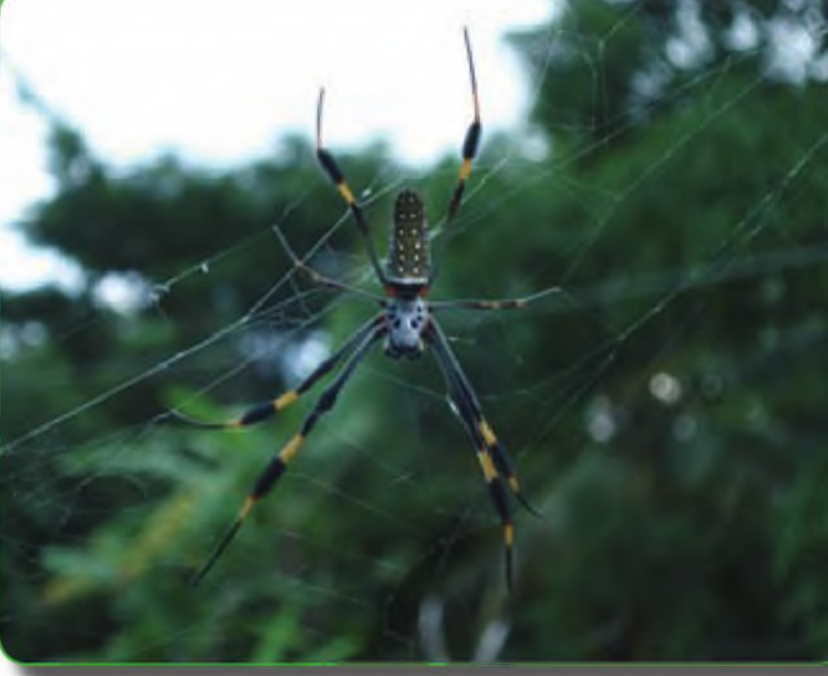

más tarde de Alex, pues su vuelo salía antes que el mío. Dos horas más tarde llegaba al Prat otra vez, dónde me estaba esperando ansiosa mí familia.

#### **Agradecimientos**

Me gustaría agradecer en primer lugar el soporte recibido por todo el mundo, especialmente por mi familia que tuvieron que aguantar mis nervios por el viaje y la preparación de éste. También dar las gracias a toda la gente que nos llamó, antes y durante el concurso. Sin ellos, nada de esto habría tenido sentido. Muchas gracias también a Alex OZ7AM, Alex RV9LM y Andy UU4JMG por ser como son y haberse portado tan bien conmigo. Y especialmente, gracias a David KY1V, Stacy (su esposa) y Krassimir K1LZ por promocionar la radioafición entre los jóvenes, y hacer que este sueño se hiciera realidad.  $\bullet$ 

15

FEB 10 • CQ

# **<sup>Ä</sup> reta » <sup>I</sup> <sup>o</sup> <sup>8</sup> teofe**

Entre los componentes que aparecen cuando se abre la bolsa que contiene los componentes de un kit, los toroides son los elementos más temidos por los montadores de kits. En este artículo intentaré disipar algunos de las reticencias que producen y ofrecer alguna sugerencia sobre cómo enfrentarse a ellos y convertirlos en parte de la diversión del montaje de un kit.

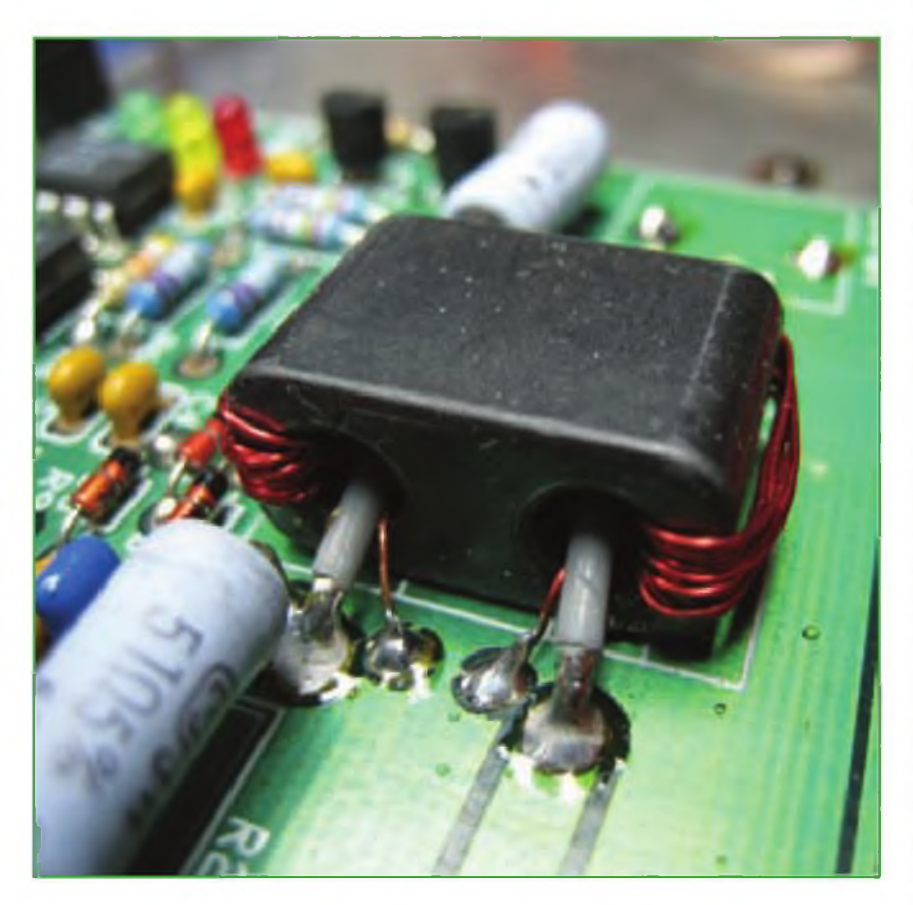

Foto A. Toroide tipo "binocular". Es más fácil de bobinar de lo que parece.

Componentes a muchos aficionados y ne a los kits que se sobresaltan llad<br>cuando vacían una bolsita de cia<br>componentes y descubren que cononozco a muchos aficionados a los kits que se sobresaltan cuando vacían una bolsita de tiene algún núcleo toroidal de ferrita y un par de rollitos de cable esmaltado. Un toroide no es nada más que una inductancia bobinada sobre un núcleo de ferrita para conseguir que la bobina sea físicamente más pequeña

y necesite menos hilo de cobre enrollado para obtener la misma inductancia que si estuviera bobinada al aire. Un buen ejemplo de algo muy parecido es la pequeña antena de ferrita que contienen la mayoría de receptores portátiles de AM. Estas antenas están realizadas con una bobina muy compacta de un hilo esmaltado muy fino, enrollado sobre una barra

de ferrita para conseguir una inductancia que, cuando se conecta con un condensador variable en paralelo, resuene en la banda comercial de onda media y proporcione una antena más eficiente que una bobina enrollada al aire.

Los toroides son muy comunes en muchos kits de equipos para las bandas de HF gracias a sus medidas enormemente reducidas. El tipo y tamaño del núcleo en forma de *donut* determina el número de espiras y el tipo de hilo de cobre esmaltado que se necesita para obtener la inductancia necesaria. Algunos kits contienen núcleos de ferrita de diversos tamaños y densidades, y normalmente están marcados con colores diferentes para poder distinguirlos. Asegúrate siempre de que has escogido el núcleo debido y el hilo de cobre esmaltado del diámetro especificado para el montaje de cada toroide, tal como se indica en las instrucciones de montaje del kit, o tendrás problemas para que funcione adecuadamente.

Soy socio del club HBQRP (NOQG,) el grupo QRP del *Midwest Home Brewers* <http:/www.hbqrtp.org> que efectúa una reunión mensual en una pizzería entre Omaha y Nebraska en la que nos enseñamos los últimos montajes y para el intercambio de kits. Uno de nuestros socios, Dar, W9HZC, hace poco expuso sus ideas para resolver los problemas que plantean los toroides de un kit, empezando por la recomendación de montarlos en primer lugar porque lleva tiempo realizarlos y debe hacerse con cuidado y correctamente. Primero hay que etiquetar cada uno de ellos con la nomenclatura correspondiente en el kit (tales como L1, L2, Ti1 T2, etc.) y dejarlos aparte ya montados en una bolsita con los demás componentes. De este modo, cuando estás listo para montar en la placa el kit propiamente dicho, tus toroides estarán listos y no tendrás más que colocarlos en la placa en su lugar con tanta facilidad como el resto de los componentes. Al prepararlos en primer lugar, todavía no estás cansado y puedes dedicarles toda tu atención para hacerlo correctamente.

Muchos aficionados montan la placa antes de que los toroides y luego el kit se queda sin montar durante mucho tiempo, y algunas veces no termina de ser montado nunca. Yo he comprobado que el tiempo que empleas en bobinar los núcleos es muy relajante y, al hacerlo en primer lugar, significa que, cuando quiera terminar el kit, los toroides ya no serán un problema, sino que serán simplemente un componente más.

Aquí tienes unas cuantas sugerencias para bobinar los toroides:

1. Asegúrate de utilizar el hilo esmaltado correcto y el núcleo previsto. Algunos kits contienen núcleos de diferente tamaño y material, y todos tienen una apariencia muy similar. El hilo de cobre esmaltado normalmente debe tener el calibre especificado y éste viene indicado por el color, de modo que presta atención <sup>a</sup> qué hilo y qué núcleo utilizas en cada uno.

2. Al pasar el hilo de cobre por el interior del núcleo hay que tener cuidado para que no haga dobleces abruptos que puedan hacer saltar el esmalte o que las espiras se superpongan. Estos detalles pueden ser difíciles de cumplir, especialmente con hilo muy fino. Cortar el hilo a la longitud recomendada en el manual de instrucciones te ayudará a saber cuando estás a punto de completarlo. La mayoría de kits proporcionan un exceso generoso de hilo esmaltado, por si tienes que volver a bobinar un toroide o necesitas una buena longitud para quitar el esmalte de cada extremo. No estires excesivamente del hilo cuando lo pases por el centro del núcleo, pues algunos hilos muy finos podrían romperse. Sin embargo, comprueba que ha quedado firmemente sujeto y que las espiras no se mueven fácilmente. Si quedaran sueltas, el circuito sintonizado podría ser inestable. El número de espiras se cuenta como el número de veces que el hilo pasa por el centro del núcleo. La mayoría de manuales de montaje insisten en este detalle. No te molestes en contar las vueltas con gran precisión desde el principio. Sigue bobinando hasta que parece que ya lo hayas completado y entonces utiliza una lupa de aumento para contarlas. Yo las cuento de cinco en cinco y formo grupos de cinco espiras, separándolas ligeramente con un pequeño destornillador, un lápiz o un objeto similar.

3. Deja suficiente longitud en ambos extremos del arrollamiento para que puedas retirar fácilmente el esmalte

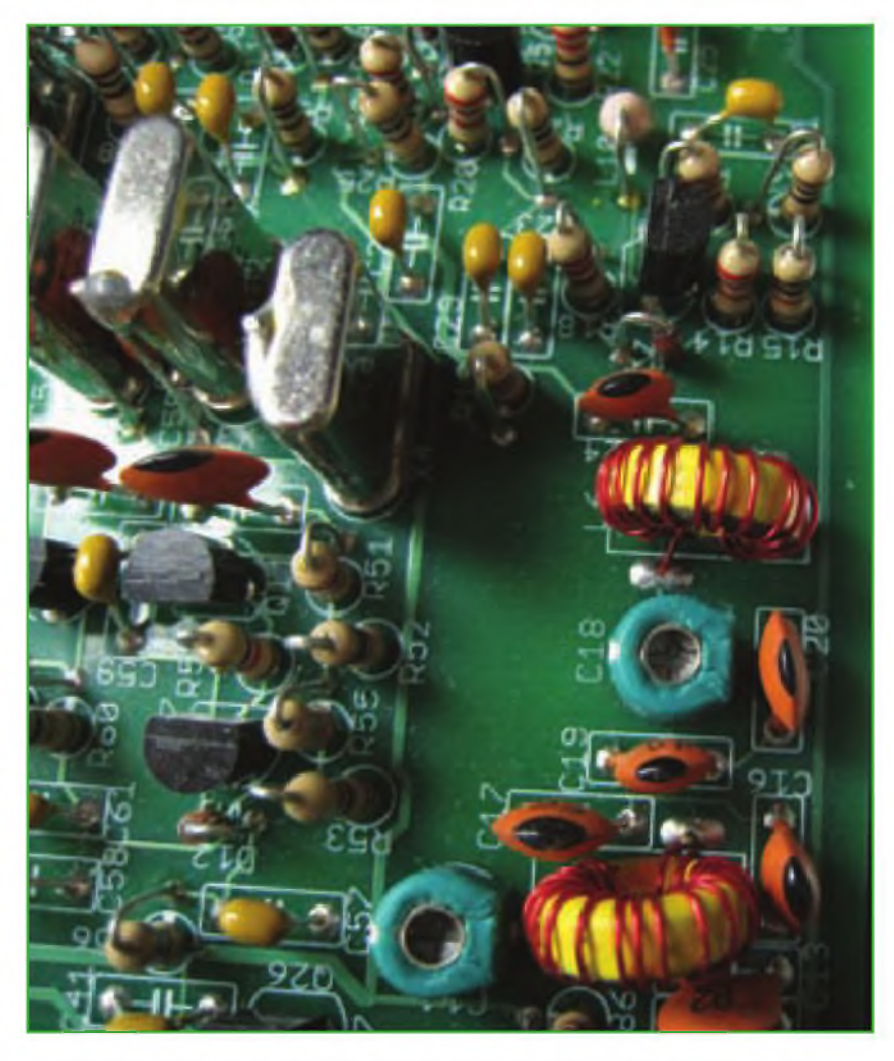

Foto B. Un par de toroides bobinados con un solo hilo, montados verticalmente, vistos desde arriba.

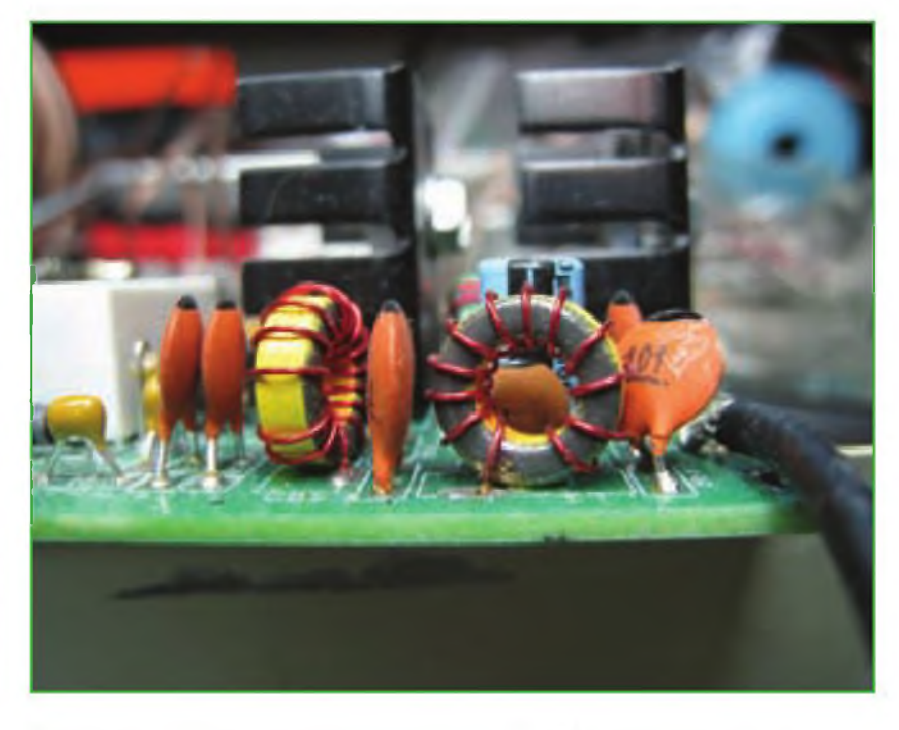

Foto C. Otra panorámica de dos toroide de un solo enrollamiento, vistos de canto y de frente.

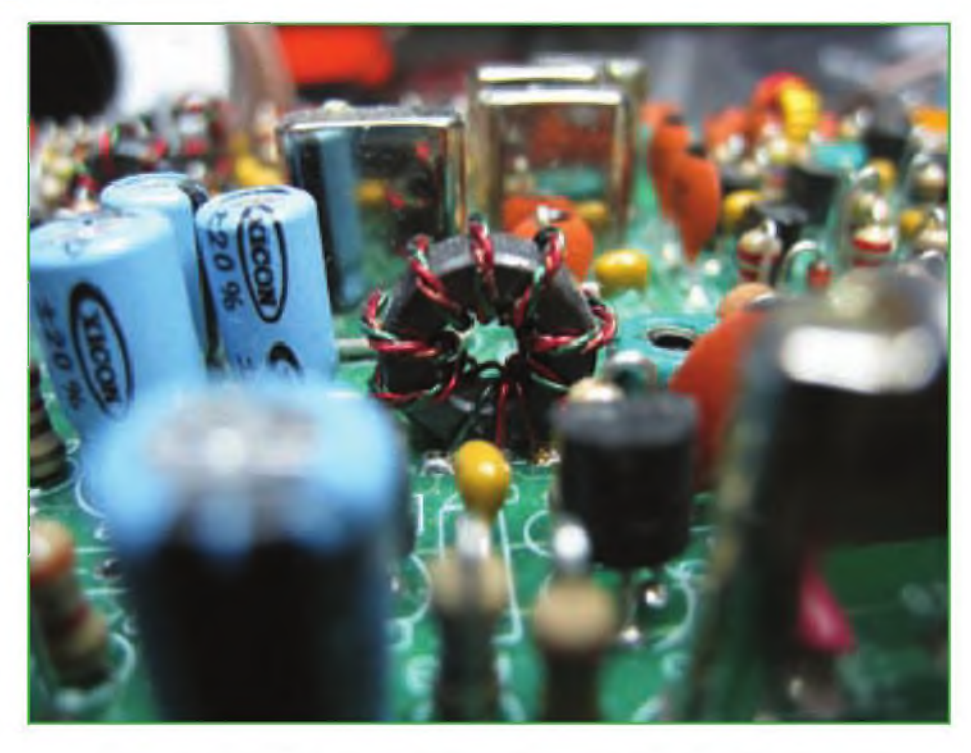

Foto 0. Un toroide trifiliar. Observa los tres colores diferentes retorcidos juntos y enrollados en el núcleo del toroide.

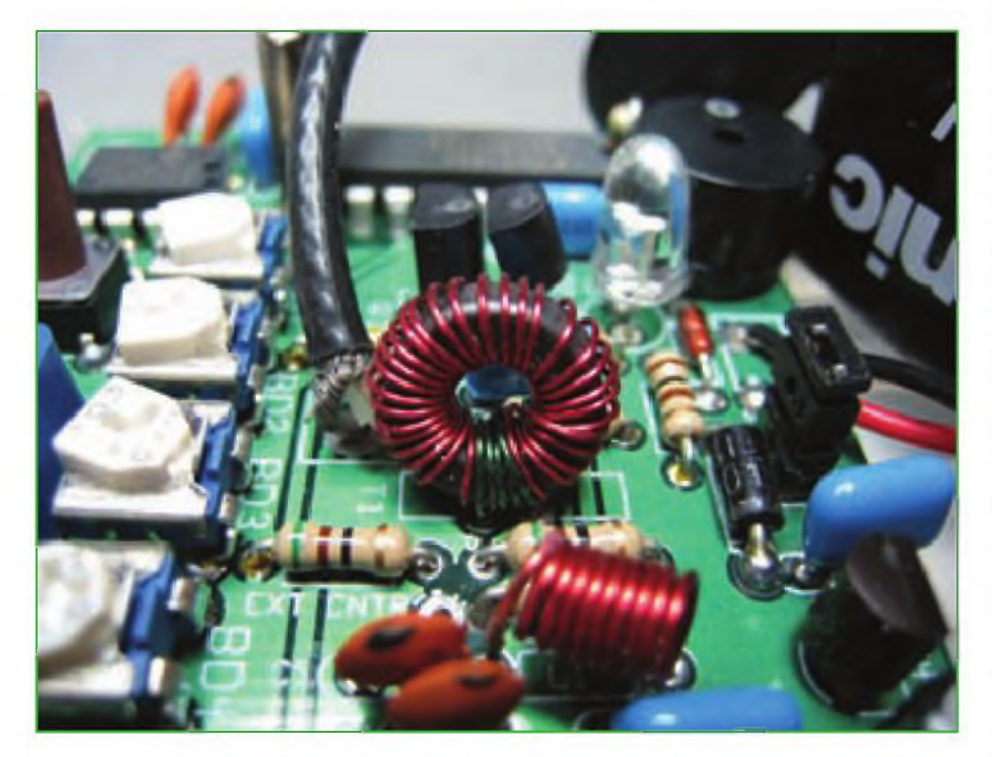

Foto E. Un transformador toroidal. Tiene un primario y un secundario con hilo de cobre de diferentes colores. Veras el hilo de cobre esmaltado en verde en la parte inferior.

y montarlo cómodamente en la placa del kit.

4. Utiliza un encendedor para quemar el esmalte del hilo de cobre, procurando no quemar el aislante del núcleo en sí mismo. Solo hacen falta un par de segundos para conseguirlo. Luego utiliza papel esmeril fino para retirar la carbonilla que haya quedado en el hilo. Finalmente, procede a estañar el hilo de cobre, de forma que haga buen contacto cuando vayas a soldarlo en la placa. El papel esmeril se consigue en cualquier ferretería.

5. Revísalo cuidadosamente para evitar cualquier doblez o superposición de espiras y que quede bien arrollado. Comprueba otra vez el calibre del hilo de cobre, el tipo de núcleo y el número de espiras.

6. Cuando montes el toroide en la placa, asegúrate de colocar los hilos en los agujeros correspondientes, tal como se detalla en el manual y de soldarlos, comprobando que el estaño se desliza por encima correctamente y no deja burbujas ni grumos. La junta de la soldadura debe ser continua y brillante. El núcleo debe apoyarse en la placa y no quedar colgando de los cables. Es importante que quede bien apoyado y estable, y que no pueda moverse. Algunas veces un poco de cola adhesiva ayuda a mantenerlo bien sujeto en la posición correcta.

7. Comprueba con un polímetro que el toroide montado tiene la continuidad debida de un extremo <sup>a</sup> otro antes y después de montarlo. En los arrollamientos bifiliares (de dos hilos) y trifiliares (de tres hilos) o en los transformadores, es muy importante comprobar que no hay conducción entre los hilos de colores diferentes y que sí la hay entre los extremos del mismo color.

8. Asegúrate de que ningún hilo del toroide toque en algún componente vecino o que simplemente pueda rozar con cualquier componente adyacente, de forma que pudiera ocasionar un cortocircuito en el futuro.

Como he comentado ya en otros artículos sobre montaje de kits, también podrías disponer de unos cuantos toroides de recambio. Hay a la venta un kit de toroides con los tipos más normales de núcleos e hilos de cobre esmaltado, con los que vienen también ciertos soportes especiales para bobinarlos. Este kit se llama "Preparation T" y lo vende Rex, W1REX, en la dirección <[www.qrpme.com](http://www.qrpme.com)>. También existe un kit de núcleos de toroides de recambio e hilos esmaltados, que vienen muy bien cuando necesitas reemplazar uno o quieres modificar la frecuencia de trabajo del kit en cuestión, que proporciona Doug Hendriks, KI6DS. Sus toroides se pueden conseguir en <[www.qrpkits.com](http://www.qrpkits.com)>. Espero que te entretengas en las noches de invierno con mala propagación montando algún kit que te proporcionará grandes satisfacciones en un próximo futuro. Hasta pronto.

Traducido por: Luis A. del Molino EA3OG ·

### **Don** Rotolo, N2IRZ<br> **CONEXIÓN DIGITAL**

# **D-RATS, un programa para D-STAR**

Por fin ya tenemos una forma de tros<br>aprovechar el canal de datos de nor<br>baja velocidad de D-STAR. Ya he y la<br>contado alguna vez las discusiones man-<br>avis or fin ya tenemos una forma de aprovechar el canal de datos de baja velocidad de D-STAR. Ya he tenidas en la JARL *(Japan Amateur Radio League]* sobre el canal de datos de alta velocidad. Hasta la fecha, el canal de baja velocidad (950 bps), que puede funcionar simultáneamente con la voz digital, estaba siendo infrautilizado. Por ejemplo, yo sólo lo usaba para anunciar mi nombrey mi QTH ("Don en NJ"), una utilización muy habitual.

Dan Smith, KK7DX ha escrito un programa, al que llama D-RATS, que utiliza la capacidad de envío de datos de D-STAR en una forma al que no le falta novedad. En este artículo echaremos un vistazo a las posibilidades actuales de D-RATS y las que podría tener en el futuro.

El primer paso imprescindible es disponer de un equipo con D-STAR. No necesitas tener el mejor de todos como el ID-<sup>1</sup> de ICOM, pues cualquier equipo capaz de operar en D-STAR puede utilizar este canal de intercambio de datos de baja velocidad que simultanea la voz digital, como por ejemplo el IC-2200H, equipado con la placa opcional UT118.

Es interesante saber que no necesitas que haya un repetidor D-STAR disponible en tu zona. Los equipos D-STAR pueden intercambiar datos en *simplex* sin problemas, y el enlace puede abarcar hasta donde alcance la radio. De hecho, D-RATS fue originalmente concebido para las comunicaciones en *simplex.*

El siguiente paso que debes dar es descargar el programa, que está disponible en la dirección <http://www.d-rats. com>, tanto en versión de Windows, como de Linux y Mac-OS. El programa es de descarga libre, pero son bienvenidas las donaciones voluntarias. Como sólo he experimentado con la versión de Windows, solamente puedo contaros que mi descarga de archivo de unos 10 MB se realizó sin problemas y que el programa de instalación funcionó perfectamente, de modo que en unos pocos momentos ya tenía el icono de D-RATS en mi escritorio.

No me extenderé aquí en los detalles de la configuración. La documentación que lo acompaña cubre muy bien todas las configuraciones, porque ninguna es complicada en particular y los parámetros básicos son específicamente el nombre y el indicativo, el puerto COM y la velocidad en baudios. Un pequeño aviso: si quieres hacer algunas pruebas, puedes utilizar el Ratflector, un servidor de Internet que te permite conectar con otros usuarios de D-RATS a través de Internet (no necesitas para esto ningún equipo de radio). Observa, sin embargo, que sólo es un reflector de datos y no de voz. Debes configurar simplemente el puerto serie de D-RATS con el parámetro "net:ref.d-rats.com.9000".

El objetivo de D-RATS es crear una herramienta única para realizar un intercambio de datos con D-STAR, enfocado a la comunidad de las comunicaciones de emergencia. Como ya he mencionado, D-RATS ha sido diseñado para comunicaciones en *simplex,* y por tanto no depende de que exista ninguna infraestructura de repetidores o conexión a Internet. Aunque en cierto modo con D-RATS creas una especie de red, no es realmente una red, como por ejemplo la de radiopaquetes en AX.25. En lugar de eso, es en los dos extremos del contacto donde se produce toda la interacción.

El intercambio de mensajes es esencialmente para lo que se ha creado D-RATS. En las comunicaciones de emergencia, el ruido en el centro de control es todo un problema. Realmente, las comunicaciones vocales hacen que se haga difícil escuchar y ser escuchado. Tampoco deseas estropear la buena acogida que recibes en un centro de control, estorbando a los responsables de varios servicios, que intentan aclararse y <sup>a</sup> los que pretendes ayudar. Los mensajes orales pueden ser malinterpretados y se ralentizan significativamente si tienes que deletrearlos utilizando el alfabeto fonético. Además, es terriblemente ineficiente leer las palabras de un texto para que otra persona al otro lado tenga que volver a escribirlas.

Un teclado es mucho más silencioso. El texto electrónico puede ser cortado y pegado (un buen sistema para un teclista de dos dedos como yo) y los datos pueden ser impresos en el formato que los responsables quieran. Por ejemplo, es muy sencillo rellenar un simple formulario y hacerlo llegar al otro lado en el formato de radiograma imprimible, como el formulario *HICS-260 de Evaluación y Seguimiento del Paciente.* Para charlar entre operadores, incluso hay un sistema IM de mensajes integrados *[Instant Messagmg}* que utiliza un protocolo de multidifusión, que permite que todos vean lo que está ocurriendo.

La integridad de los datos está asegurada para el intercambio de archivos y formularios por medio de una cifra de control *(checksum)* que detecta los errores y los reenvía si así lo piden las partes im-

Figura 1.- El mapa que aparece en D-RATS nos muestra actividad (imaginaria) alrededor de mi QTH. Una estación puede escoger entre más de una docena de iconos, como en el APRS y, al pasar el cursor por encima de uno de ellos, se muestra una ventana con información. Los mapas son actualizados gratuitamente.

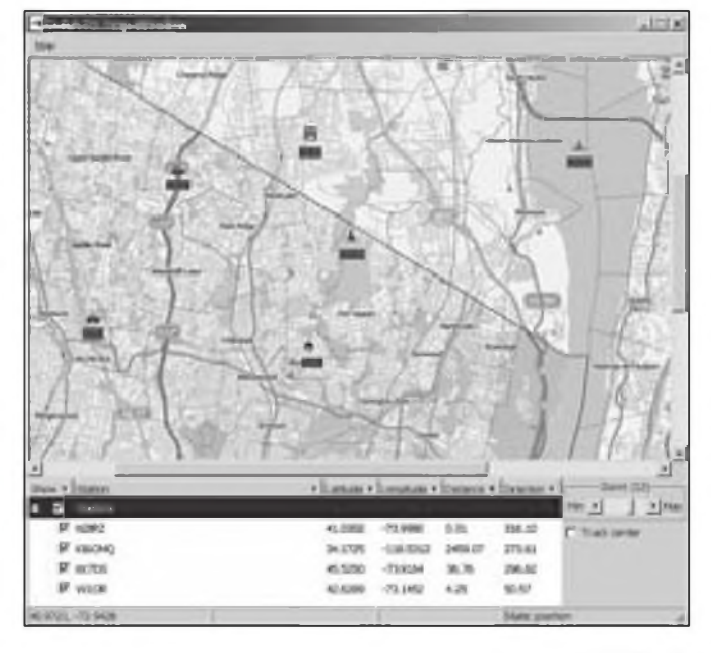

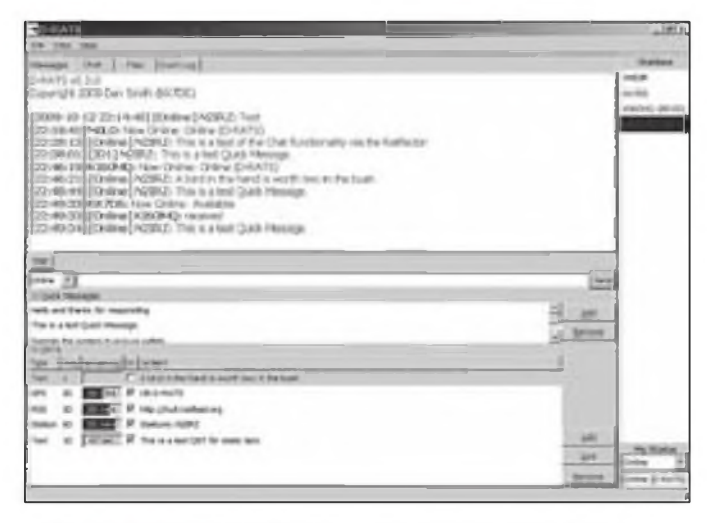

Figura 2.- En la pantalla principal de D-RATS pues ver actividades de "Chat", así como Quick Messages (mensajes rápidos preprogramados) y balizas de información (QST beacons). Aunque no aparecen aqui, también dispone de un cliente de mensajería, una pantalla de transferencia de archivos y una pantalla de registro de actividad (log) que mantiene la lista de todo lo que ocurre, especialmente de los contactos, para depuración.

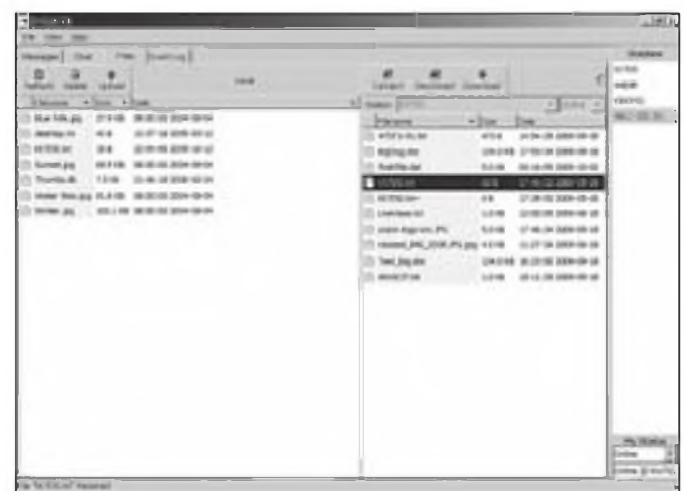

Figura 3. Nuevamente la pantalla principal de D-RATS, en la que esta vez se muestra la pantalla de transferencia de archivos. Mira atentamente y verás que estoy descargando el archivo KK7DS.txt (18 bytes) a mi propia carpeta Esto lo he realizado con el servidor Raflector, un servidor de Internet. Las transferencias de archivo tienen control de errores y utilizan compresión de datos siempre que sea posible, de modo que continúan, aunque hayan sido interrumpidas, hasta haber sido completadas.

pilcadas, y un servicio de envío de correo con *e-mail* simplifica el intercambio con corresponsales fuera de la zona de emergencia. Los archivos se transmiten tan fácilmente como el texto, pero a 950 bps una imagen JPEG de 2,4 MB puede tardar un buen rato, de forma que D-RATS dispone de una utilidad para redlmenslonar cualquier archivo de imagen. La compresión es también automática para todos los archivos que no sean imágenes. Los archivos viajan comprimidos siempre que sea posible par aprovechar mejor la capacidad del canal. Los archivos más grandes pueden ser transferidos, incluso aunque haya interrupciones en el envío, cosa que no es inusual. Envíalo y olvídalo. Si puede ser transmitido, llegará a su destino.

Hasta este momento, todo lo que hemos visto muestra que es un programa útil para el intercambio de datos y texto, fenomenal para comunicaciones de emergencia, pero no especialmente interesante para nada más. ¡Ah, pero las cosas no son siempre lo que parecen!

Por el envío de datos, podemos manejar datos de posición muyfácllmente. Sabemos que esta idea se utiliza en el APRS (Por cierto, D-RATS y el APRS no son compatibles), pero el programa D-RATS lo eleva a un nivel superior. Por supuesto, el receptor GPS se utiliza para proporcionar la posición del equipo al sistema (cuando estás en movimiento, pues las estaciones fijas pueden entrar la posición manualmente). D-RATS también señala tu ubicación en un mapa integrado y muestra tu icono con los datos tradicionales (tanto estáticos como dinámicos) que quieras añadir.

Hay que mencionar un par de cosas originales: La primera es su capacidad para crear *Quick Messages* (mensajes rápidos), que consisten en unas pocas líneas de texto que puedes enviar simplemente con un doble clic. La otra es el envío de un mensaje tipo QST(a todas las estaciones) que es una especie de baliza que permite ser enviada a intervalos regulares. Lo mejor de todo es que estos datos pueden ser dinámicos y automáticos simultáneamente, conteniendo, por ejemplo, datos meteorológicos, GPS, noticias RSS, texto por descontado y muchas cosas más.

Recuerda que todo esto necesita un ordenador para realizarlo (no necesariamente en Windows) y un equipo con D-STAR. Además, todavía dispones de la capacidad de comunicar oralmente al mismo tiempo que realizas el intercambio de datos. Además, unos excelentes mapas tácticos pueden mostrarte todo el desarrollo de la acción. No hay ni que mencionar las posibilidades de enviar correo electrónico con el resto del mundo, una vez que tu señal llegue a algún lugar con una conexión a Internet.

Dispongo de un equipo D-STAR modelo ID-1, principalmente porque estoy muy interesado en utilizar el modo de datos digitales (modo DD) que también dispone de la posibilidad de intercambiar datos a 128 kbps. Esta modalidad sólo es posible utilizarla en 1,2 GHz. Si ahora mismo me agenciara un IC-91AD, cargara con mi *notebook* Intel Classmate y mi receptor GPS, estaría ahora mismo listo para entrar en una acción de emergencia en

2m/70 cm con un peso de equipaje menor de 2,7 kilos, incluidas las baterías. Ya he hablado anteriormente muchas veces de la seguridad en el intercambio de datos y de la encriptación, y de que yo siempre insistía en que la encriptación debería ser legal en las bandas de radioaficionado en algunas circunstancias (y puedo decir con orgullo que no veo que la FCC contradiga esto). Sin embargo, D-RATS no se mete en terreno pantanoso, sino que utiliza lo que ellos llaman *Data Obscurity,* implementado a dos niveles. El primer nivel es el modo digital por sí mismo. Sin un receptor D-STAR, es poco probable que se pueda decodificar los datos transferidos. La segunda capa es la compresión de datos utilizada por D-RATS, para aprovechar el canal de un modo más eficiente. Aunque recibas y descodifiques los datos digitales, no están en un texto plano, sino que necesitas descomprimirlo por medio de D-RATS para verlo. Aunque no es un modo de encriptación ni por asomo, puesto que puede ser descodificado por un programa como el *CryptoUP,* probablemente impedirá que el oyente casual vea lo que se ha transferido.

Esto es un resumen de lo que es D-RATS escrito para aprovechar las ventajas del extraordinario poderío del sistema D-STAR, que es un paso de gigante para el manejo digital de las comunicaciones en situaciones de emergencia. Aunque no dispongas de un equipo D-STAR, te recomiendo que descargues y juegues con D-RATS y el servidor *Ratflector*.

Traducido por

Luis A. del Molino EA3OG ·

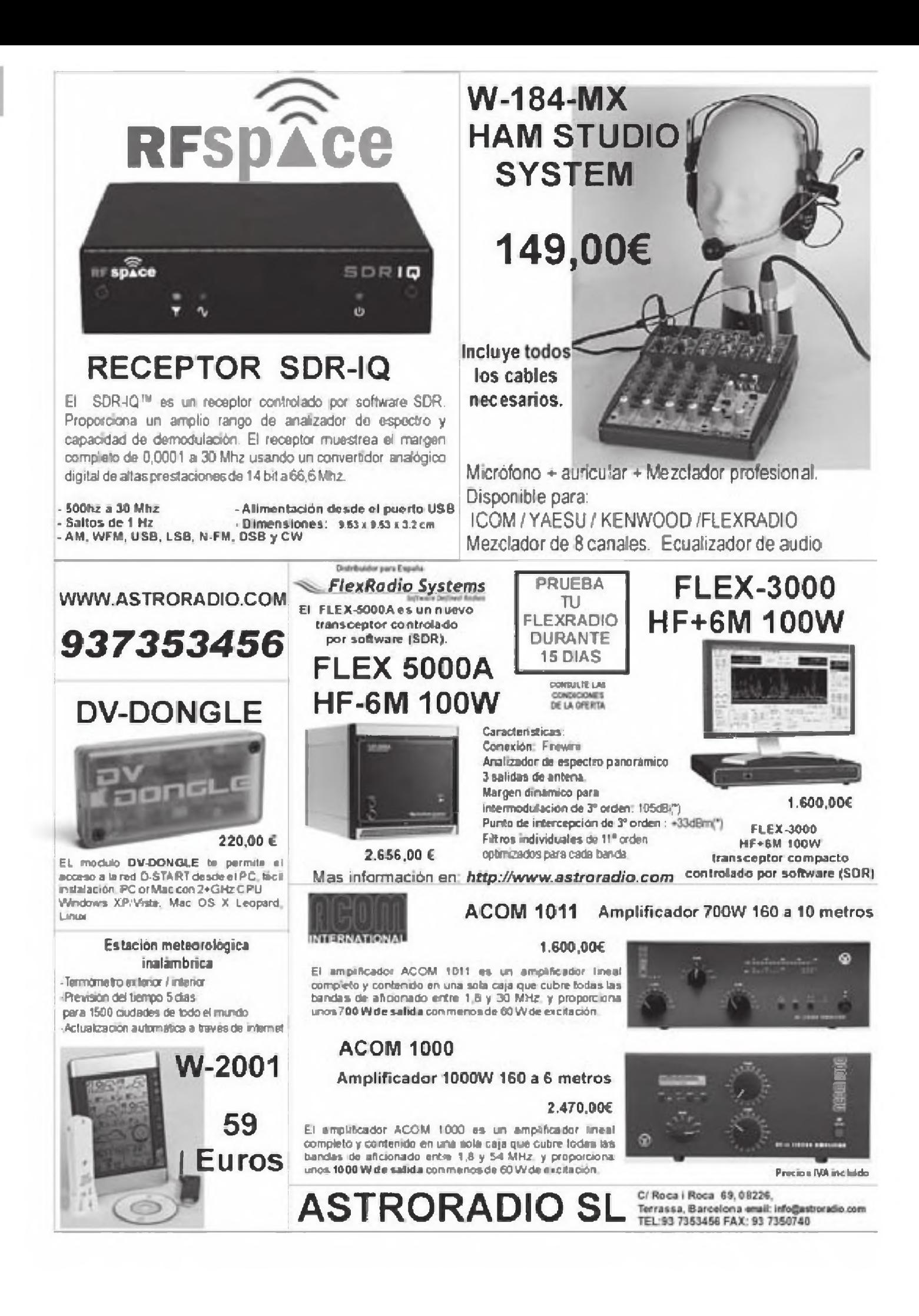

### **CONEXION DIGITAL Luis del Molino, EA3OG**

### $22$

# **RSID: la respuesta a la Babel de las comunicaciones digitales**

¿Nunca te ha exasperado escuchar los tonos de una transmisión digital que tiene toda la apariencia de ser un CQ y no ser capaz de identificar de qué modalidad se trata para contestarlo? Pues por fin tenemos al alcance de la mano una solución ingeniosa para intentar solucionar esta Babel y que pretende convertirse en estándar: el RSID.

a Torre de Babel se hizo famosa<br>
porque, en la antigua Mesopota-lo:<br>
mia, los habitantes de Babilonia De<br>
portendieron la construcción de una al a Torre de Babel se hizo famosa porque, en la antigua Mesopotamia, los habitantes de Babilonia torre que alcanzara el cielo para llegar hasta el propio Dios y la Biblia cuenta que Éste les castigó por su soberbia, enviándoles la confusión de las lenguas (Génesis, 11).

Los radioaficionados, con nuestras pretensiones de descubrir nuevos métodos de codificación de datos para obtener comunicaciones digitales más sensibles, fiables y seguras, y con el loable objetivo de conseguir comunicados con señales muy por debajo del nivel del ruido exterior, omnipresente en HF, estamos alcanzando también un nivel de confusión y de lenguajes digitales que probablemente alcance ya, y superará en un próximo futuro con creces, la que sufrieron los habitantes de Babilonia.

Desde los tiempos en que comencé a interesarme por la radio (hace más de 50 años) sólo teníamos cinco variantes de comunicación, que podíamos resumir en AM, FM, CW y RTTY, aunque muy pronto se amplió con la SSB y, de todas ellas, las únicas que podían llamarse digitales eran RTTY y CW. Luego, en otros decenios posteriores ya aparecieron hasta media docena más de variantes digitales, pero que aún podían identificarse a oreja, algunas por sus dos tonos rítmicos, como el AMTOR, con su ARQ sincrónico de tres caracteres, que suena "CHIRP, CHIRP, CHIRP" y el PACTOR que ya cambia de ritmo con sus "CHIRP, CHORP, CHIRP, CHORP" y, cómo no, el Radiopaque-

| 5-12 Show double in instead of bodine                                                                                                    |
|----------------------------------------------------------------------------------------------------|
| <b>Railton Darmshell</b>                                                                                                    |
| ACanada & 1890<br>and was must site<br><b>JAMPSA 34</b><br><b>QUEFOL ALT</b><br>DC avenuella 76/1098<br>SALIN HARTON<br><b>DISPSEATE</b><br><b>DO comeda 5/2002</b><br>\$4918, mail 345.<br>Contests 15/3000<br><b>DRIVING SITUAL</b><br><b>Littled Bill</b><br>WHAT UIL A<br>PERMIT<br><b>CComoda 32/398</b><br>PC entering BA/2000<br>Chat St. 8<br>DIGNATION<br>2000<br><b>DIGITAL 35 LTD</b><br><b>CARS SE</b><br><b>MOW RY GAB</b><br>WHATSK-22<br>WGPS6-6313B<br><b>UCW3vHA</b><br><b>JASPIS LOLLER</b><br><b>UNITER AL</b><br><b>LINESE MIS</b><br>UConsolia 6/258<br><b>VMCV</b><br><b>WHYEE HIGH</b><br><b>PConcis 1/100</b><br><b>WDomesEx4</b><br>DOmestici<br><b>DISCOVERING VE/500</b><br><b>CANTED 2008</b><br><b>Willemska 32100E</b><br><b>VO mend a 15</b><br>Million 6/250<br><b>SIT-ellimed</b><br><b>AConsist 6729</b><br><b>LACKHAK BIRDER</b><br>Concord 4/250<br><b>POSA 16/200</b><br><b>William Raft</b><br>Contable 4/500<br>WORKS 32/1000<br>DFelirikd off |

Figura 1. La pantalla de selección de modalidades digitales del programa DM-780, creado por Simón Brown, HB9DRV, permite escoger no menos de 82 modalidades diferentes.

te con sus largas transmisiones inconfundibles de AX.25 a 300 o 1200 baudios. Al cabo de cuatro días, cualquiera era capaz de distinguirlas sin ningún problema. Tiempos felices que nunca volverán.

#### **Ahora surge el gran problema**

Pero miremos ahora el panorama de la figura <sup>1</sup> y contemplemos las innumerables modalidades que aparecen reflejadas en la última versión (5 beta 2356) del programa DM-780, incluido con el popular *Ham Radio Deluxe,* que ha sido diseñado por Simon Brown HB9DRV. Es todo un escalofriante panorama.

En resumen, con el selector de modos del programa DM-780 deducimos que nos ofrece las siguientes modalidades digitales:

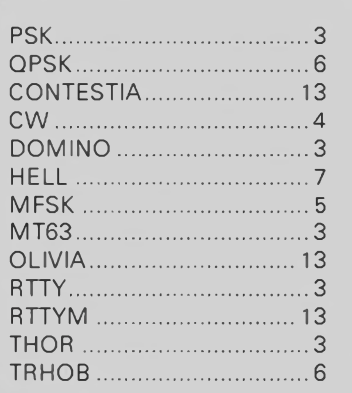

Si no cuento mal, aunque entre ellas aparezca también la CW y sin contar el radiopaquete ni el AMTOR ni PACTOR (que no se incluyen), yo veo alrededor de 82 diferentes (5 x 16+ 2).

#### **La gran frustración**

Francamente, me veo totalmente incapaz de distinguir la mayoría de las que escucho en mi receptor aunque presumo de buen oído para la música, y eso me desespera. A mí personalmente me ha ocurrido algo tan frustrante como esto: estaba escuchando una estación que transmitía de una forma muy regular, a intervalos constantes, por lo que estaba muy seguro de que

| <b>Prime Telestic</b><br><b>BAYTE ALM</b><br>and Adultswir Test.<br>European<br><b>Initial Estimate Presented Vibrati</b><br>Vhee                        | THE ALL TANK MATCH TEMPLETERS TO CALL A R.<br>Constituted World BTCE Wall   Total Research EE CPT<br><b>BURNER</b><br>PEAMANE                                                                 | <b>FILE</b><br>MT62<br>6311200 2000 FRICHT PSKID<br>ons<br>ăt.                                                                                                    |
|----------------------------------------------------------------------------------------------------|----------------------------------------------------------------------------------------------------|----------------------------------------------------------------------------------------------------|
| <b><i><u>Construction</u></i></b><br>-<br><b>SPOKING</b><br>$(1)$ $D$<br><b>RX BPLKTR</b><br>THE BIFTIN IN<br>Liver auto<br><b>STAR</b><br>194 241<br>þ. | <b>Thomas</b><br>mar<br>Und 13 % separat [ 3-8]<br><b>WIND</b><br>If Assetting<br>Tara<br>PALIFAEL<br><b><i><u>TELEVISION</u></i></b><br><b>Vestible-1/3</b><br><b>Litheward</b><br>3,7961-28 | <b>ASCS</b><br><b>PACKET INFIEL</b><br><b>SYSTEMS</b><br>S.K<br><b>Customer</b><br><b>DUNIA</b><br>£а<br><b>HARRY</b><br>PEEL 60<br>ALCANO THIS USE<br><b>Financial Analysis</b><br><b><i><u>RUSSIAN</u></i></b><br>Professional modes<br><b>HE FRA 1</b><br><b>SSTV</b><br><b>Island Jime</b><br>atlafox af Saki |
| 12<br>14 7 199 14                                                                                                    | 罰<br>w<br>184                                                                                                    | <b>EX 1 311 7 1611</b><br><b>PERSONAL PROPERTY</b><br>limit<br>274 Million<br>$x + n$<br><b>Hit ment &amp; LaBook to mode</b>                                                                                                    |
|                                                                                                    |                                                                                                    |                                                                                                    |
|                                                                                                    | [1] All All find Gal Blooksmitt was 11 P [1] 11/11/12/06 WAW WHERE SO, but if January                                                                                                    |                                                                                                    |

Figura 2. Pantalla principal de recepción del programa MultiPSK, creado por Patrick F6CTE, que es capaz de descodificar unas 65 modalidades digitales para radioaficionados.

llamaba CQ, y la intenté descodificar en todas las modalidades posibles que se me ocurrieron durante cerca de un cuarto de hora, con la esperanza de hacer mi primer QSO en alguna modalidad extraña, y acabé totalmente chasqueado, porque fui totalmente incapaz de identificar qué modalidad utilizaba, aunque probé todas las que más o menos encajaban con el ancho de banda que veía en el espectro del programa DM-780.

los de ciego en ninguna de las modalidades que intenté, de forma que quede muy decepcionado y, probablemente, el operador que llamaba CQ también, porque al cabo de un cuarto de hora, dejó de transmitir regularmente y cerró la emisión, porque supongo que nadie consiguió descodificarla.

Pues qué bien, si esa es la gran ventaja que representa el disponer de un abanico tan amplio de posibilidades de comunicaciones digitales, hemos alcanzado el Reino de la Confusión en lugar del Reino de los Cielos que se nos prometía. Hemos construido la Torre de Babel de las comunicaciones digitales.

#### **Aún peor**

Patrick, F6CTE, es el creador del programa MultiPSK <http://f6cte.free.fr/ [index\\_anglais.htm](http://f6cte.free.fr/index_anglais.htm)> (figura 2), un programa de descodificación digital para radioaficionados que maneja las modalidades que aparecen en el recuadro de la esquina superior derecha de su pantalla principal. No lo domino aún porque acabo de descargarlo, pero contando por encima las modalidades digitales me salen unas 65. Y eso sin tener en cuenta las posibles subdivisiones de MFSK8, MFSK16 (+SSTV), OLIVIA, Contestia, RTTYM, DominoF y DominoEX, que, en cambio, sí detalla como diferentes el amigo Simón, HB9DRV en el DM780, como habéis visto en la figura1, con lo que estoy seguro de que Patrick ya supera las 100 modalidades diferentes de largo.

Supongo que, en consecuencia, también desesperado como yo, Patrick no tuvo otro remedio que inventar algo inteligente, cuando se dio cuenta de que, con su programa de descodificación, se había pasado, pero que muy pasado, al implementar tantas modalidades diferentes: Gracias, Patrick, por tu decisión.

No conseguí descodificarla dando pa-

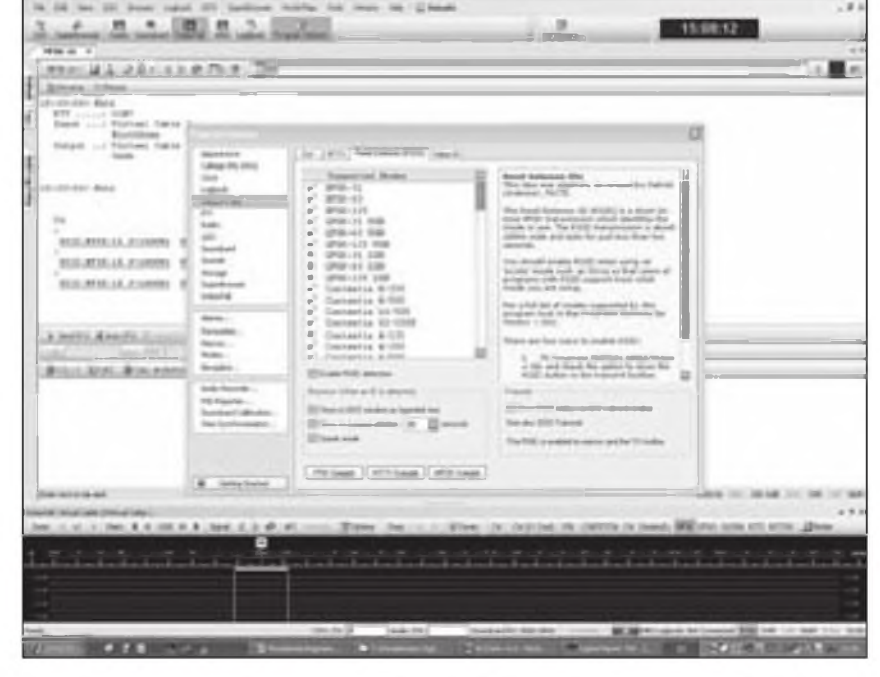

Figura 3. Pantalla del programa MultiPSK bajo RSID, con las instrucciones de funcionamiento y activación.

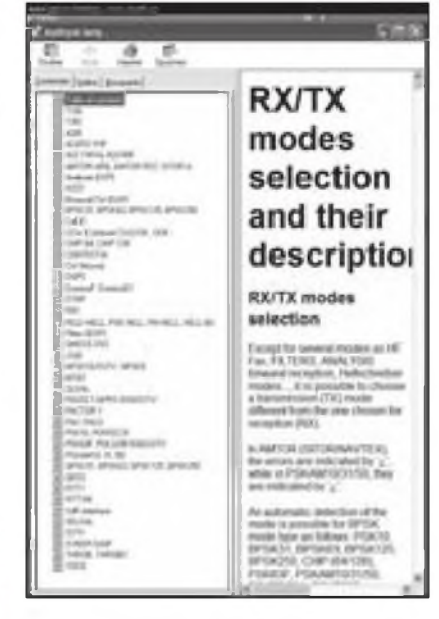

Figura 4. En la pantalla de ayuda del programa MultiPSK se incluyen una serie de descripciones de las modalidades posibles.

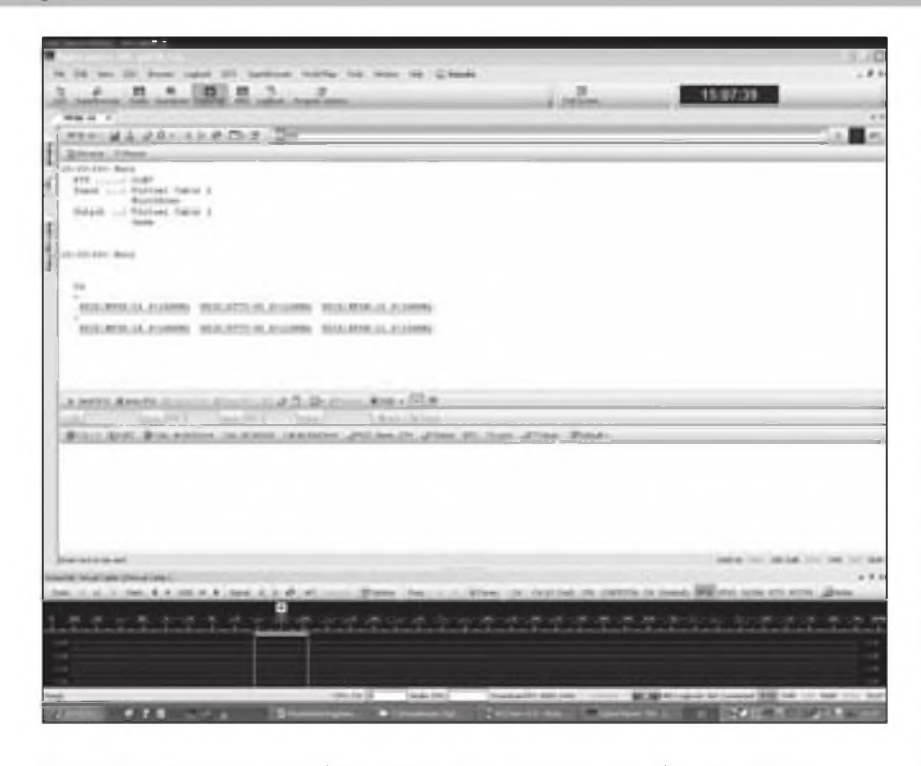

Figura 5. En la pantalla de recepción del programa DM-780 aparecen también los anuncios de transmisiones digitales dentro de la banda pasante del receptor.

#### **Ahora hay una nueva esperanza: el RSID**

Así que Patrick Lindecker, F6CTE, autor del programa MultiPSK ha propuesto una solución ingeniosa a esta Torre de Babel: Lo llama **RSID** (que significa **Reed-Solomon Identification)** y consiste en iniciar todas las transmisiones de CQ enviando al principio de cada llamada general un paquete inicial de datos estándar, un paquete que contenga toda la información de los parámetros de modalidad que se va a emplear, es decir, el ancho de banda, número de tonos, la velocidad de la transmisión digital (etcétera) de todo lo que se va a enviar a continuación, sea la modalidad que sea (figuras 3 y 4).

De este modo se anunciaría previamente, al principio de cada CQ, el tipo de comunicación digital que vendrá a continuación. Ahora todo consiste en recoger el guante y conseguir que se convierta en un estándar para que todos los programas descodificadores la incluyan.

La transmisión del paquete informativo ha escogido realizarla en la modalidad MFSK, de modo que en los primeros <sup>2</sup> segundos de la transmisión (concretamente es un paquete de 1,4 segundos) se envían estos parámetros codificados en el sistema Reed-Solomon, que es un sistema de codificación con la suficiente redundancia para garantizar la reconstrucción del paquete de datos a pesar de que haya errores de recepción.

Cualquier programa receptor de descodificación digital preparado para RSDI, detectará que en el ancho de banda de audio que le entra (sí, en todo el ancho de banda de audio) se ha producido la recepción de un paquete MFSK y lo descodificará y se lo anunciará al operador, por lo que éste recibe información en la pantalla (e incluso auditivamente) de la modalidad, la velocidad, el ancho de banda, el número de tonos y la frecuencia de audio central de la transmisión.

El operador del receptor no tiene más que clicar una o dos veces sobre el mensaje de aviso, para situarse en la modalidad, tono de audio y demás parámetros anunciados por el mensaje y empezar la descodificación. Y milagrosamente, a continuación, aparecerá descodificada en pantalla la llamada CQ y el indicativo de la estación que llama.

La codificación Reed-Solomon se utiliza como una modalidad de transmisión de datos FEC *(Forward Error Correction)* con recuperación de errores, que se basa en añadir al mensaje unos símbolos adicionales que permiten reconstruir y deducir unos cuantos símbolos "t" erróneos y proporcionar los

correctos, añadiendo unos pocos símbolos **"r"** de paridad añadidos <sup>a</sup> los **"k"** del mensaje que pretendemos enviar, de forma que tenemos que enviar unos cuantos símbolos más, concretamente **n = k+r.**

Por ejemplo, si queremos enviar 10 símbolos **(k = 10)** y que se corrijan al menos <sup>2</sup> símbolos erróneos **(t= 2)** de los k útiles enviados, tenemos que añadir por lo menos 4 adicionales (la regla general será que debemos añadir **r = <sup>2</sup> x t)** y enviaremos **n = <sup>10</sup> <sup>+</sup> 4 = 14** símbolos en cada paquete en lugar de **10.** Esos 4 adicionales servirán para intentar corregir un par de errores cometidos en la recepción de los 10 símbolos útiles del mensaje real.

Por cierto que me ha llamado la atención descubrir que actualmente el método Reed-Solomon también se utiliza para codificar la TDT o sea la Televisión Digital Terrestre o DVB (Digital Video Broadcasting) y recuperar errores en la recepción. Pero, por favor, no prejuzguemos la eficacia del método Reed-Solomon por los problemas que nos plantea la recepción de la TDT.

#### **Los anuncios en el DM-780**

Como es el programa que más domino, os presento en dos recuadros de texto los anuncios que aparecen en la pantalla del DM-780 versión 5 Beta 2536, aunque simulados porque no he conseguido capturarlos de la pantalla del ordenador, pero estos que muestro aquí son muy similares a los que aparecen en el lado inferior derecho de la pantalla durante unos segundos.

#### **MFSK-16**

MFSK-16 transmission on 1000 Hz Click here to select

Click **here** for RSID options

#### **OLIVIA-8/250**

OLIVIA-8/250 transmission on 750 Hz Click here to select

Click **here** for RSID options

Hay que tener en cuenta que en la pantalla donde se expone la recepción del DM-780, aparecen también unos links directos informativos, tal como se muestran en la figura 5, de forma que pueden clicarse, y en ese momento se configura directamente

#### **Modalidades Digitales del programa MultiPSK de Patrick, F6CTE**

#### **Modalidades de desplazamiento de fase**

BPSK-31 BPSK-63 BPSK-125 BPSK-250 CHIP 64 CHIP128 PSK10 PSKFEC31 PSKAM10 PSKFEC31 PSKFEC-50 BPSKwithSSTV: PSK63F PSK220F + DIGISSTV "Run" QPSK-31 QPSK-63 QPSK-125 QPSK-250 MT<sub>63</sub> PACKET BPSK1200 PACKET BPSK-250 PACKET BPSK-63 + APRS + DIGISS-TV "Run" MIL-STD-188 MIL-STD-110A MIL-STD-428

**Modalidades por desplazamiento de frecuencia:** PACKET: 110 PACKET: 300 PACKET: 1200 bauds + APRS+ DI-GISSTV 'Run" PACTOR <sup>1</sup> AMTOR FEC-Navtex AMTORARQ SITOR A ASCII RTTY 45 RTTY 50 RTTY 75 RTTY 100 RTTY 110 RTTY 150 RTTY 200 SYNOP + SHIP1382 GMDSS DSC **ACARS (VHF)** DGPS **Modalidades por desplazamientos multifrecuencia:**

**MFSK8** 

OLIVIA Contestia RTTYM THROB THROBX DominoF DominoEX PAX PAX2

MFSK16<sub>(+SSTV)</sub>

**Enlace automatico cver http:// [www.hflink.com](http://www.hflink.com)>** MIL-STD-188-141A+ARQ FAE ALE400 + ARO FAE DTMF, SELCAL JT65 (A B and C) FELD HELL FM HELL(105-245) PSK HFLL HELL 80 HF FAX **SSTV** PSK SSTV (ya mencionado) MFSK116 SSTV (ya mencionado)

#### **Modalidades de manipulación ON/OFF**

CW CCW-OOK CCW-FSK **QRSS** 

la modalidad anunciada y se sintoniza y descodifica la estación. Algo super práctico. Y también puede configurarse para que surja una voz de ultratumba que nos anuncia e informa la modalidad escogida por el que ha realizado la llamada inicial de CQ *(in english, of course).*

#### **¿Por qué ha escogido la modalidad MFSK?**

Francamente, no lo sé seguro, pero puedo especular que la debe haber escogido porque está dentro de las que dan unas prestaciones que permiten descodificarla muy por debajo del nivel de ruido (afirma que se descodifica con 16 dB por debajo del nivel de ruido, cosa que intento comprobar experimentalmente), y que sea relativamente fácil implementar la descodificación y localización de la señal en todo el espectro de audio

que llega del receptor. Hay que pensar que esto deberá ser posible aplicarlo también en un futuro próximo <sup>a</sup> todos los equipos SDR, que son capaces de enviar al descodificador digital todo un espectro de audio de 48 kHz, 96 kHz, 192 kHz (u otros, como el Perseus, hasta 400 kHz). Supongo que es mejor utilizar el más fácil de descodificar y uno de los más inmunes al ruido.

#### **¿Llegará a ser un estándar?**

De momento, en un articulo de *QST* que me reveló el gran invento del RSID, se habla de que ya hay cuatro diseñadores de programas descodificadores de comunicaciones digitales que se han acogido alborozados la idea del estándar y lo están integrando ya. Empezando por Patrick con su programa MultiPSK <http://f6cte. [free.fr/index\\_anglais.htm](http://f6cte.free.fr/index_anglais.htm)>, así como

también en el DM780 <http://www. [ham-radio-deluxe.com](http://www.ham-radio-deluxe.com)> que ya lo incluye, el Fldigi <[www.w1hjk.com/FI](http://www.w1hjk.com/FI-digi.html)digi.html> y el PocketDigi <www, nOhr.com/Pocketdigi/PocketDigi\_intro.htm>. De momento no parece que el MixW lo haya incluido en la última versión 2.19.

#### **Próximamente más información en estas páginas**

Así que celebrémoslo. Por fin hay una solución. En un artículo próximo os hablaré de mis experiencias de intercambio de ficheros en todas las modalidades digitales que haya sido capaz de utilizar y no sólo del RSID. Como el tema da para mucho, os prometo algún artículo más sobre la eficacia comprobada de cada modalidad. Estoy en ello.

73, Luis EA3OG ●

## **90 Años de la primera emisión de radio desde Praga**

n el territorio de Checoslova-<br>quia se empieza a experimentar<br>con las ondas de radio después<br>de la Primera Guerra Mundial. El 28 de n el territorio de Checoslovaquia se empieza a experimentar con las ondas de radio después octubre de 1919, con motivo del primer aniversario del surgimiento de la República Checoslovaca independiente, fue transmitido desde una emisora militar ubicada en el mirador de Petrín, en Praga, el primer programa de radio, compuesto por palabra y música.

Las transmisiones regulares de radio fueron iniciadas el 18 de mayo de 1923 a las 20:15, hora local, desde una carpa militar instalada en el barrio praguense de Kbely. El programa, compuesto por un corto anuncio y un concierto, fue transmitido en Onda Larga y duró una hora. De este modo Checoslovaquia se convirtió en el segundo país europeo que tenía transmisiones regulares de radio, después de Gran Bretaña.

Los pioneros de las transmisiones de radio fueron el periodista Milos Ctrnácty, miembro de la Unión de Periodistas Checos, Eduard Svoboda, empresario en materia de radiotelefonía y Ladislav Sourek, director de la compañía especializada en producción de radiorreceptores Radioslavia. Gracias a su esfuerzo surgió la sociedad Radiojournal, servicio radiotelefónico checoslovaco de informaciones, sociedad limitada, cuyo propetario mayoritario era la compañía Radioslavia. La sociedad Radiojournal adquirió del Ministerio de Correos y Telégrafos la licencia para poder realizar las transmisiones. Milos Ctrnácty se convirtió en director de programación y Alois Svoboda en director técnico.

La fuente principal de los ingresos de la sociedad Radiojournal consistía en tasas pagadas regularmente por los abonados por poseer un receptor de radio. El primer radioescucha se abonó en septiembre de 1923. Para propagar las transmisiones de radio y adquirir a nuevos abonados se organizaban escuchas públicas en diferentes lugares de Praga. En 1923 empezó a editarse el periódico mensual Radio-

Asociación DX Barcelona (ADXB) <<http://www.mundodx.net>>

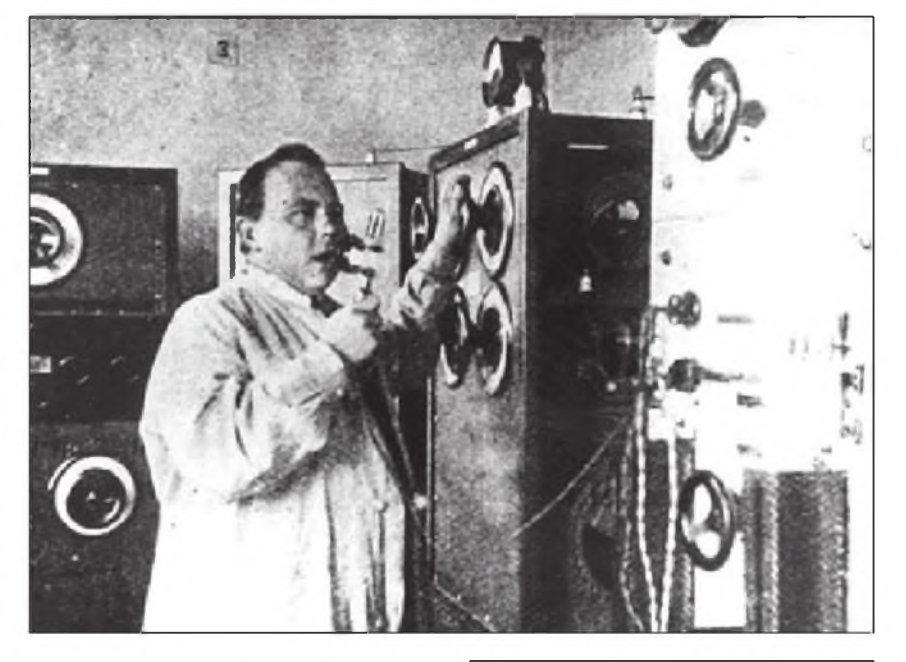

journal que informaba sobre las transmisiones radiofónicas.

En enero de 1924 fue emitido el primer programa destinado a oyentes en el extranjero, se transmitió en inglés y en esperanto. En mayo del mismo año apareció por primera vez en la prensa checa la palabra "radio", hasta el momento se usaba el término "radiofonía", eventualmente la palabra inglesa "broadcasting". En diciembre de 1924 se dejó de transmitir desde la carpa en Praga-Kbely, el estudio se trasladó al edificio de un centro de compras de Correos en la calle Fochova (la actual calle Vinohradská) en Praga.

En 1925 la sociedad Radiojournal ofreció la primera transmisión en directo de un concierto de la Filarmónica Checa, la primera transmisión en directo de una misa y la primera transmisión en directo de un discurso del presidente de la República, Tomás Masaryk. Debido a que la República Checoslovaca era un país integrado por diversas naciones, fueron iniciadas las transmisiones para la minoría alemana, húngara y rutenia.

Los ingresos procedentes de los abonos no eran suficientes para desarrollar las transmisiones. Por ello, en 1925 el Estado asumió a través del Ministerio de Correos y Telégrafos la

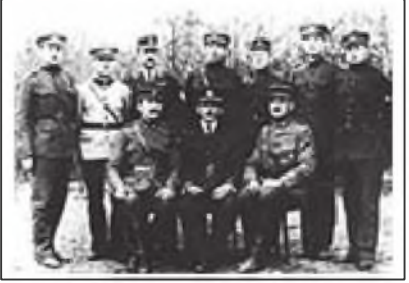

participación mayoritaria en la sociedad Radiojournal.

En 1926 aparecieron varias novedades en las transmisiones. La radio marcaba la hora, se empezaron a emitir noticieros regulares, preparados para la sociedad Radiojournal por la Agencia de Noticias Checoslovaca. Surgió asimismo la primera pieza dramática de radio. Se iniciaron las transmisiones de las estaciones de las ciudades de Brno, en Moravia del Sur, y de Bratislava, en Eslovaquia. En 1926 fue fundada la orquesta de Radiojournal, que puso los fundamentos para la actual Orquesta Sinfónica de la Radio Checa. A finales de los años 20 empezaron <sup>a</sup> funcionar otras dos estaciones de radio - en Ostrava, Moravia del Norte, y en Kosice, Eslovaquia Oriental.

La era de oro de la radiodifusión checoslovaca en el período antes de la Se-

gunda Guerra Mundial fueron los años 30. El número de los abonados crecía, en 1937 la cifra de los propietarios registrados de una radiorreceptor llegó a un millón. El programa fue enriquecido por prácticamente todos los géneros, a partir de programas educativos y reportajes deportivos hasta la música clásica y el cabaret. En la oferta figuraban asimismo programas cortos en esperanto, inglés y alemán, destinados a los oyentes en el extranjero. Al desarrollo de las transmisiones contribuyeron también varias novedades técnicas. Por ejemplo, a mediados de los años 30 fue introducido el Blatnerfon, antecesor del actual magnetófono, que grababa el sonido en una cinta metálica. A finales del año 1933 la Radio se instaló definitivamente en el edificio en la calle Fochova (hoy Vinohradská), en el que reside hasta hoy.

En los años 30 algunos países europeos (Gran Bretaña, Alemania, Rusia) empezaron a emitir en onda corta. Al acercarse la Guerra trataron de conseguir de esta manera en el extranjero apoyo para sus opiniones políticas. A esta propaganda reaccionó asimismo Checoslovaquia. El 31 de agosto de 1936 inició la sociedad Radiojournal sus transmisiones en onda corta para el exterior. Se transmitía en cinco idiomas cuatro horas al día. Hacia finales de los años 30 el volumen de las transmisiones aumentó considerablemente.

Después de la ocupación de Checoslovaquia y la proclamación del Protectorado de Bohemia y Moravia en <sup>1939</sup> la radio estaba sometida a las administraciones del Protectorado y los empleados de origen judío fueron obligados a abandonarla. Las emisiones para el exterior en onda corta fueron reducidas a dos horas al día en checo. Durante la Segunda Guerra Mundial se captaban en el territorio checo emisiones de radio de Moscú, Washington y Londres, donde residía el gobierno checoslovaco exiliado. La escucha de estas emisiones en el Protectorado de Bohemia y Moravia estaba prohibida bajo penas muy duras.

#### **El programa DX más antiguo**

A mediados del otoño de 1957 la Redacción Central de la entonces Radio Sofía examina una propuesta: la del Radioclub Central de Sofía. La idea es transmitir noticias sobre la actividad de los radioaficionados y diexistas en Bulgaria y en el extranjero. En aquella época Radio Sofía tiene programas en lenguas extranjeras transmitidos

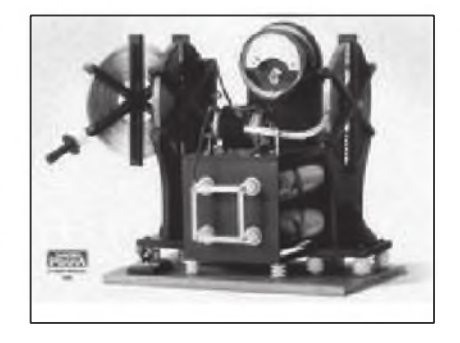

en las ondas cortas y medias. La propuesta es aceptada y es designado un radioaficionado de mucha experiencia y buenos conocimientos en inglés quien se encarga de preparar periódicamente un boletín, en lengua inglesa, de noticias del mundo de la radio. Desde aquel momento y hasta la fecha dirige este programa Dimítar Petrov a quien los radioaficionados del mundo conocen por su identificativo LZ1AF y por su nombre de operador Dimítar. En Radio Sofía Dimítar era conocido por el nombre de DX Petrov. Al comienzo el programa es radiado una o dos veces al mes, exclusivamente en las emisiones para el exte-

rior en inglés de Radio Sofía. La primera transmisión de un programa DX por parte de una emisora búlgara se produce el 17 de noviembre de 1957, o sea hace 52 años.

Hay que decir que, actualmente, no hay en el mundo otro programa DX, emitido por radio, más veterano que el de la entonces Radio Sofía, que es la actual Radio Bulgaria.

Actualmente Dimítar Petrov es el decano de los radioaficionados búlgaros y su edad no es óbice para que participe en todas las competiciones internacionales para radioaficionados de las que la más reciente se organizó en la ciudad costera de Obzor, a orillas del mar Negro. El señor Petrov es diseñador de profesión y ha sido durante muchos años secretario de la Unión de los Pintores de Bulgaria.

Desde 1957 hasta la fecha el programa DX fue transmitido, con diferentes interrupciones también en las lenguas griega, árabe, serbia etc. Sin embargo, la participación más prolongada en el éter a través de los años la han tenido los programas DX en francés, alemán y español.

Actualmente Radio Bulgaria emite varios tipos de programas DX de los cuales el principal es en inglés y recoge noticias de radioaficionados y del mundo de la radiodifusión civil. Es de otras características el que se puede escuchar ahora emitido en francés,

alemán y español. Incorpora también noticias del Organismo Internacional llamado High Frequency Coordination Comité, encargado de la coordinación de las frecuencias asignadas para la onda corta. Estas mismas noticias son transmitidas, además, en los programas DX en ruso y búlgaro. En los <sup>52</sup> años de existencia del programa DX han colaborado en el mismo con materiales propios Hans Muning, en los programas en alemán, después de 1968, Rumen Pankov, desde el año 1972, Pavel Yordanov, desde 1975, entre otros.

#### **Otro programa veterano de DX**

Cuando hablamos de programas DX veteranos no podemos dejar de mencionar el más veterano que, sin embargo, ya no se emite. El 28 de febrero de 1948, por vez primera en la historia del diexismo, se transmite un programa DX en inglés y en sueco, en onda corta. Lo hace Radio Suecia y el programa se llama Sweden Calling DXers. Redactor del programa fue el señor Arne Skoog, lamentablemente ya fallecido. El programa existió hasta el año 2001, año en que sólo se emitía en lengua rusa en onda corta. En todos los años de existencia de Sweden calling DXers, el programa salía al éter invariablemente los días martes y era el más popular <sup>a</sup> nivel mundial. Después del año 1948 salen al éter también otros programas DX de larga existencia. Nos referimos a los de Radio Nederland y Radio Budapest, básicamente, los cuales dejaron de existir a finales del siglo XX.

#### **NOTICIAS DX** *ITALIA*

Comenzamos con el horario de invierno de Italian Radio Relay Service, con transmisor en Rimavska Sobota, Eslovaquia, de 150 kW

Hacia Europa, el Oriente Próximo y África del Norte:

European Gospel Radio en inglés

**0530-0630** en 5990 de lunes a jueves, antena circular

**1030-1300** en 9510 los domingos, antena circular

**1900-2200** los viernes y **1900-2100** los sábados y domingos, en una nueva frecuencia de 6170, azimut 060 grados, en lugar de la anterior, de 7290 Radio Joystick en alemán, programa musical

**0900-1000** en 9510, cada primer sábado de mes, antena circular Radio City en inglés, programa musical

**0900-1000** en 9510, cada tercer sábado de mes, antena circular World of Radio y DX Party Line en inglés, programa musical

**0900-1000** en 9510, cada segundo y cuarto sábado de mes, antena circular. Hacia África Oriental y Sudán: Miraya FM Radio en inglés y árabe

**1500-1800** en 15650 / 160 grados, cada día.

(Está en sus planes una emisión matinal)

#### *ECUADOR/CHILE*

A partir del <sup>3</sup> de noviembre, HCJB Global utiliza para su emisión en alemán **2300-2400** una frecuencia nueva: 9835 KHz, Santiago 50 kW / 045 grados para América del Sur. La frecuencia cambiada es la de 9865 KHz, a causa de interferencias por Deutsche Welle en chino.

#### *FILIPINAS*

A partir del <sup>8</sup> de noviembre, Radio Veritas Asia ha cambiado la frecuencia de su emisión en urdú para Asia del Sur, mediante el transmisor de Radio Vaticano:

**1430-1500** nueva 9540 KHz, Santa Maria di Galeria 250 kW / 086 grados. La frecuencia modificada es la de 9585, a causa de las interferencias de La Voz de la República Islámica del Irán-

#### **COREA, RER POR DEMOCRATICA**

La Voz de Corea, emite en español con este horario: HORA UTC, KHZ, DESTINO **0000-0057** 11735, 13760,15180 América **0200-0257** 11735, 13760,1 5180 América **1900-1957** 7570,12015 Europa **2200-2257** 7570,12015 Europa

#### **CROACIA**

La Voz de Croacia, emite en español: HORA UTC, KHZ, DESTINO **2330-2355** 7375 Sudamérica **0330-0355** 7375 Sudamérica

#### **CUBA**

Emisiones completas de Radio Habana Cuba, en idioma español: HORA UTC, KHZ, DESTINO **0000-0500** 6060 Norteamérica [E] **0000-0500** 6140 Norteamérica [C]

 $CO - FEB 10$ 

**0000-0500** 13770 Sudamérica [SE] **0000-1100** 11760 Sudamérica [N/C/S] **0200-0500** 13790 Sudamérica [C] **0500-1100** 6120 Caribe **0500-1300** 61 50 Sudamérica [N/C/S] **0700-1000** 6060 Sudamérica [SE] **0700-1100** 6140 Norteamérica [C] **1100-0500** 6110 Sudamérica [N/C/S] **1100-1300** 6180 Norteamérica [E] **1100-1300** 9600 Norteamérica [C] **1100-1500** <sup>1</sup> 5120 Sudamérica [SE] **1100-1500** <sup>1</sup> 5360 Sudamérica [C] **1100-2000** 11760 Sudamérica [N/C/S] **1100-2300** 13770 Sudamérica [SE] **1100-2400** 11800 Centroamérica **1300-1500** 13780 Norteamérica [C/O] **1300-2200** 11730 Centroamérica **1430-2000** 11690 Caribe **2030-2300** 9660 Caribe **2100-2300** 11770 Europa **2100-2300** 13790 Sudamérica [C] **2300-0500** 9600 Sudamérica [SE] **2300-0500** 11690 Sudamérica [SO] **2330-0500** 6120 Centroamérica

#### **Programas especiales:**

"Mesa Redonda", Lun. <sup>a</sup> Vie. y días especiales, **2200-2400** 6000 y 9640 KHz; **1400 a 1800** "Aló Presidente", domingos, 11690, 12010, 13680, 13750 y 17750 KHz.

**EGIPTO** Radio El Cairo, emisiones en español: HORA UTC, KHZ, DESTINO **0045-0200** 7540 Norteamérica **0045-0200**

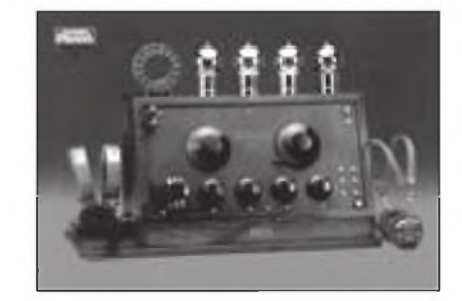

9360 Sudamérica **0045-0200** 9915 Centroamérica

#### **ESTADOS UNIDOS**

Radio Martí, horario completo en español: HORA UTC, KHZ **0000-0300** 6030,7365,9825 **0300-0500 \*** 6030, 7365, 7405 **0500-0700 \*** 6030, 7405 **0700-0900 \*** 5980, 6030 **0900-1100** 5980, 6030 **1100-1200** 5745, 5980, 6030 **1200-1300** 5745, 5980, 7405 **1300-1400** 5745,7405, 11930 **1400-1930** 13820,15330 **2000-2200** 9565,11930, 13820 **2200-2400** 6030,7405, 9565 Nota: (\*) Mar. a Dom. También las 24 horas en onda media por 1180 kHz.

#### **ESTADOS UNIDOS**

WEWN, Radio Católica Mundial, emisiones en español:

HORA UTC, KHZ, DESTINO **0000-0500** 5810 México **0000-1000** 11870 Sudamérica y Caribe **0500-1300** 7555 México **1000-1700** 12050 Sudamérica y Caribe **1300-2200** <sup>11</sup> 550 México **1700-2400** 13830 Sudamérica y Caribe **2200-2400** 12050 México Buenas captaciones y buena radio. 73, Francisco ●

## **Seguimos esperando el anuncio de la estrella invitada de 2010**

a pasadas las fiestas y los com-<br>
promisos sociales volvemos a de a<br>
tener tiempo para nuestra caza 3D2<br>
del DX. En cuanto al anuncio de la ex-<br>
lizó<br>
pedición a esa entidad que se pueda cara <sup>a</sup> pasadas las fiestas y los compromisos sociales volvemos a tener tiempo para nuestra caza pedición a esa entidad que se pueda catalogar como "la estrella de 2010", parece que aún tenemos que seguir esperando. Por ahora, el tema de KP1, Navassa va por muy buen camino; paciencia.

Se nos presenta un mes de febrero muy interesante, destacando entre lo más llamativo: 5W, Samoa y ZK3, Tokelau por Bill, N7OU y Bob, W7YAQ; la expediciones a FO, Polinesia Francesa y FO, Australes; H44MS, Solomon y H40, Temotu; VK9X, Christmas y recordando una vez más que sigue estando activo KH9/WA2YUN desde Wake. Ya para marzo se anuncia la estancia de John, G3LZQ en 3B9, Rodrigues.

Para aquellos QSO de los que no tenemos muy clara su validez, ésta es una lista de estaciones piratas que tuvimos durante el año 2009: 3W2BV, 3Y0Q, C31LJ/M, HV3VO, JW4JLK, OD5GR, OY2JT, R1FJA/P, TK0M, TU2FQ (CW), YI1SR, YI1HR, YI1HRP, ZD9BNA, ZD9HP, ZK3T, ZL5SP, ZL9C,yZL9AI. Para darnos una idea de nuestro ratio entre lo posible de trabajar y lo trabajado, éstas son las entidades de las que no hay constancia que estuvieran activas en 2009. Son; África: 3C0, 3C, 3X, 3Y/B, 5A, 5U, 9X, D6, E3, FR/J, FR/T, FT/X, FT/Z, T5, VK0/H y ZD9; Antartida: 3Y0/P; Asia: 1S, 70, BS7H, BV9P, EZ, P5, VU4, VU7 y XZ; Europa: <sup>1</sup>A0, JX y R1M (MV); Norteamérica: CY0, CY9, FO/C, KP1, TI9, XF4 y YV0; Oceanía: 3D2/R, KH1, KH3, KH5, KH5K, KH7K, KH8S, T33, VK0/M, VP6/D, ZK3, ZL8 y ZL9; Suramérica: CEO/X, HK0/M, PYO/ S, VP8/O y VP8/Sandwich.

Desgraciadamente, tenemos que lamentar la pérdida de José Luis, EA4UW; muy querido entre los colegas del distrito 4 (q.e.p.d.). Buenos DX.

#### **Operaciones finalizadas**

**Antártida.** Karel, ON5TN estuvo activo desde la base belga Princesa Isabel como OR4TN hasta finales de enero. QSLvía ON5TN.

Andy, WA2DKJ también dejó la Base

Amundsen-Scott (KC4AAA) a primeros de año. QSL de KC4AAA vía K1IED.

**3D2, Fiji.** Jim, WB2TJO finalmente utilizó el indicativo 3D2JS durante sus vacaciones en Viti Levu, Vanua Levu y Taveuni. QSLvía WB2TJO.

**4S7, Sri Lanka.** Peter, DCOKK estuvo en Moragalla saliendo como 4S7KKG; muy activo en 20 metros, modos digitales. QSLvía DCOKK.

**5H, Tanzania.** Igor, UA3DJY estuvo bastante activo desde el Radioclub 5I3A. QSL vía RK3AOL.

**5N, Nigeria.** A Nick, que ha estado saliendo como 5N/LZ1QK, le han sido asignados en diciembre cuatro indicativos; 5N3LQK, 5N3WQK, 5N4LQK y 5N4WQK, desde distintas ubicaciones. Después de las vacaciones de Navidad ha vuelto a Nigeria, donde obtuvo el indicativo 5N50K con motivo de los 50 años de la independencia del país. QSL vía LZ1CL, Vassil Shatarov, P.O Box 185, Plovdiv4000, BULGARIA.

**Lista de los prefijos de las distintas zonas de llamada en Nigeria: 5N1** = OGUN, OYO, ONDO **5N2 =** KWARA, KOGI, NIGER. OSUN **5N3 =** EDO, DELTA, ANAMBRA **5N4=** ENUGU, RIVERS, ABIA **5N5 =** CROSS RIVERS. AKWA-IBOM, IMO, BENUE **5N6 =** PLATEAU. TARABA. BAUCHI **5N7 =** ADAMAWA. YOBE. BORNO **5N8 =** KANO, JIGAWA **5N9 =** KADUNA. SOKOTO, KEBBI, KA-TSINA **5N0=** LAGOS STATE AND ABUJA. F.C.T.

**5R,Madagascar.** Sam, G4OHX estuvo saliendo como 5R8HX en CW. QSL vía directa solamente a G4OHX.

**5T, Mauritania.** Breve actividad desde el país africano. 5T5YLfue el indicativo utilizado por los miembros de la ONG IARV, "International Amateur Radio Volunteers". QSL vía JQ1LCW.

Ito, JA1PBV estuvo activo como 5T5BV con 100 vatios y un hilo largo. QSL vía JA1PBV.

**7X, Argelia.** La actividad de 7X2ARA los pasados 26 y 27 de noviembre fue realizada por un pirata. Las del <sup>1</sup> y el <sup>2</sup> de diciembre sí son válidas.

**8Q, Maldivas.** Cezar, YO8TLC estuvo activo como 8Q7CE. QSLvía YO8TLC. **9H, Malta.** Christian, EA3NT estuvo activo como 9H3NT. QSL vía EA3NT. **9V, Singapur.** IK1 PMR y PA3LEO estuvieron activos como 9V/IK1 PMR y 9V/

PA3LEO respectivamente, finalizando así su gira por varias entidades.

**A6, Emiratos Árabes.** Don, N1DG estuvo saliendo desde Abu Dhabi como A61AD.

**C5, Gambia.** Eric, SM1TDE estuvo activo como C56SMT. QSLvíaSMITDE. **CEOY.lsla de Pascua.** Roberto, YV5IAL tenía pensado estar activo como CEOY/ YV5IAL entre el <sup>8</sup> y el <sup>11</sup> de enero. QSL víaYV5IAL.

**CE0Z, Juan Fernández.** Lars, SM6CUK después de su estancia en la isla de Pascua, también estuvo en Juan FernándezcomoCE0Z/SM6CUK. QSLvía SM6CUK.

**CX, Uruguay.** Ghis, ON5NT estuvo activo desde Uruguay como CX5DNT. QSLvía ON5NT.

**DU, Filipinas.** Lee, HL1IWD estuvo en Manila, saliendo como DU1/HL1IWD. QSLvía HL1 IWD.

**E5, Cook del Sur.** Bastante actividad de E51PMR, E51LE0, E51BWL, E51SNL, E51XIW y E51NAA. Más información en:

<[www.pacificdxpedition.com](http://www.pacificdxpedition.com)>.

**FM, Martinica.** EA1BT estuvo activo como TO1BT. QSL vía EA1BT.

**HH, Haití.** Pierre, HB9AMO estuvo activo como HH/HB9AMO desde Haití. QSLvía PA7FM: Dennis Robbemond, Loggerhof 11,3181 NS ROZENBURG, Netherlands. El log y más información se pueden consultar en <http://www. [hhhb9amo.pa7fm.nl](http://www.hhhb9amo.pa7fm.nl)>.

**HR, Honduras.** Victor, N8OO y Andrei, NP3D estuvieron saliendo como HR2/ N8OO y HR2/NP3D respectivamente. QSL de HR2/N8OO vía N8OO y HR2/ NP3D vía W3H NK, además de LoTW.

**HS, Tailandia.** Joerg, DL1MJF estuvo activo como HSOZGQ. QSL vía DL1MJF.

**J6, S.Lucia.** John, VE8EV estuvo activo como J6/VE8EV durante el concurso RAC. QSL vía VE8EV.

**JD, Ogasawara.** Harry, JG7PSJ y Makoto, JI5RPT estuvieron activos

desde Chichijima como JD1BLY y JD1BMH. El log de JD1BLY se puede consultar en <http://www.ji5rpt. com/jd1/> y el de JD1 BMH en <http:// [sapphire.es.tohoku.ac.jp/jd1](http://sapphire.es.tohoku.ac.jp/jd1_bmh/)bmh/>.

**OHO, Aland.** 0H6GLE, 0H6XX y 0H5TS tenían previsto participar en el concurso CQWWDX160 CW como OHOZ. QSLvía WOMM.

**TI, Costa Rica.** Casey, NA7U estuvo activo como TI2/NA7U. QSLvía NA7U. **VP8, Malvinas.** Michael, G7VJR y Martin, G3ZAY estuvieron activos como VP8DMN. El log se puede consultar en <[http://www.clublog.org/charts/](http://www.clublog.org/charts/?c=VP8DMN) ?c=VP8DMN>. QSL vía G7VJR.

**VP8, Shetland del Sur.** Debería haber terminado la expedición uruguaya como XR9JA desde la base Arturo Prat en la isla Greenwich (AN-010). QSL vía CE5JA; Radio Club de Concepción; P.O. Box 2545; Concepcion, CHILE

**VY, Cañada.** John, KL7JR estuvo activo como VY1RST desde Destruction Bay, en la provincia de Yukon. QSL vía KL<sub>7</sub>JR

Steve, N6QEK también estuvo en Yukon como VY1/N6QEK. QSL vía N6QEK.

**XU, Cambodia.** Wim, 0N6TZ y Peter, N02R estuvieron en la isla Koh (AS-133); saliendo con el indicativo XU7K0H. QSL vía 0N7PP con <sup>2</sup> dólares y SAE.

YJ, Vanuatu. Nao, JK1 FNL estuvo activo como YJONA desde Port Vila. QSL víaJKIFNL.

Desde Vanuatu, tuvimos a 9A6DX, 9A6XX y 9A8MM estuvieron como YJOMM. Más información en <http:// [vanuatu.rkp.hr/](http://vanuatu.rkp.hr/)>. QSLvía 9A8MM.

**YS, El Salvador.** Arnt, LA2FKA estuvo activo como YS1/LA2FKA. QSL vía LA2FKA.

**ZS, Rep. Surafricana.** Sam, G40HX después de estar activo como 5R8HX lo estuvo como ZS5/G4OHX. QSL vía G40HX.

#### **Noticias de DX**

**África.** Peter, HA3AUI estará de nuevo en África. Entre el 15 de enero y el 31 de marzo se le podrá escuchar como 6W2SC desde Senegal y J5UAP desde Guinea Bissau. Debido a que su QTH en Senegal está muy próximo a la frontera con Guinea, será frecuente escucharle tan pronto en un país como en el otro. QSL directa vía HA3AUI. Más información en <<http://cqafrica.net>>.

**Antártida.** Alex, UA1PAW (ex-RZ1 PWAy R1ANF) estará activo como R1ANR desde la Base Novo Runway hasta finales de febrero. QSL Manager es vía ZS1ANF; Oleg S. Sakharov, P.O.

 $CO - FEB 10$ 

Box <sup>1</sup> 5968, Vlaeberg RSA, Capetown, Western Cape 8018, Sudáfrica. Más información en <[http://alex-v-shmarin.](http://alex-v-shmarin.Iivejournal.com) Iivejournal.com>.

Thaire, W2APF estará entre el 8 de febrero y el <sup>5</sup> de marzo <sup>a</sup> bordo del barco *National Geographic Explorer,* desde donde saldrá como W2APF/C6A/MM. Una vez en la Antártida utilizará el indicativo W2APF/KC4 y desde las islas Malvinas, South Shetlands, South Orkney y South Georgia utilizará el indicativo VP8DML. QSL vía W2APF.

**1S, Spratly.** VK3FY ha iniciado los trámites con las autoridades filipinas para obtener el correspondiente permiso durante tres semanas en enero de 2011. El grupo estaría compuesto por varios operadores filipinos y algunos australianos, aunque está abierto a otros operadores. En un principio los operadores serían: VK3FY, VK3FGRC, VK3FT, VK3FNIK, DV1DIN y DU1EV.

**3B9, Rodrigues.** John, G3LZQ estará de vacaciones en Rodrigues entre el 3 de marzo y el <sup>2</sup> de abril en el mismo hotel en el que se llevó a cabo la expedición de 3B9C en el año 2004. Saldrá como 3B9/G3LZQ teniendo previsto contar con buenas antenas para todas las bandas de HF. Intentará subir los log al Club LogdeG7VJR.

**5N, Nigeria.** Ivan, OM3CGN al poco tiempo de obtener el indicativo 5N7MGI, le fue asignado el nuevo 5N7M. QSL vía OM3CGN: Ivan Gombos, Box 55, 979 01 Rimavska Sobota, Slovak Republic

5N/LZ1QK está saliendo ahora como 5N3LQK. También tiene pensado utilizar el indicativo 5N50LQK cono motivo del 50 aniversario de la independencia de Nigeria. Todavía se desconoce si 5N3LQK es bueno para el DXCC, ya que hay que recordar que 5N/LZ1QK no lo era. QSL 5N3LQK vía LZ1CL.

**5W,Samoa.** Bill, N70U y Bob, W7YAQ estarán en Apia antes y después de la expedición a ZK3, Tokelau. Las fechas de su estancia en Samoa serán del 10 al <sup>16</sup> de febrero y del <sup>11</sup> al <sup>15</sup> de marzo.

**6W, Senegal.** Hasta el 9 de febrero tenemos <sup>a</sup> 6W/GM4FDM y 6W/ PA3EWP.

**8Q, Maldivas.** Thomas, 0E2ATN estará activo como 8Q7AT desde la isla de Velidhu (AS-013) entre el 23 de mayo y el 4 de junio. Se centrará en 20,40 y <sup>80</sup> metros SSB. QSL vía OE2ATN

**9J,Zambia.** Take, JA4ATV está activo como9J2FM. QSLvía JA4ATV.

**9X, Ruanda.** Según informa Franz, DJ9ZB; Geoffrey ha obtenido el indicativo 9X5GG y Franzse está encargando de conseguirle equipo para que pueda estar activo lo antes posible. QSL vía DJ9ZB.

**A6, Emiratos Árabes.** Gerry, VE6LB estará hasta el 8 de febrero activo como A6/VE6LB desde Dubai. Saldrá principalmente de 15 a 40 metros en CW. QSL vía directa a VE6LB o LoTW. **A9, Bahrain.** Según informa la RSGB en su web; John, MOJAX está preparando una macroexpedición para febrero de 2011 durante dos semanas. Saldrán desde el Hotel Intercontinental con ocho estaciones, 24 horas al día y tres equipos. En febrero de este año se desplazarán a Bahrain para ultimar los preparativos.

**C5, Gambia.** Niels, 0Z8KR estará activo como C56KR entre el <sup>5</sup> y el 24 de marzo. Saldrá de 10 a 80 metros en SSB con 100 vatios y antenas de hilo. QSLvíaOZ8KR.

**C6, Bahamas.** Kenneth, KM1E está de nuevo activo como C6AGN hasta el próximo 23 de marzo.

RA3CO y RL3FT estarán también a finales de febrero en la isla, incluyendo su participación en el concurso ARRL-DX-CW con el indicativo C6AWL. QSL vía RX3RC.

Tom, C6ANM estará activo hasta el mes de abril en CW y SSB de 6 <sup>a</sup> 160 metros. QSL vía LoTW o directa a WA2IYO.

**C9, Mozambique.** ZS5J ha obtenido el indicativo C91J. Estará activo de forma esporádica desde Bilene hasta el año 2014, por motivos de trabajo. Saldrá en todas las bandas de HF en CW y SSB. QSL vía ZS5J.

**CE, Chile.** Hasta el 23 de febrero tiene previsto estar activo K7CA como CE1/ K7CA, desde Huasco. Suele estar bastante activo y con muy buenas señales de 30 a 160 metros. QSLvía NW7O solamente vía directa.

**CEOZ, Juan Fernández.** Hasta el <sup>2</sup> de febrero estarán en la isla JA8BMK y CE6TBN como CE0Z/JA8BMKy CEOZ/ CE6TBN respectivamente. Saldrán de 10a 160 metros con especial atención a las bandas bajas. QSL vía directa a sus indicativos.

Entre el <sup>16</sup> y el 23 de marzo estará activo Al, LA9SN con el indicativo CEOZ/ LA9SN. Saldrá de 10 a 80 metros sobre todo en CW con 100 vatios. QSL vía LA9SN. Más información en <http:// [www.la9sn.com](http://www.la9sn.com)>.

**EL, Liberia.** Chris, ZS6RI sigue con su actividad como EL8RI. Su programa de trabajo en Liberia consta de seis semanas de trabajo y seis semanas de vacaciones en su QTH de ZS.

**EP, Irán.** Mohammed, EP4MRG está

bastante activo en 20 metros SSB. QSLvía directa a EP4MRG.

**FG, Guadalupe.** Serge, F6AUS está hasta marzo como FG/F6AUS y TO4D. **FO, Polinesia Francesa.** Entre el 9 y el 25 de febrero tenemos la expedición formada por FO8RZ, F6BEE, G3TXF y VE2TZT. QSL será vía G3TXF. Más información en <[www.fo2010.org](http://www.fo2010.org)>.

**FO,Australes.** Hasta el 4 de febrero tenemos <sup>a</sup> FO/DL1AWI, F0/DL3AP0 y F0/DL5XU. El log se puede consultar en <[http://www.df3cb.com/logsearch/](http://www.df3cb.com/logsearch/cgcg/logsearch.php) cgcg/logsearch.php>.

**GJ, Jersey Isl.** 0N4PQ, ON5HC, 0N5MF, 0N7PQ y 0N7USB estarán entre el <sup>31</sup> de marzo y el <sup>7</sup> de abril en la isla de Les Minquiers (EU-099), desde donde saldrán de 10 a 80 metros en CW/SSB/RTTY con el indicativo MJ/ 0P9X/p. QSL vía 0N4PQ. Más información en <<http://www.eu099.be>>.

**H4, Solomon.** Bernhard, DL2GAC estará activo como H44MS entre el <sup>21</sup> de enero y el 20 de abril, con el paréntesis entre el <sup>6</sup> y el <sup>19</sup> de febrero que estará en H40, Temotu.

**H40,Temotu.** Entre el <sup>6</sup> y el <sup>19</sup> de febrero tendremos <sup>a</sup> H40FN, H40MS y H40FK. Más información en <http:// [hari-ham.com/h40fn](http://hari-ham.com/h40fn)>.

**HH, Haití.** Alex, YV5SSB tiene permiso para operar desde Haití hasta el 30 de marzo aunque parece que solamente lo hará durante el mes de febrero. Saldrá en todas las bandas de HF (incluyendo 60 metros) en SSB y RTTY.

**HS, Tailandia.** Eddy, 0N4AFU estará activo hasta el 8 de marzo como HSOZJF. También tiene pensado trasladarse a la IOTA AS-101 desde donde saldrá como HSOZJF/8. Entre el <sup>2</sup> y el <sup>15</sup> de febrero estará activo como XU7AFU desde Cambodia. Solamente saldrá en CW. QSL vía ON4AFU.

**J2, Djibouti.** Olivier, J28KO está bastante activo en 20 metros modos digitales, el único en el país. QSL vía F6DKI.

**J3, Grenada** Ulf, DL5AXX estará activo como J38XX entre el <sup>10</sup> y el 24 de febrero, incluyendo la participación en el concurso ARRL-CW-DX. QSL vía DL5AXX.

**J5, Guinea Bissau.** Dan, JA1PBV ha obtenido hasta el año 2014 el indicativo J5V con el que ya ha estado activo brevemente. QSL vía JA1 PBV.

**J6, St. Lucia.** Entre el <sup>2</sup> y el 10 de febrero, W6HFP, W3FF, NE1RD, WZ1P, WGOAT, KC4VG, N7UN, KB9AVO y K8EAB estarán activos como J6/ K8AEB. Disponen de un weblog en <[http://sites.google.com/site/](http://sites.google.com/site/caribbeanbuddies/) caribbeanbuddies/>.

John, W5JON estará en Marigot Bay entre el <sup>2</sup> y el <sup>11</sup> de marzo, saliendo con el indicativo J68JA de 6 a 160 metros. QSL vía W5JON.

Derek, VE3CZF se ha trasladado recientemente a vivir a la isla caribeña desde donde está activo como J6/VE3CZF. QSL vía directa a: Derek Kirkham, P.O. Box 249, Vieux Fort, ST. LUCIA, West Indies.

**J8, St. Vincent.** Hasta el <sup>12</sup> de febrero George, K2CM estará en la isla de Sequía en las Granadinas (NA-025). Aún se desconoce el indicativo que utilizará. QSLvía K2CM.

**KH9,Wake.** Colín, KH9/WA2YUN estará durante un año más en Wake. Por ahora sólo sale en SSB. QSLvía K2PF.

**OX, Groenlandia.** Fred, KB4DMQ está destinado por las Fuerzas Aéreas de Estados Unidos en la base de Thule, desde donde sale como OX3QM.

**P2, Papua Nueva Guinea.** Annas, MMOGQA ha obtenido el indicativo P29VAA. Sale desde Port Moresby con un SW-40+ (2 vatios), suele estar entre 7008 y 7044 a una velocidad de unas 12 PPM.

**PJ4, Antillas Holandesas.** Hennie, PE1 MAE estará de nuevo en Bonaire (SA-006) hasta el mes de marzo. QSL víaPA2NJC.

**PJ5,St. Maarten.**Jim, K1 NAestaráactivo a finales de Febrero como PJ5NA, incluyendo su participación en el concurso ARRLDXCW. QSLvía directa solamente a K1 NA.

**PYOF, Fernando de Noronha.** Fred, PY2XB saldrá como PY2XB/PY0F entre el 23 de enero y el 3 de febrero, en todas las bandas de HF y en CW/SSB/ RTTY/PSK. También participará en el concurso CQWW 160M DX CW como PQOF. QSLvía PT7WA.

**ST, Sudán.** Robert, ST2AR (S53R) está muy activo de <sup>10</sup> <sup>a</sup> 40 metros, y espera que pronto pueda hacerlo también en 80 y 160 metros.

**V3, Belice.** Hasta el 28 de febrero tenemos <sup>a</sup> V31YN y V31GW.

**V8, Brunei.** Jan, DL7JAN estará en Darussalam saliendo como V88/DL7JAN entre el 22 de febrero y el 3 de marzo. Saldrá de 10 a 160 metros en CW/SSB/ RTTY. QSL vía DL7JAN.

**VK9X, Christmas.** Entre el 20 y el <sup>27</sup> de febrero tenemos a VK9X/G6AY. QSL vía G3SWH. Más información en <[www.g3swh.org.uk/christmas](http://www.g3swh.org.uk/christmas-island.html)island.html>.

**VK9W,Willis.** Dave, VK9WBM estará unos seis meses por motivos de trabajo en Willis. Debido a bastantes problemas con todas las antenas que ha probado por ahora, sólo ha podido realizar

unos pocos QSO, la mayoría con estaciones VKy ZL. QSL vía VK4DMC.

**VP6, Pitcairn.** Hasta el mes de marzo estará Al, ZL1 AMD como VP6AL.

**VP8, Malvinas.** Robert, GOPEB piensa estar activo durante cuatro semanas, entre febrero y marzo, con el indicativo VP8DMM desde cuatro cimas distintas.

**VP9,Bermuda.** Kurt, W6PH estará activo como VP9/W6PH a finales de febrero, incluyendo su participación en el concurso ARRL-DX-CW. QSL vía directa a W6PH.

**YA, Afganistán.** Jack, W4JJ ha sido destinado a Gardez desde donde está saliendo como T6LC. Sale de 10 a 80 metros en CW y SSB. Más información en <[www.w4jj.com](http://www.w4jj.com)>. QSL vía K4MJN.

Zvonko, Z35W está destinado en Kabul y <sup>a</sup> la espera de la correspondiente licencia.

David, CT1 DRB/CU3HQ seguirá activo como T6AG hasta el mes de abril. El log se puede consultar en <http://t6ag.nra. [pt/t6ag-logs.htm](http://t6ag.nra.pt/t6ag-logs.htm)>. QSLvía EA3GHZ.

**Yljraq.** La próxima expedición <sup>a</sup> Erbil, YI9PSE ya tiene una páginaweb que es <[www.yi9pse.com](http://www.yi9pse.com)>. Finalmente podría llevarse <sup>a</sup> cabo entre abril y mayo de este año. Tienen previsto tener cuatro transceptores y cuatro amplificadores con dos antenas Steppir de dos elementos y verticales para las bandas bajas. Las frecuencias previstas son para CW: 1824, 3504, 7004, 10104, 14024, 18074, 21024, 24894 y 28024; para SSB: 1845, 3780, 7065/7180, 14195, 18145, 21295, 24945 y 28495; para RTTY: 7035, 10140, 14080, 18100, 21080, 24920 y 28080.

**ZK3, Tokelau.** Bill, N7OU y Bob, W7YAQ estarán en Tokelau entre el <sup>17</sup> de febrero y el <sup>10</sup> de marzo. Al igual que en sus recientes operaciones desde E5, principalmente saldrán en CW con algo de RTTY y SSB. Saldrán con antenas verticales de 10 a 160 metros y con 100 vatios. Antes y después de su estancia en Tokelau esperan poder salir también desde 5W, Samoa. Las fechas pueden sufrir alguna pequeña modificación debido a problemas de transporte.

#### **Información IOTA**

Roger Balister, G3KMA informa que las siguientes operaciones IOTA llevadas <sup>a</sup> cabo entre septiembre y noviembre de 2009 han sido aprobadas: FT5GA (AF-011), XV7RRC (AS-162), P29VSR (OC-008), P29VCX (OC-102), P29NI (OC-205), P29VLR (OC-231), PW6C (SA-062), PW2IO SA-071) y PW2TA (SA-071).

**3W6C|AS-185),** la próxima expedición a la isla de Con Co en Vietnam (10-18 de Abril), necesita un operador de CW con experiencia. Los que estén interesados en participar, os podéis poner en contacto con el grupo en <[hb9bxe@3w6c.](mailto:hb9bxe@3w6c.qrv.ch) qrv.ch>. Más información en <http:// [www.3w6c.qrv.ch](http://www.3w6c.qrv.ch)>.

**CO7PH/p (NA-086 y NA-201),** estuvo activo desde Cayo Coco (NA-086) entre el <sup>17</sup> y <sup>31</sup> de Diciembre; y desde Cayo Anclitas (NA-201) entre el <sup>2</sup> y el 5 de enero.

**K6PV (NA-066),** miembros del *Palos Verdes Amateur Radío* estarán en la isla de Santa Catalina, perteneciente al Condado de Los Angeles, entre el 25 y el 28 de febrero. Saldrán principalmente en 20 metros en SSB/CW/RTTY/ PSK31. QSL vía directa a K6PV. Más información en:

<http://www.palosverdes.com/pvarc>. **KB4CC (NA-058),** estuvo activo desde la isla de Cumberland. QSL vía asociación.

**S21DX (AS-127),** ha sido el indicativo concedido para la próxima expedición <sup>a</sup> la isla de St. Martin entre el <sup>21</sup> y el 25 de febrero. QSL vía EB7DX. Más información en <http://iota.s2dx.org>.

**VI2BI (OC-212),**miembros del *Hellenic AmateurRadioAssociation ofAustralia* (HARAOA) estarán activos en la isla de Broughton durante tres días en el mes de febrero. Saldrán de 6 a 160 metros en CW/SSB/RTTY. Los operadores serán algunos de los que estuvieron en Norfolk como VK9NL Las frecuencias previstas son: CW; 1825, 3525 ,7020 ,10105, 14025, 18075, 21025, 24895, 28025 y 50105; para SSB; 1840, 3793, 7085, 14195, 18160, 21295, 24950, 28490 y 50130; para RTT; 3630. 7035, 10145, 14090, 18105, 21090, 24925 y 28090. Más información en:

<http://www.vi2bi.blogspot.com>.

**VK3SAT (OC-136),** Peter, VK3ZPF; Hayden, VK3FRST; Marcus, VK3TST y Adam, VK3YDF estuvieron activos desde el Parque Nacional de la isla de French.

**XF3RR (NA-153)**, la expedición a la Isla Cerrito tuvo que ser retrasada a una fecha aún por determinar a primeros de 2010. Más información en <http:// [www.xf3rr.net](http://www.xf3rr.net)>.

**YW5EID (SA-044),** Pasquale, YV5KAJ estuvo en la isla de La Tortuga a finales del mes de diciembre. QSLvía EA5KB. Más información en <[http://www.](http://www.yv5kaj.org) yv5kaj.org>.

**ZL4 (OC-203),** Ray, ZL4TY y Paul, ZL4M estarán en la isla de Stewart entre el <sup>12</sup> y el <sup>23</sup> de marzo con dos estaciones. Utilizarán antenas verticales de 30 <sup>a</sup> 160 metros y una Spiderbeam de 10 a 20 metros. Las frecuencias previstas son: CW; 1820, 3525, 7025, 10115, 14025, 18080, 21025, 24895 y 28025; en SSB; 1845, 3785, 7165, 14260, 18145, 21295, 24945 y 28475; yen RTTY; 3580, 7038, 10145, 14085, 18105, 21085, 24920y 28085. LaQSL será ZL4TY vía VK4DXA y ZL4M vía ZL4PW. Más información en:

<[http://www.zl4pw.orconhosting.net.](http://www.zl4pw.orconhosting.net.nz/QC203/si_index.htm) nz/QC203/si\_index.htm>.

#### **Indicativos especiales**

**3V10A,** celebró el décimo aniversario del *Tunisian Amateur RadioScouting* (CAST); saliendo desde el Radioclub 3V8ST.

**3Z0RADIO,** Witek, SP9MRO estará durante todo el año 2010 utilizando éste indicativo especial celebrando el 80 aniversario de la *Polish Amateur Radio Union* (PZK) y el 85 de la IARU. También, con el mismo motivo, estarán en el aire otros indicativos como 3Z80PZK, 3Z85IARU, HF80PZK, HF85IARU, SN80PZK. SN85IARU, SO80PZK, SO85IARU, SP80PZK, SP85IARU, SQ80PZK y SQ85IARU. Más información en <http://www.qrz. [com/db/SN80PZK\)](http://www.qrz.com/db/SN80PZK))>.

**4A1B,** estará activo durante el año 2010 desde el Radio Club Queretaro celebrando la Revolución Mejicana y la independencia de Méjico. QSL vía LZ3HI. Más información en <www. xe1 rcq.info>.

**4A1DXXE,** miembros del DXXE ([www.dxxe.org](http://www.dxxe.org)) estuvieron saliendo desde varias localizaciones de Méjico, celebrando su 5° aniversario. QSL vía N7RO.

**8J6ISM,** entre el 19 de diciembre y el 31 de enero estuvo activo éste indicativo especial conmemorando la fundación de la ciudad de Itoshima en Fukuoka, región de Kyushu. QSL vía asociación.

**9A500AA,** Tom, 9A2AA utilizará durante todo el año 2010 este indicativo especial con motivo de haber activado más de 500 islas Croatas. QSL vía 9A2AA.

A71QND,fue el indicativo con el que el pasado 18 de Diciembre se celebró el día Nacional Qatarí. QSLvía A71CO.

**BT3WX,** con este indicativo se celebró el lanzamiento del satélite de aficionados XW-1. QSL vía BA1DU.

**CIM10NY,** hasta el 18 de Marzo estará activo éste indicativo especial celebrando el nuevo año 2010. QSL vía EA7FTR.

**DR09ANT,** celebró el Programa Antártico Mundial. QSLvía asociación.

**GB1HF,** desde Gl, Irlanda del Norte; éste indicativo especial conmemoraba el primer siglo del primer vuelo propulsado en Irlanda el 31 de diciembre de 1909. La operación se llevó a cabo desde el *Harry Ferguson Memorialen* Dromore. QSLvía MI0SAI.

**GS2MP,** durante 2010 estará activo este indicativo especial desde Inverness en Escocia. Cada mes; Chris, GM3WOJ y Jim, GM0NAI estarán activos con un equipo "clásico" Yaesu en 20y 40 metros CWy SSB; empezando con un FT-200. Más información en <[www.gm7v.com/yaesu201](http://www.gm7v.com/yaesu2010.htm)0.htm>.

QSL vía N3SL.

**HF150LZ,** conmemoraba el 150 aniversario del nacimiento de Ludwik Zamenhof, el creador del Esperanto. QSL vía SP4YPB.

**GB70BRS,** M0DSY y otros operadores estarán activos desde Bawdsey en tres ocasiones a lo largo de 2010. Entre 1935 y 1940, Bawdsey fue usado como un centro de investigación de radar y luego como una estación operacional de radar, conocida como "BRS", la Estación de Investigación de Bawdsey. Se otorgará una QSL especial y un certificado que se puede solicitar en <http://www. bawdsey[researchsta](http://www._bawdsey_researchsta-tion.org.uk)tion.org.uk>.

**OG20YL,** OH2YL celebró sus 20 años como Radioaficionada con éste indicativo especial. QSLvía OH2YL.

**PC600P,** celebrará el 600 aniversario de la carta que le concedió los derechos de ciudad a Purmerend. Este indicativo especial estará activo entre el <sup>1</sup> y el 27 de enero; el <sup>1</sup> y el 28 de mayo y entre el <sup>1</sup> y el 28 de septiembre. QSL vía PA3HGP. Los operadores locales también saldrán con indicativos especiales como p.e. PA600MIR, PA601FR, PA602SWL, PA603HGP, PD602YL, PE603HG, etc. Más información en <http://hamradio.nikhef.nl/afdeling/> waterland/.

**PD09XMAS,** esta estación especial holandesa celebró las Navidades 2009. QSLvíaPD5X.

**TC2IYK,** miembros del TCSWAT estuvieron activos desde el Club Náutico de Estambul durante el Concurso Naval Internacional 2009. QSL vía asociación.

**VI2AJ2010,** fue un indicativo especial utilizado por Scouts bajo la supervisión del *Fishers Ghost Amateur Radio Club* (VK2FFG) en Sydney durante la Jamboree Australiana (AJ2010). QSL vía VK2FFG.

**VI3KIAH,** el 7 de febrero entre las <sup>2</sup> y las <sup>8</sup> PM horas locales de Australia, miembros del *Yarra ValleyAmateur Ra-*

*dio Group* en Kinglake activarán éste indicativo especial en recuerdo a las 173 víctimas que fallecieron en el incendio del Sábado Negro de Victoria, una de las mayores catástrofes que ha sufrido Australia. KIAH significa "lugar hermoso" en aborigen.

#### **Información de QSL**

**4W6AL,** Ias QSL ya han llegado de la imprenta y están empezando <sup>a</sup> ser contestadas de inmediato.

**5R8IC,** el log está disponible en < http:// [logsearch.de](_http://logsearch.de)>. Eric también ha subido algunas fotografías de la actividad a <<http://f6kbk.free.fr/5r8ic/5r8ic.htm>>.

**A52OM,** según informa Tom, GM4FDM los log de la expedición del año 2002 han sido subidos al LoTW. **C4SV,** QSLvía SV2DGH.

**OX/EA4NA,** el log se puede consultar en <[http://www.radionews.es/mdex.](http://www.radionews.es/mdex.php/logs/log-groelandia) php/logs/log-groelandia>.

**T6YA,** el log de la operación de Pascal, F5PTM se puede consultar en <http:// [www.f6ddr.fr/searchlog\\_adif.php](http://www.f6ddr.fr/searchlog_adif.php)>.

**V51AS,** WB6RSE recuerda que ni ha sido ni es el manager de V51AS. La QSL de V51 AS es vía: Frank Steinhauser, Am Rosenkothen 17, 40880 Ratingen, Alemania.

**VQ5V y VP5/W5CW;** vía David <sup>E</sup> Horn, 15002 North 253 Road, Okmulgee, OK 74447-2090, USA.

**XV4TUJ,** vía directa solamente <sup>a</sup> OK1DOT.

**YT1AD (varios);** Hrane, YT1AD y Miki, YU1DW tienen disponibles los log de sus operaciones como 3D2AD, 3D2DW, 5W7A, 5W0DW, KH8/N9YU, T30AW y T30M en <[www.qslnet.de/](http://www.qslnet.de/member/yt3w/yt1_ad/logsearch.php) member/yt3w/yt1 ad/logsearch.php>. **ZC4VJ,** vía M0URX. Tim es manager de bastantes estaciones que podemos ver en <[www.m0urx.com](http://www.m0urx.com)>.

#### **Noticias del DXCC**

Las siguientes operaciones han sido aprobadas por el DXCC:

YI9TM, Iraq.

Recordar que las QSL de 5N/LZ1QK y 9Q/DK3MO todavía no son aceptadas por el DXCC.

Los QSO válidos con TT8PK son los comprendidos en las siguientes fechas:

15 marzo a 27 de mayo de 2004.

27 de diciembre de 2005 a 3 de octubre de 2006.

Todos los de los años 2007 y 2008

#### **Varios**

Nuestros colegas VU han conseguido recientemente ampliar la banda de 40 metros, ahora pueden salir entre 7,0 y 7,2 MHz. Además han conseguido permiso en la banda de 30 metros de 10100 a 10150 KHz. También en A9, Bahrain se ha aprobado un nuevo plan de frecuencias ([www.tra.org.bh](http://www.tra.org.bh)). Como más significativo figuran las nuevas concesiones en las bandas de 50,0 <sup>a</sup> 50,5 MHzy en las de 136 KHz; 1,8 MHz; 7 MHz; 430 MHz y superiores.

Jari, OH2BU mantiene una página con los records de las expediciones de DX con muchos detalles. <www.dailydx. [com/dxpedition\\_records.htm](http://www.dailydx.com/dxpedition_records.htm)>.

El *Logbook of The World* (LoTW) superó los 30.000 usuarios con un total de 45.905 log diferentes, correspondientes a un total de 329 entidades. HB9BZA tiene bastantes datos útiles acerca del LoTW en <[www.hb9bza.](http://www.hb9bza.net/lotw) net/lotw>.

La61 edición déla *InternationalDXConvention de Visalia* se celebrará entre el <sup>16</sup> y <sup>18</sup> de abril próximo. Más información en <[www.dxconvention.org](http://www.dxconvention.org)>.

Otro evento importante es el *Dayton ConTest University* a celebrar a mediados de mayo durante la feria de Dayton. Más información en <www.con[testuniversity.com](http://www.con-testuniversity.com)>.

MM0NDX nos permite votar por la mejor expedición de 2009 en <http://dx[hamspirit.com/dxpedition-of-the-year-](http://dx-hamspirit.com/dxpedition-of-the-year-2009/)2009/>.

Una utilidad para conocer tu Locator con sólo pinchar en tu QTH exacto; <[http://f6fvy.free.fr/qthLocator/fullS](http://f6fvy.free.fr/qthLocator/fullS-creen.php)creen.php>.

Tomas, VK2CCC que estuvo saliendo como YJOCCC desde Efate, ha publicado información de su actividad en <http:// [www.qrz.lt/ly1df/YJ0CCC.pdf](http://www.qrz.lt/ly1df/YJ0CCC.pdf)>.

Jari, OH6BG pone a nuestra disposición una información muy útil sobre los amaneceres y anocheceres en todos los países del DXCC con la posibilidad de bajarse los datos anuales. <http://lipas.uwasa.fi/~jpe/sun.shtml y http://lipas.uwasa.fi/~jpe/tlite.shtml>.

Antón, OH2FNZ ha publicado un video de la pasada operación por jóvenes operadores como OH0/OH2DXF; en la web de Jukka, 0H2BR. <http://hamssiksi.com/article.[php?story=20091](http://hams-siksi.com/article.php?story=20091109094208937)10 9094208937>.

Recordar que el pasado 31 de diciembre dejaron de tener validez los IRC con esa fecha de caducidad. Los nuevos caducan el 31 de diciembre de 2013. Las 50 entidades más buscadas por

colegas japoneses están en: <[http://www.sakurai.or.jp/HAM/html/](http://www.sakurai.or.jp/HAM/html/WANTED-JA.html) WANTED-JA.html>. Como cambian las cosas en unos pocos miles de kiló-

metros, ni rastro del Pacifico. ●

#### **¡COLABORE EN CQ RADIO AMATEUR!**

Si quiere ver publicado su artículo, las noticias de su Radio club, el reportaje de su expedición, etc., puede remitir el texto y las fotografías según las siguientes normas.

1 .- Los trabajos entregados para su publicación en esta revista serán originales y no podrán ser reproducidos en ningún otro medio de difusión sin autorización escrita de Cetisa Editores, S.A.

2.- Los artículos deberán tener un contenido divulgativo, con una extensión entre 1000 y 2500 palabras y se evitará la publicidad explícita de marcas comerciales.

3 .- La estructura del artículo será la siquiente:

- Titulo (y subtitulo, si procede), lo más breve y significativo posible.

- Nombre (e indicativo) del autor.

- Resumen (entradilla) con una extensión aproximada de 50 palabras.

- El texto del articulo propiamente dicho podrá incluir vínculos y referencias bibliográficas o a las illustraciones.

- Los pies de las ilustraciones se incorporarán al final del texto y numerados para identificar la imagen a la que corresponden.

4 .- Formato de los textos: digital (programas Word o Work de Microsoft), en soporte CD-ROM o correo electrónico a <[cqra@cetisa.com](mailto:cqra@cetisa.com)>. No se pueden aceptar originales a mano o mecanografiados.

5 .- Las imágenes (fotografías, dibujos, ilustraciones, logotipos, etc.) se prefieren en fichero informático, siempre en alta resolución (300 dpi), en ficheros BMP, TIFF, o JPEG y numeradas.

**6 .-** Los ficheros informáticos de texto no incorporarán ningún tipo de maquetación gráfica (lineas o espacios en blanco, doble espacio después de punto y aparte, recuadros, etc.) ni llevarán insertadas las imágenes, que deben remitirse por separado. Se admite una indicación en el texto del lugar aproximado donde se desea que aparezcan las ilustraciones.

7 .- Junto con el original, el autor/es deberán indicar su dirección, teléfono y/o correo electrónico.

8 .- Cetisa Editores, S.A. se reserva el derecho de publicar o no el material recibido y de resumirlo, extractarlo o corregirlo, conservando el sentido del contexto.

<■ Comentarios, noticias y calendario

#### **ARRL International DX Contest 0000 UTC sáb. a 2400 UTC dom. CW: 20-21 febrero SSB: 6-7 marzo**

Este concurso está organizado por la *Amateur Radio Relay League (ARRL), y* se desarrollará en las bandas de 160, 80,40, 20,15 y 10 metros. No se permiten QSO con estaciones/MM o/AM.

**Categorías:** Monooperador monobanda, monooperador multibanda (alta potencia, baja potencia o QRP), monooperador ilimitado, multioperador (un transmisor, dos transmisores o multitransmisor).

**Intercambio:** Las estaciones de los EE.UU. y Canadá enviarán RS(T) más estado/provincia. El resto de estaciones RS(T) más tres dígitos indicando la potencia de salida aproximada.

**Puntuación:** Cada QSO con una estación W/VE valdrá 3 puntos.

**Multiplicadores:** Cada estado de EE.UU. (excepto KL7 y KH6), el distrito de Columbia (DC) y cada provincia VE (máx 63 por banda).

**Puntuación final:** Suma de puntos por suma de multiplicadores.

**Premios:** Selección de placas a los campeones. Diplomas a los campeones de cada país en cada categoría y <sup>a</sup> todos los que consigan un mínimo de 500 QSO. Hay *pins* del concurso disponibles para todos aquellos que hagan un mínimo de 100 QSO con un precio de 10 dólares (ver la página < [www.arrl.org](http://www.arrl.org) > para más información)

**Listas:** Enviarlas en formato Cabrillo antes del 22 de marzo para CW a:

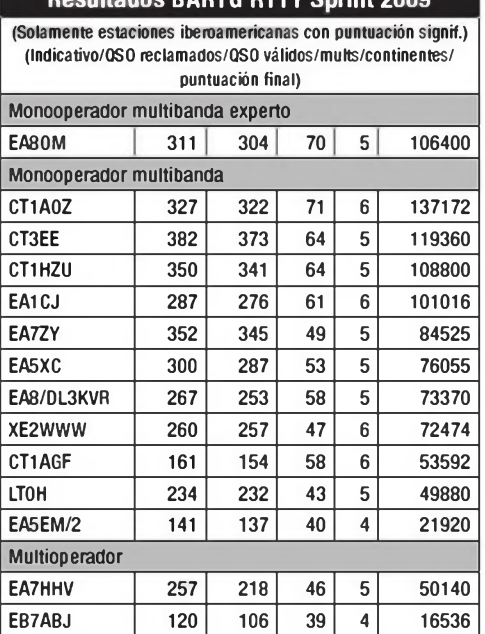

**Resultados BARTG RTTY Sprint 2009**

 $CO - FEB 10$ 

< [DXCW@arrl.org](mailto:DXCW@arrl.org) > o antes del <sup>5</sup> de abril para SSB a: < [DXPhone@arrl.org](mailto:DXPhone@arrl.org) >. Las listas en disquete o manuscritas en papel deberán enviarse a: ARRL, 225 Main Street, Newington, CT 06111, EE.UU. También pueden enviarse a través de la web < [www.b4h.net/cabforms](_www.b4h.net/cabforms_) >

#### **Concurso 160 Metros CW Costa Lugo 2100 a 2400 UTC sáb. 13 marzo**

Este concurso se celebrará en la banda de 160 metros (1830-1850 kHz) en la modalidad de CW..

**Intercambio:** RST, nombre del operador y matrícula provincial.

**Puntuación:** Un punto por QSO.

**Multiplicadores:** Un multiplicador por cada provincia y distrito, excepto los propios (máximo <sup>51</sup> provincias y <sup>8</sup> distritos).

**Puntuación final:** Suma de puntos por suma de multiplicadores.

**Premios:** Diploma a todos los participantes. Manipulador vertical de artesanía al campeón.

**Listas:** Deberán confeccionarse en modelo URE o similar y ser enviadas antes del <sup>1</sup> de abril a: Radio Club Costa Lugo, apartado de correos 69, 27780 Foz (Lugo), o por correo-E a: < ea1 rcw@terra.es >.

#### **Concurso EA PSK31 1600 UTC sáb. a 1600 UTC dom. 13-14 marzo**

Este concurso es de ámbito internacional y está organizado por la Unión de Radioaficionados Españoles. Se desarrollará en las bandas de 10, 15, 20, 40 y 80 metros en la modalidad BPSK31, dentro de los segmentos recomendados para esta modalidad. El uso del Cluster está permitido en todas las categorías, pero está prohibido autoanunciarse. Son válidos todos los contactos, incluidos los realizados entre estaciones EA, excepto los realizados con estaciones en la misma provincia que solo son válidos a efectos de puntos pero no de multiplicador.

**Categorías:** Monooperador multibanda EA, monooperador monobanda EA, monooperador multibanda no EA, monooperador monobanda no EA, multioperador EA, multioperador no EA.

**Intercambio:** Las estaciones EA enviarán RST y matrícula provincial, las estaciones no EA número de serie comenzando por 001. las estaciones multioperador, sin son multitransmisor, utilizarán números independeientes para cada banda.

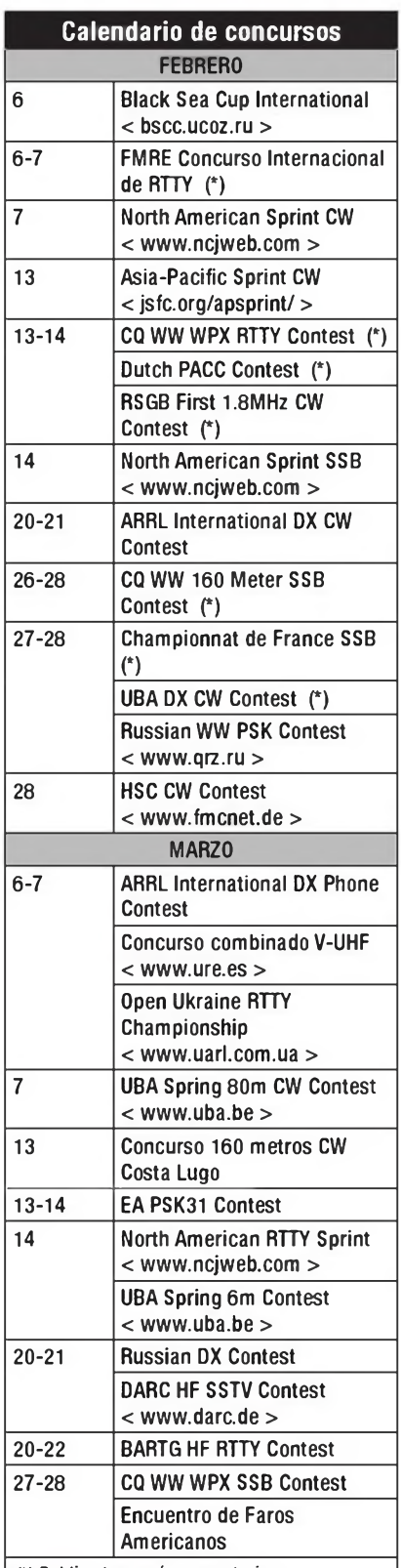

*C) Publicado en número anterior*

**Puntuación:** Un punto por QSO en 10, <sup>1</sup> <sup>5</sup> y <sup>20</sup> metros con el mismo continente y dos puntos con otros continentes. En 40 y 80 metros los QSO valen triple (tres y seis puntos respectivamente).

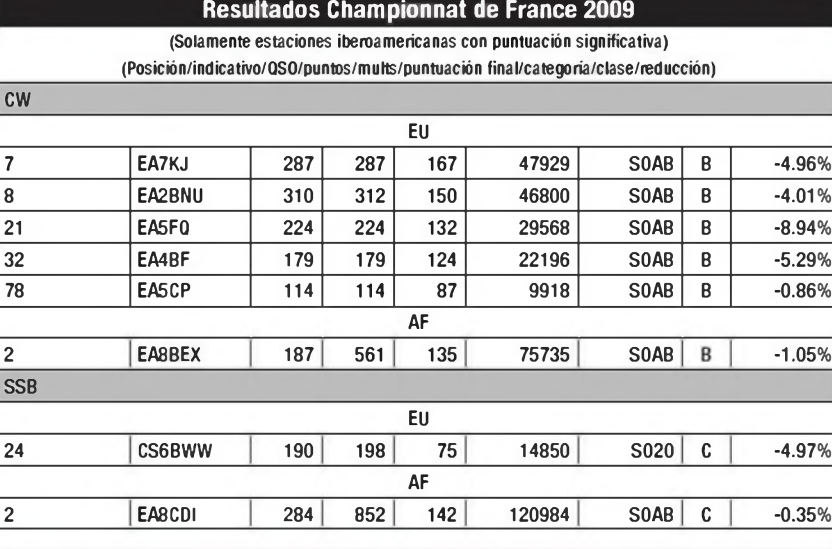

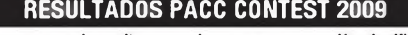

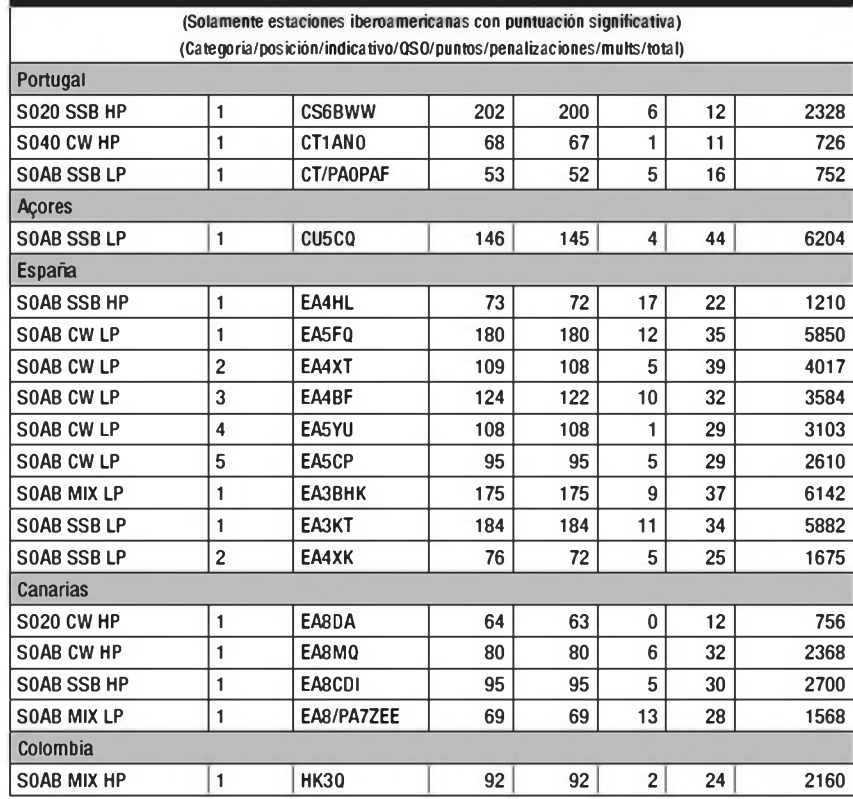

**Multiplicadores:** Un multiplicador, una vez por banda, por cada entidad EADX-100, cada provincia española (excepto la propia) y cada distrito de EEUU, Japón, Canadá y Australia.

**Puntuación final:** Suma de puntos por suma de multiplicadores.

**Listas:** Deberán confeccionarse obligatoriamente en formato Cabrillo. No se admitirán listas en papel. Enviar las listas por correo electrónico antes del 31 de marzo a:

< psk31[@ure.es](mailto:psk31_@ure.es) >.

**Premios:** Trofeo al campeón de cada

categoría. Diploma al segundo y tercer clasificado de cada categoría. Para poder optar a premio deberán realizarse al menos 50 QSO válidos.

#### **Russian DX Contest 1200 UTC Sáb a 1200 UTC Dom. 20-21 marzo**

Este concurso está organizado por la asociación nacional rusa *Soyuz Radioljubitelej Rossii* (SRR), y se desarrollará en las bandas de 160, 80, 40, 20, 15 y 10 metros en las modalidades de CW y SSB.

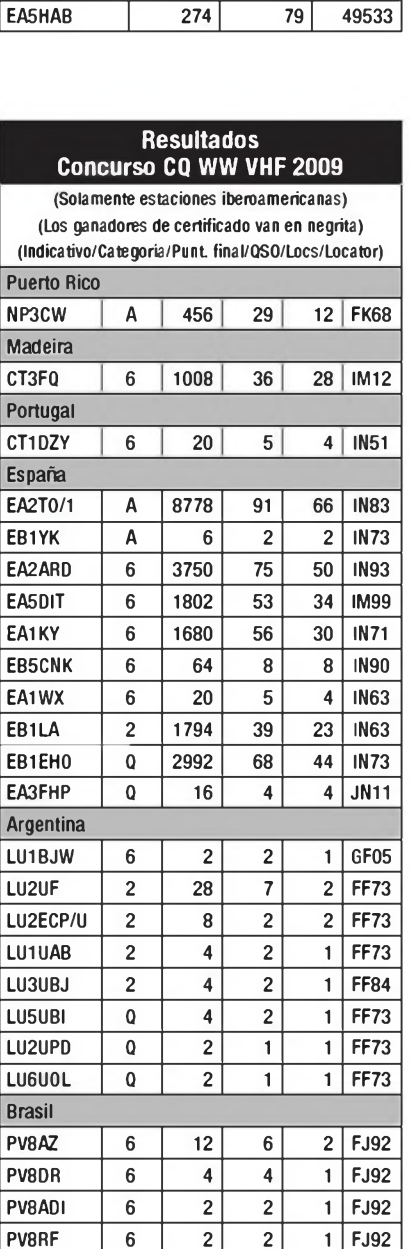

PU8TEP Q 8 4 2 FJ92

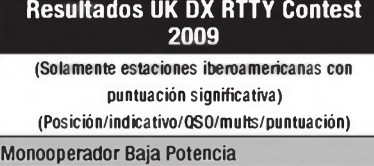

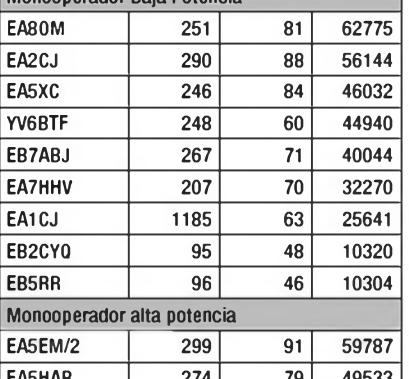

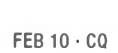

**Resultados ARRL International DX Contest 2009**

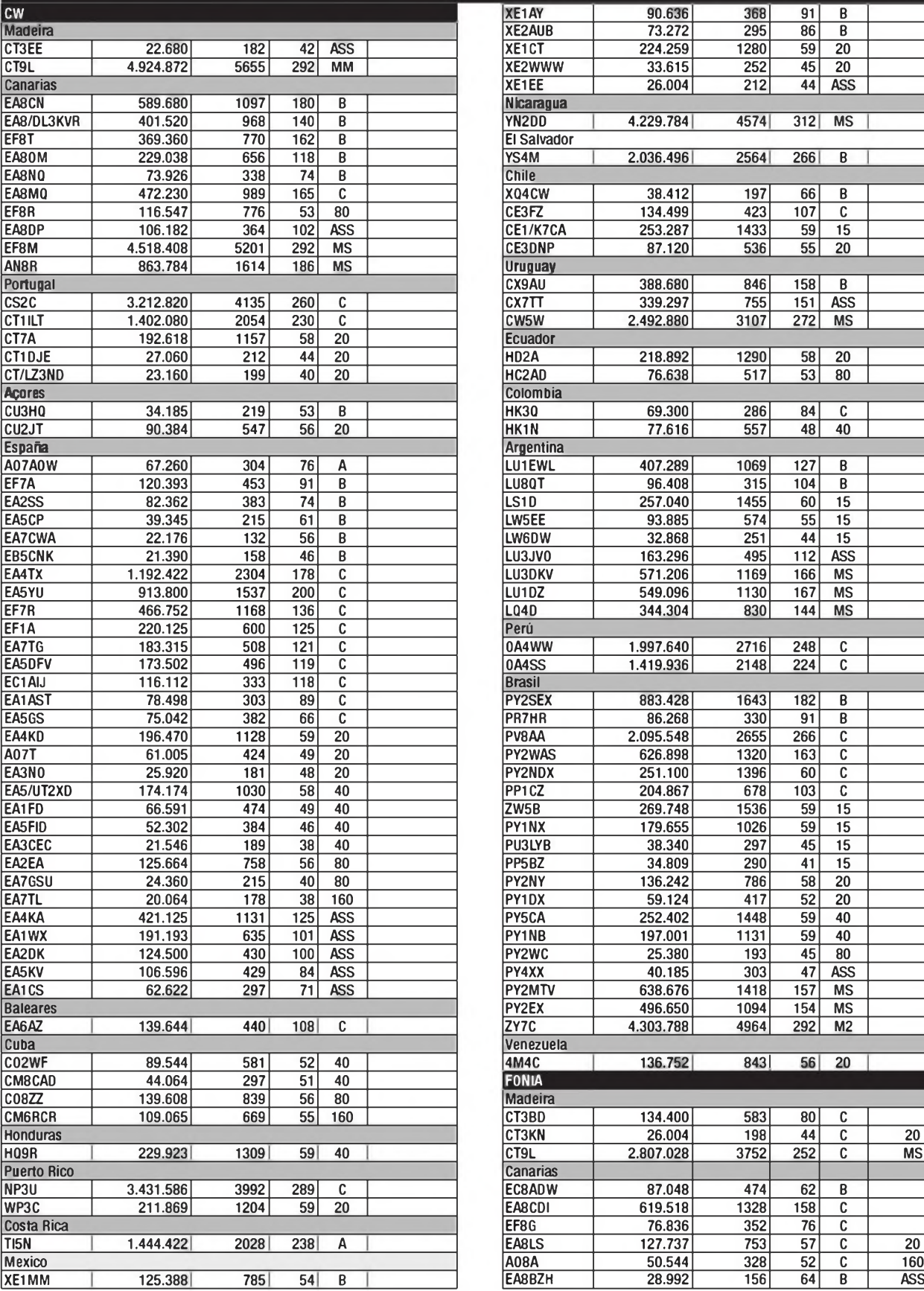

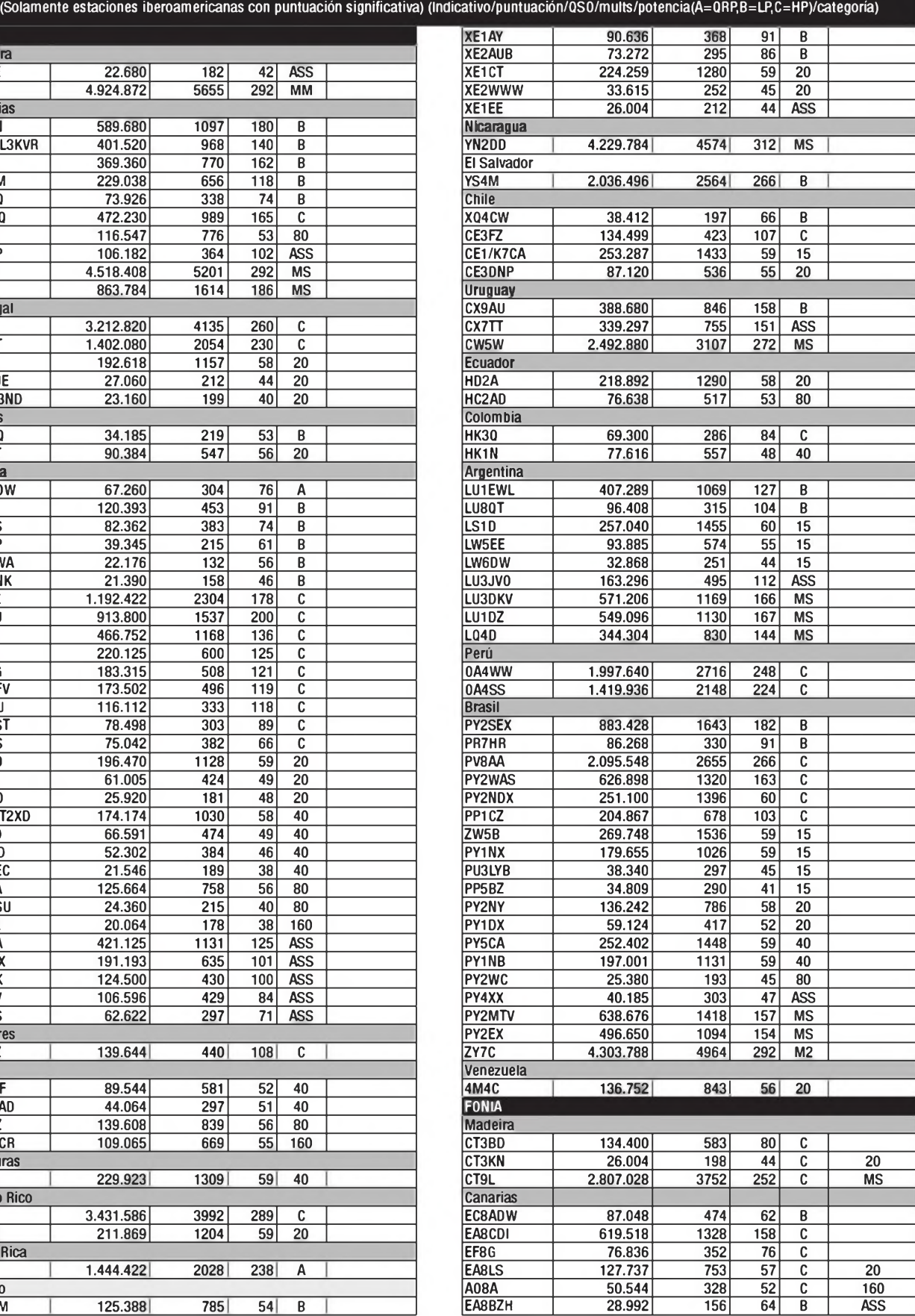

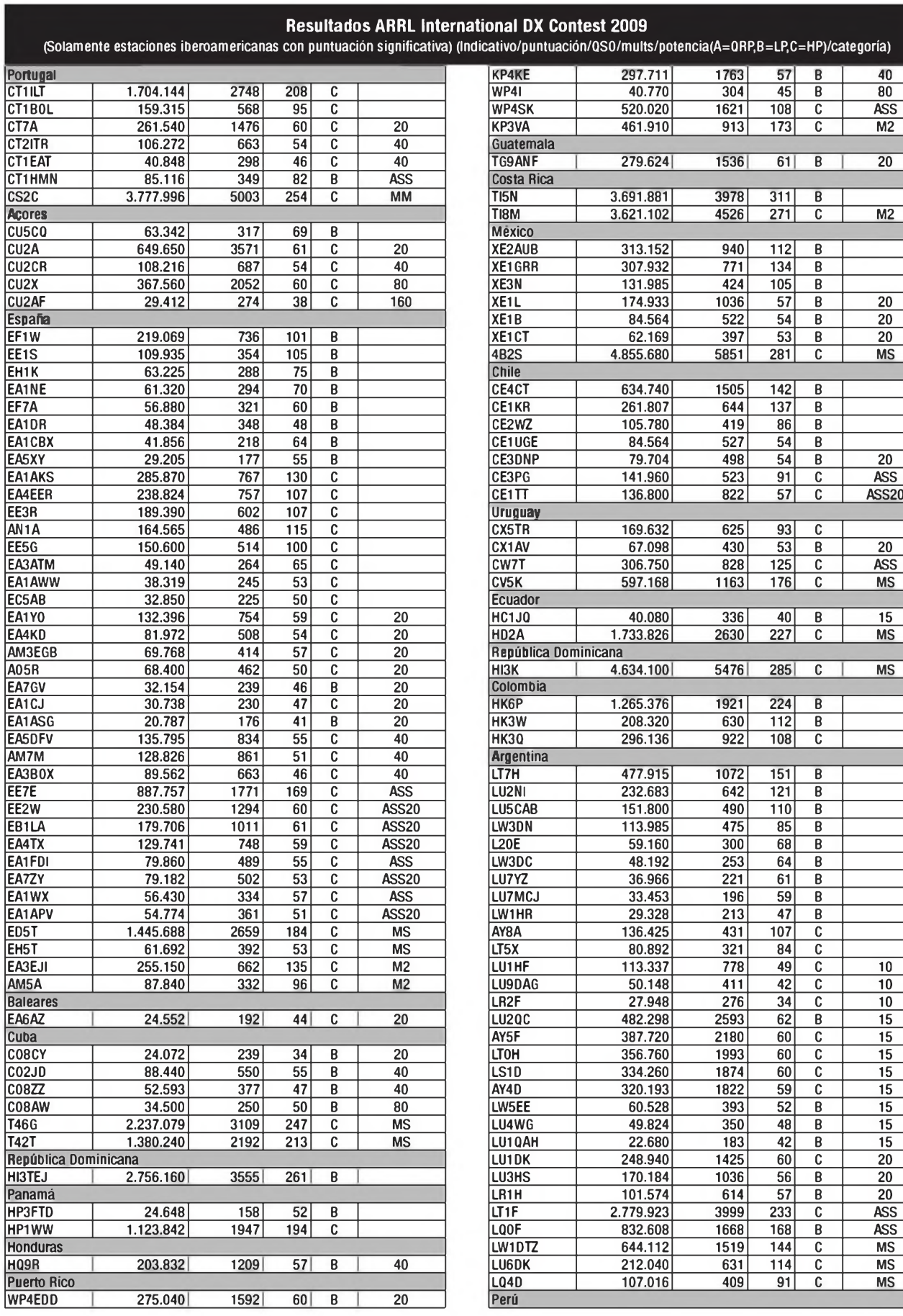

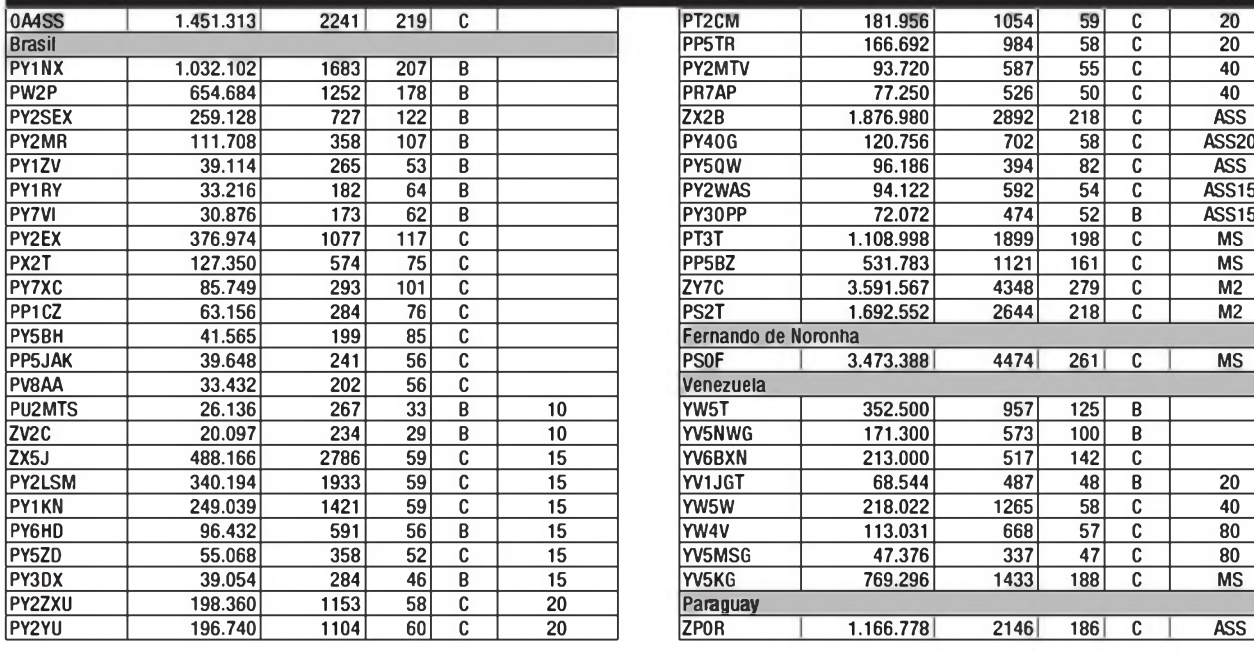

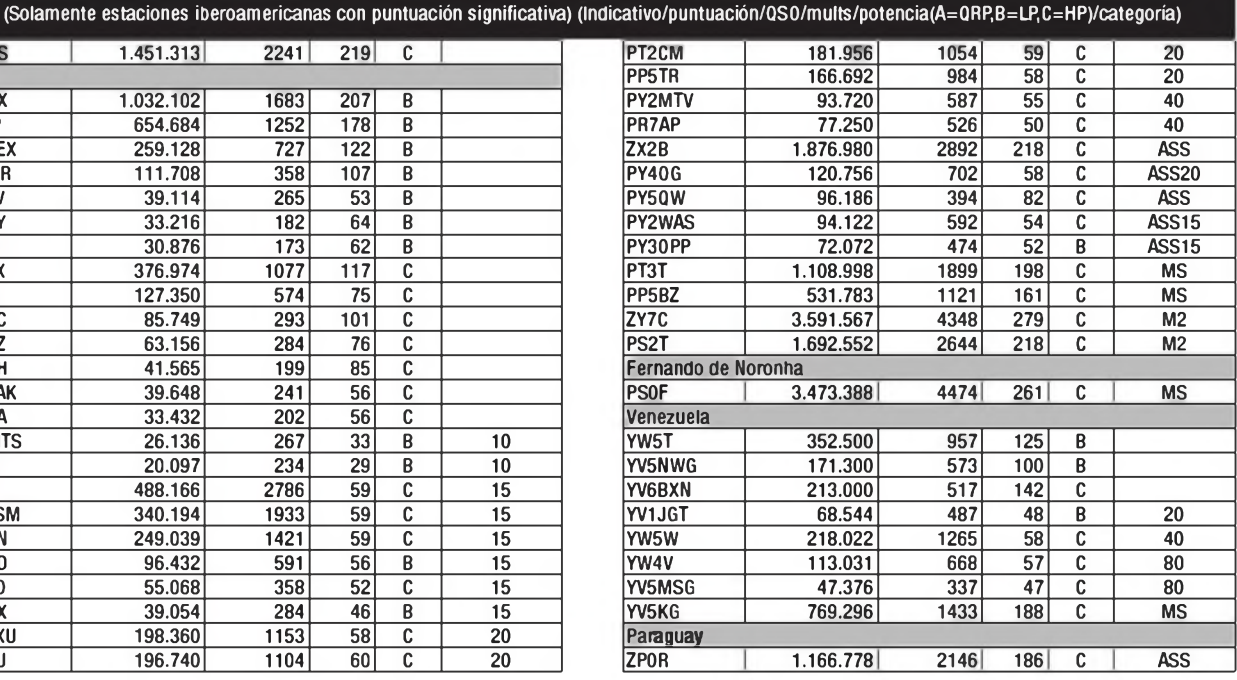

**Categorías:** Monooperador multibanda (mixto, CW o SSB), monooperador multibanda baja potencia (mixto, CW o SSB), monooperador multibanda mixto QRP, monooperador monobanda mixto, multioperador un solo transmisor mixto, multioperador dos transmisores mixto, SWL mixto, competición de club. Las estaciones multioperador un transmisor deberán respetar la regla de los diez minutos (excepto un cambio de banda para trabajar nuevos multiplicadores). Las estaciones multioperador dos transmisores pueden tener dos señales en el aire a la vez, pero en bandas diferentes, y cada transmisor puede hacer un máximo de ocho cambios de banda en cada hora (de 00 a 59 minutos).Las estaciones monobanda pueden participar en dos bandas distintas (p. ej.: 10 y 80). El uso del Packet Cluster está permitido en todas las categorías, pero se prohíbe el autoanuncio.

**Intercambio:** RS(T) y número de serie comenzando por 001. Las estaciones rusas enviarán RS(T) y la abreviatura de su oblast.

**Puntuación:** Diez puntos cada QSO con una estación rusa, cinco puntos con otros continentes, tres puntos con el propio continente y dos puntos con el propio país. Las estaciones /MM no cuentan como multiplicador, pero si cuentan cinco puntos para todos los participantes. La misma estación se puede trabajar dos veces en la misma banda, una en CWy otra en SSB. Los contactos duplicados no penalizan, pero deben dejarse en el log.

**Multiplicadores:** Cada país DXCC y cada oblast ruso, una vez por banda independientemente del modo.

**Resultados ARRL International DX Contest 2009**

**Puntuación final:** Suma de puntos por suma de multiplicadores.

**Premios:** Trofeos a los tres primeros clasificados en cada categoría. Diplomas a los europeos que consigan más de 200 QSO (150 QSO en 80 y 40, o <sup>100</sup> QSO en <sup>160</sup> y <sup>10</sup> o QRP), y <sup>a</sup> las estaciones del resto del mundo que consigan 150 QSO (100 QSO en 80 y 40, o <sup>50</sup> QSO en 160, 10 metros o QRP).

**Listas:** Se ruega el envío de listas electrónicas, en formato Cabrillo. Si se envían manuscritas en papel se confeccionaran por bandas separadas y acompañadas de hoja resumen se enviarán antes de 45 días a: Russian DX Contest, P.O.Box 88, 119311 Moscú, Rusia, o por correo-E en formato Cabrillo a: < [rdxc@srr.ru](mailto:rdxc@srr.ru) >., poniendo el indicativo y la categoría en el asunto del mensaje.

Se ruega encarecidamente a todos los participantes especifiquen en las listas la frecuencia exacta donde se ha realizado el QSO (sistemas CAT), para un mejor control.

Este concurso es una oportunidad excelente para conseguir el diploma Russian Districts Award (RDA). Para más información consultar < [www.rdxc.org](http://www.rdxc.org) >.

#### **Encuentro de faros sudamericanos 1500 UTC sáb. a 2400 UTC dom. 27 -28 febrero**

El Radio Club Grupo DX Bahía Blanca

(LU3DXG), organiza el "Segundo Fin de Semana de Faros Sudamericanos", que tene como única intención posibilitar que en mejores condiciones climáticas que en la cita anual tradicional ILLW de agosto, podamos vivir desde el sur de nuestro continente, la fiesta de los faros en verano, aunque podrán participar faros y balizas de todo el mundo.

Este evento cuenta con el auspicio de Federachi de Chile, el Radio Club Uruguayo, Labre de Brasil y numerosos radio clubes y grupos radioexpedicionarios de la República Argentina. Se han iniciado conversaciones para sumar representantes de Perú, Ecuador, Colombia y Venezuela, con la intención que estén representados todos los países sudamericanos que poseen faros.

El horario de desarrollo, por tratarse de un encuentro y no de un concurso, es elástico y adaptable <sup>a</sup> los tiempos de cada expedición y podrán utilizarse todas las bandas y modos permitidos.

A efectos de anticipar y confirmar las activaciones, rogamos tomar contacto vía email con los colegas que actuarán como enlace con la organización en cada uno de los países participantes.: Chile: Héctor Frías (CE3FZL)

<[ce3fzl@yahoo.com](mailto:ce3fzl@yahoo.com)>

Uruguay: Luis Escobar (CX7AF) <cx7af. [Iuis@gmail.com](mailto:cx7af.Iuis@gmail.com)>

Brasil: R.Lima (PY1NEZ)

<py1 [nez@dxbrasil.net](mailto:py1_nez@dxbrasil.net)>

Argentina: Carlos Almirón (LU7DSY) <[Iu7dsy@yahoo.com.](mailto:Iu7dsy@yahoo.com.ar)ar> •

÷

### Concurso «CQ WW WPX SSB», 2009 <sup>4</sup>

**Los grupos de cifras indican lo siguien-**  $\begin{bmatrix} \text{WA2LXE} \\ \text{AZM1} \end{bmatrix}$ **te: Banda (A = Todas), Puntuación final, Núm. QSO, Prefijos. Un asterisco delante del indicativo indica baja potencia. Los acreedores de certificados van en negrita. (Nota: La lista de países refleja los de la lista DXCC** al tiemp

 $\ddot{\cdot}$ 

**NORTH** A

 $AKNW$   $1,226$ 

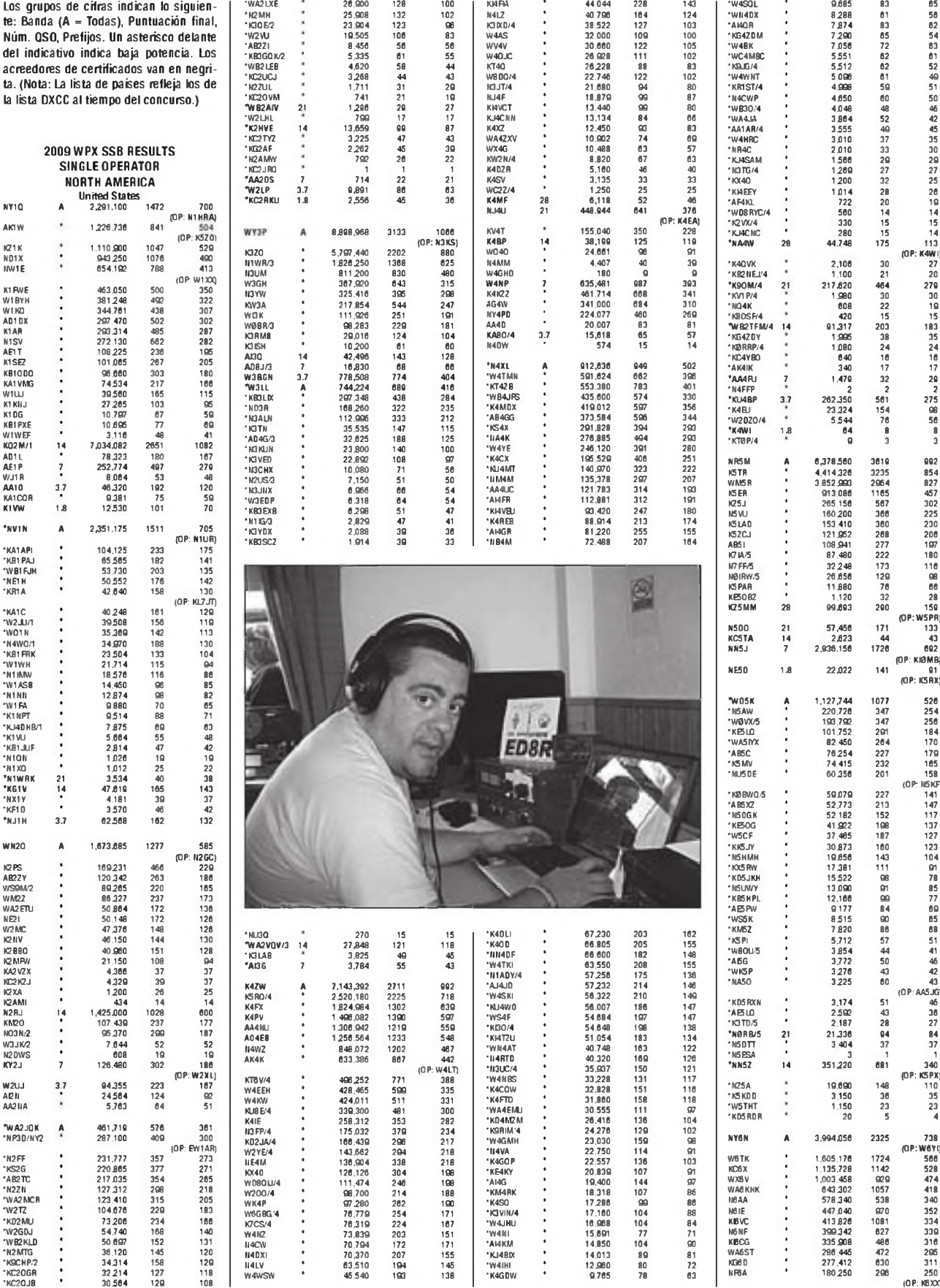

201 M80SG \* 46.336 151 128<br>
92 MBAA \* 17.75 83 170<br>
85 W80KET \* 1.332 18 18<br>
16 62 W800 14 66,744 178 182<br>
(OP: W70XS) KTBX \* 5.546 50 47<br>
18 W8JMF \* 5482.22 772 347<br>
11 W63/MF \* 3.572 54 47<br>
11 K662/8 3.7 3.572 54 47 (OP: KBTO) 156.128 309 224<br>128.260 281 220<br>94.248 288 187<br>92.685 328 185<br>85.444 213 164<br>81.412 232 172<br>74.152 232 184 WPU 88239 279 201 IJ80SG 46.336 151 128 AB9H 565862 925 374 K6LRN<br>K18T<br>N6AJR<br>N6CK<br>WB6JJJ K7EC 14.352 93 92 N8AA 17,775 83 79 KX90X 184.992 524 246 KC7UP 9.490 67 65 WBMET 1,332 18 18 WB9AYW • 399 19 19 K7MWS 7.192 70 62 WB80 14 66.744 178 162 K9SH 3.7 190,995 486 255 KK9\' • 11.016 93 68 K7WP 7 412,050 724 335 WEKG 3.680 47 46 N8II 7 498292 772 347 \*KS9K A 1,232,160 970  $(1, 2, 3, 1)$ WW60 K6YK KD7DCR \* 636 18 18 W8JMF \* 1.350 15 15 N6MZ/7 3 <sup>1</sup> <sup>1</sup> KG9Z/8 3,7 3572 54 47 (OP: N4TZ) 'VAV9R 301.637 <sup>704</sup> <sup>287</sup> "H9LYE 220594 <sup>441</sup> <sup>271</sup> •K9JE 173.430 334 246 •KC9CDW 132.662 395 226 \*V/9QL 131864 401 212 •MJ9Z 61.740 202 140 WWN AR6T 62.400 193 150 57.246 195 1 41 •WZ8T 596992 690 424 W6X17 22.140 101 82 •WB8TLI A 723500 677 432 -42 060 9602 1600 1605 1707 1721 1721 1721 1721 1721 1721 1732<br>1721 1312 18∶ 1866,656 1005 472 1821 18 41.624 177 121 36.915 127 107 W6KC<br>K6UUW<br>N6GBO<br>AB6RF •K7PRW 172.840 430 232 •KD8GOX 106805 268 205 •WA0VAW//7 ' 154.050 323 237 •WB8JUI 104200 284 200 •N7UR 124.898 321 197 •AL7BAW8 ' 92543 223 179 •K7JE 99.828 215 188 •AB8JR 75,650 231 170 •N41S7 89.308 258 166 •WTBE 74.934 229 181 •WON 83.333 246 167 •K3WV 67.116 177 141 •WRV 53.550 158 126 •K8ME 63.027 216 149 •WY7LL 50283 246 151 \*H8HP 50,715 192 147 •W4LSC.7 47.244 151 127 •WB8LZA 36.432 174 132 •WEBEZ/7 44.280 205 135 •W8TM 32573 105 87 36.162<br>34.410 195 111<br>31.915 103 85<br>18.326 114 90<br>5.152 86 73<br>5.152 62 56<br>1.105,125 1262 525<br>520 49 40<br>1.105,125 1262 525<br>520 99 402<br>520 523 'KB9YGD 51.44<br>'KB9YGD 588296 283 144<br>'WR9Y 451.652 219 148<br>'HW9N 1 29.754 121 114<br>'NW9N 29.754 121 114 KB NA KISCDF<br>W7CB/6<br>AR6III<br>KG62 HC<br>WK6LA (OP: K9M1) \* 1/209KD<br>
\* 1/209KD<br>
\* 1/209KD<br>
\* 1/204 1/204 80 722<br>
\* 1/204 1/204 80 722<br>
\* 1/206 1/204 80 722<br>
\* 1/206 1<br>
\* 1/206 1<br>
\* 1/206 1<br>
\* 1/206 1<br>
\* 1/200 1<br>
\* 1/200 1<br>
\* 1/200 1<br>
\* 1/200 1<br>
\* 1/200 1<br>
\* 1/200 1<br>
\* 1/200 1<br>
\* 14 •WFYW 41.328 157 123 'K4YJ/B 30.128 141 112 K6HNZ KJ3X-B •WKAM 39.750 166 125 •KJ80 27965 176 119 •KA7ARK 36.504 172 117 •AF8C 25500 121 100  $\vdots$ 456 19 19 KT6YL •NS7B 29.561 126 103 \*N8AE 24252 124 94 466.111 840 383 265.146 546 321 •AD7MO • 29.150 165 106 • N2OPW/8 • 21201 111 111 KB6A N6BY 'NE7D 27.432 <sup>139</sup> <sup>108</sup> 'KD8JDC 20.615 <sup>133</sup> <sup>95</sup> •N7CKJ 26.368 131 103 •W8RU 19855 108 96 \*NX6T A 1,290,096 1435 527 •M7KCX 25.830 126 105 •W8IDM 18818 111 97 •N7QS 17204 106 92 •KD8HHG 17213 107 87 (OP: K6AM) 251.394<br>242.328<br>324.328 4567<br>324.328 4567<br>326 4567<br>326 4567<br>326 4567<br>326 4567<br>326 4567<br>444.554<br>44.554<br>32.557<br>45.525<br>35.475<br>35.475<br>35.475<br>35.475<br>35.475<br>35.475<br>35.475<br>35.475<br>35.475<br>35.475<br>35.475<br>35.475<br>35.475<br>35.475<br>35.475<br> •WGMC 16.562 118 91 \*NFBM 11.020 94 76 •AA6YX •AA6K •N6UWW •II6IEF •KG60JB •AFBAV •AFBEV •K6TV •K6AAB •K06X •II6EF •W6FB •II6RZR •KE7L00 16.104 99 88 •W8KNO 5.668 62 52 •KA9CLP 2555 37 35 •V/9UX 14 94525 224 199 •K0CD/9 71531 236 177 •W9ILY 23232 103 96 •NC8AMM 8.040 73 67 •KC9DRJ 4.800 55 50 'H3CV5 <sup>133</sup> <sup>8</sup> <sup>7</sup> \*K9SQL 7 196,458 459 239 •KA90 91866 289 183 •H9TF 73260 277 165 849 522 4<br>522 4 348 42 5 5 2 2 2 1 4 7 5 5 8 4 3 4 2 1 5 2 2 2 1 4 7 5 5 8 4 3 5 2 2 2 1 4 7 5 5 8 4 6 1 1 3 0 3 2 5 2 3 4 7 5 5 8 4 6 1 1 3 0 3 2 7 4 6 1 1 1 1 1 8 2 1 4 6 1 1 1 1 1 2 1 1 4 8 2 1 4 6 1 1 1 1 2 1 1 2 1 1 N0QO A 3,708,432 2490 849 K0RH 1.656235 1960 599 KC0MO 1.155.944 1255 524 •WB6HYH<br>•KS6M<br>•KB6SHL<br>•KBTXC<br>•AC6E<br>•AA6EE<br>•KBODH<br>•K6AWO<br>•K6WSC<br>•AKBX<br>•AKBX 88 1991<br>
1991 - 2024 467 1423<br>
1990 - 178,500<br>
1992 - 178,500<br>
1992 - 184,000<br>
1992 - 184,000<br>
1992 - 184,000<br>
1992 - 184,000<br>
1993 - 184,000<br>
1993 - 184,000<br>
1993 - 184,000<br>
1993 - 1994 - 1994 - 1994 140<br>
1992 - 1994 - 1994 YTOBH 934.467 1423 467 K0DEO 575.928 783 421 II0UY 178500 392 250 K0GAS 164804 388 252 WBON 161532 325 252 K0FX 157504 260 214 WAOMHJ \* 117.162 236 202<br>II0RII \* 127.162 202 175<br>II0RII \* 54279 130<br>II0RIN \* 54279 158 130<br>IIAOBR \* 25.492 130 93<br>IISOM \* 24.960 77 73<br>IISOM \* 2.400 30 30<br>IIBBIO/0 \* 2.400 30 30 •II6ZE •II6QZS •K6CSL 'KBAUC  $(OP: MBING)$ •II6SPB 5.170 63 47 4230 60 45 3.408 62 48 1.550 31 31 1222 28 26 1.175 30 25 1.125 27 25 •W6VAR •KBLTC ಯ್ \*K6JRA<br>\*K46GDT •KA6GDT<br>•KBGVPH<br>•K8TT<br>•K6TT<br>•N5KD∧B ••<br>•WO1NDR6 \*•<br>•W6AFA **\***<br>•AE6YB •• KD6ACO 1<br>W08EWO 21 12,416 21 24<br>W0PEWO 14 1,499.89 1309 631<br>W0PPF \* 40.044 1630<br>W0PPF \* 40.044 162 141<br>W0EFV 7 286,847 723 293<br>W0EFV 7 111241 312 293<br>W0EFV \* 111241 312 384 16 16 378 15 14 360 12 12 200 12 10 102 6 6 427,482 668 381 67.032 240 171 \*NX7TT/0 **A** 1,826,250 1766 635<br>
\*W8075N \* 258,860 450 2200<br>
\*NX807N \* 150,516 310 420 2200<br>
\*NX80LM \* 160,516 310 420 2200 1556<br>
\*NX90LM \* 08:40 2200 1556<br>
\*NX90LM \* 68:40 210 1213<br>
\*NX900 \* 16.820 1940 110<br>
\*NX900 \* 15.7 5 5 **Little** •K6BB0 •KG6RVT \*KI6LZ 7 546 24 21 +V/B0TSR \* 259.897 429 226<br>•KBOYH \* 150.516 319 222<br>•KBOL \* 140,798 408 226<br>•KMOLL \* 140,798 408 226<br>•WAOUM \* 71.622 219 167<br>•KUODM \* 59.204 200 156<br>•KUODM \* 59.124 200 156  $\begin{array}{ccccc} & 1 & & & 1 \\ 617 & & & 302 \\ & 66 & & & 60 \\ 121 & & & 94 \end{array}$ 378,708 617 302 7.800 66 60 22,936 121 94 •IITBX 'WA6WPG 3.7 138<br>
072<br>
707<br>
587<br>
548<br>
501<br>
444<br>
0P: W7 EW<br>
408<br>
397 N7TT **A** K7ZZ AB7E 2,819,162 2218 738 2583,168 2085 672 2.458239 2192 707 1.616.596 1804 587 1.192.996 1066 548 \*KK0SD 47,085 190 129 \*N0AG 45.486 210 133 WZR WA7LT  $\ddot{\cdot}$ •W90Z 39.693 194 131 •W0PC 28.084 169 119 •M0LLH 18.972 130 93 \*NN0Q 18.601 122 89 •W0CBH 15.792 98 84 \*KK0G 15.750 128 90 •V/0RO 13575 94 75 •KC0UJT 12236 93 76 "KC0YJO 11858 <sup>103</sup> <sup>77</sup> NH7ZZ WAT 949.395 1041 501 897.324 1015 444 в  $\frac{1}{2}$ 599.368 1047 392 598.536 797 408 512.924 740 397 MB7V KC7V NR7DX (OP: K7ABV)<br>333<br>310  $\frac{1}{4}$ 367.965 694 333 279.310 476 310 NF7E WT7RC •WG0M 8500 110 68 •N3ACP 4.998 53 49 (OP: N7WR) 14.235 95 73<br>12.506 108 88 73<br>12.56 11 102 77 86 74<br>11.440 101 77<br>7.767 77 96 85 51<br>5.100 62<br>4.316 52 24 43 78<br>2.100 52<br>2.100 52<br>2.100 52<br>2.100 52 56 7 7 • 1980<br>• 1980<br>• 1 •K7TR •WASF •KD7AUS •KE7FBY •KD7RHI •KC7H •W7JFF •KF7A0K +K88MYC ' 1,485 27 27<br>•MGOE ' 1,081 28 23<br>•WUSY ' 221 13 13<br>•MGOE ' 112 8 5<br>\*NV8N 14 122.5502 897 500<br>•KE9KO ' 24582 118 102<br>•KE9KO ' 6.466 60 53 KS7T K7AR W6AEA/7 WG7X N7VF KF7P K7DSL 233.905 430 287<br>231.946 395 286<br>189.484 538 25<br>175.560 356 211<br>175.560 356 211<br>187.233 421 252 \*AC8OJ \* 4947 65<br>•K5BWV® \* 4.646 59 44<br>\*KD0EPN \* 2.470 43<br>\*KOMIS \* 1.314 44 31<br>\*KOMIC \* 1.134 33 27:<br>\*KGMTC \* 1.081 23 27: 12.936 108 88<br>11.440 102 79<br>11.440 101 80<br>7.797 77 69<br>5.100 82 51<br>4.316 59 52 W6RLL/7<br>N7RO<br>KD7MSC<br>N6TY//7<br>N7VS<br>KU7Y<br>KU7K<br>KOFA<br>KW7I 116.805 284<br>108.030 422 195<br>99.196 257 188<br>79.540 260 164<br>78.408 274 1625<br>66.825 251 165<br>44.401<br>44.504 185 \*MG0K 952 32 28 •KC0GLA 891 29 27 'W0NFS <sup>378</sup> <sup>20</sup> <sup>18</sup> •KCOYHU 132 11 11 \*KA0EIC 28 12 2 2 \*N0UU 21 22515 97 85 •V/9ELN® • 468 14 12 \*AA0NK 14 93214 232 194 •K4LSU0 18912 108 96 •KD0DRQ 15226 125 97 •WYS •KE7XM •N6TPT/7 •K6UM7 'AG1T/7 \*W7UPF 21 •K7MY •W3CP/7 'A07J <sup>14</sup> 3.240 52 45 2.106 27 27 \*N8BV 7 20.768 100 88<br>\*NR8U 3.7 12,792 111 78<br>\*AA8L \* 119 8 7 1.316 33 28 1.122 25 22 7<br>110<br>110<br>69<br>353<br>(OP: W7FP) WEBV A 535,800 830 378<br>
KBV/KNV - 161,280 922<br>
KBV/KNV - 161,280 922<br>
KBV/KNV - 161,280 922<br>
KBALL - 65,964 228 202<br>
KBL<br>
KBL - 65,964 228 178<br>
KBL - 65,964 228 178<br>
KBL - 16,244 59 67<br>
WGMUNIA - 16,241,580 1524 51<br>
NGC<br>
K 36,270 136 117 31.570 121 110 11.730 76 69 333,585 440 353 WE64 A 535.800 639 376<br>K920 - 161.280 830 277<br>M9WKW - 161.280 323 224<br>KABUS - 114.036 200 204<br>MABUS - 103.224 243 187 KG7P  $\ddot{\cdot}$ •IK5GOS 14536 117 92 'N0UJJ 1.107 <sup>32</sup> <sup>27</sup> 42.900 191 132<br>41.168 153 124<br>37.022 117 107<br>28.944 140 108<br>27.648 167 108<br>16.958 95 84 110880 347 210 •KM7T •K7ACZ 'KE7MJX •WVXS •NG7Z •W3DRW7 •K7GIM 'K7AWB <sup>7</sup> K9EH <sup>8</sup> 97570 238 202<br>ABL 85.084 228 178<br>W3HDHY9 17548 97 82<br>W3HDHA 10,764 97 82<br>NORG 17548 97 82<br>NORG 18 405 15 15<br>W9SE 28 102 6 6 WR5G/7<br>K7 EDX<br>K7XV<br>AD7UP<br>W7CAR<br>KV7DX 96.048 199 174 2.530 51 46 •KF0IO 1.064 32 28 •»OHIO 960 26 24 560 23 20 42 7 7 8 2 2 3 1 1 +W9TTT® \* 48 6 6<br>\*NCORDLE \* 9 3 3<br>\*NY0T 7 17,936 118 118<br>\*NCOREEP \* 20 5 5 1,040 17 16 (OP: KN5H) 107<br>84<br>60<br>61<br>45<br>21<br>21<br>20<br>27<br>1050 WABC KB7UJI 15.604 107 83 8.856 84 72 6.670 60 58 4275 45 45 1,113 21 21 K9CT 14 2,241.589 1524 72,1<br>AV9EXY 1.481.116 1065<br>W9LX 106.284 240 204<br>M9RC 27.160 100 97<br>M9RC 22.160 100 97<br>M9RC 2.210 39 **Alaska**<br>432,236<br>50,160<br>50,160<br>3.430<br>19,800<br>15,265 Ą W M8R<br>W8OHT<br>M8OC<br>W8LGX<br>W8LGX<br>AF8V 308,432 441 299.596 517 152.672 264 151.728 265 126.480 302 107215 262 296 299 W7 iJ<br>Kh5h/7<br>N7 Bru AL1G 14 432<u>236 669</u> 301<br>\*KL7R A 50,160 161 110<br>\*AH0AH/KL7 • 3.430 41 35<br>\*KL1SF 14 19,800 97 90<br>\*WL7UQ • 15.265 92 208 218 204 205 KK7CG **W7WA** 14 WEB 4.440,531 2627 939 619245 1050 417

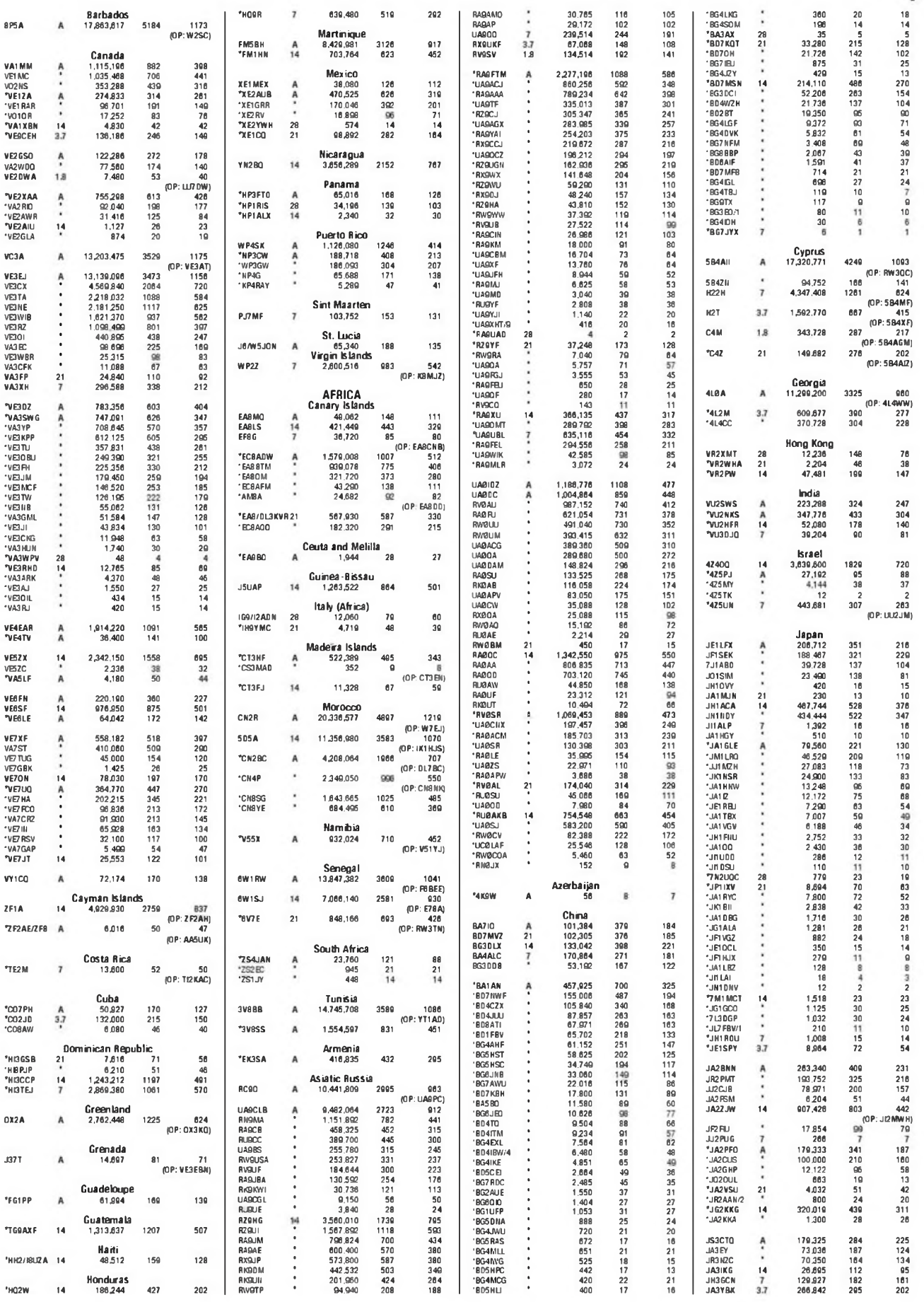

 $\overline{1}$ 

 $FEB$  10  $\cdot$  CQ

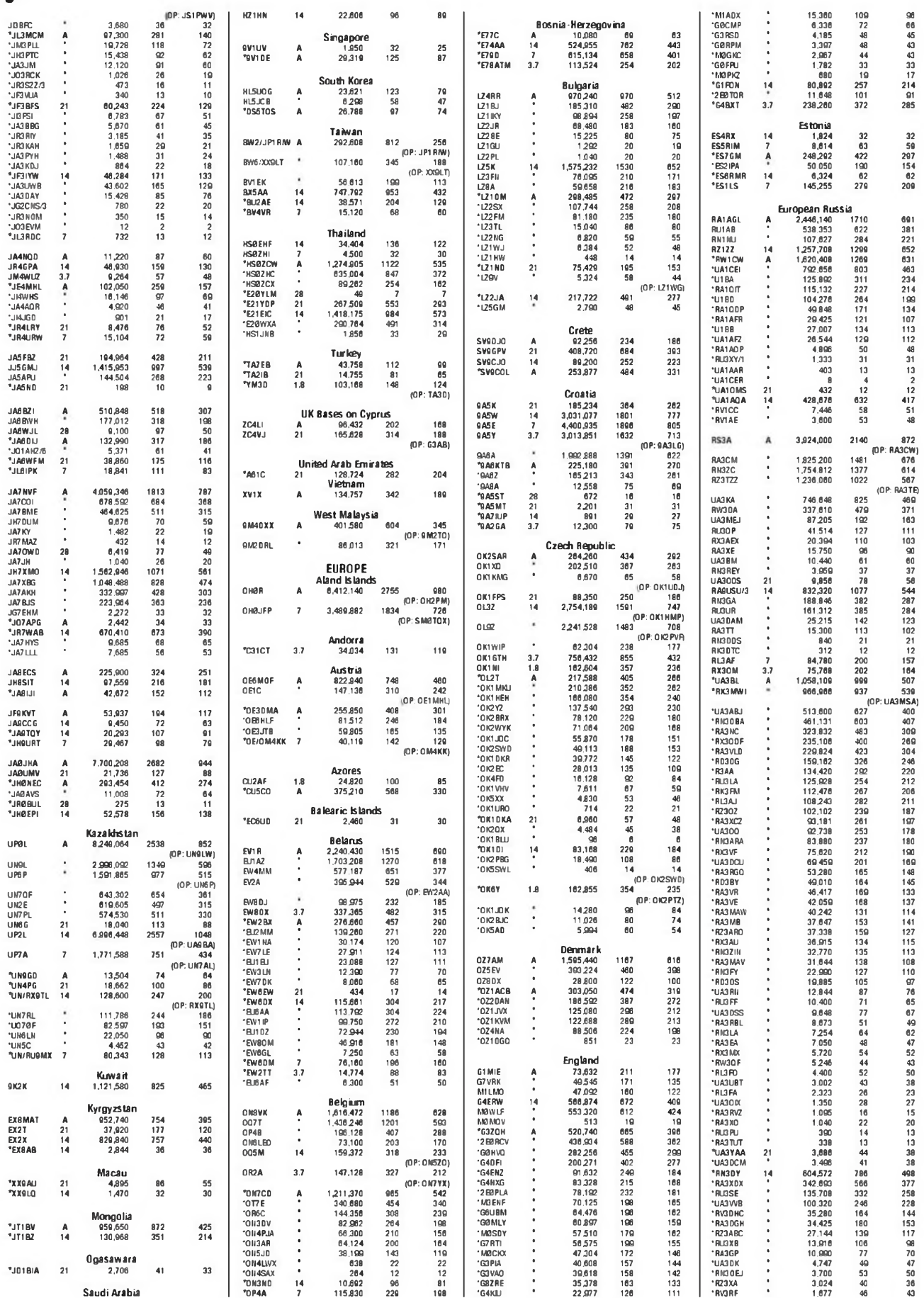

 $CO - FEB 10$ 

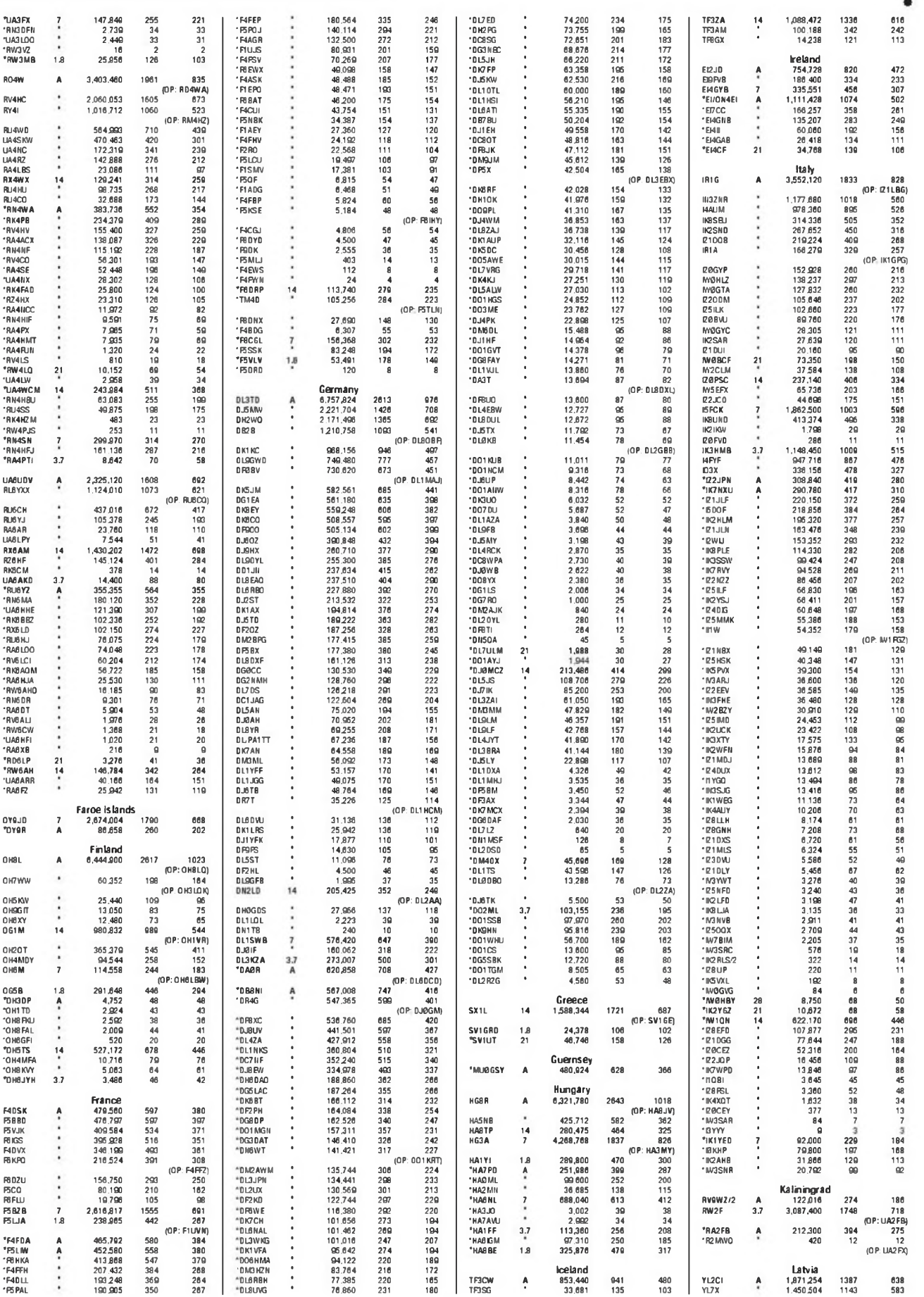

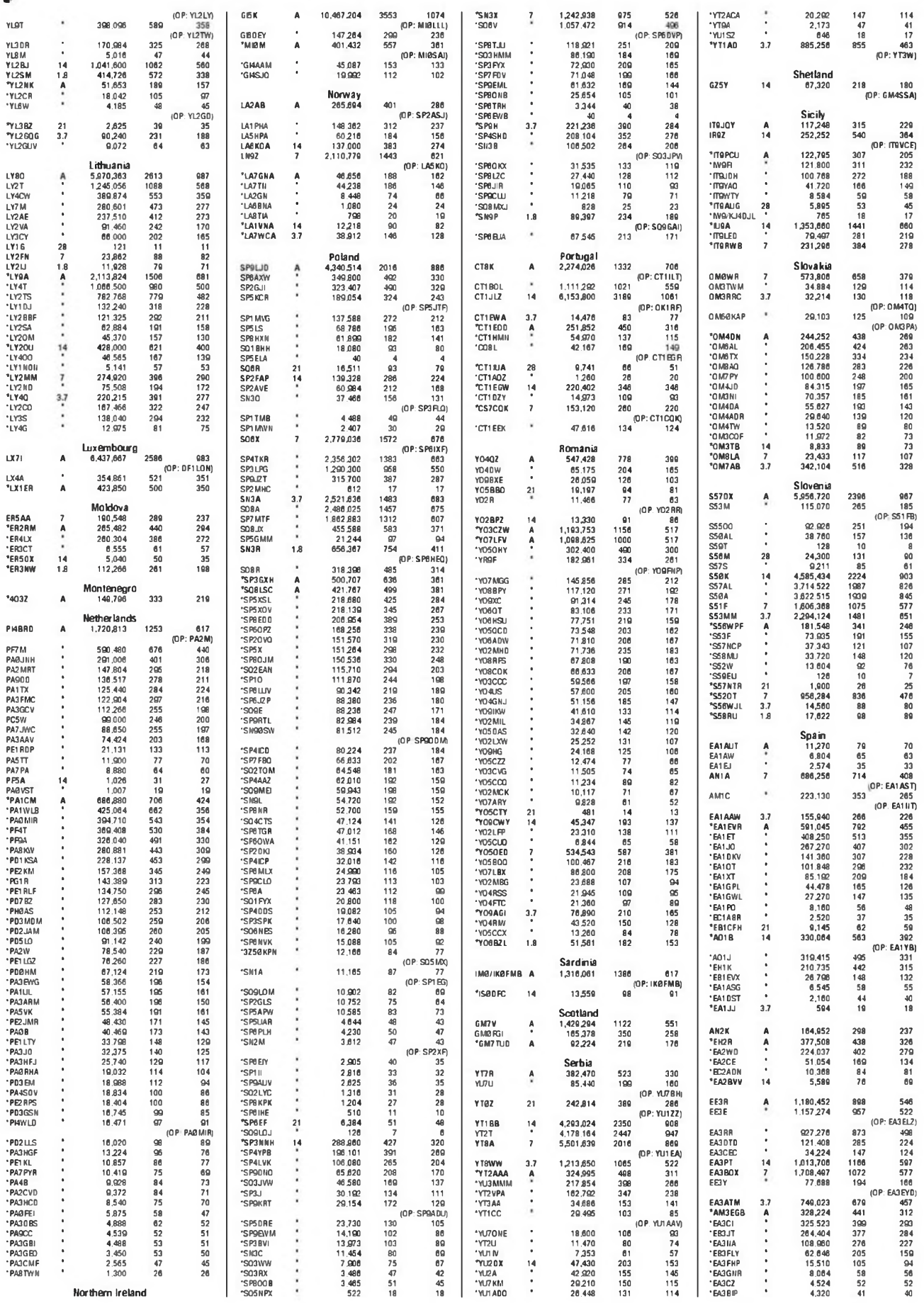

CQ • FEB 10

 $\overline{\bullet}$ 

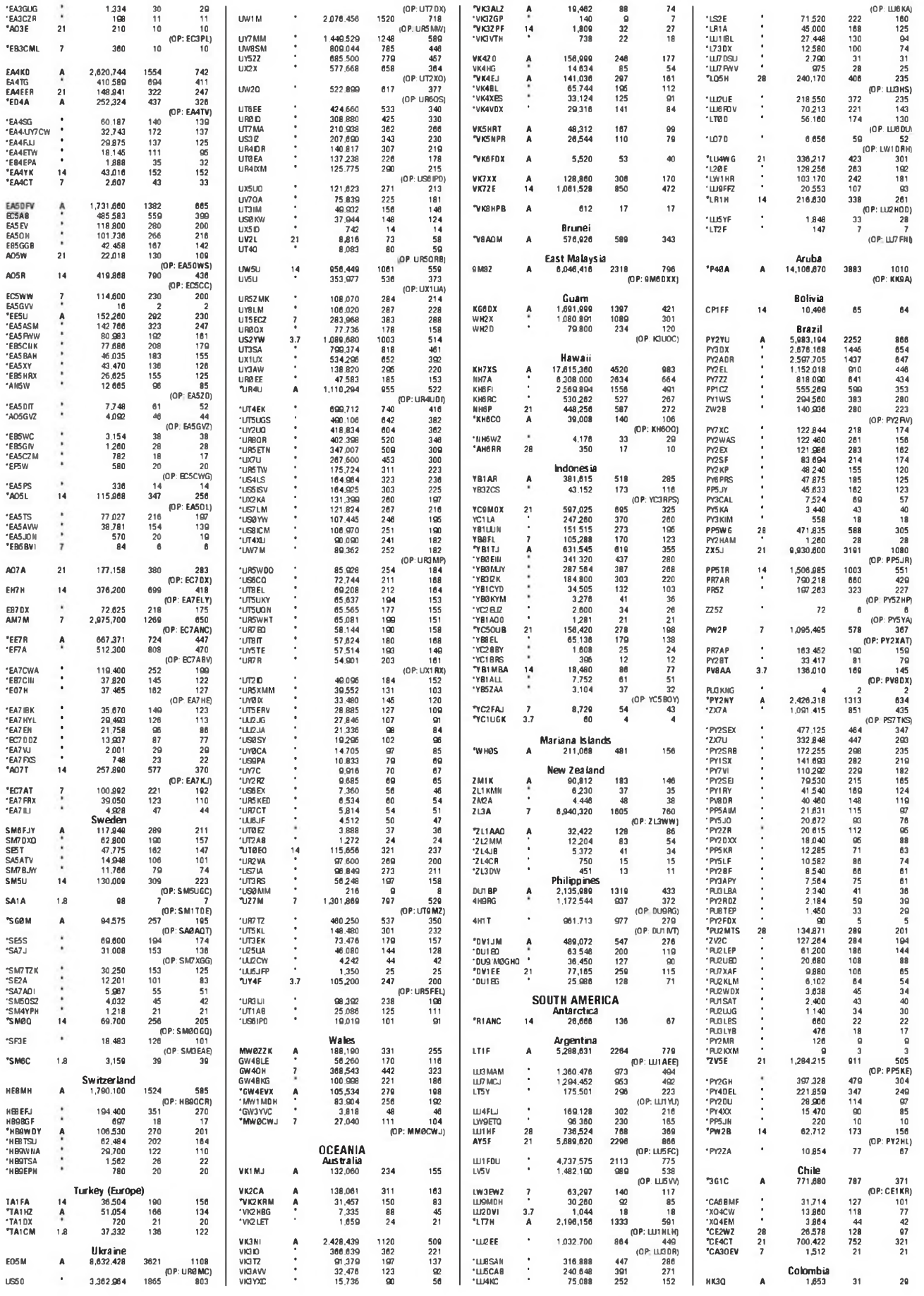

 $FEB$  10  $\cdot$  CQ

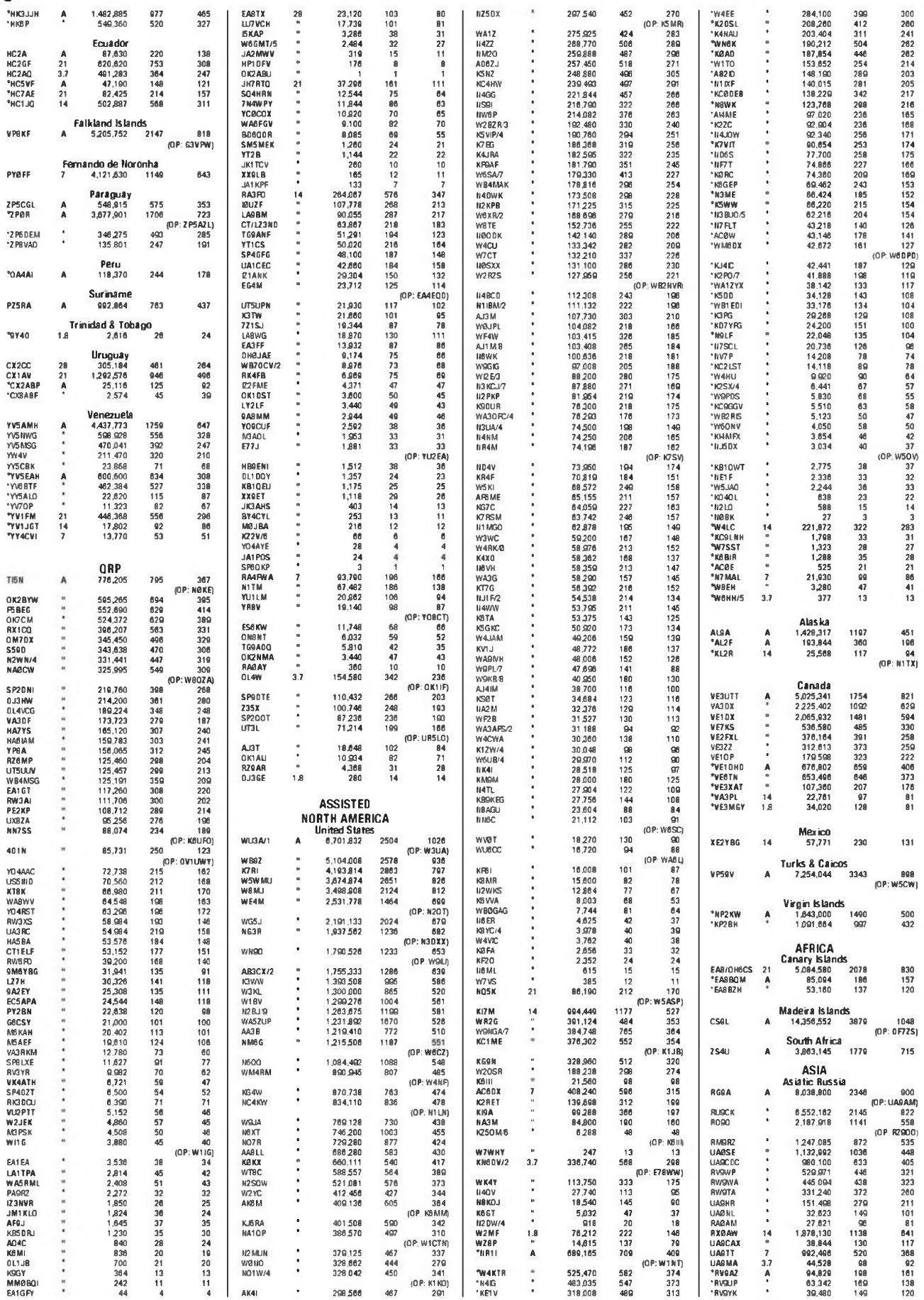

 $CO - FEB 10$ 

 $\overline{\bullet}$ de dist

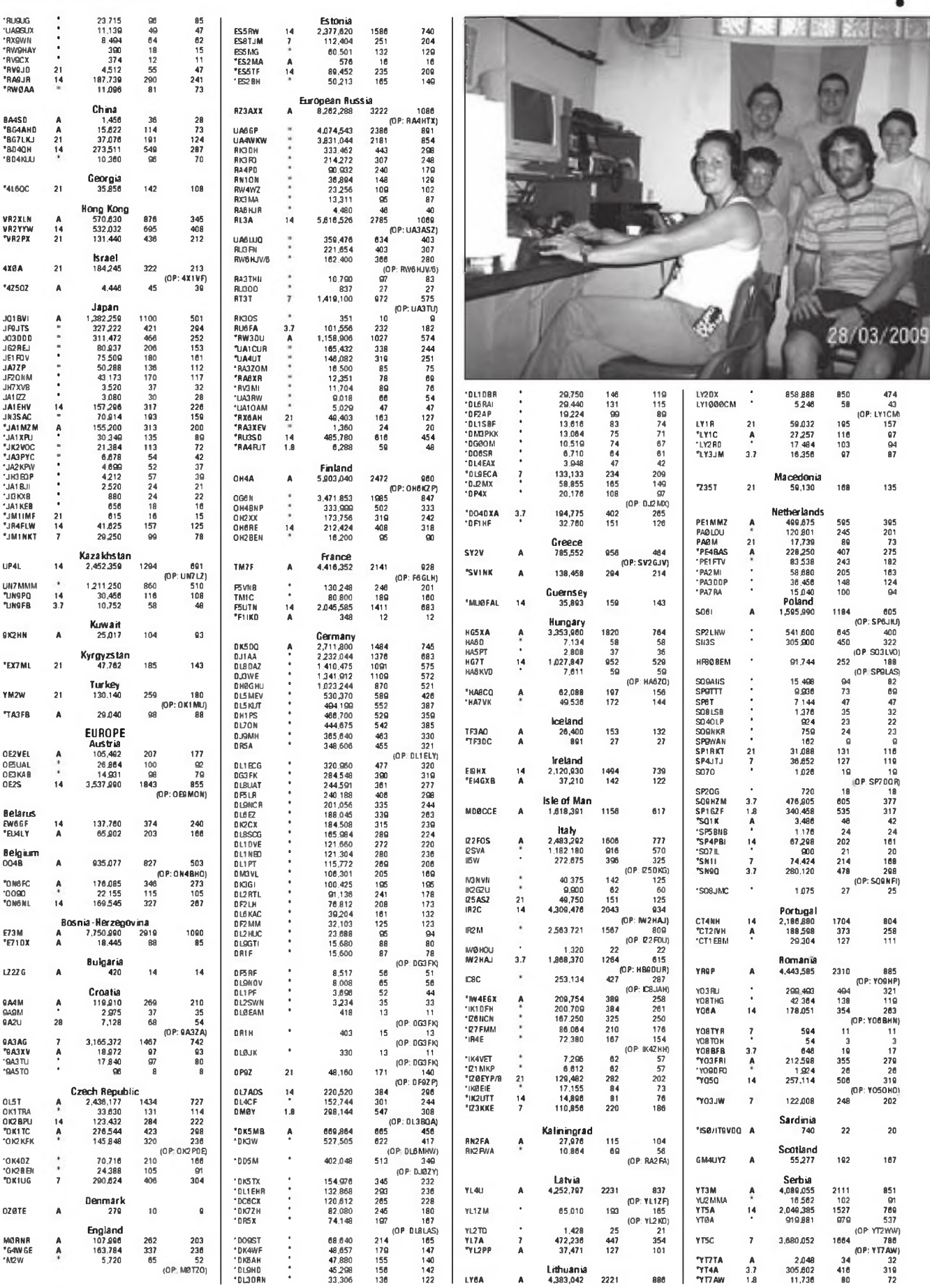

 $FEB$  10  $\cdot$  CQ

804<br>258<br>111

167

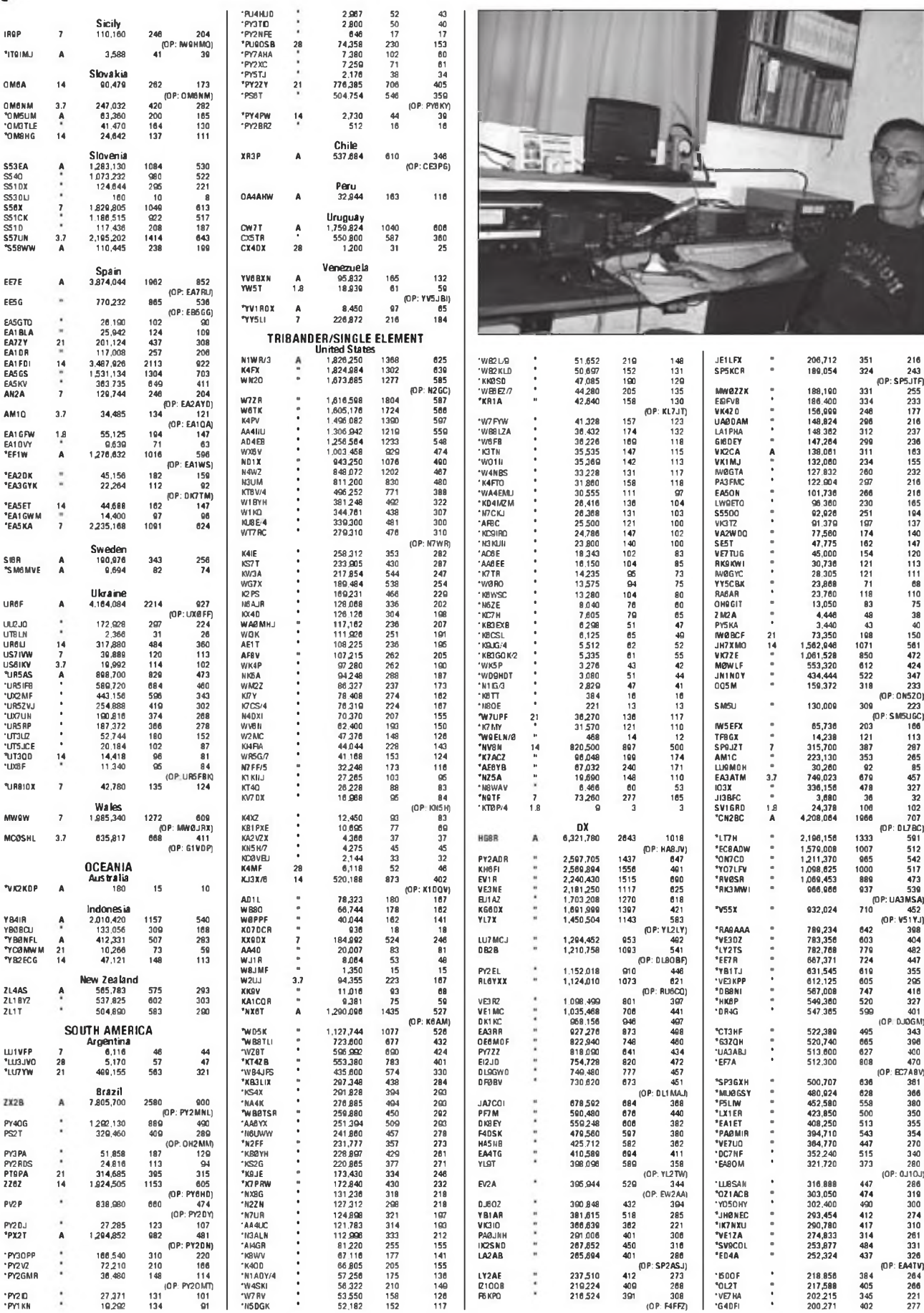

 $CO - FEB 10$ 

¢

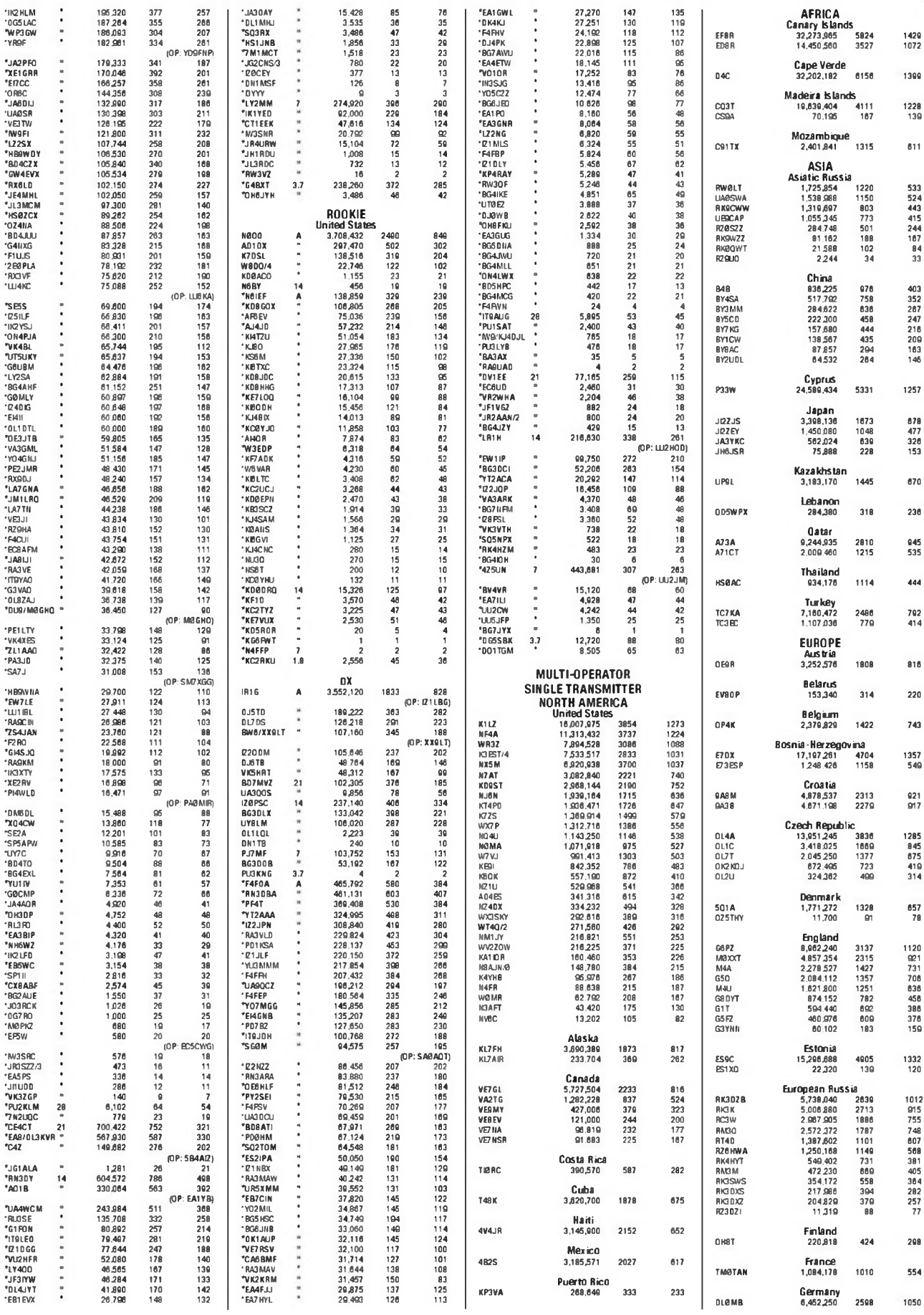

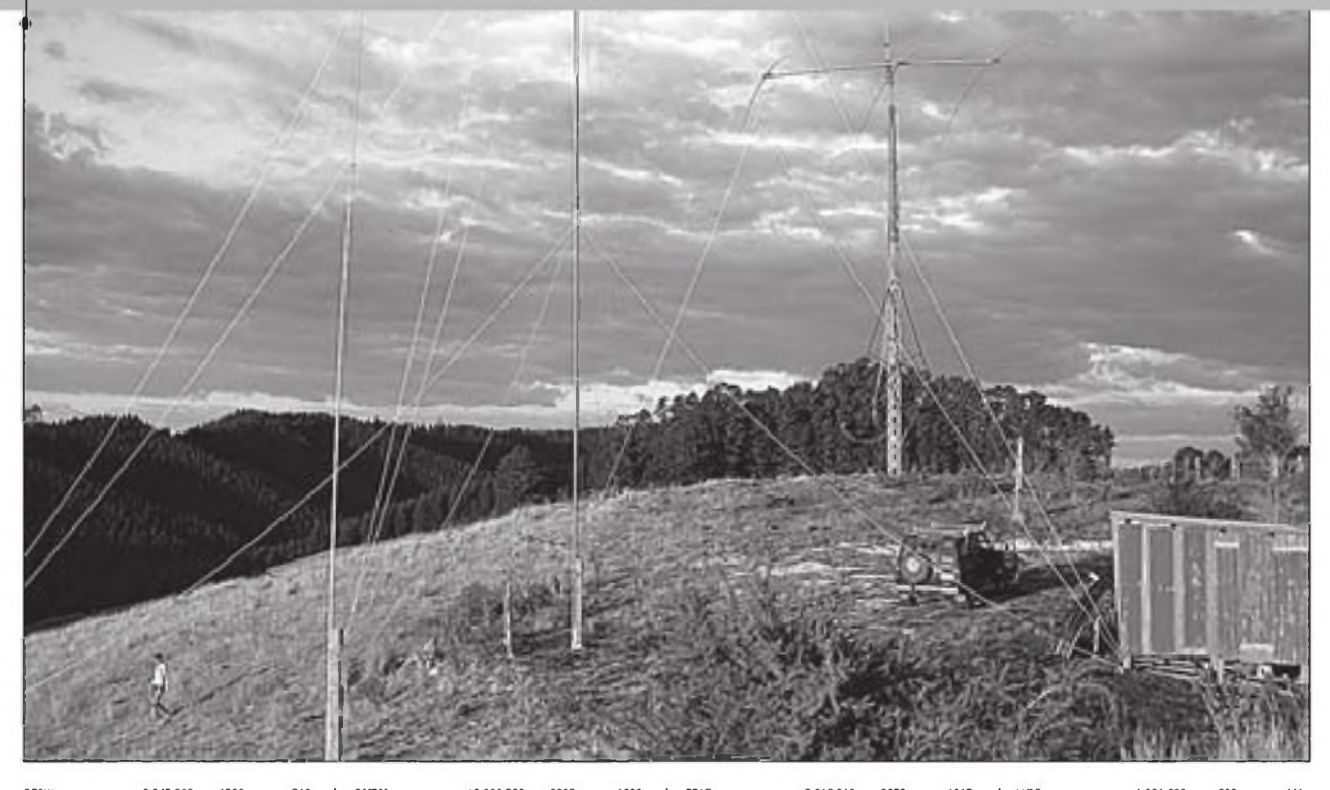

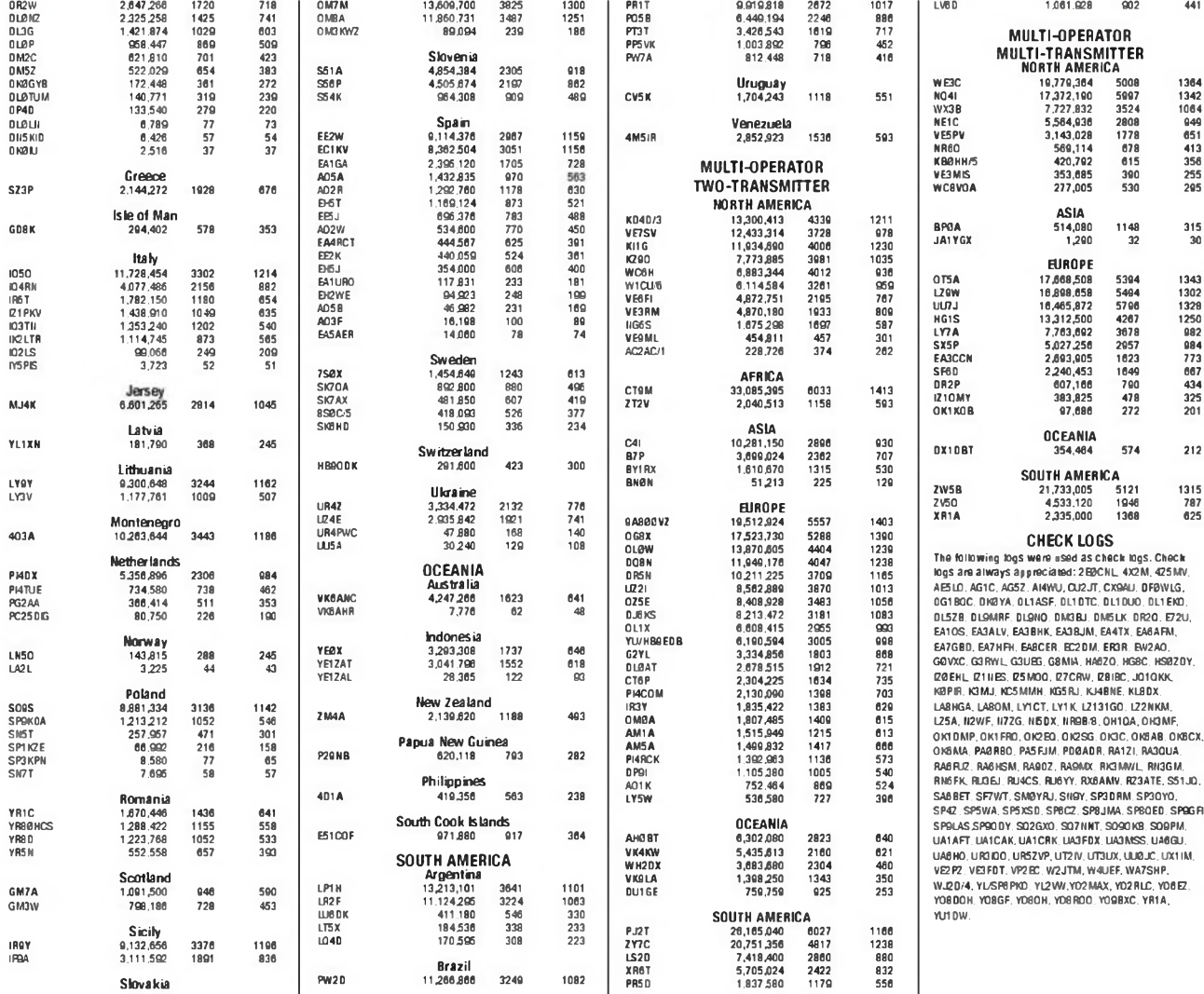

 $CO - FEB 10$ 

### **Tomas Hood, NW7US <sup>y</sup> Redacción PROPAGACION**

Prediciones de las condiciones de propagación  $\bullet$ 

# **Las condiciones en el CQ WW 2009, mejores que lo predicho**

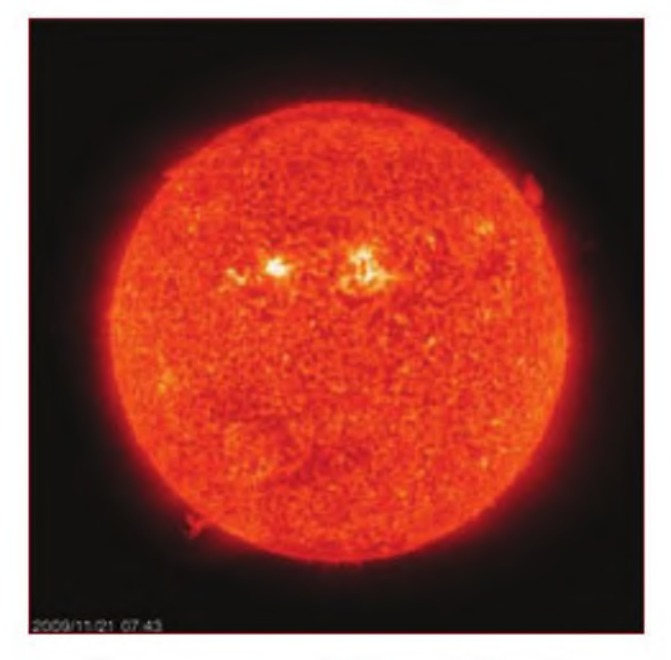

Figura 1. La imagen generada por el EIT (Telescopio del Ultravioleta Extremo) el día 11 de noviembre de 2009 a las 0743 UTC es la que produce la emisión de luz ultravioleta por el helio en la cromosfera solar, a una temperatura de aproximadamente 80.000 °K. Las regiones más brillantes en el cuerpo principal del Sol se llaman "regiones activas", mientras las estructuras fuliginosas en los bordes del disco solar y conocidas como "prominencias" indican un material más denso de la cromosfera, suspendido en la corona solar, mucho más caliente (aproximadamente a 2 millones de grados). La cifra de manchas solares de ese día fue de 7. (Fuente: SOHO, Solar and Heliospheric Observatory)

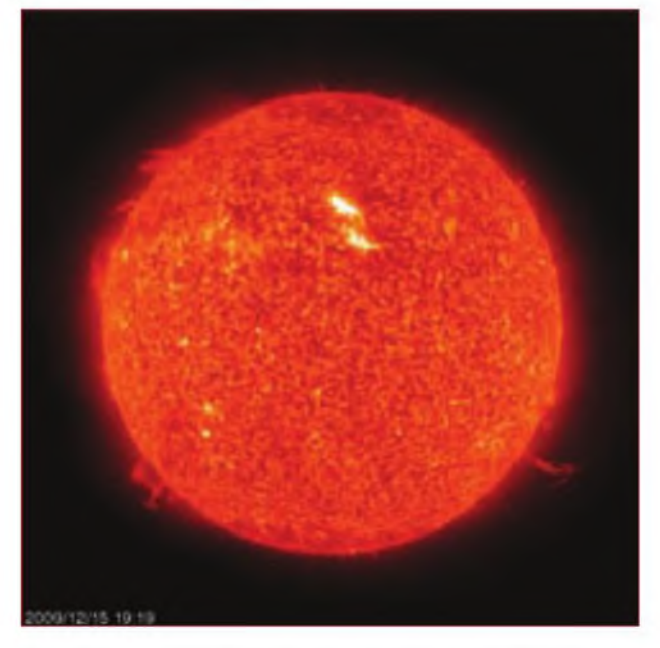

Figura 2. Imagen EIT del 15 de diciembre de 2009 a las 1919 UTC filtrada a una longitud de onda de 304 Angstroms. Aunque la diferencia aparente respecto a la imagen de la figura <sup>1</sup> no sea muy notable, la cuenta oficial de manchas de ese día fue de 38, llevando a 83 el valor del flujo solar en 10,7 cm y supone los mayores valores registrados en el nuevo Ciclo 24. (Fuente SOHO)

como podrán recordar nuestros das<br>lectores, predijimos buenas Las<br>condiciones para ambos días perre<br>en el concurso CQ WW DX CW, que coomo podrán recordar nuestros lectores, predijimos buenas condiciones para ambos días menzó a las 00 UTC del 28 de noviembre y siguió hasta las 2400 del domingo 29. Yo postulaba que el índice planetario A permanecería alrededor de <sup>5</sup> durante ambos días.

El concurso, a lo largo del fin de semana, fue mucho mejor que lo predicho. El primer día el índice planetario Apfue de sólo 3, cayendo a un muy quieto <sup>1</sup> el segundo día del concurso. El índice *Ap* en latitudes altas fue, respectivamente, cero y uno, haciendo muy silenciosa y fiable la propagación en circuitos transpolares. El índice planetario K no pasó de 1, excepto durante un corto periodo, medido en una estación de latitud elevada.

Con tales tranquilas condiciones geomagnéticas, era mucho más fácil escuchar las señales débiles en las bandas donde se presentaron aperturas. Las condiciones ionosféricas estables permiten que las señales débiles se propaguen de modo fiable.

Los valores del flujo solar en 10,7 cm fueron de <sup>73</sup>y 72, respectivamente, en ambos días y la cuenta de manchas observadas en ese periodo fue cero. Así pues, la típica señal de CW pudo ser recibida mucho más allá, sobre un circuito dado, que una de SSB usando un transmisor de la misma potencia. Las condiciones reinantes dieron como resultado una propagación razonable en la mayoría de bandas en las que se celebraba el concurso, con lo que el pronóstico resultó bastante acertado.

¿Cómo les fue en 2009, comparado con 2008? Me gustaría conocer sus impresiones y las diferencias observadas.

#### **Propagación de febrero**

Desde mediados de febrero hasta pri-

meros de abril, en las bandas de HF deben esperarse las condiciones típicas de la propagación equinoccial. Tales condiciones se dan en primavera y otoño, cuando el Sol ilumina en mayor grado la zona ecuatorial de la Tierra comprendida entre ambos trópicos, produciendo características ionosféricas similares en amplias áreas del mundo. Esto significa, usualmente, un apreciable incremento de condiciones entre ambos hemisferios Sur y Norte. Son de esperar mejoras entre Europa y África, zona Antártica, Medio Oriente y sur de Asia. Estas condiciones tienden a mejorar durante los periodos del orto y ocaso solar, con aperturas tanto largas como cortas.

Seguimos observando la actividad solar que, aunque todavía es pequeña, permite apreciar mejoras de la propagación en frecuencias más altas y <sup>a</sup> mayores distancias. Resulta siempre una sorpresa para el operador ocasional que prue-

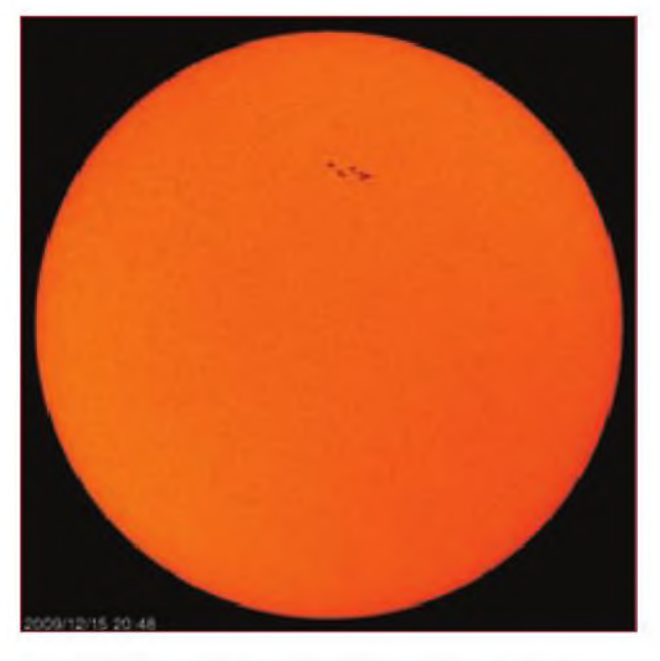

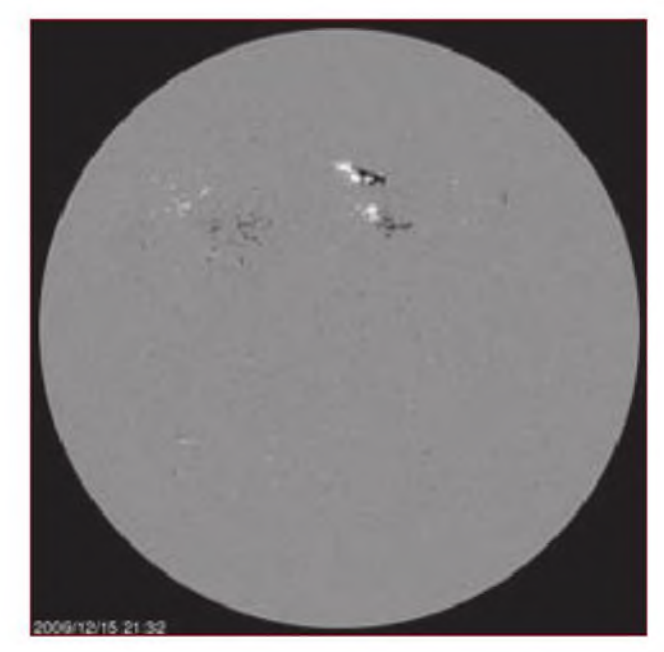

Figura 3. Esta imagen filtrada en intensidad por el telescopio Doppler Michelson SOHO muestra claramente la región de manchas (visibles a simple vista) del 15 de diciembre de 2009. Con un valor de conteo de 38 manchas y un valor de flujo solar de 82, dio lugar a un renacimiento de la propagación en bandas altas, incluso hasta 10 metros. (Fuente: SOHO)

Figura 4. El "magnetograma" correspondiente <sup>a</sup> la imagen de la figura <sup>3</sup> muestra claramente la polaridad magnética de los dos grupos de manchas del 15 de diciembre de 2009, confirmando sin ningún género de dudas su pertenencia al nuevo Ciclo solar 24 y que nuestro sol está incrementando su actividad de modo consistente. (Fuente: SOHO)

#### Hace un año: Una mirada a las condiciones del Ciclo 23 (Datos redondeados al valor entero)

Manchas solares

Observadas mensuales, noviembre 2008:4 Redondeo de los 12 meses, a mayo 2008:4

Flujo en 10,7 cm Observación mensual, noviembre 2008:69 Redondeo de 12 meses, a mayo 2008:70

#### índice *Ap*

Observación mensual, noviembre 2008:3 Redondeo de 12 meses, a mayo 2008:7

> ba en una banda alta como 10 metros durante el mínimo solar y descubre que en la banda "hay alguien vivo" más allá de aperturas cortas, especialmente durante periodos en los que se dan manchas solares y que la cifra del flujo solar aumenta lo suficiente para "despertar" las bandas más altas. Sin embargo, la actividad solar actual no favorece los DX de alcance mundial en las bandas más altas por un periodo de tiempo significativo.

Durante las horas diurnas, las condiciones óptimas de propagación DX deben esperarse en la banda de 20 metros. Se prevé que la banda esté abierta a todas las áreas del mundo en algún tiempo durante ese periodo, aunque a menudo con un desvanecimiento entre moderado y fuerte.

Las condiciones en <sup>17</sup> y <sup>15</sup> metros también pueden ser buenas, pero usualmente para distancias mucho más cortas que durante los años del pico solar. Se espera que las condiciones sean óptimas entre una y dos horas antes del amanecer y de nuevo a última hora de la tarde.

Para circuitos cortos (regionales) los 40 metros serán utilizables durante la mayor parte de las horas diurnas. Con el aumento de horas de luz que se darán a lo largo de febrero en el hemisferio norte, podemos esperar que las bandas de HF permanezcan abiertas durante una hora o más que en los meses precedentes del invierno.

Las condiciones durante el día en <sup>10</sup> y 12 metros resultarán menos emocionantes. Serán posibles aperturas para estaciones situadas en latitudes bajas y para circuitos norte-sur, pero sin esperar aperturas hacia el Océano índico y lejano Oriente.

Desde el principio de! ocaso y hasta tan tarde como la medianoche pueden abrirse para el DX hasta siete bandas: 15,17, 20, 30,40, <sup>80</sup> y <sup>160</sup> metros. Las de 15 y 17 m pueden presentar aperturas hacia África, el índico y lejano Oriente. Las mejores aperturas durante este periodo se darán en la banda de 20 metros, con las señales más fuertes procedentes del Sur y el Este. También se predicen buenas condiciones de DX

en las bandas de 80, 40 y 30 metros, con aperturas hacia el Sur y el Oeste; en 160 metros también pueden darse aperturas en esas direcciones, aunque con señales más débiles y afectadas por un mayor nivel de ruido.

Entre medianoche y el amanecer, las mejores condiciones para el DX pueden ir cambiando entre las bandas de 20, 30 y40 metros. Estas bandas pueden abrirse a muchas áreas del mundo, con mejores posibilidades hacia el sudoeste. Y en todas las bandas entre 160 y 20 metros se experimentará un pico de condiciones a la salida del sol propia.

#### **Progreso actual del ciclo solar**

Pueden esperarse ocasionales actividades de hueco coronal. Bajo la influencia de eyección de masas coronales o elevados chorros de viento solar, el campo geomagnético puede sufrir variaciones de nivel de tormenta menor. Aunque la mayoría de días veremos condiciones tranquilas, hay alguna posibilidad de tormentas geomagnéticas que den lugar a alguna actividad auroral modesta. Esta actividad auroral presenta frecuentemente una tendencia a ocurrir durante el periodo equinoccial.

El Observatorio Astrofísico y de Radio de Penticton (Canadá) informa que el flujo solar mensual observado en 10,7 cm fue de 73,6 en noviembre de 2009, superior al valor de 72,3 que se dio en octubre y que sigue aumentando, lenta pero significativamente. El valor redondeado de los últimos <sup>12</sup> meses y centrado en mayo de 2008 es de 69,7. La predicción del valor del flujo para este mes de febrero 2010 es de 77, más menos 7 puntos.

El Real Observatorio de Bélgica informa que el número medio de manchas solares observadas en noviembre 2009 es de 4,2. Los días con un menor cifra de manchas (cero) fueron: <sup>1</sup> al 4, <sup>7</sup> y 8, 12, <sup>17</sup> y del 23 al 30 de noviembre, mientras los días con una mayor cuenta de manchas fue el 19, con una cifra de 17.

La cifra redondeada de manchas durante <sup>12</sup> meses y centrada en el mes de mayo 2009 fue de 2,3, mientras que la cifra predicha para este mes es de 18 manchas, más o menos 9 puntos.

Además del grupo que emergió el día 16 de diciembre, en la mañana del 24 apareció un nuevo grupo de manchas con una "firma magnétca" simple, que recibió de la NOAA/SWPC el número 11040, marcando un nuevo récord del Ciclo 24.

El índice planetario observado *Ap* en noviembre de 2009 es de 3, mientras

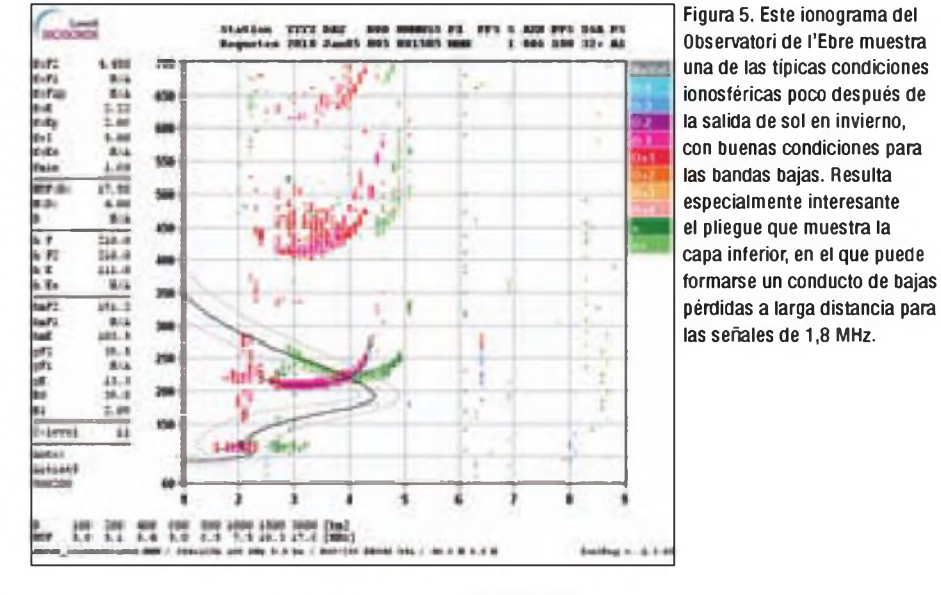

que el valor redondeado de 12 meses y centrado en mayo de 2009 es de 4,1. Se espera que la actividad geomagnètica global sea calmada durante los más de los días de febrero. Compárense estas cifras con las del recuadro que muestra las de hace un año, al finalizar el Ciclo 23.

#### **Epílogo**

Los interesados en el tema de la propagación encontrarán interesante información y foro de discusión en mi página web <<http://hfradio.org/forums/>>. ¡ Nos oímos en el aire!

Traducido y adaptado por X. Paradell, EA3ALV<sup></sub></sup>

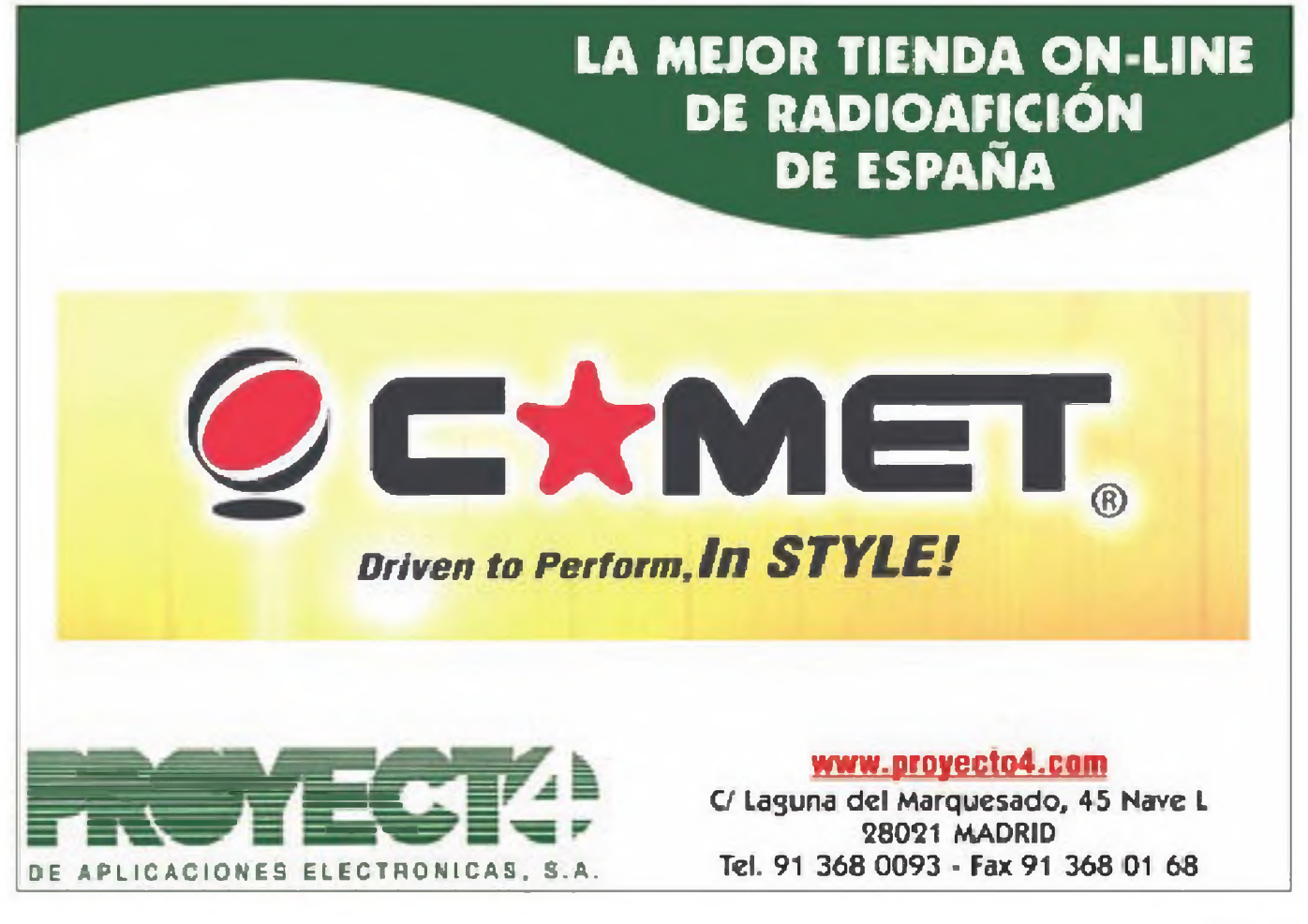

# **LOS ORP REGGIE Y FAIRCHILD 50**

Estimados colegas, aestáis listos de para entrar en el nuevo año con dicidide el QRP? Ahora que está emperadores antigadores en el tema dicidide el tema dicidide el tema dicidide el tema dicidide el tema dicidide el tema d stimados colegas, ¿estáis listos para entrar en el nuevo año con el QRP? Ahora que está empedel año es la radio *minimalista.* En pocas palabras, la cuestión del minimalismo es, nada más ni nada menos, que hacer "más" con "menos". Por tanto, consiste en el montaje de un equipo con un mínimo de componentes y una salida y un consumo relativamente pequeños, y utilizarlo para alcanzar grandes distancias.

El transceptor Reggie es un equipo con un solo transistor, así como el Fairchild 50, ambos diseñados y construidos por Mike Rainey, AA1TJ, y los dos son excelentes ejemplos de equipos minimalistas. El transceptor Reggie proporciona 100 milivatios netos en 80 metros y, hasta el momento de escribir este artículo, Mike ya ha conseguido cerca de <sup>1</sup> 50 contactos con 18 estados y tres provincias canadienses, aparte de un QSO con la Bahamas. Esto es lo que yo llamo "darse un buen baño de QRP". Además, es sólo uno de los innumerables proyectos de AA1TJ. Las otras ideas pendientes de Mike van

desde un transmisor realizado con un diodo túnel a un receptor de conversión directa y su transmisor de 1,5 vatios correspondiente, cada uno montado a partir de los restos de una bombilla fluorescente moderna de bajo consumo, pero tiene muchos más. Todos ellos los comentaremos en futuros artículos, pero de momento nos concentraremos en el Reggie, que puede conseguirse como kit de Rex Harper, W1REX, de [www.QRPme.com](http://www.QRPme.com). También comentaremos especialmente el Fairchild 50, que es un equipo conmemorativo del 50 aniversario del clásico equipo con un solo transistor 2N697.

#### **El Reggie de AA1TJ**

Si has estudiado el concepto general del diseño de algún receptor o equipo de una sola válvula o un solo transistor, ya debes saber que todos necesitan un conmutador de múltiples contactos para conmutar los circuitos emisor y receptor desarrollados alrededor de un elemento activo común. Generalmente, sería más fácil (y más barato) utilizar un par de elementos activos (válvulas o transistores), en lugar de complicarse

la vida con un caro y complicado conmutador. El diseño del Reggie de Mike realiza un enfoque diferente. Utiliza un par de diodos canalizadores, en lugar de un gran conmutador, con la ventaja de que no produce el clásico gorjeo (chirp) habitualmente asociado a la manipulación de transmisores de un solo transistor. Esto requiere su explicación y vamos <sup>a</sup> echar un rápido vistazo al esquema que tenemos en la figura 1.

En primer lugar, Q1 y su circuitería asociada hasta el T1 funciona como un transmisor de onda continua de 100 mW que transmite con el manipulador bajado y sirve de oscilador de batido (BFO) en el receptor cuando está levantado el manipulador. La polarización de la base se establece por medio de R1, R2 y D1, En cuanto <sup>a</sup> R3, separa el emisor de masa para realimentar un divisor capacitivo C3/C4 de un oscilador Colpitts. El X1 es un resonador cerámico, un dispositivo con un Q inferior al de un cristal de cuarzo, de forma que sea más fácil variar su frecuencia hasta (fíjate bien) casi 60 kHz (y en 80 metros, nada más y nada menos).

A continuación, observa los diodos D2

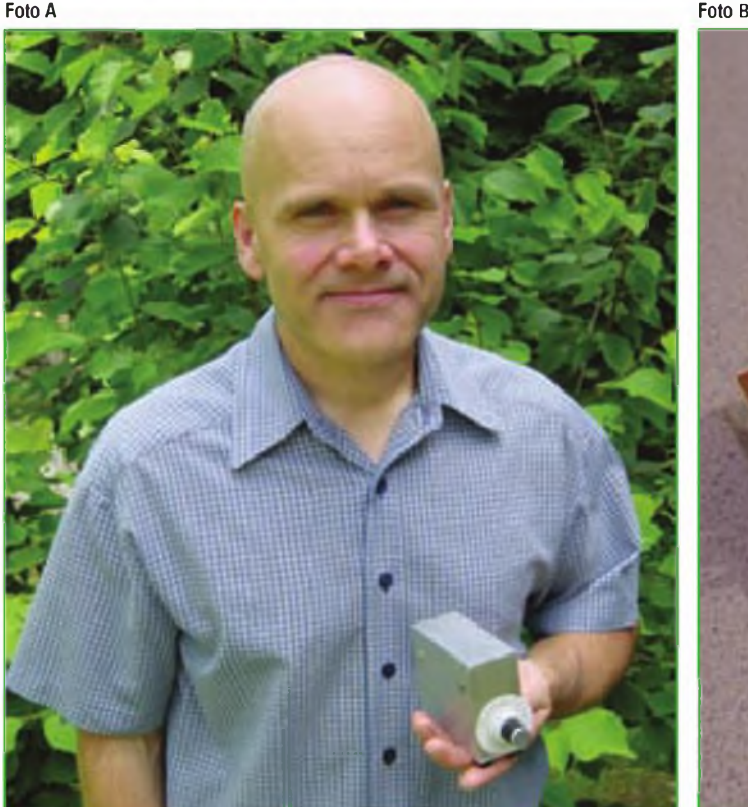

 $CO - FEB 10$ 

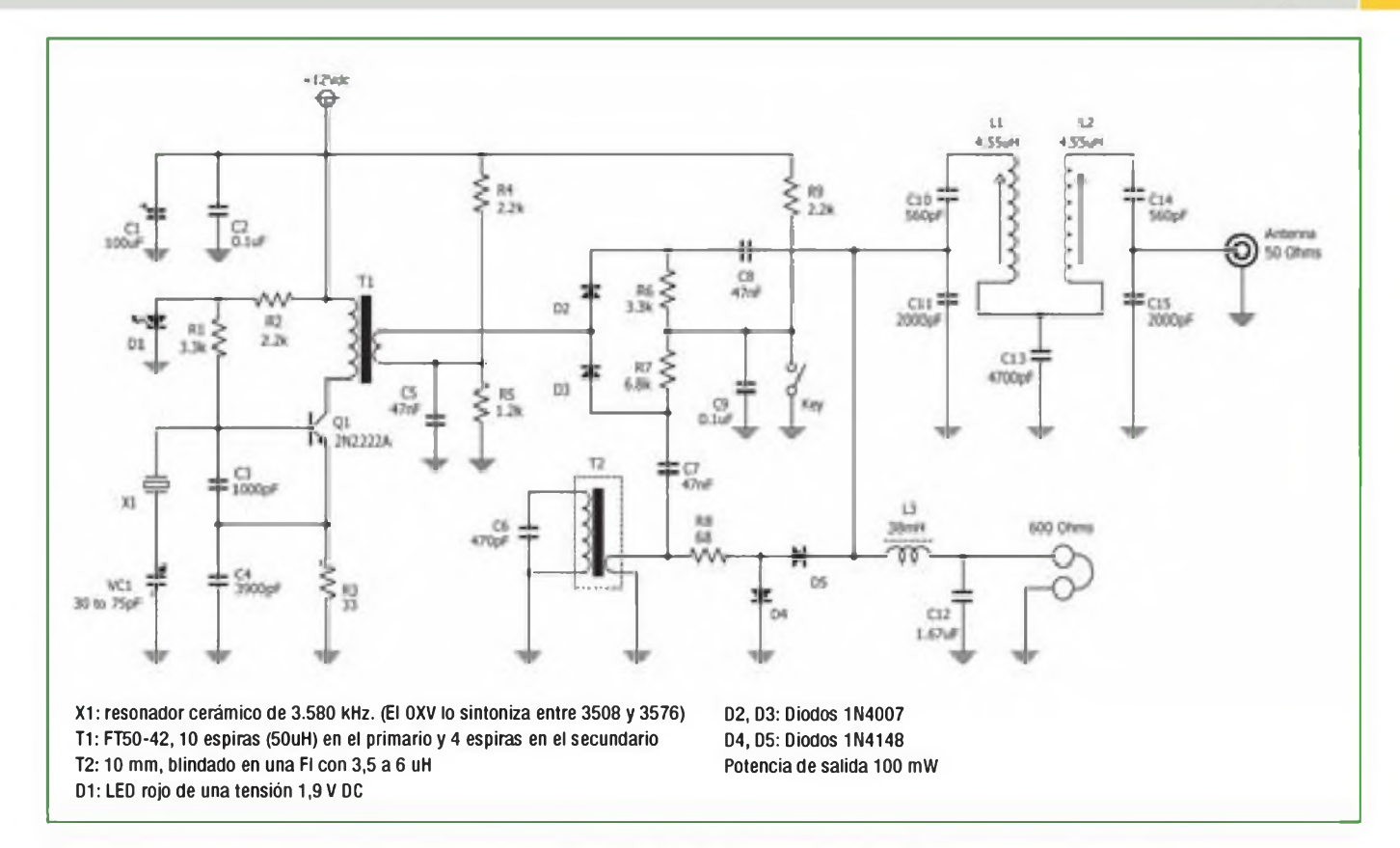

Figura 1. Esquema del transceptor Reggie para 80 metros, un equipo minimalista diseñado por Mike Rainey, AA1TJ. (Ver comentarios en el texto.)

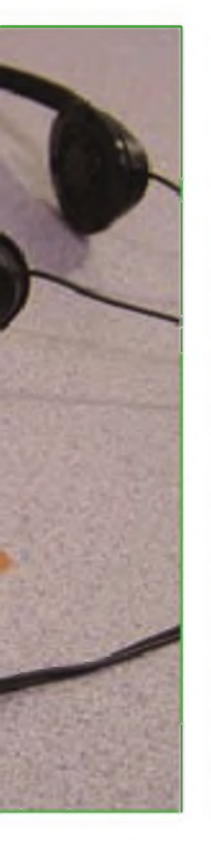

Foto A. Mike Rainey, AAqTJ, mostrando su transceptor Reggie para 80 metros y 100 milivatios en la Lobstercon de 2009. Este pequeño transceptor, con un diseño muy inteligente, le ha permitido a Mike contactar con muchos estados americanos y provincias canadienses, y hacer un QSO con las Bahamas (foto cedida por AA1TJ.

Foto B. Una buena ampliación del transceptor Beggie de Mike montada al estilo Manhattan en una gran placa de circuito sin insolar. Esta versión utiliza pequeñas bobinas de Fi en cajas metálicas, que luego fueron cambiadas por toroides para su fabricación como kit por QBPme. com. (Foto cedida por AA1TJ.)

y D3, el manipulador, el filtro pasa banda que consiste en L1, L2, etcétera, y el minireceptor (T2, R8, D4, D5, L3 y C12). Cuando el manipulador está levantado, D3 está polarizado directamente y D2 inversamente, de forma que la señal se encamina a través del circuito resonante LC, T2 y C6 hacia la carga/separador de la resistencia R8. Ésta proporciona la inyección del BFO para el diodo mezclador de tipo *shunt* o detector de producto, formado por D4, D5, etcétera. Simultáneamente, las señales que llegan a través del filtro pasa banda L1, L2 siguen hacia el cátodo de D5. La salida de audio resultante se adapta a unos auriculares de 600 ohmios por medio de L3y C12.

Al cerrar el manipulador, se corta la conducción de D3 y se abre la de D2, de modo que la señal del Reggie pasa a través de C8 hacia el filtro pasa banda (L1,L2, etc.) y hacia la antena, mientras que D3 bloquea la inyección del BFO hacia el receptor. La sección receptora no tiene ganancia, pero eso no parece ser un problema porque los niveles de las señales son generalmente elevados en 80 metros. Qué más podemos decir, sino: ¡Bravo, Mike!. Si tenéis alguna pregunta o comentarios al respecto o felicitaciones para Mike, podéis dirigirlas a su e-mail: <mjrainey@gmail.com>.

#### **El Reggie II**

Como ya he mencionado en algún artículo anterior, Rex Harper, W1REX, de *QRPme,* ha empezado a producir una versión en kit del Reggie de AA1JT. También ha colaborado con Mike para introducir algunas modificaciones que faciliten el montaje del kit.

Primero, ha sustituido las bobinas toroidales de Mike, utilizando bobinados de Fl con caja metálica para T1 y T2 y ha cambiado el gran condensador variable VC por uno muy pequeño equivalente con dieléctrico plástico. También se ha permitido añadir un pequeño transistor amplificador de audio para incrementar el nivel de salida y permitir la utilización de los auriculares vulgares de 8 ohmios de los "walkman", en lugar de unos raros auriculares de 600 ohmios. El amplificador de audio tiene una ganancia mínima y ha sido diseñado para obtener, en los auriculares de 8 ohmios, una señal del mismo nivel que se conseguiría en unos de 600 ohmios sin amplificador.

El Reggie original de Mikefue montado al estilo Manhattan, lo que significa que primero planificas la disposición de los componentes y luego encolas isletas de cobre adhesivas a una placa de circuito impreso sin insolar. Luego sueldas los cables que interconectan los 56 IQRP

Foto C. Jim Fitton, W1FMR, opera su transceptor Reggie montado a partir de restos de otros equipos en la feria Lobstercon 2009. ¿Conseguirá este transceptor ser tu nuevo proyecto para QRP? (Foto cedida por W1REX.)

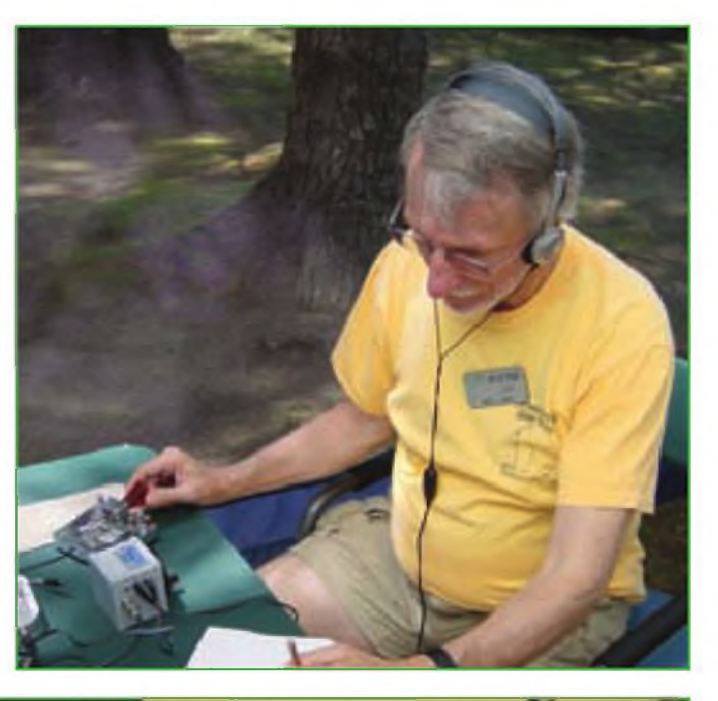

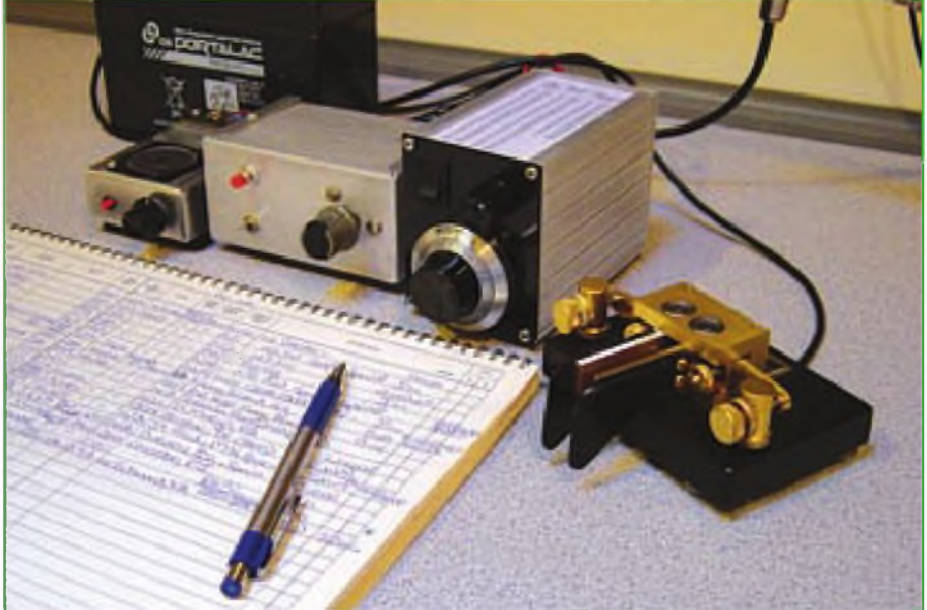

Foto 0. Otro Reggie li en acción. Está montado en una caja de aluminio con un diodo rojo y un interruptor, y está rodeado por una batería y un manipulador (izquierda) y otro montaje de AA1TJ, el llamado "Bell Ringer" (Timbre de campanilla) con un manipulador de palas Kent <sup>a</sup> su derecha (foto obtenida en el sótano donde está la estación y laboratorio de Mike).

componentes a las isletas. El proceso es lento y complicado, de forma que Rex ha diseñado lo que él llama una construcción en modo "Limerick" (que en inglés significa ripio o quintilla divertida). ¿En qué consiste? Un montaje Limerick se parece a un placa completa de PC con todo el cableado ya puesto en la placa y con todos los componentes señalados y dibujados en ella también. En lugar de pasar las patillas de los componentes por los agujeros y soldarlos hasta la parte posterior de

 $CO - FER$  10

un circuito impreso clásico, las sueldas a unas pistas señaladas por el lado de arriba. Esto recuerda en cierto modo a un montaje superficial, excepto que las pistas a soldar son mucho más anchas y los componentes son de un tamaño más aceptable que el de las hormigas y pulgas del montaje superficial.

Rex ha distribuido también el transceptor en cuatro placas, en lugar de una sola. El circuito y su forma son exactamente los mismos que obtendrías montándolos al estilo Manhattan. Después de montar las cuatro placas, simplemente las encolas a una placa madre (o las apilas si eso te gusta más), añades unas cuantos cables de interconexión y unos conectores de entrada/ salidayya tienes el Reggie II completo. Los QRPeros nunca pueden resistirse <sup>a</sup> experimentar y cambiar alguna cosa de los montajes y el modo de montaje Limerick les favorece en este aspecto. En lugar de intentar desoldarlos mientras estiras de los componentes para sacar las patillas de unos agujeros (que luego debes limpiar para poder montar luego otros componentes), calientas la pista y retiras la patilla. Además, sólo hay una patilla por pista y no tres o cuatro patillas soladas en la misma como en el montaje tipo Manhattan. Esto es una gran cosa, colegas, especialmente cuando los combinamos con cuadraditos de cobre y pistas adhesivas que puedes encolar.

A un buen colega le di la idea de cambiar el condensador C3 por uno de 330 pF y el C4 por uno de 680 pF, cambiar X1 por un cristal de 10.108 MHz (30 m) y añadí una inductancia de <sup>10</sup> pHy en serie con X1 y VC1. Quería aumentar la potencia de salida también, pero tenía que terminar el artículo para CQ. Estoy seguro de que alguno de mis lectores recogerá el testigo y montará su propio Reggie li entretanto. Conseguir el kit es fácil, porque sólo tienes que conectarte <sup>a</sup> la página web <[www.QRPme.com](http://www.QRPme.com)> y seguir las instrucciones de compra.

#### **El Fairchild 50**

Ya hace algo más de 50 años, cuando la mayoría de nosotros estaba intentando jugar con el primer transistor de unión CK722 de gran consumo encapsulado en azul, cinco jóvenes científicos y tres ingenieros abandonaron sus prometedoras carreras en Shottky Semiconductors y fundaron una nueva empresa conocida como Fairchild Semiconductor. Su objetivo era producir un nuevo dispositivo que fuera lo último en transistores y que pudiera servir para conmutar a alta velocidad las memorias de núcleo magnético de los primeros ordenadores.

Empezaron absolutamente de la nada, teniendo que aprender cómo conseguir cortar los cristales de semiconductores, cómo construir sus propios hornos para difundirles las impurezas y doparlos, encapsularlos y conectarles las patillas y mucho más. El intento era un gran desafío, pero consiguieron el primer transistor de estructura "mesa" que obtuvo la designación de 2N697 y que irrumpió en el mercado a finales de

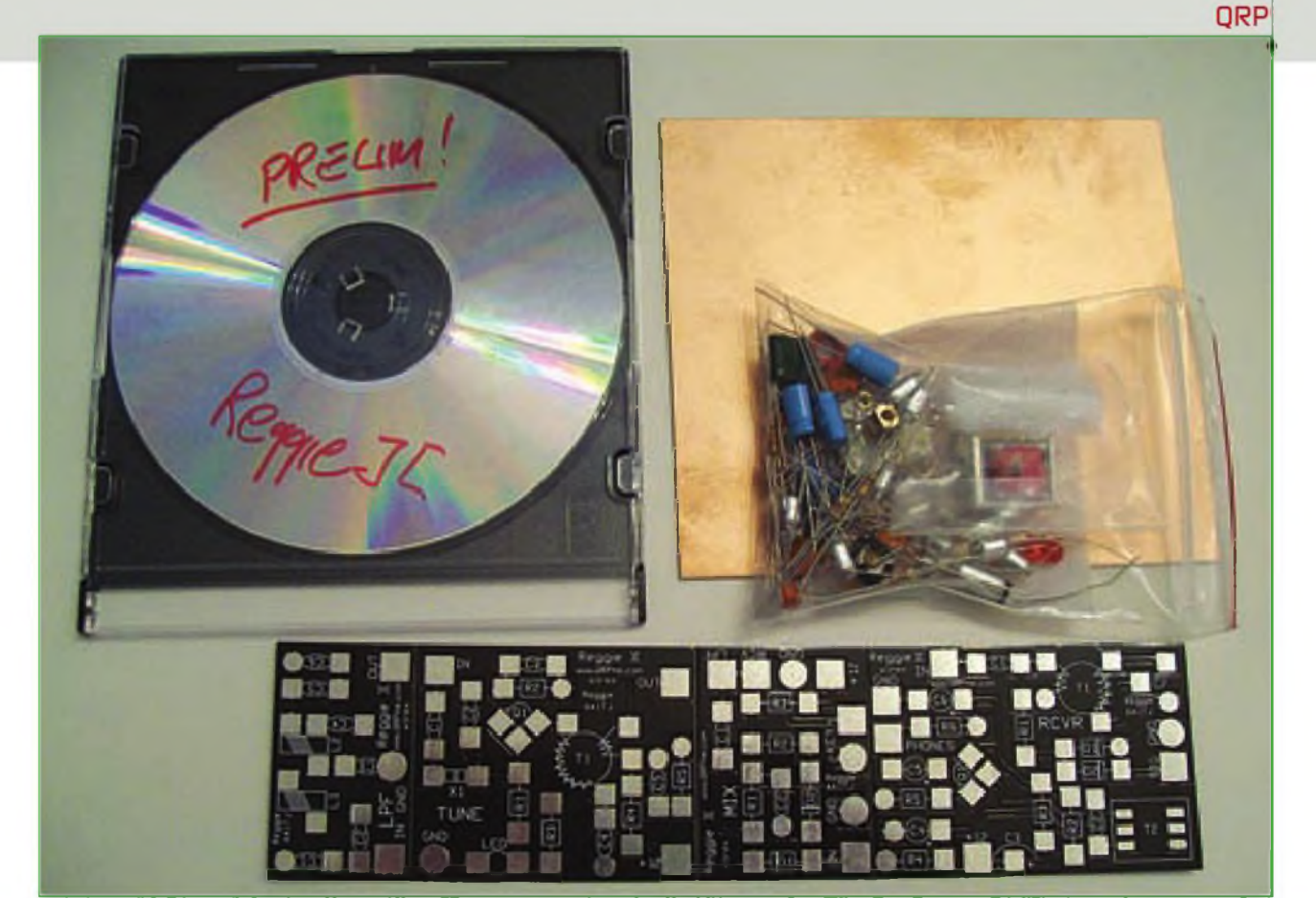

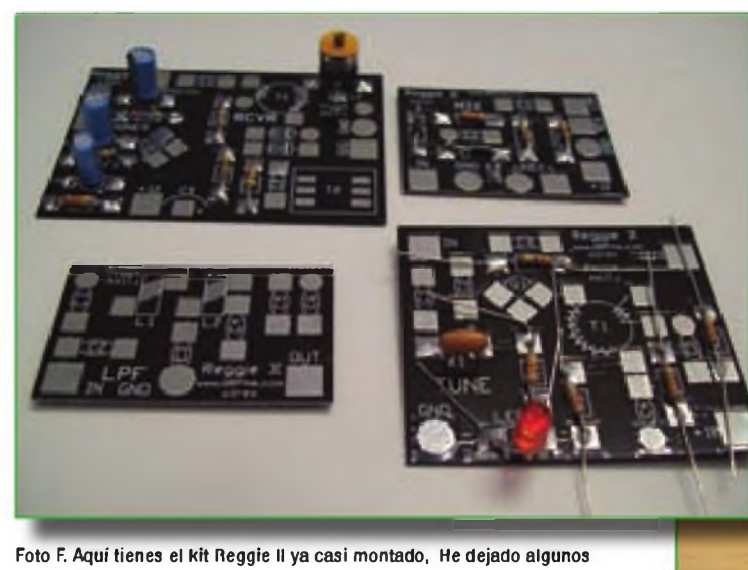

Foto E. El nuevo kit del minitransceptor Regie II, tal como fue recibido procedente de W1REX <[www.QRPme.com](http://www.QRPme.com)>. Debes empezar por montar las cuatro placas y clasificar los componentes en cuatro bolsitas, una para cada placa. Las instrucciones para su montaje vienen en un CD con el kit.

cables sin cortar en una placa para mostrar que primero instalo los componentes y luego corto paulatinamente las patillas durante el proceso.

Foto G. Echa un buen vistazo a este magnífico Reggie II montado por el artista de la soldadura Chuck Carpenter, W5USJ. Observa que las cuatro placas están interconectadas y encoladas a una placa mayor para completar el montaje. El pequeño transceptor funciona bien y tiene un gran aspecto.

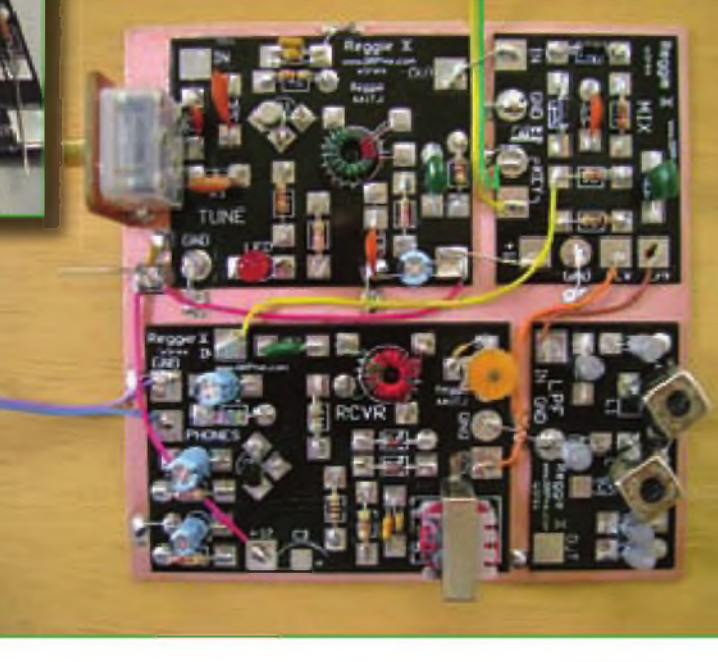

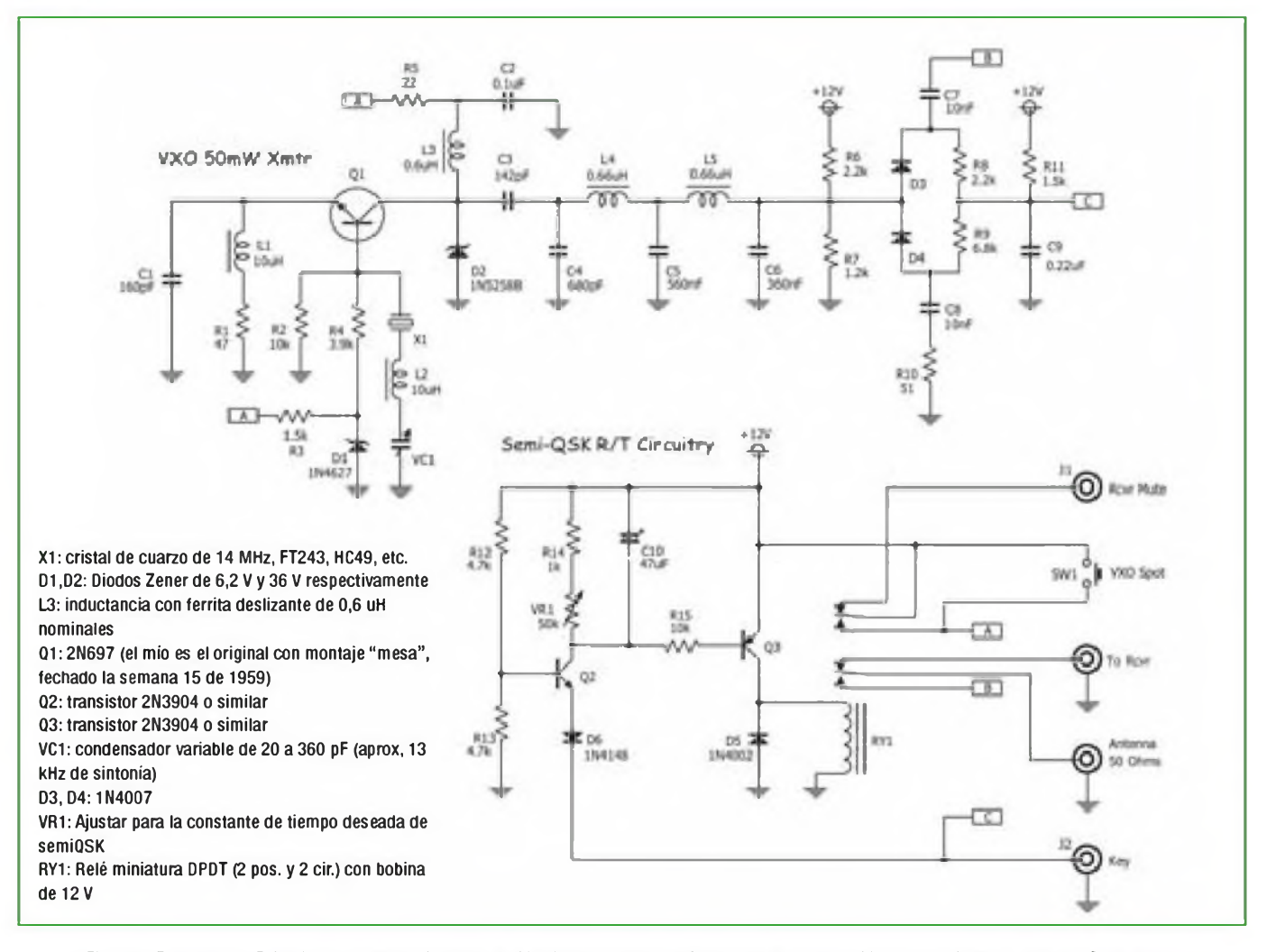

Figura 2. Esquema del Fairchild 50, un transmisor de 50 milivatios controlado a cristal con un OXV que utiliza un transistor de hace 50 años de gran significación histórica, pues fue usa primer transistor tipo "mesa" de Fairchild, el 2N697 (circuito diseñado por Mike, AA1TJ).

1958. En esta fecha, Fairchild tenía 60 empleados. Un año más tarde, la empresa había crecido hasta los 600 empleados y el precio de un solo 2N697 había descendido desde 75 a 45 dólares. Y aquí es dónde entra en escena el transmisor para 20 m Fairchild 50, diseñado y construido por Mike Rainey, AA1TJ.

Al echar un vistazo a un puñado de transistores comprados en un mercadillo de radioaficionados, Mike se encontró con un 2N697 con una fecha de fabricación de 1959. Empezó a investigar su historia y decidió montar con él un transmisor de 20 m que daría unos 50 milivatios. El transistor tenía ya más de 50 años, como demostraba su código de fabricación 9015 que correspondía a una serie de 1959. Estoy seguro de que querrás conocer el resultado de los esfuerzos de Mike y, suponiendo que puedas encontrar un antiguo 2N697 de Fairchild, intentarás montar tu propia versión del esquema presentado en la figura 2.

Esta joya histórica dispone de una simple etapa con un VXO (o mejor OVX = oscilador variable controlado a cristal). La manipulación se realiza con un par de diodos (D3 y D4) en el punto C, de forma que cambia la antena (punto B) por una carga artificial (R10). Ya vimos este conmutador en el Reggie II y también puede ser incorporado a otros equipos de muy baja potencia (50 a 100 mW). Combinado con un receptor equipado con un IR F51<sup>0</sup> y un amplificador de RF a MOSFET, podrás comprobar sus prestaciones. ¡Fantástico!

Otra mejora del Fairchild 50, que puede ser adaptada a otros equipos, es el circuito de conmutación de semi-QSK que realizan Q2 y Q3 que controlan el relé. Si no lo utilizas, conecta los 12 v <sup>a</sup> los dos puntos A de Q1 y conecta el manipulador entre el punto C (unión de R8, R9, R1<sup>1</sup> y C9) y masa. Si te estás

preguntando el por qué de D2 (un diodo Zener de 36 voltios) está para proteger el valioso 2N697 de Mike de puntas de tensión si algún día lo opera con la antena directamente conectada, cosa que es una idea a tener en cuenta.

Cuando escribía este artículo, Mike iba a presentar su QRP en la convención QRP de Lobstercon 2009, en Nueva Inglaterra, pero con el equipo ya había contactado a la fecha con más de una docena de estados, además de un QSO con Nueva Escocia, con sólo este equipillo. Esto es lo que podríamos decir llevar los 50 milivatios al límite.

#### **Conclusión**

Ya basta por hoy, pero tengo pensado presentaros más adelante otros proyectos minimalistas, junto con noticias de la operación en QRSS (CW ultra lenta) y más ideas sobre antenas.

> Traducido por: Luis A. del Molino EA3OG ●

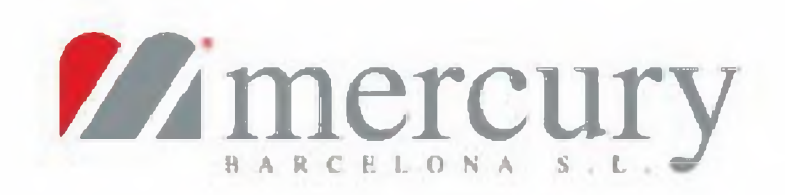

**Senecio Técnico, Taller y Radio Profesional: Tel. 934 8S0 496 Fax. 933 090 372 E-maH: mcrcurvbcngimercurv<bcn.com>**

**C/. Pujados, 160 E-08O05 Barcelona Tel. Radioafición: 933 092 561 E-mail: tienda@mercurybcn.com internet: [www.mercurvbcn.com](http://www.mercurvbcn.com)**

# **eui|uo epuaii enanu ejjsanu ejisiA**

**0[!a©@D(WSX^[K^®I!I!floMW!a**

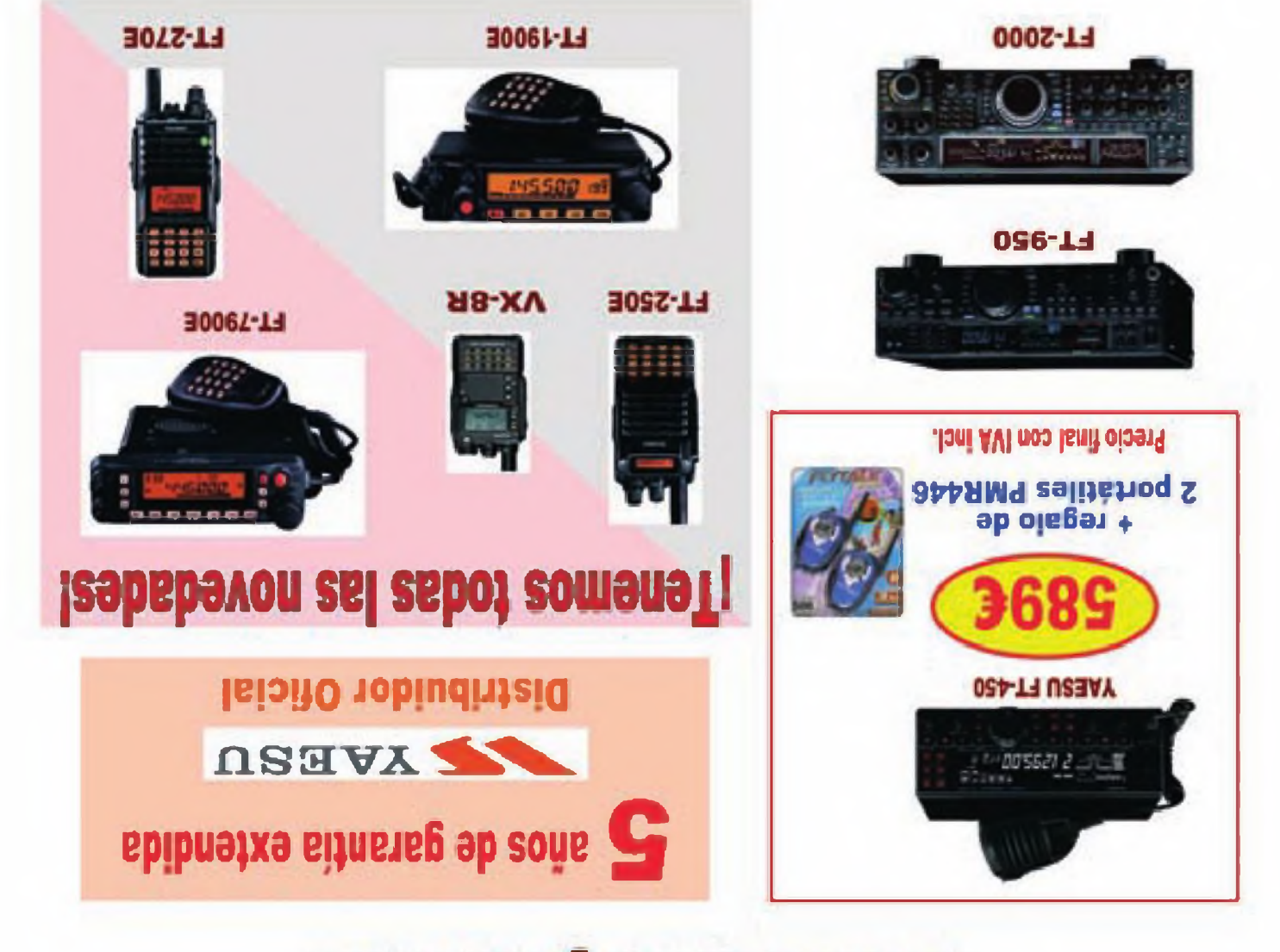

**Mmercury**

**La tienda de emisoras, ahora también en Internet y como siempre, con las mejores ofertas**

**¡En febrero le damos la vuelta a los precios!**

BARCELONA S.L.

### <sup>60</sup> **PRINCIPIANTES Kent Britain WA5VJB <sup>y</sup> Redacción**

# **Factor de velocidad del coaxial y las Yagi apiladas**

The stearticulo vamos a hablar de<br>varios temas relacionados con<br>las antenas, que me han plan-<br>eado repetidas veces muchos lecton este artículo vamos a hablar de varios temas relacionados con las antenas, que me han planres.

#### **El factor de velocidad**

En la reunión en nuestro radio club, me pidieron que explicara el factor de velocidad del cable coaxial. Este es un concepto que se aplica a toda clase de líneas de transmisión, tanto líneas abiertas, como cables coaxiales. El factor de velocidad de propagación de las ondas radioeléctricas se aplica incluso a la longitud de los elementos de todas las antenas. Exactamente representa el porcentaje de disminución de la velocidad de propagación de una onda electromagnética (que normalmente viaja a la misma velocidad de la luz en el vacío o sea 300.000 km/s, aproximadamente), cuando se propaga no por el vacío, sino por un medio diferente.

Hay dos formas de explicar por qué las ondas de radio no avanzan a una velocidad tan alta como la de la luz cuando Foto A. Antena de bocina dieléctrica para <sup>76</sup> GHz. circulan por otro medio diferente.

En primer lugar, veamos la explicación óptica: Cuando la luz o cualquier otra onda electromagnética viaja a través de una sustancia, reduce su velocidad. La luz se enlentece cuando pasa a través de vidrio, cristal, aire, agua o cualquier otra clase de sustancias, gracias a lo cual podemos utilizar una lente interpuesta para curvar los rayos luminosos. Del mismo modo, las ondas de radio, cuando avanzan a través de un material plástico e incluso por el aire, avanzan más despacio que en el espacio exerior o el vacío. Al mismo tiempo eso nos permite utilizar algún tipo de lente para enfocar las ondas de radio. Por ejemplo, en la foto A vemos una antena de bocina de 76 GHz con

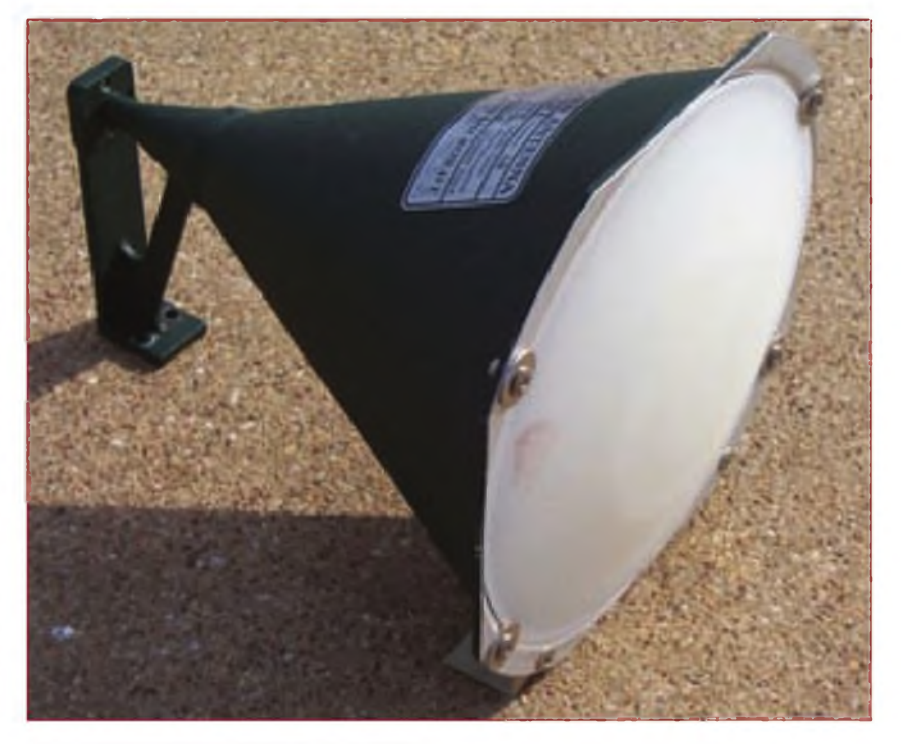

una lente dieléctrica colocada delante. Este dieléctrico funciona como una lente porque la onda de radio viaja más despacio a través del centro de la bocina, en el que el dieléctrico tiene más grosor, pero algo más rápidamente a través del material más delgado de la periferia de esa lente dieléctrica, con lo que conseguimos enfocar las ondas.

Sin embargo, manejar las ondas de radio como si fueran rayos luminosos solamente es práctico cuando se trata de ondas de varios Gigahercios (es decir, con una longitud de onda de unos pocos centímetros). Sí que se podrían utilizar lentes que aumenten la ganancia de tu antena en 2 metros, pero tendrías que utilizar una placa de plástico

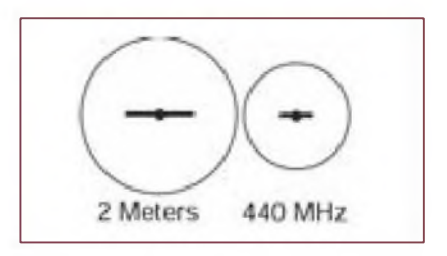

Figura 2. Áreas de captura relativas de dos antenas Yagi de bandas diferentes, en la banda de frecuencia más baja.

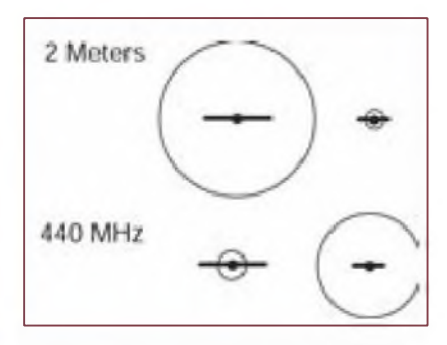

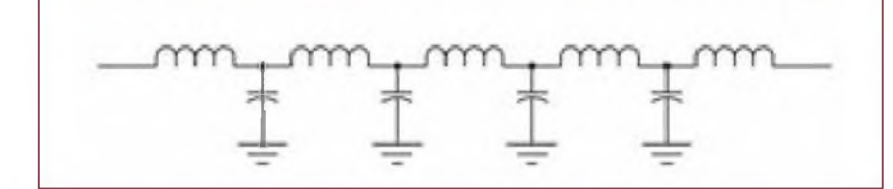

Figura 1. Esquema equivalente de una sección de una línea de transmisión.

Figura 3. Áreas de captura de dos antenas Yagi, pero en la banda de frecuencia más alta.

de bajas pérdidas de unas dimensiones de <sup>18</sup> por <sup>18</sup> metros y un grosor de unos 3 metros. Poco práctico.

A continuación, veamos la línea de transmisión como si fuera un filtro pasa bajos. El cable central de un coaxial actúa como una inductancia en serie. El dieléctrico entre el conductor central y la malla forman un condensador en paralelo. Juntando ambos efectos, obtenemos el modelo de la figura 1, en que vemos un circuito equivalente formado por inductancias en serie y condensadores en paralelo. La onda en su avance debe cargar los condensadores a medida que progresa por el cable. Esto le lleva un cierto tiempo y enlentece el avance de la onda de radio. Los cables coaxiales de 75 ohmios tienen un conductor central más fino que los de 50 ohmios, por lo que lo que la capacidad en paralelo tiene un valor menor en los coaxiales de 75 ohmios. En general, las ondas de radio viajen en un cable coaxial de 50 ohmios al 60% de la velocidad que lo hacen en el aire. En cambio, en los cables de 75 ohmios en general la velocidad se reduce a un 80% de la que tienen en el aire. Por tanto, los factores de velocidad de ambos cables son de 0,60 y de 0,80 respectivamente.

También hay una gran diferencia en ambos tipos de cables, según que el dieléctrico sea sólido o sea espumoso, y también hay pequeñas diferencias según el fabricante del cable. Si necesitas medir exactamente una longitud de media onda o de un cuarto de onda de cable coaxial, asegúrate de consultar antes el valor exacto que proporciona el fabricante en su lista de especificaciones. En un recuadro adjunto encontrarás cómo se mide el factor de velocidad de un cable, así cómo instalar correctamente un conector coaxial PL-259.

Volviendo a la figura 1, vemos que el esquema de una línea de transmisión es exactamente el esquema de un filtro pasa bajos.

#### **Utilización del coaxial de 75 ohmios**

Parece haber una cierta tradición o cierta tendencia de los radioaficionados a evitar el cable de 75 ohmios como si fuera una plaga. Realmente, esto es un error porque este cable es una línea que presenta menores pérdidas que las de un cable coaxial de 50 ohmios. Las compañías fabricantes de cable para distribución de TV utilizan siempre este cable coaxial en rollos de 1500 metros. Cuando les quedan menos de 30 metros en el rollo, normalmen-

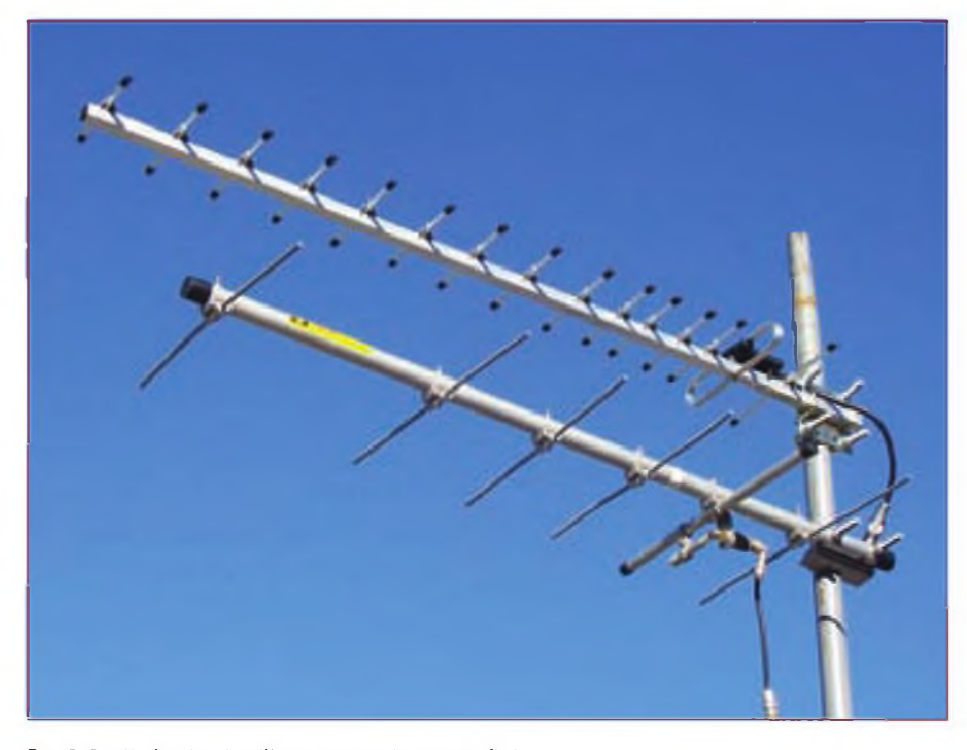

Foto B. Dos Yagi de bandas diferentes estrechamente apiladas.

te lo descartan y puedes conseguirlo por casi nada y muchas veces gratis. La única razón para utilizar cables de 50 ohmios es que con esta impedancia se consigue que el cable aguante la máxima potencia.

Hay muchos modos de utilizar el cable coaxial de 75 ohmios en una estación de radioaficionado. En primer lugar, en cualquier equipo que tenga un circuito de sintonía en el paso final. Esto incluye <sup>a</sup> todos los transceptores y amplificadores lineales con un paso final a válvulas. El circuito de adaptación en Pl con sus mandos LOAD y PLATE permite adaptar impedancias generalmente entre 30 y <sup>1000</sup> ohmios, de modo que los 75 ohmios son perfectos para adaptarlos con ellos.

Muchas antenas con 50 ohmios de impedancia pueden ser modificadas para proporcionar una impedancia de 75 ohmios. Para antenas Yagi con un adaptador en gama (gamma-match) o un adaptador en T, basta mover la posición de la toma deslizante hasta encontrar la mejor adaptación y la menor ROE. Muchas antenas Yagi se pueden fabricar en versiones de 75 ohmios de impedancia. En ellas, el espaciado de los elementos es algo mayor y la menor carga que eso produce sobre el elemento excitado es suficiente para aumentar la impedancia de 50 a 75 ohmios fácilmente. En las antenas verticales con bobinas de carga en la base, hay que desplazar ligeramente la toma hacia arriba para encontrar 75 ohmios. Otra opción es olvidarse de todo esto y aceptar que, si conectas un cable coaxial de 75 ohmios a una antena diseñada con 50 ohmios de impedancia, tendrás una desadaptación con una ROE mínima de 1,5:1, que es aceptable, aunque hay que tener en cuenta que no se mejorará esa ROE resintonizando la antena si esta está en resonancia y la reactancia es mínima.

Una ROE de 1,5 no es realmente nada que tenga importancia en el mundo de las antenas, pues incluso gracias a las menores pérdidas del cable coaxial de 75 ohmios, obtendrías prácticamente la misma señal radiada e incluso algo mejor.

Un sistema sugerido por K5FN es preparar unos cuantos latiguillos de medidas diferentes con el coaxial de 75 ohmios y probar diferentes longitudes entre el equipo y la bajada de la antena de 75 ohmios. La idea es encontrar la longitud adicional que convierte a la línea de bajada en un múltiplo par de cuartos de longitud de onda eléctrica (multiplicada por el factor de velocidad del cable). La ¡dea es que una línea de bajada de longitud eléctrica múltiplo de medias longitudes de onda reproduce exactamente la impedancia de la antena en el transmisor y adapta perfectamente la impedancia de la antena al transmisor. En mi caso, este método funcionó perfectamente con una directiva para 6 metros con un cable coaxial

rígido de 75 ohmios de un diámetro de %" (19,05 mm).

#### **Apilando antenas Yagi de bandas diferentes**

En uno de los foros de microondas, se empezó <sup>a</sup> hablar de este tema y se alcanzaron toda clase de opiniones con una intensidad que parecía 20 dB más fuertes que los hechos. En consecuencia, como en una convención más reciente sobre microondas habíamos montado un sistema de medición de ganancia de antenas y medimos cerca de 50 antenas diferentes, mientras las probábamos, se nos ocurrió tratar de comprobar la interacción entre las Yagi montadas juntas, tal como se muestra en la foto <sup>B</sup> y en la figura 2, en la que se reflejan las áreas de captura relativas de una antena de <sup>2</sup> metros y una de <sup>70</sup>

cm. Esto por supuesto se puede aplicar a cualquier combinación de otras dos antenas de bandas diferentes de radioaficionado.

Muchos dicen que las antenas necesitan ser apiladas de forma que sus áreas de captura no se superpongan o queden muy separadas. Pero luego mezclan los términos matemáticos.

En la figura 3 estamos comparando directamente las áreas de captura de una antena de <sup>2</sup> metros y una antena de <sup>70</sup> cm pero en <sup>2</sup> metros. Y lo mismo con una antena de <sup>2</sup> metros y el área de la antena de 70 cm pero en 432 M Hz. Ya se ve que la apertura de la antena de 2 metros no tiene nada que ver con la apertura de la antena de 70 cm cuando estamos operando en 70 cm y viceversa. Como estábamos en una convención

de microondas, hicimos las pruebas

reales comparando el efecto en una antena de 432 MHz de unas antenas de900 MHzyde 1296 MHzmuy próximas entre sí. Hicimos muchas pruebas, pero la realidad fue que las antenas de 1296 y de 900 MHz tuvieron que acercarse hasta casi tocar las dos vigas de soporte (N.del E. Los travesanos o *booms* como insisten algunos en llamar a ese elemento) de la antena de 70 cm, para conseguir que la ganancia en 432 MHz disminuyera <sup>1</sup> dB. Y aún esto más bien parece que era ocasionado de modo indirecto, por el aumento de las pérdidas por el aumeto de la ROE que se producía en el cable de la antena de 432 MHz al aproximársele tanto la otra antena y alterar su impedancia. Se tendrían que realizar muchas más pruebas, pero esta no es la estación del año más apropiada para

### **Medición del factor de velocidad de un cable coaxial**

Empezaremos recordando que las señales eléctricas se propagan en un cable a una velocidad menor que en el vacío. En consecuencia, la longitud de onda asociada es mayor. De ello se deduce que cualquier cable será físicamente más corto que la onda asociada que circule por él. Es decir, que si queremos cortar un cable a una determinada fracción de onda (1/4, %, etc.,) deberemos aplicar un factor de corrección reductor, que es precisamente el factor de velocidad o *fv.*

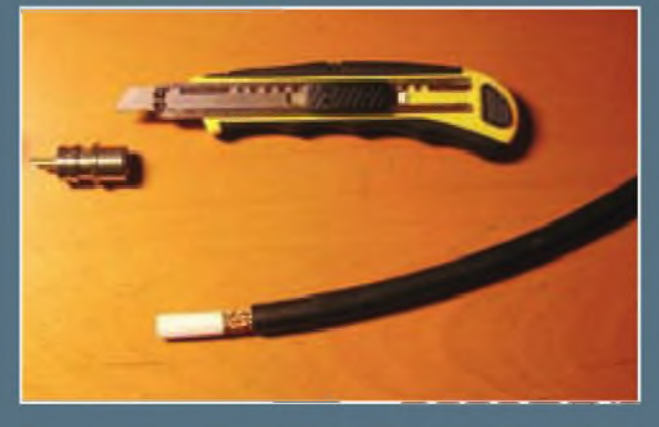

Hay varias maneras de medir el factor de velocidad de un cable coaxial. Describiremos las que están al alcance de un aficionado medio en orden de facilidad operativa (que está en orden inverso a la disponibilidad de equipo de medición).

Todos los métodos descritos hacen uso de la propiedad de los cables coaxiales cuya longitud eléctrica es un cuarto de onda eléctrico (o un múltiplo impar) a la frecuencia de trabajo, de actuar como transformadores de impedancia. Usamos el término "cuarto de onda eléctrico" para distinguirlo de su medida física, que siempre será menor.

En el caso extremo, un cable de un cuarto de onda eléctrico con un extremo abierto, presenta en el otro extremo un cortocircuito. Y

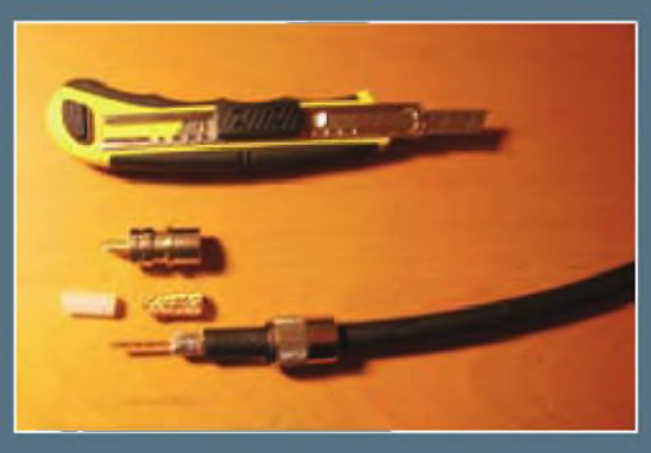

eso se produce a una frecuencia dada y a sus múltiplos impares.

Método del analizador de antena. Éste es el más exacto y sencillo de usar, siempre que se disponga de un instrumento de ese tipo que muestre los valores de reactancia (X) y resistencia (R).

Tómese un trozo del cable a medir y córtese un trozo de un metro exacto. Proveerlo de un conector apropiado al analizador; contar la longitud a partir del inicio del cuerpo del conector (en un PL-258, desde la base del contacto central) y dejar el extremo opuesto del cable abierto, cuidando que no haya posbilidad de que algún hilo de la malla haga contacto con el conductor central.

Conectar el cable al analizador e iniciar la medición por una frecuencia próxima a 40 MHz, ascendiendo lentamente hasta encontrar un punto en que la resistencia sea cero ( $R = 0$ ) o un valor muy próximo.

¿Por qué 40 MHz? Porque si el factor de velocidad del cable fuese 1, la frecuencia de resonancia de ese "cuarto de onda" sería: <sup>75</sup> / longitud en metros, es decir  $75/1 = 75$  MHz.

hacerlas, y la conclusión más evidente es que las Yagi de bandas diferentes pueden montarse mucho más juntas de lo que pensábamos.

#### **Preguntas y respuestas**

Se me me pregunta si se puede utilizar un medidor de ROE de CB en otras bandas. Su medidor de ROE de27 MHz debería funcionar correctamente en la mayoría de las bandas de radioaficionado. Normalmente no dan buenas medidas en 144 y en 432 MHz, pero sí en las bandas de frecuencias más bajas de HF. La escala de potencia está referida a 27 MHz y no será aceptable en las demás bandas. Sin embargo, marcará una salida y probablemente no necesite saber nada más. Por tanto, puedes ahorrarte unos buenos dinerillos aprovechando un viejo medidor de ROE de CB.

Martin nos envía una pregunta sobre los radiales enterrados. ¿Por qué sólo vemos tres o cuatro radiales en una *Ground Plañe* o Vertical con plano de tierra artificial, pero hay que enterrar tantos radiales como se pueda en una vertical con plano de tierra natural? Sí, los libros de texto recomiendan algo así como 120 radiales para una antena vertical comercial de onda media. El problema que se presenta es la pobre conductividad del suelo. Cuando los radíales están aislados o separados de cualquier objeto y se montan en el aire, la corriente de RF se mantiene en los propios radiales, que normalmente son un buen conductor. Sin embargo, cuando los radiales los montamos enterrados, estas corrientes se dedican a calentar a los gusanos de tierra. Los radiales adicionales aumentan la conductividad en una gran superficie y aumentan la eficiencia de una antena vertical. Cuando los radiales se montan elevados a varios metros del suelo, como en una vertical *Ground Plane* de HF porque no dispones de un terreno apropiado, en realidad con el plano de tierra artificial tienes el equivalente a la otra mitad de un dipolo de media onda vertical y el resultado es un funcionamiento muy eficiente sin pérdidas.

Como siempre, cualquier duda o pregunta sobre este u otros temas sobre antenas, podéis dirigirlas a mi correoe <wa5vbj@cq-amateur-radio.com> y os recomiendo que visitéis la web <[www.wa5vbj.com](http://www.wa5vbj.com)> donde encontraréis más proyectos y sugerencias sobre antenas. Traducido por:

Luis A. del Molino EA3OG ●

Como que el *fv*es siempre menor que 1, <sup>a</sup> la longitud de <sup>1</sup> <sup>m</sup> le corresponderá una frecuencia más baja (típicamente 75 x  $0.6 = 45$  MHz)

Supongamos que la frecuencia a la que el analizador de antena nuestra un "cero" sea 48,525 MHz.

El factor de velocidad del cable es:

 $48,525/75 = 0,647$ .

Si el latiguillo a analizar tiene una longitud diferente a <sup>1</sup> m, el procedimento es parecido, aplicando las correspondentes correcciones. Calcular la frecuenia "teórica" de resonacia para fv = 1, medir la frecuencia real y efectuar la división.

Método del medidor por mínimo de rejilla (grip-díp). Otro instrumento apropiado para efectuar la medición es el clásico medidor de resonancia por mínimo (porque lo de "rejilla" quizá resulte ya algo anticuado).

Cortar el cable a la medida de <sup>1</sup> m. Soldar en un extremo una bobina de <sup>1</sup> espira y 2 cm de diámetro, dejando el otro extremo abierto

Colocar en el grid-dip una bobina que permita una exploración a partir de 40 MHz hacia arriba.

Aproximar la bobina del instrumento a la espira del cable y girar lentamente el dial hasta encontrar una resonancia aguda.

Anotar la frecuencia del dial o, mejor aún, tratar de escuchar la señal en un receptor de comunicaciones para determinar con más exactitud la frecuencia.

Aplicar el cálculo del caso anterior.

#### **Apéndice**

Correcta conexión del cable RG-8 o RG-13 a un conector PL-258

**1.** Eliminar 30 mm de la funda exterior de polivnilo del cable, efectuando un corte circular poco profundo (procurar no dañar los hilos de la malla).

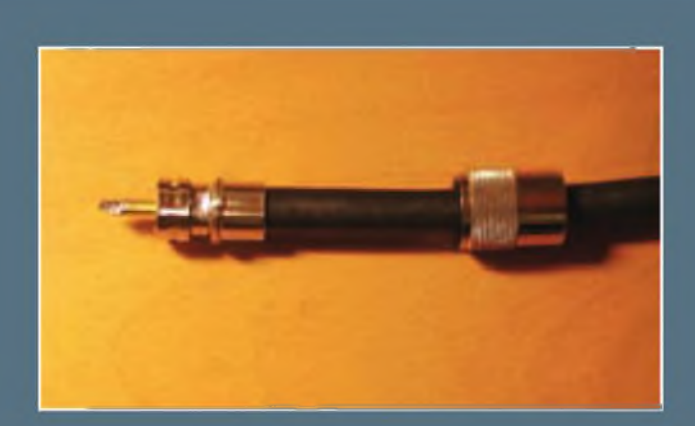

2. Pegar una etiqueta adhesiva alrededor de la malla, dejando descubiertos 10 mm de malla junto a la funda. Esto limita eficazmente la zona estañada (foto A).

**3.** Estañar completamente la parte descubierta de la malla con una capa delgda de estaño. Evitar que se formen grumos.

4. Eliminar el extremo de la malla y el aislante efectuando un corte profundo alrededor de la etiqueta, procurando no dañar los hilos del conductor central. El aislante sale mejor efectuando un leve giro en el sentido de las agujas del reloj mientras se tira de él (foto B).

**5.** Introducir a rosca el cable en el cuerpo del conector hasta que se vea la zona estañada a través de los orificios del conector. Al mismo tiempo, por el extremo del conector sobresaldrán los hilos del conductor central.

**6.** Soldar la malla al conector a través de los agujeros. Aplicar hilo de soldar con resina y emplear un soldador de por lo menos 40 W, esperando el tiempo suficiente para que el cuerpo del conector alcance la temperatura de fusión del estaño (foto C).

7. Soldar el conductor central. Cortar los hilos a ras del extremo del contacto central y redondear con una lima la punta.

73, Xavier EA3ALV

#### **Transceptor QRP SDR, kits, otros equipos y accesorios**

**Transceptor QRP de Flex-Radio.** Hacía meses que la firma de Austin venía anunciándolo, y por fin está en el mercado: un transceptor SDR asequible, adecuado como primera experiencia con equipos definidos por software. El *FLEX-1500(foto A}* cubre las bandas de 160 a 6 metros, con una potencia de salida de hasta 5 vatios, siendo adecuado para operación en V/UHF con transversores o bien para operación QRP en HF. No requiere tarjeta de sonido, tan sólo una conexión USB a un ordenador. Por supuesto, también es receptor de banda ancha; en recepción emplea amplificadores de bajo ruido y alta ganancia, estando diseñado pensando en la sensibilidad más que en el margen dinámico, en palabras de Flex-Radio de cara a trabajar con señales débiles. Sus prestaciones son algo inferiores a las del resto de equipos de Flex-Radio (FLEX-3000, serie FLEX-5000), y también su precio y tamaño (unos ridículos 10 x 15 x 5 cm aprox.). Si se desea comparar las prestaciones de este equipo (ya destacadles) con las del resto de transceptores Flex-radio, el propio fabricante facilita una tabla de comparación en su sitioweb (clicar en *Product Comparison Matrix).*

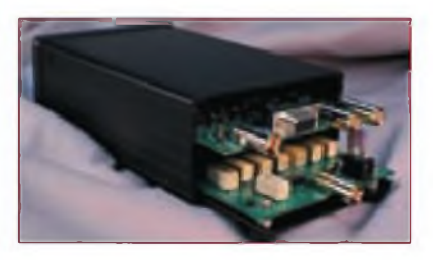

Los equipos de Flex-Radio cuentan como distribuidor en España a Astro Radio; para más información visitar los sitios web:

<<http://www.flex-radio.com>> y <<http://www.astroradio.com>>.

**Kits de HF Projects.** No hace mucho mencionamos un par de productos de esta pequeña firma norteamericana, que comercializa en forma de kit accesorios de RF; hoy hablaremos del resto.

**E** El HF **Packer-Amp** (foto B) es un minúsculo amplificador (13 x 7,6 x 8,4 cm) para las bandas de 160 a 10 metros, que con una entrada de 2,5 vatios suministra unos 35 vatios a antena, siendo apto para SSB, CW y PSK. Está formado por tres placas; fuente de alimentación, amplificador (clase

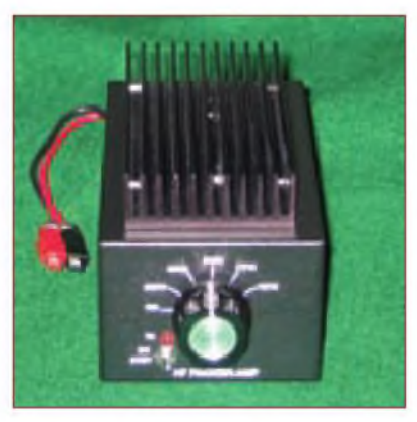

AB1 con dos transistores MOSFET IRF510) y filtros paso bajo, siendo el grado de dificultad de montaje medio (incluido el devanado de 13 toroides) y el tiempo de montaje de 10 <sup>a</sup> <sup>12</sup> horas. Este amplificador, del que se llevan vendidas más de 800 unidades, es muy utilizado con el equipo Yaesu FT-817, e incluye caja metálica y radiador, siendo su precio de 249 dólares. El kit *LPF-100R3A* es una placa con seis filtros paso bajo seleccionables por relés o por un conmutador manual, que cubren diez bandas: 160, 80, 40, 30/20, 17/15 y 12/10 metros respectivamente. La potencia máxima es de 100 vatios, la mayoría de los filtros son elípticos, y su atenuación en la banda de rechazo es mayor de 40 dB; el tiempo de montaje es de dos tardes, y también requiere devanar <sup>13</sup> toroides. El precio en forma de kit es de tan sólo 69 dólares, aunque puede ser adquirido completamente montado (no disponemos del precio en ese caso).

**EL VHF Packer 6M** es un amplificador para la banda de 6 metros en SSB, CW ó FM, que con una potencia entrante de un vatio entrega 30 vatios de salida; la etapa amplificadora es un módulo MOSFET de Mitsubishi para la banda entre 66 y 88 MHz, apto también para 50 MHz. El circuito incluye filtro paso bajo. El tiempo de montaje es de dos tardes; el precio de placa más componentes (sin caja ni radiador) es de 124 dólares, a los que si se añaden el resto de partes suman 239 dólares (359 para el amplificador premontado).

**El** *Z-Match Tuner* (foto C) es un adaptador de antena para las bandas de <sup>80</sup> <sup>a</sup> <sup>10</sup> metros y una potencia máxima de 100 vatios, siendo capaz de adaptar cargas balanceadas o no de entre 10y2000 ohmios; muéstrala lectura de potencia directa y reflejada en una barra de diez LED, y dispone tanto de conectores BNC como SO-

239. Su precio en forma de kit, caja incluida, es de 275 dólares, mientras que si se opta únicamente por la placa de circuito impreso y el toroide T200-6 el importe es de 18 dólares.

Para más información sobre estos kits visitar el sitio web <http://www.hfprojectsyahoo.com/info.html> o escribir a <[vstamps@comcast.net](mailto:vstamps@comcast.net)>.

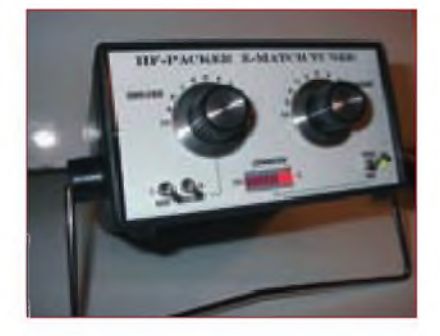

**Protecciones para receptores.** Hay situaciones, por ejemplo estaciones multioperador en concursos, en que los receptores pueden verse dañados por transmisores cercanos. Puede recurrirse a filtros paso banda, o bien según el caso a limitadores de RF. ICE ofrece una serie de limitadores, como el de referencia *196* para frecuencias de HF, que limita el nivel de RF entrante a un máximo de 0,3 $V_{\text{RMS}}$ ; el modelo 197 realiza la misma función pero además protege contra descargas de estática. Ambos son montados en cajas metálicas con conectores RCA; existen otros dos modelos equivalentes para VHF (hasta 500 MHz) con conectores BNC. Los cuatro limitadores son aptos únicamente para recepción y líneas coaxiales. Sus precios son de 38 y <sup>58</sup> dólares, según sean los modelos con o sin protección contra estática; para más información visitar el sitio web <[http://www.iceradioproducts.](http://www.iceradioproducts.com) com> y clicar en *RF Limiter/Receiver Protector.*

**El 773G50** de Alpha Delta Communications es un protector contra descargas de estática, apto para frecuencias desde corriente continua hasta VHF, con mínimas pérdidas de inserción. Se inserta en la línea mediante conectores coaxiales; en su interior tiene un tubo de gas fácilmente extraíble, de manera que si se produce una descarga que sobrepase el límite del protector, basta con sustituir dicho tubo, no todo el protector.

El modelo con conectores SO-239, potencia máxima en transmisión de 200 vatios, y frecuencias hasta <sup>500</sup> MHz tiene un importe de 49,95 dólares, que en el caso de la versión de

misma potencia pero con conectores N y frecuencias hasta 3 GHz es de 59,95 dólares. Existen versiones capaces de soportar hasta 2 kW, con los mismos precios. Para más información visitar el sitio web <http://www.alphadeltacom. com>.

**Teclado compacto para equipos Yaesu.** El *Radio Mate* (foto D), producido por *bhi Ltd.,* es un pequeño teclado que facilita el manejo de los transceptores Yaesu FT-817, FT-857 y FT-897. Su nueva versión permite el acceso a 40 memorias (20 preprogramadas y <sup>20</sup> de frecuencias aleatorias), y una nue-

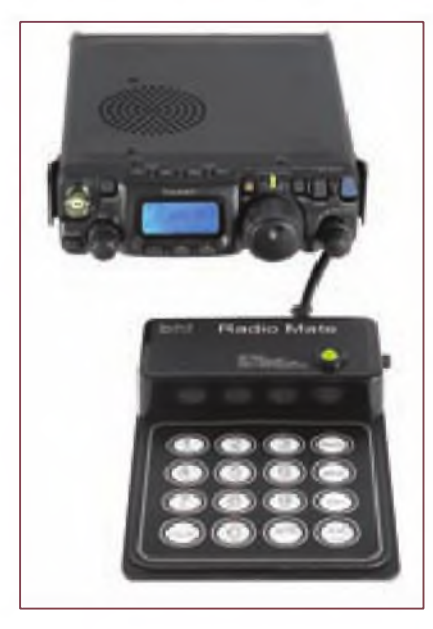

va función para cambiar la frecuencias mostrada en incrementos de 10 Hz, 100 Hz, <sup>1</sup> kHz, 10 kHz, 100 kHz y <sup>1</sup> MHz. Incluye varias de las funciones existentes en versiones anteriores, como introducción directa de frecuencia, fácil cambio de banda, selección directa de modo, etc. El *Radio Mate* cuenta con varios distribuidores en España.

#### **Antenas**

**Antenas de hilo de MFJ.** MFJ Enterprises continúa sus incursiones en nuevos territorios, esta vez con tres nuevos diseños de dipolos asimétricos (OCFD) que añadir a su catálogo de antenas de rápida instalación: las antenas Powerlite y Ultralite (foto E).

La más económica de las tres es el modelo *MFJ-2010(59,95* dólares) para las bandas de 40, 20, <sup>10</sup> y <sup>6</sup> metros, cuyo diseño por ordenador permitió obtener un elemento radiante multibanda y de apariencia discreta, con una combinación única de baja ROE, gran ancho de banda, alta eficiencia, y cambio de ban-

da o frecuencia sin necesidad de retocar la antena. Soporta hasta 300 vatios, consta de un balun (choque) de corriente para evitar radiación y recepción de ruido por la línea coaxial, pesa menos de un kilogramo y es suministrada cortada a las medidas correctas, premontada y probada para soportar tensiones mecánicas de hasta 200 kilogramos.

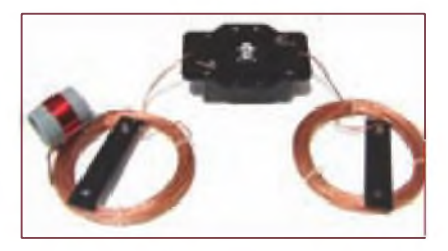

El siguiente modelo es el *MFJ-2012,* con las características de frecuencia de la MFJ-2010 pero un límite de potencia de 1500 vatios y un precio de 79,95 dólares; está construida con materiales resistentes a la radiación ultravioleta, acero inoxidable, hilo de cobre de 1,6 mm de diámetro y aisladores de porcelana. Como la MFJ-2010, viene preparada para ser utilizada de inmediato.

La tercera es la *MFJ-2014,* para las bandas de 40 y 75 metros, en las que presenta gran ancho de banda de forma tal que, según MFJ, no requiere adaptador de impedancias; su precio es de 99,95 dólares, y está construida con los mismos materiales que los otros dos modelos.

Las tres antenas están cubiertas por la garantía de un año de MFJ; para más información visitar el sitio web <http:// [www.mfjenterprises.com](http://www.mfjenterprises.com)> o consultar al suministrador local.

**Antenas portables deTransworld.** La *TW2010 Adventurer* es un dipolo vertical con cargas capacitivas en los extremos, apto para operación portable en las bandas de 10,12,15,17 y <sup>20</sup> metros; incluye una unidad de control remoto para conmutación de banda. Construida con materiales de alta resistencia, su altura una vez montada es de unos 2,5 metros; incluye un soporte cuadrangular, bolsa de transporte y unidad/cables de control por un precio de 715,17 libras esterlinas (IVA inc.).

La *TW2010L Backpacker* es una versión más sencilla de la Adventurer, de la que se diferencia en que la conmutación de bandas es manual; su precio con soporte y bolsa de transporte es de 388,21 libras (IVA inc.). Las *TW4040y TW3030 Adventurer* son antenas físicamente similares a la TW2010L pero monobandas, para las bandas de 40 y 30 metros respectivamente, cubriendo cada una la totalidad de la banda.

Para más información visitar el sitio web:

<[www.transworldantennas.co.uk](http://www.transworldantennas.co.uk)>.

#### **Informática**

**Programa para concursos.** *TR4W* (TR for Windows) es un programa gratuito para operación en concursos. Es un proyecto de UA4WLI, que en un 80% está basado en el código fuente del programa TR para MS-DOS, cedido por su autor, N6TR. Requiere sistema operativo Windows 98/ME/2000/ XP/Vista, y una CPU con un mínimo de 200 MHz y 16 MB de RAM; soporta más de 260 comandos de TR LOG y 45 adicionales, más de 120 concursos, operación con dos equipos, grabación en MP3, interfaz con Winkeyer y modo multiusuario. Para más información y descargas visitar el sitio web <http:// [www.tr4w.com](http://www.tr4w.com)>.

**Análisis de listas de concursos.** *SH5* es otra creación de UA4WLI: se trata de una herramienta de fácil manejo, que a partir de una lista en formato Cabrillo crea una serie de detalladas estadísticas en formato HTML, para su ubicación en el sitio web del participante. Funciona bajo las versiones de <sup>32</sup> bits de Windows NT, XP y Vista. La versión gratuita procesa listas de hasta 200 QSO, para más comunicados hay que registrar el programa al precio de 15,31 Euros (IVA incluido). Para más información y descargas visitar el sitio web <http://www.tr4w.com/en/sh5>.

**Editor de listas de concursos.** *LM* es un programa gratuito de DL8WAA para la edición de listas de concursos: una vez terminado el concurso, permite preparar la lista para su envío y convertirla al formato requerido. Puede importar listas en formatos CT8/9/10, NA 9/10, QW 4, STF, Cabrillo, ADIF, y en general cualquier fichero en formato de texto tabulado; puede exportar listas a STF, Cabrillo, ADIF, RES, Swisslog y dBase. Asimismo tiene funciones de edición y búsqueda de QSO, estadística de multiplicadores, comprobación de números enviados y recibidos, extracción de QSO de ciertas características a otra lista, etc.

LM soporta más de 50 concursos: los más importantes <sup>a</sup> nivel mundial y otros de ámbito europeo y menor participación; requiere sistema operativo Windows 98 o posterior, y <sup>1</sup> MByte de espacio en el disco duro. Para más información y descargas visitar el sitio web <http://contestsoftware.com/e/ home.htm>.

**Recepción de satélites meteorológicos.** *WXtolmg* es un programa de recepción de imágenes procedentes de satélites meteorológicos APT/ WEFAX en bandas de V/UHF, que hace uso de un ordenador con tarjeta de sonido para presentar las imágenes en pantalla; sirve cualquier versión de Widows, Linux y OS X. Adicionalmente se requiere un receptor con el ancho de banda adecuado: no todos los scanners sirven, aunque si ya se dispone de uno merece la pena probarlo; entre los receptores adecuados se hallan los ICOM PCR-1000/1 500/2500.

La recepción de estos satélites requiere una antena de polarización circular; si se dispone de una antena direccional, WXtolmg es capaz de controlar varios modelos de rotores de antena (ver lista en el sitio web). Adicionalmente hay que decir que un preamplificador de RF puede ser de ayuda con receptores no específicos para satélites.

Existen tres versiones de WXtolmg: una gratuita, otra estándar (59,44 Euros IVA inc.) y otra profesional (96,33

#### **Sitios web de interés**

**Red de estaciones de monitorización.** *RBN* (Reverse Beacon NetWork) es una red formada no por balizas transmisoras, sino por una red de receptores que informan en el sitio web de RBN de las estaciones que escuchan en as bandas de aficionado de HF y V/UHF. En CW su operación es automática, emplean el programa CW Skimmer para decodificar los indicativos. RBN tiene varias utilidades: detección de aperturas, comprobar el alcance de nuestra estación (basta con llamar CQ y ver qué estaciones nos detectan, y con qué señales, sea en tiempo real o bien en diferido buscando en la base de datos de RBN), e ncluso comparar nuestra señal con la de otras estaciones. Actualmente, RBN cuenta con una veintena de estaciones activas; el sitio web es <<http://www.reversebeacon.net>>.

**Imágenes de satélites meteorológicos.** En el sitio web de WXtolmg, en el apartado Images, aparecen enlaces a páginas web de estaciones receptoras que presentan imágenes capturadas casi en tiempo real; una de ellas es *Weather Image,* situada en Villa Elisa, Argentina, su dirección es [http://www.wea](http://www.wea-therimage.com.ar)therimage.com.ar; otra está situada en la estación de aficionado EB8BEE (Santa Cruz de Tenerife, Islas Canarias), y su dirección es: <<http://www.canarysatellite.com>>.

Euros, IVA inc.). Para más información 73, John, WV5J y descargas visitar el sitio web: Traducido y ampliado por: <<http://www.wxtoimg.com>>. Sergio Manrique, EA3DU ·

# **SUSCRIPCIÓN EL Radio Amateur**

#### Sí, deseo suscribirme a la revista **CQ Radio Amateur.**

La mejor forma de conseguir la revista CQ Radio Amateur es formalizar su suscripción.

**SERVICIO DE ATENCIÓN AL SUSCRIPTOR**

### 902 999 829

[suscripciones@tecnipublicaciones.com](mailto:suscripciones@tecnipublicaciones.com) Fax. 93 349 93 50 Grupo Tecnipublicaciones. S.L. 0/ Enric Granados 7, 08007 Barcelona www.grupotecnipublicaciones.com

#### **Remitente**

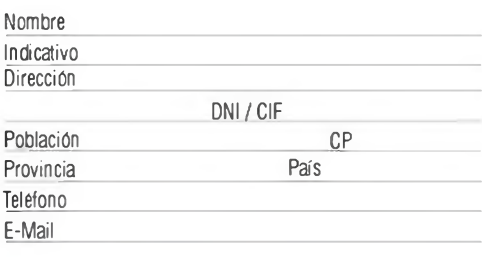

#### **Forma de pago**

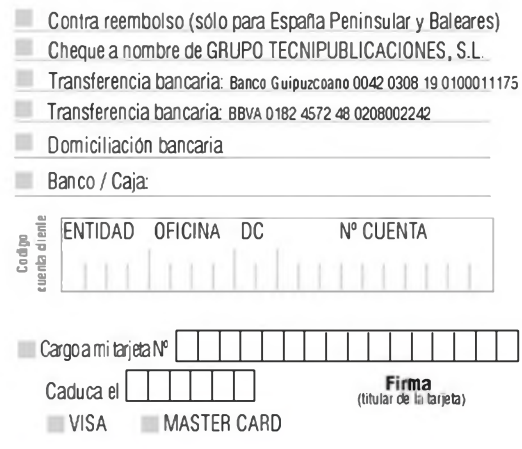

#### Precios de suscripciones 2010

(1 año 11 números)

España 93€ - Resto del Mundo 114€

(2 año 22 números)

España 140€ - Resto del Mundo 180€

#### Declaración de Privacidad

La información facilitada se guardará en un fichero confidencial propiedad de Grupo Tecnipublicaciones S.L. En virtud de la Ley Orgánica 15/1999 de <sup>13</sup> de diciembre, sobre Protección de Datos de carácter personal, puede ejerecer el derecho a acceder a dicha información para modificarla o cancelarla, así como negarse <sup>a</sup> que sea usada con fines publicitarios, soletándolo por escrito <sup>a</sup> Grupo TecniPublicaciones S.L.- Avda.Manoteras,44 - <sup>28050</sup> Madrid.España.

# ICOM

**r«X3**

# **¡Debut del IC-7600! Continuando el linaje del buque insignia.**

La última tecnología en DSP empleada en los IC-7800/7700 y más de 45 años de experiencia en el diseño de circuitos analógicos, aseguran al 1C-76OO un **rendimiento** superior. El linaje del buque insignia, la herencia del IC-78OO/770O. Unidades duales DSP, filtro de cresta de 3kHz, doble conversión superheterodina,

#### **Marie Leither IN THE EXPLANATION OF THE DISTURBANCE BSD Dunk 5JS ixiiipidin WQVGA •».;» Aiiaiindnr dr F-viwciro» m II**nìdades de DSP **especificas** para **ángulo ele visitón ultra nmpllu, Ufflipn real dr Ulta rcMdm uMi, el tnin^niiMw-.'nvejrt^r » piinüilla TFT de larga durad.. <sup>u</sup> empita un DSP dídlrodo. anaHzndor dr espectros. rrtroHumkiadu por <sup>I</sup> H<sup>1</sup>** in la linea e e de confidad del mo-**Úmrteamar BSR EVamental Novanton Dohto cQnirTM/m uijh <sup>i</sup> Ism hhIí.iiji. Trrs filtro \* decrrMa |iari> La Fincilita la conexión a mcjnro U rtspMSla a produrti» «le t\* Fl de wrict** dispositivos como teclados, **inlrniiùdulactófi rii banda. 13.6 <sup>v</sup> I5klüi. uemorias o PC. Currentering ord DSTC Operai-Min hi rSK o K IT Y «.in mxmidiiil de PC. numbiti dirrçtu de (reliado al ihihI<sup>o</sup> ¡ SH.**  $\frac{1}{3}$ <br> $\frac{1}{3}$  -  $\frac{1}{3}$   $\frac{1}{3}$  -  $\frac{1}{3}$  -  $\frac{1}{3}$  -  $\frac{1}{3}$  -  $\frac{1}{3}$  -  $\frac{1}{3}$  -  $\frac{1}{3}$  -  $\frac{1}{3}$  -  $\frac{1}{3}$  -  $\frac{1}{3}$  -  $\frac{1}{3}$  -  $\frac{1}{3}$  -  $\frac{1}{3}$  -  $\frac{1}{3}$  -  $\frac{1}{3}$  -  $\frac{1}{3}$ 14.66 7.076.00 **7.050.00 lililí**jL **TRANSCEPTOR TODO MODO HF/SOMHz 107600**

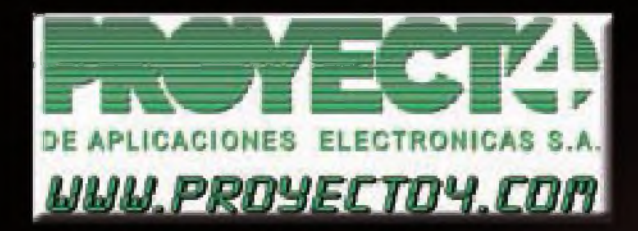

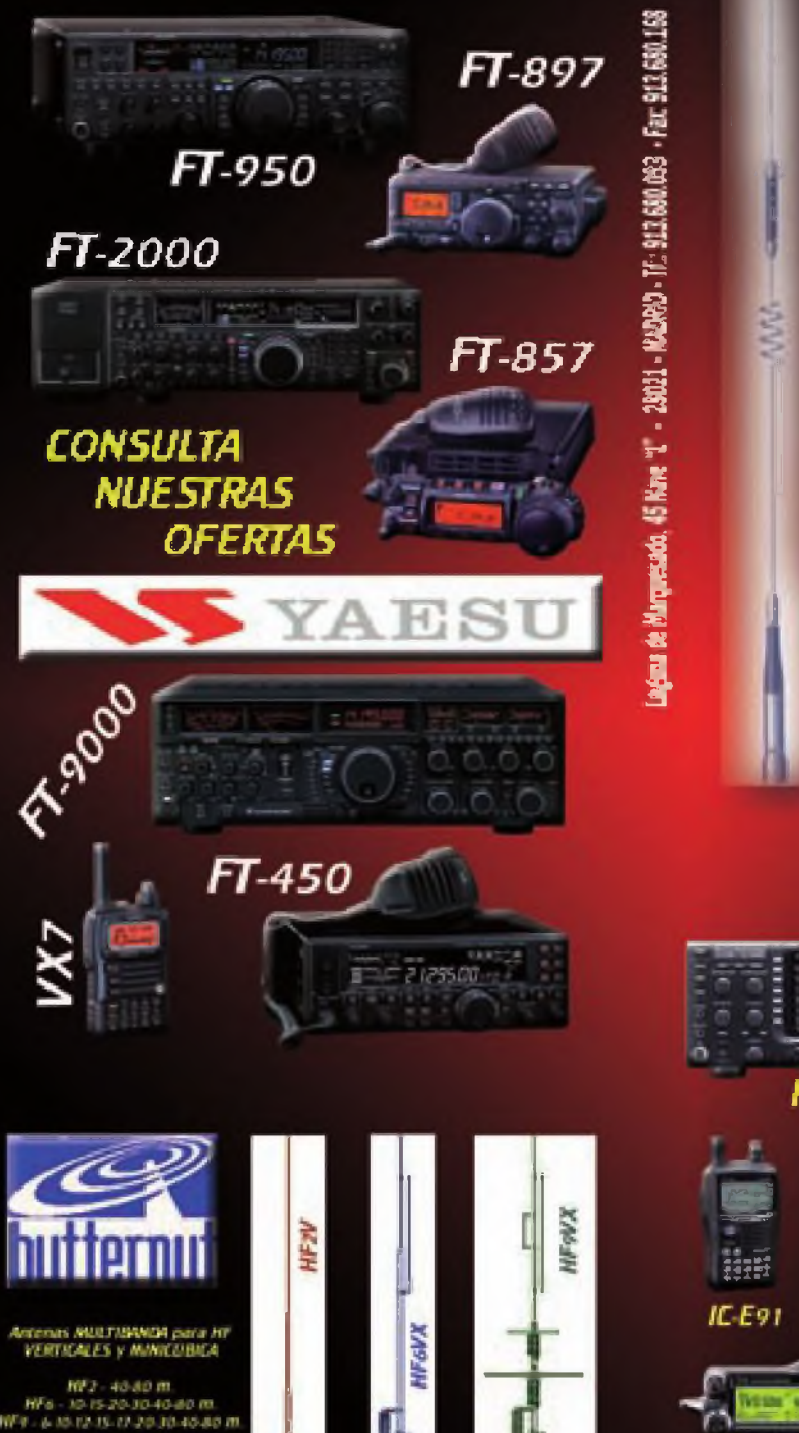

HPs - 10-12-15-17-20 m

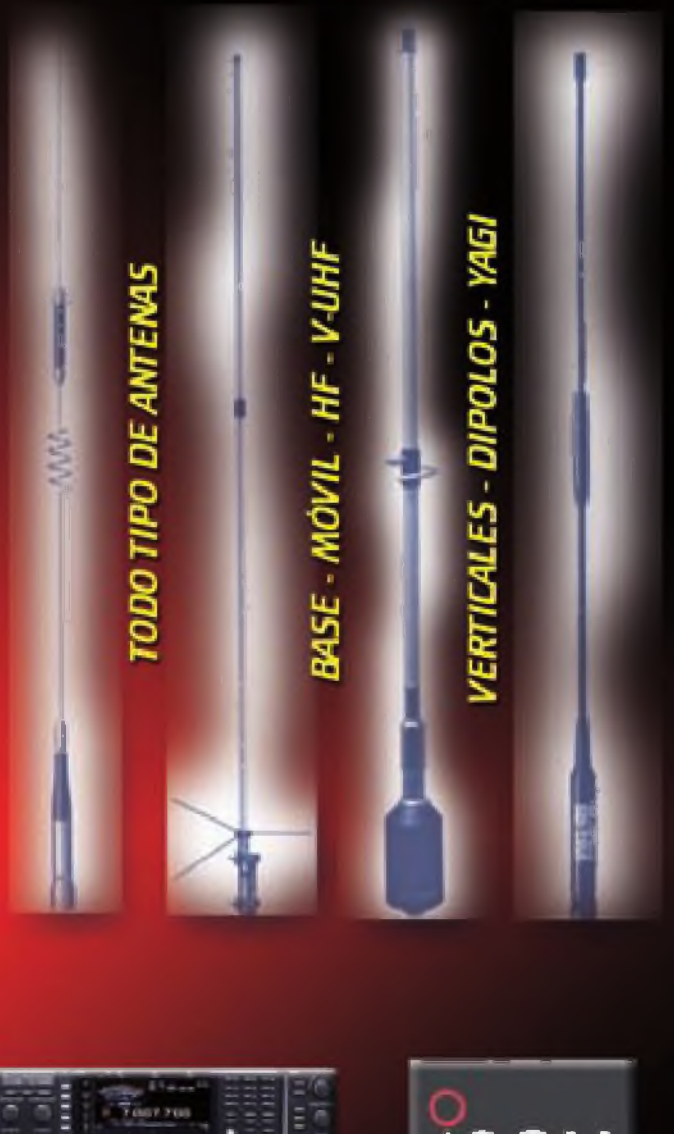

OCTMET

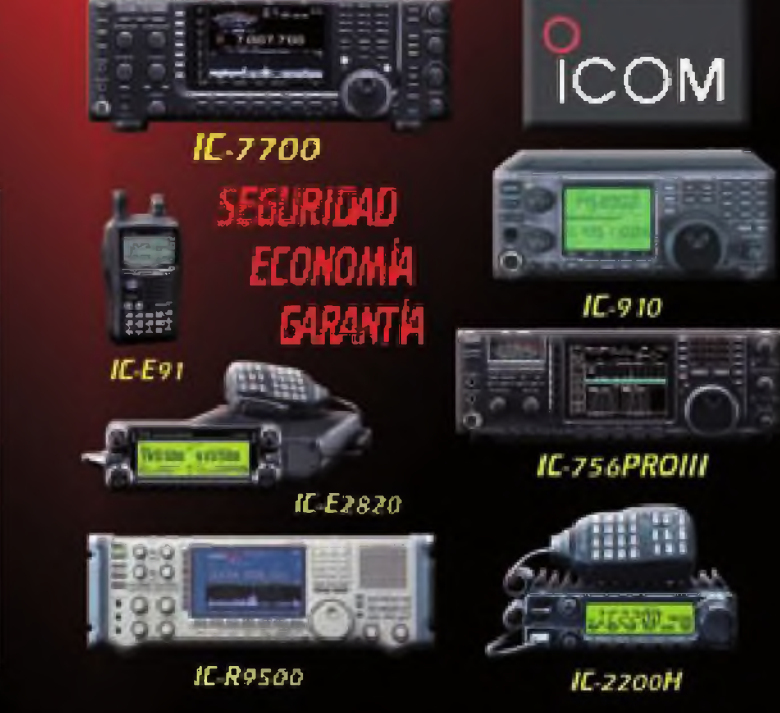

*VISITA NUESTRA WEB [www.proyecto4](http://www.proyecto4) .com E.Mail. proyecto4@proyeao4.com*